# Imagens Digitais

Processamento de Imagens Visão Computacional Compressão

# Modelos de uma Imagem Digital

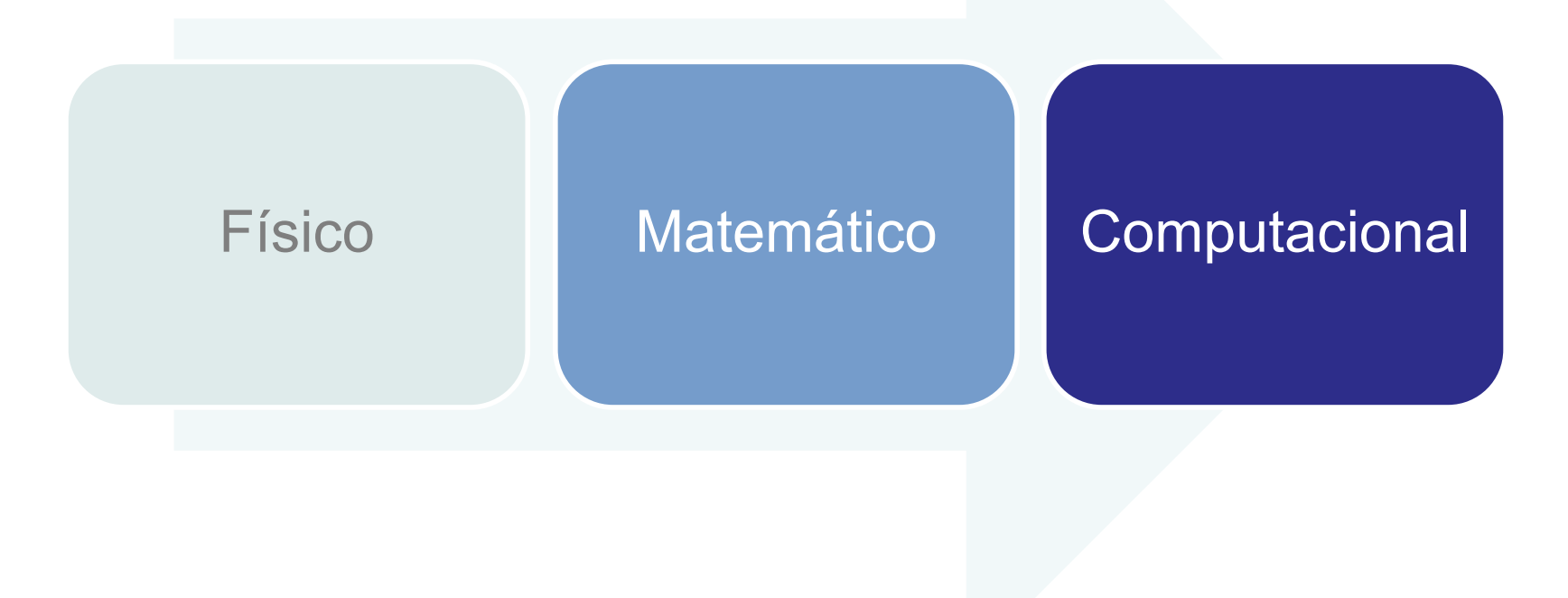

### Matematicamente imagem é uma função

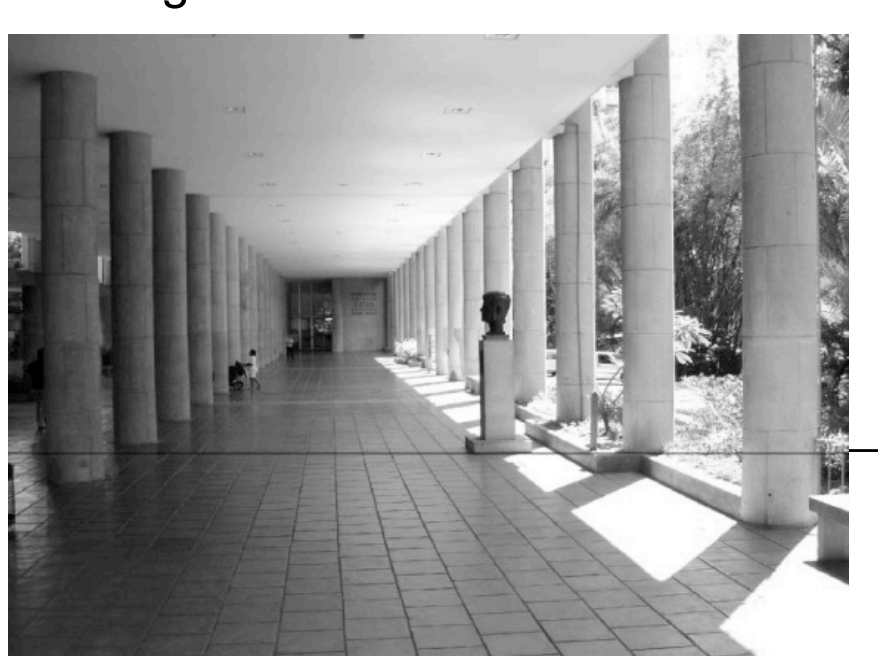

Imagem em tons de cinza

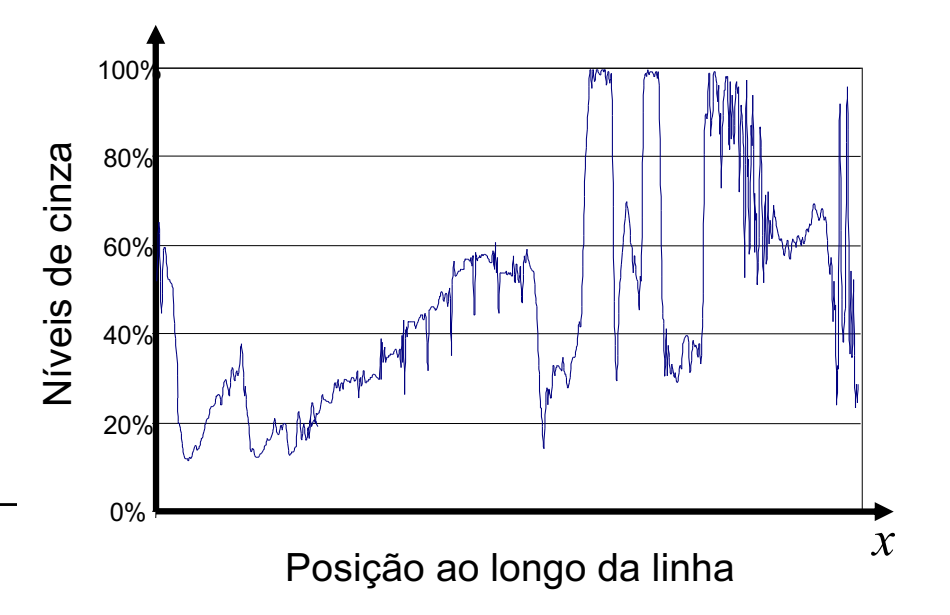

$$
L: [0, w] \times [0, h] \subset \mathbb{R}^2 \to \mathbb{C}
$$

$$
\begin{pmatrix} u \\ v \end{pmatrix} \to L
$$

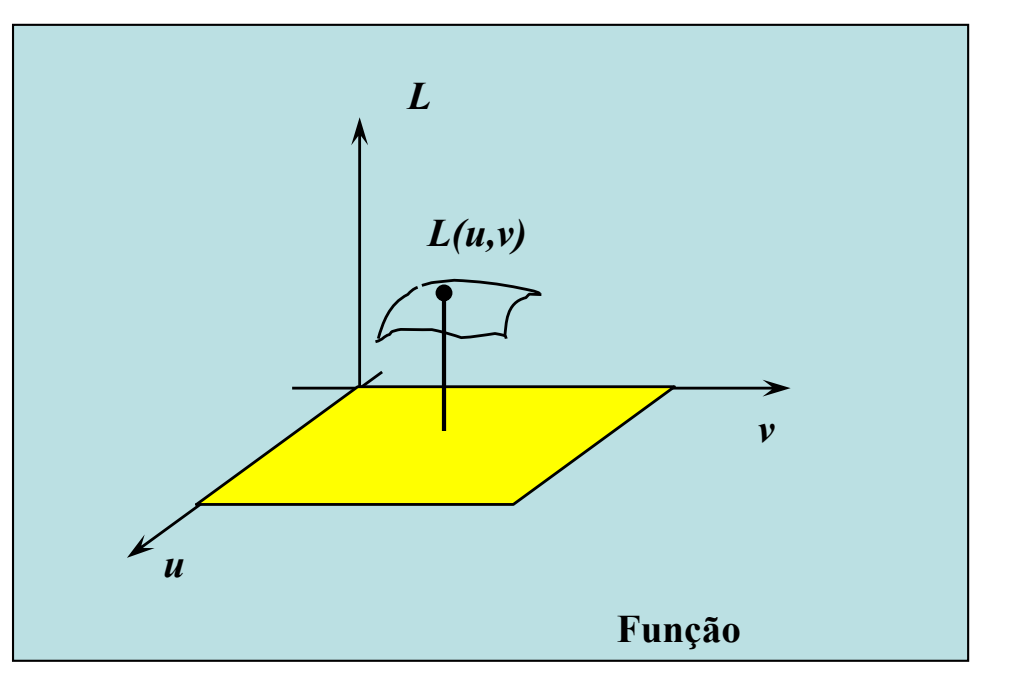

# Imagem colorida como uma função do  $R^2 \rightarrow R^3$

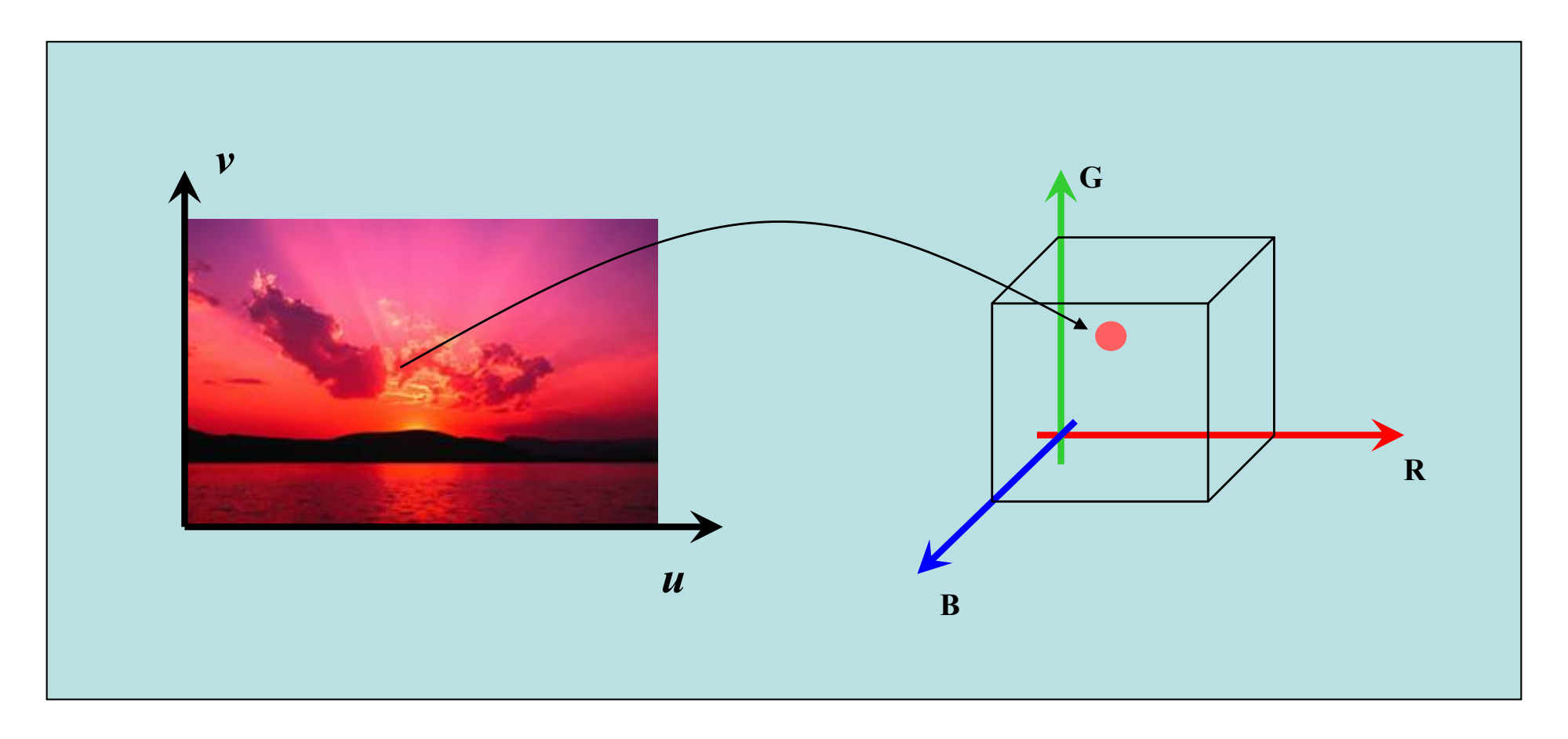

#### Imagem coloridas como 3 "canais" de cor

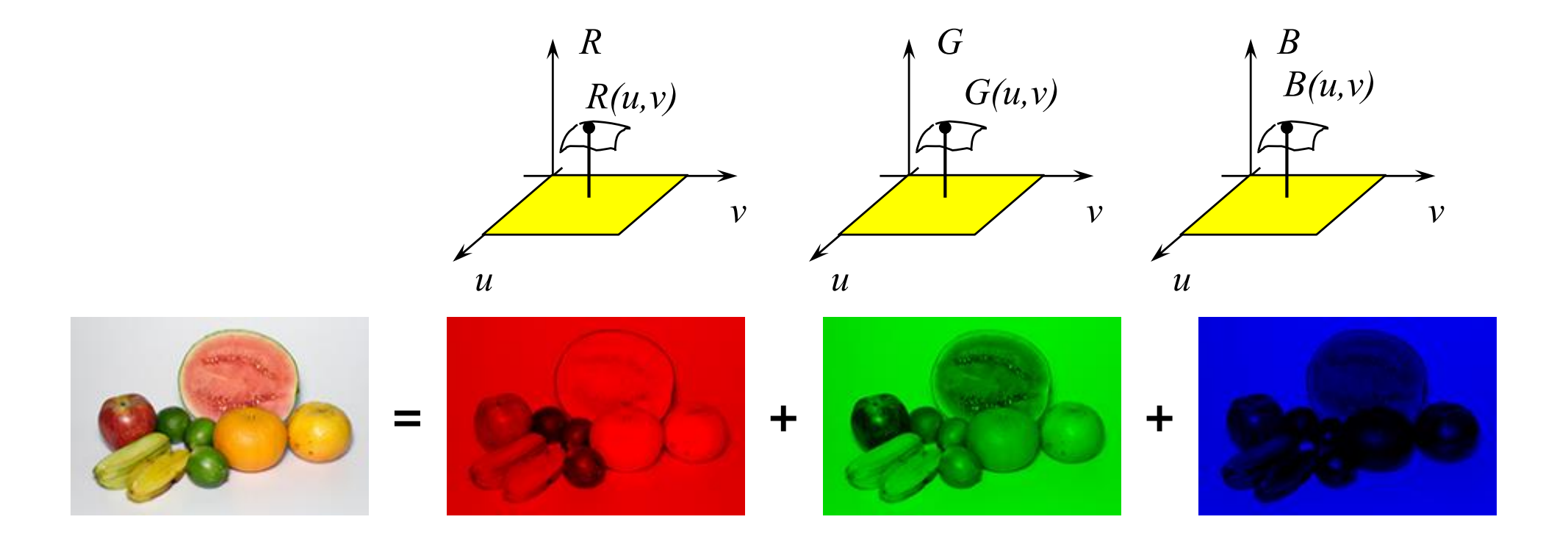

# Processos que ocorrem na captura de uma imagem

### Amostragem, quantização e codificação

# Câmera obscura e Câmera "pin-hole"

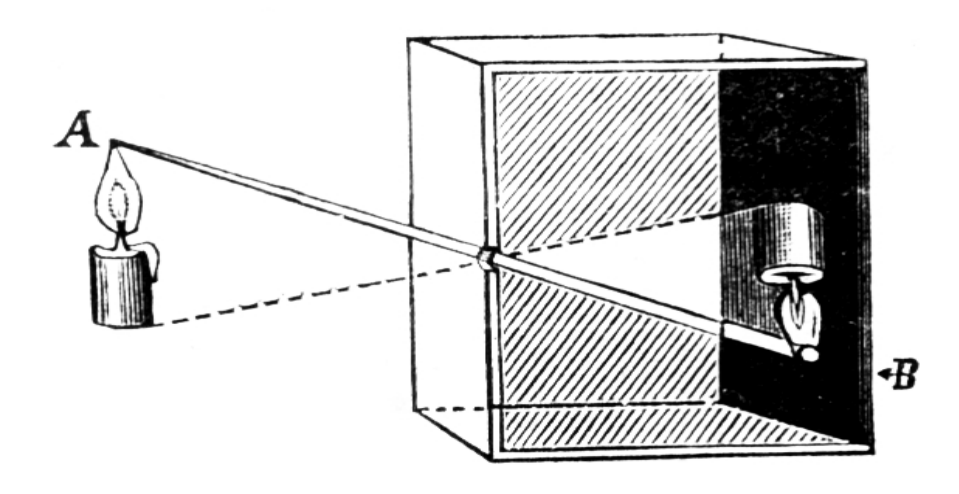

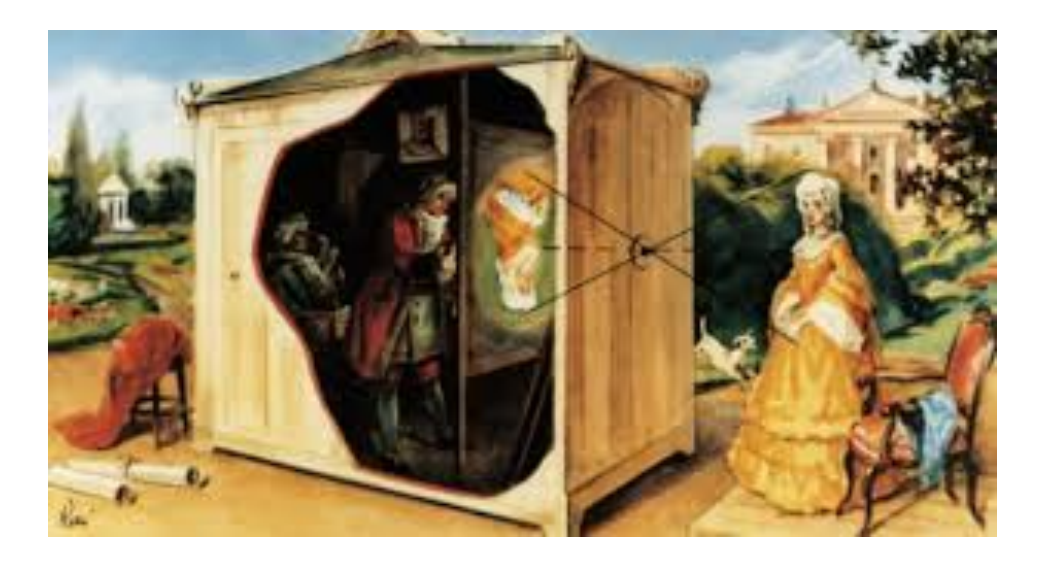

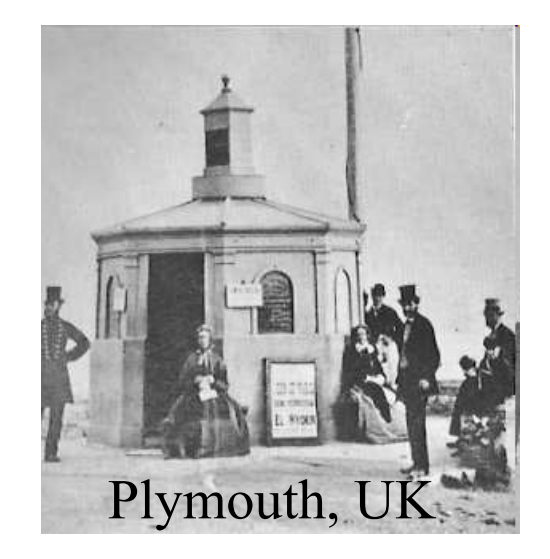

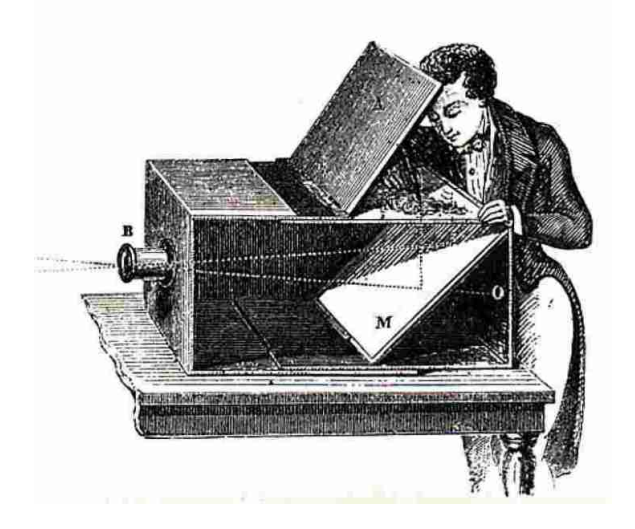

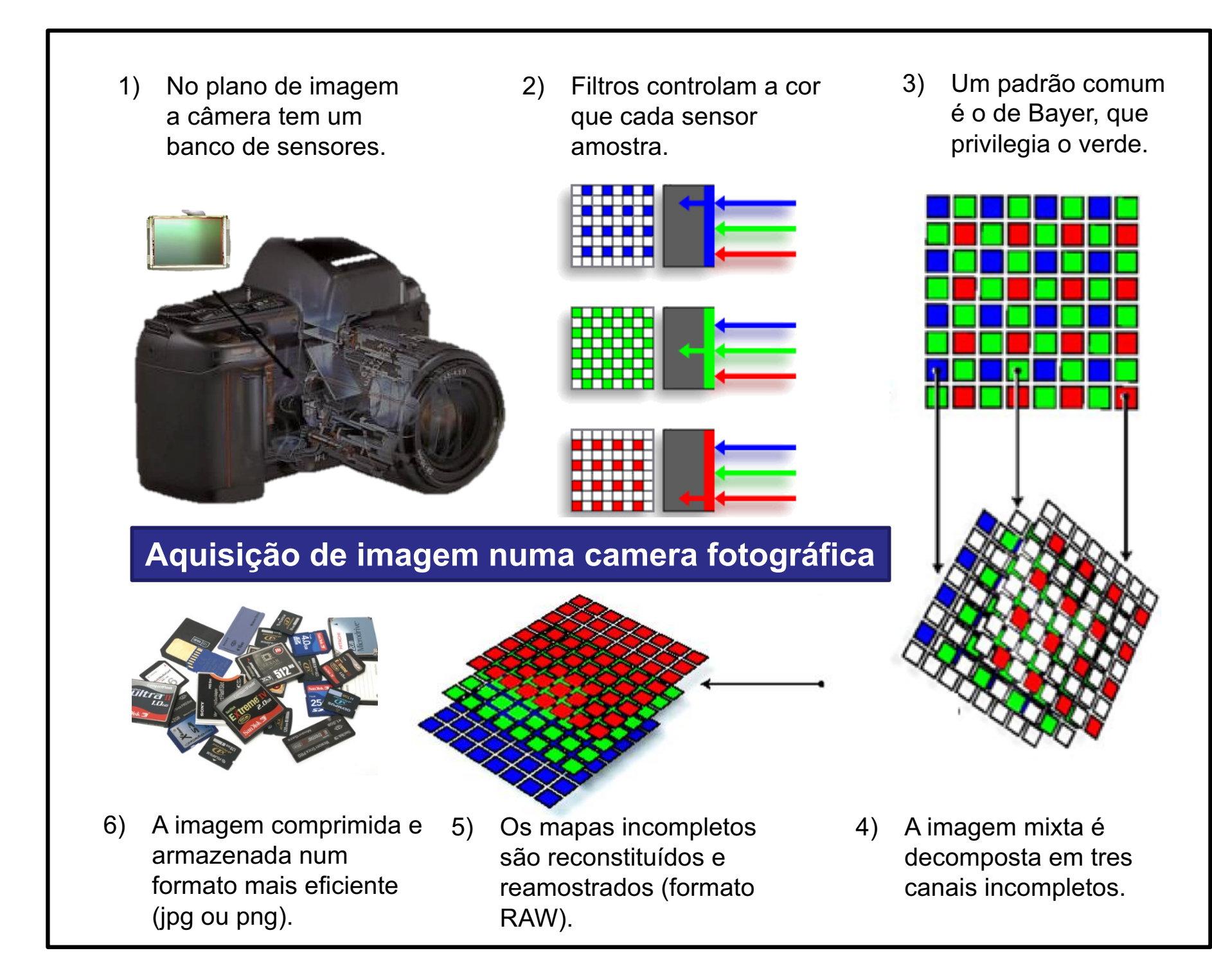

#### Digitalização de Imagens

Discretização espacial (amostragem)

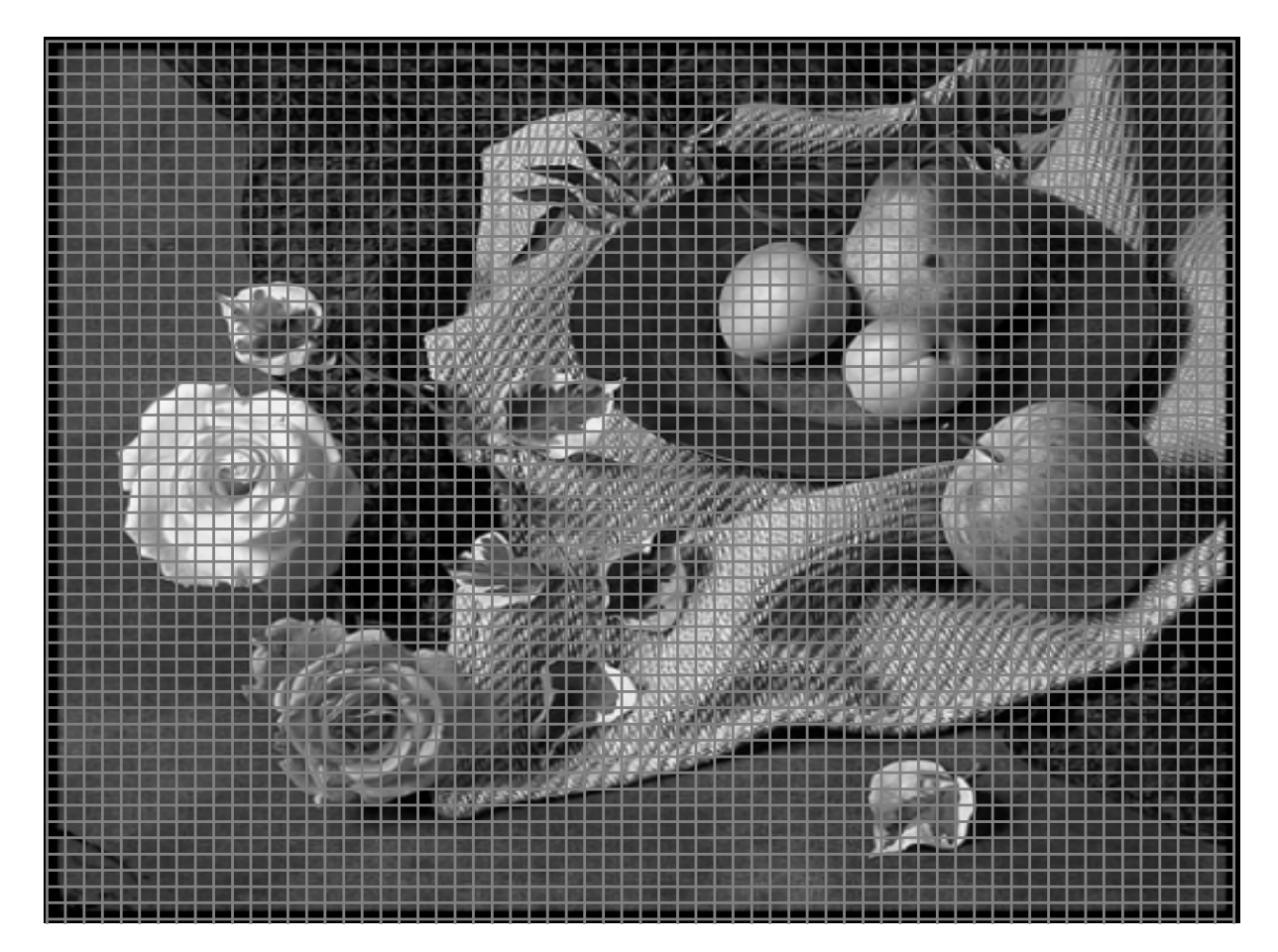

#### Processos básicos

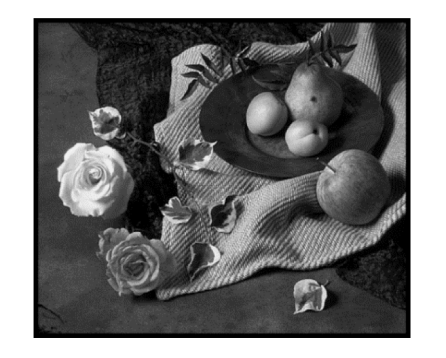

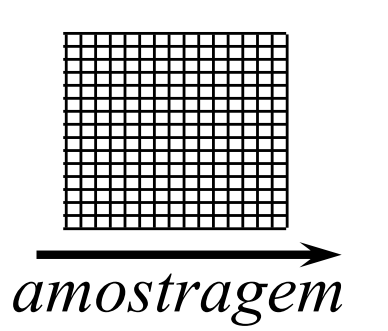

**64x54 -** *floats*

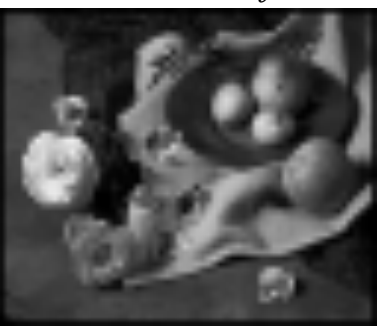

**Imagem de tons contínuos**

**Imagem amostrada 64x54 - 256 tons** *quantização* **55 55 55 55 55 55 20 22 23 45 55 55 55 10 09 11 55 55 55 43 42 70 55 55 55 55 55 55 55 55**

**8\*55, 1\*20, 1\*22, 1\*23, ….**

*codificação*

**55 55 28 76 22 55 55**

**Imagem amostrada, quantizada e codificada**

**Imagem amostrada e quantizada**

#### Quantização

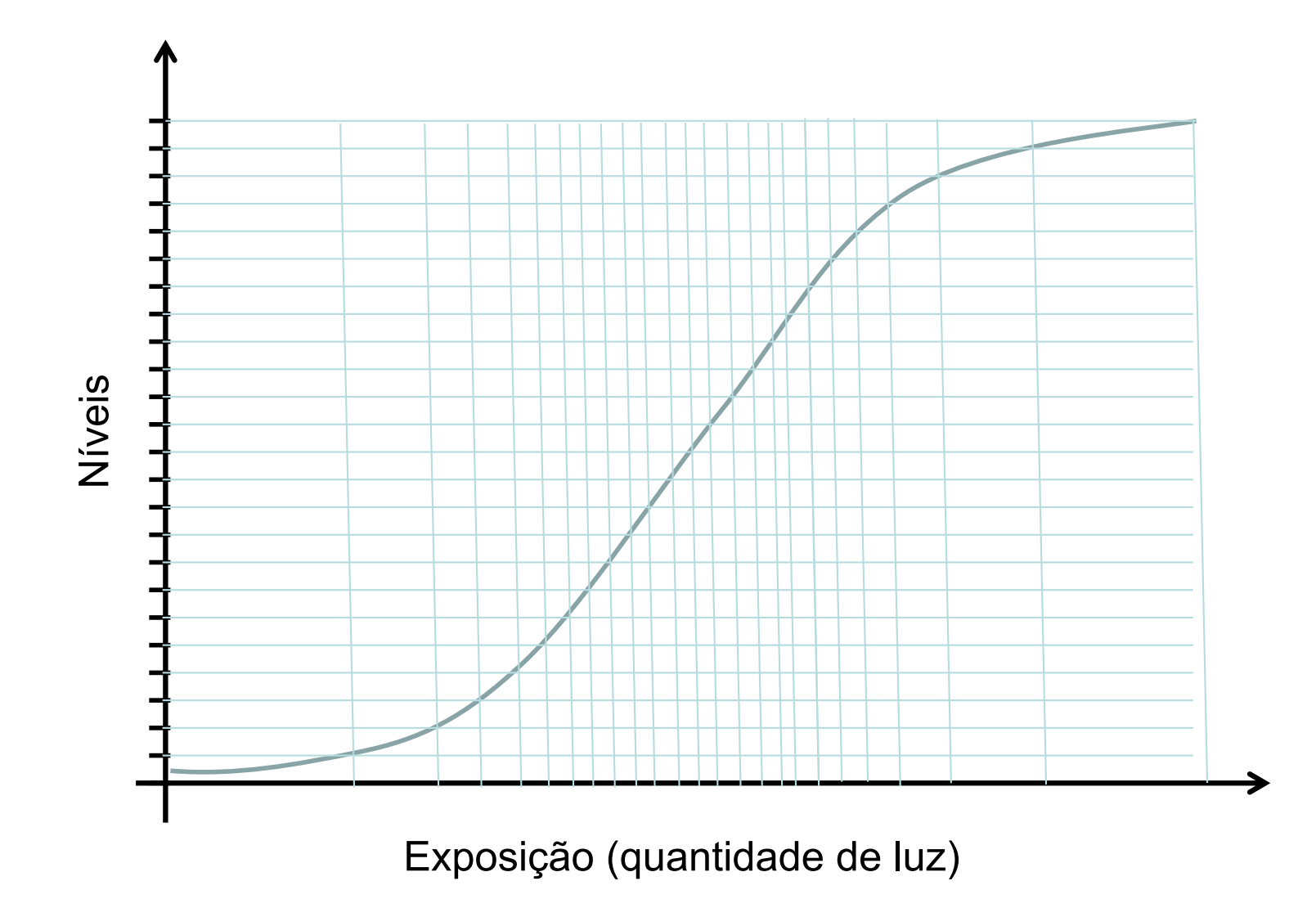

#### Seis fotos da mesma cena com variação do tempo de abertura da câmera

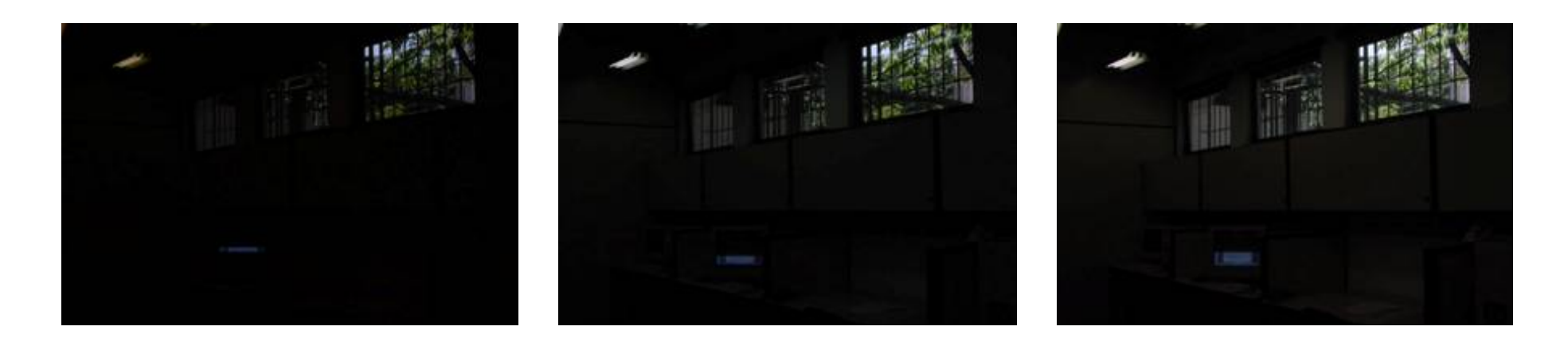

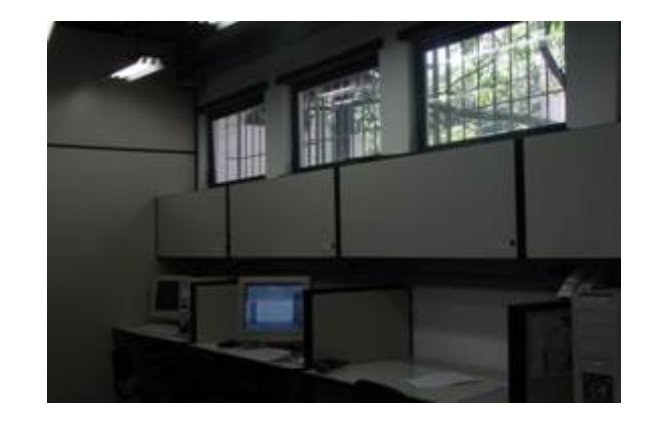

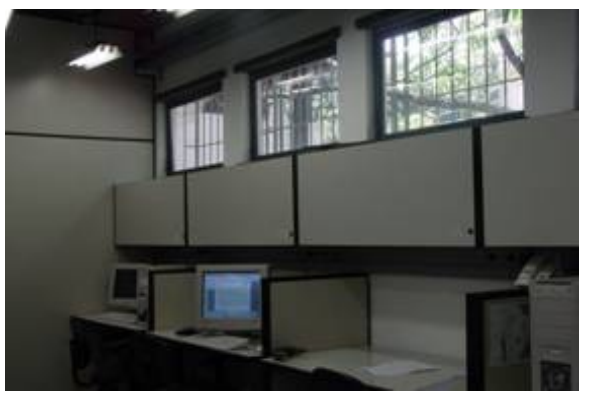

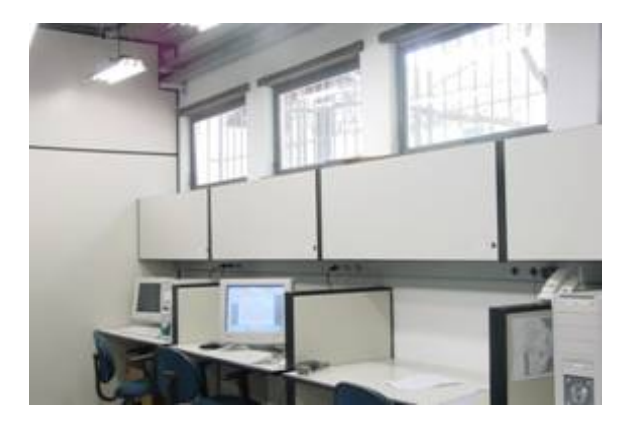

#### Razões de lados e resolução típicas

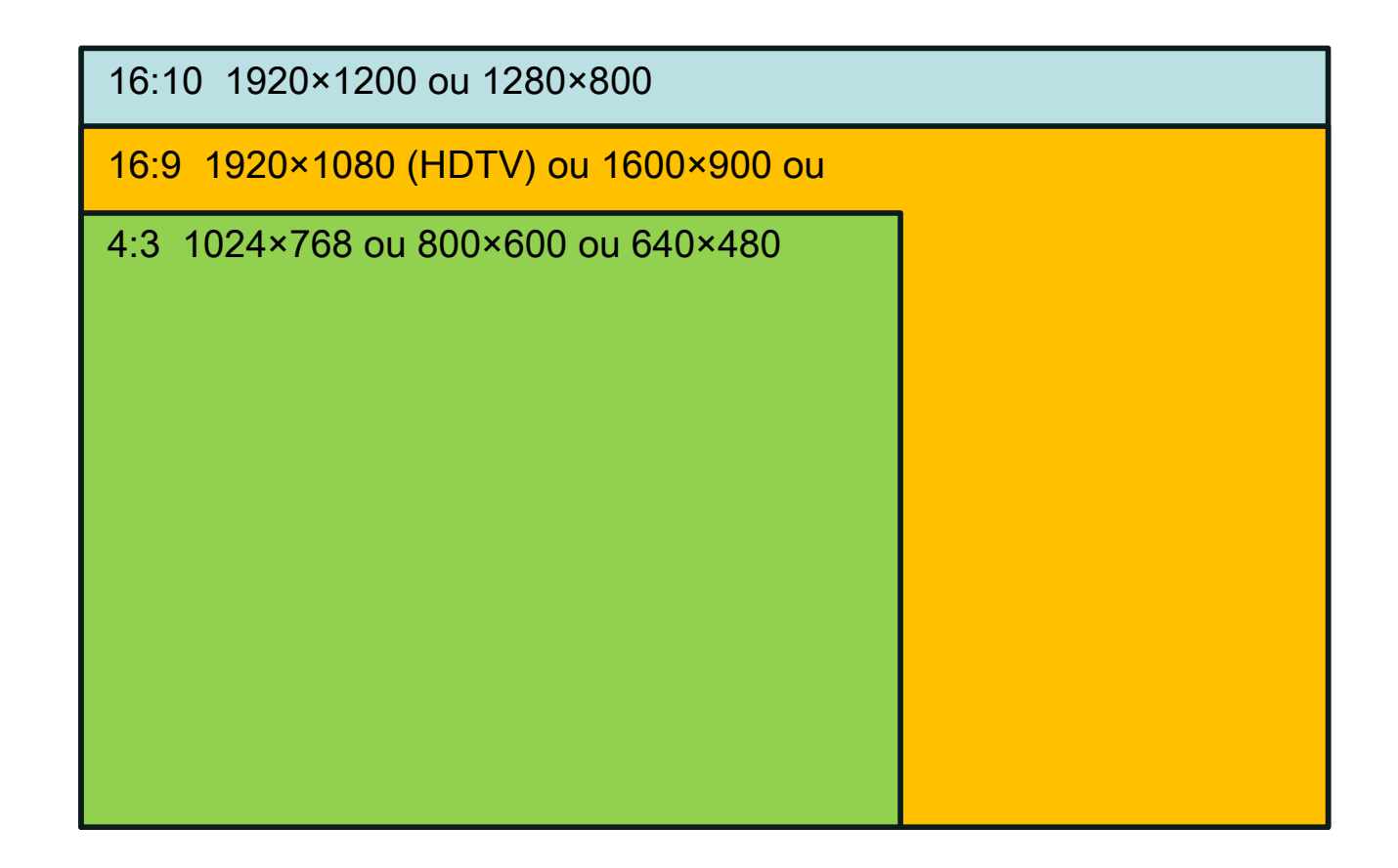

Amostragem e reconstrução

# 1D - SOM (VOZ, FALA E **MÚSICA)**

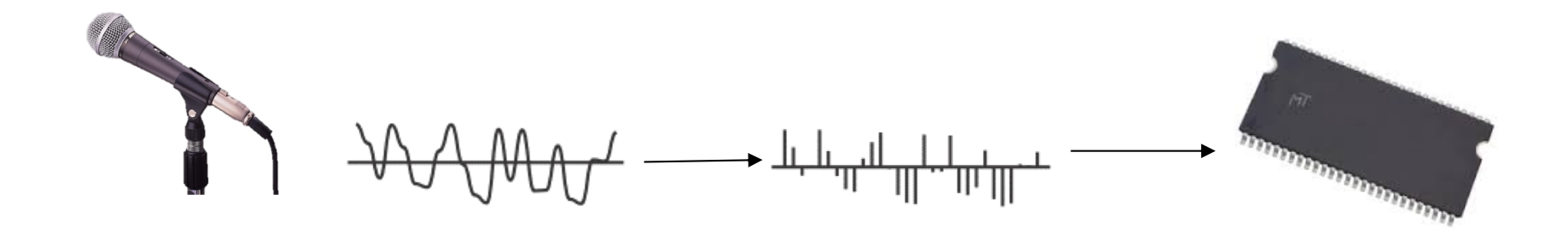

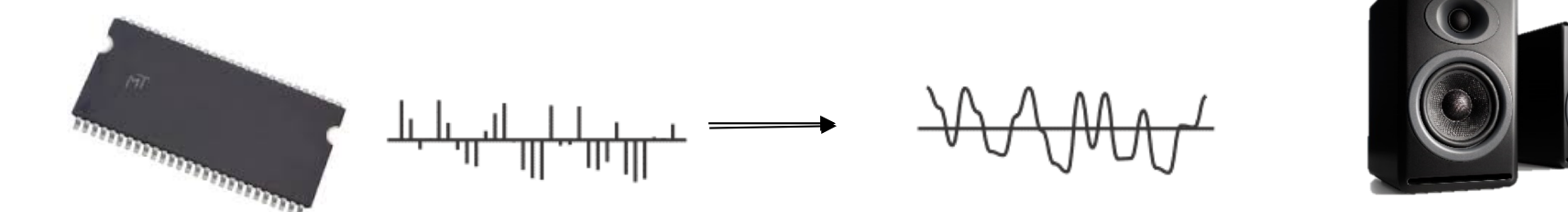

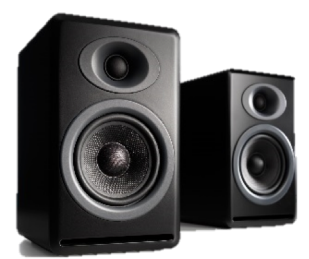

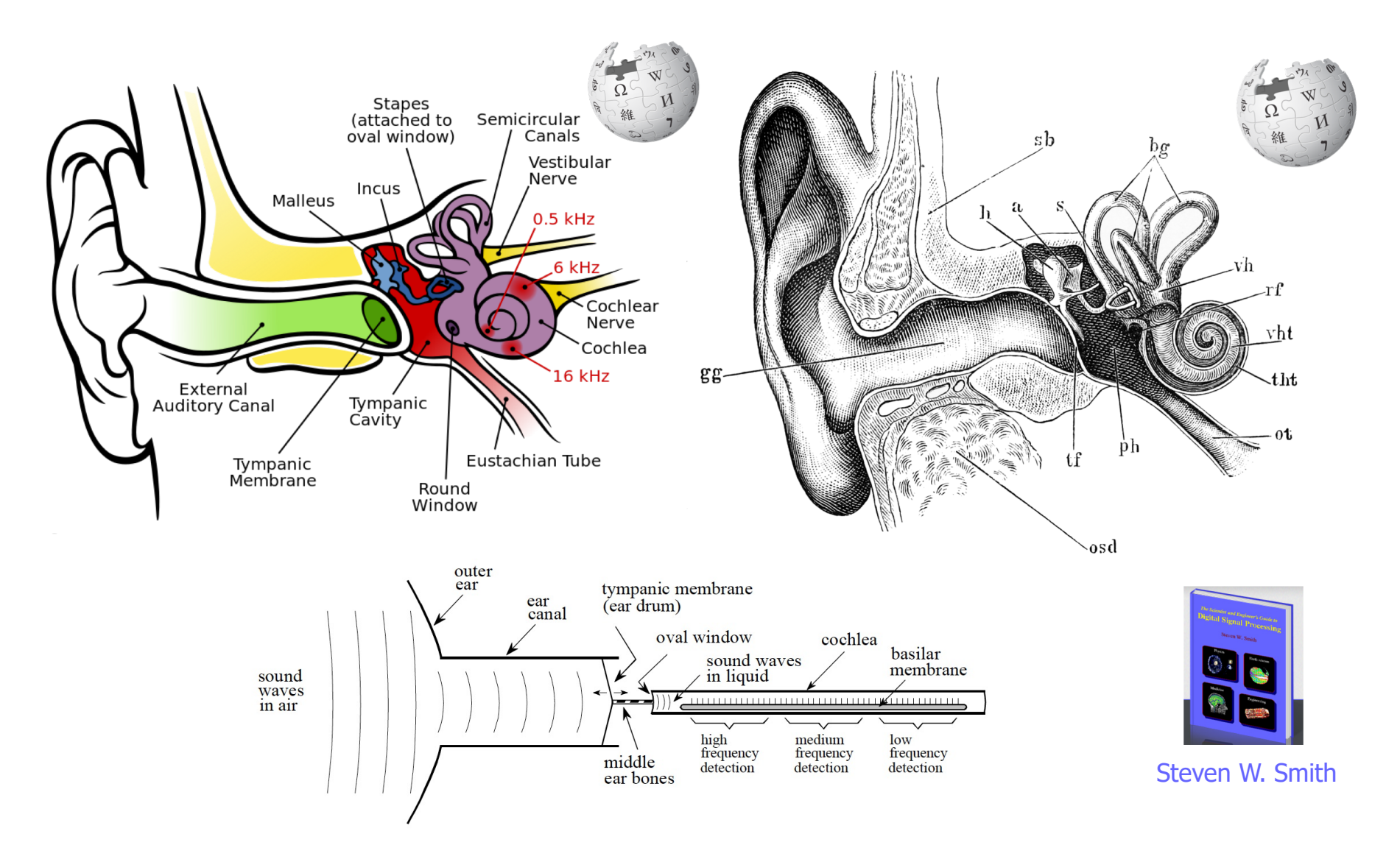

Diagrama funcional da orelha humana. A orelha externa coleta ondas sonoras do ambiente e canalizam eles para a membrana timpânica (tambor da orelha), uma fina camada de tecido que vibra em sincronia com o forma da onda de ar. Os ossos do ouvido médio (martelo, bigorna e estribo) transmitem essas vibrações para a janela oval, uma membrana flexível na cóclea cheia de líquido. Contido dentro da cóclea temos a membrana basilar, que é estrutura que suporta para cerca de 12.000 células nervosas que formam o nervo coclear. Devido à rigidez variável da membrana de base, cada célula nervosa apenas responde a uma faixa estreita de frequências de áudio, tornando a orelha um analisador do espectro de a frequência.

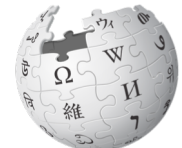

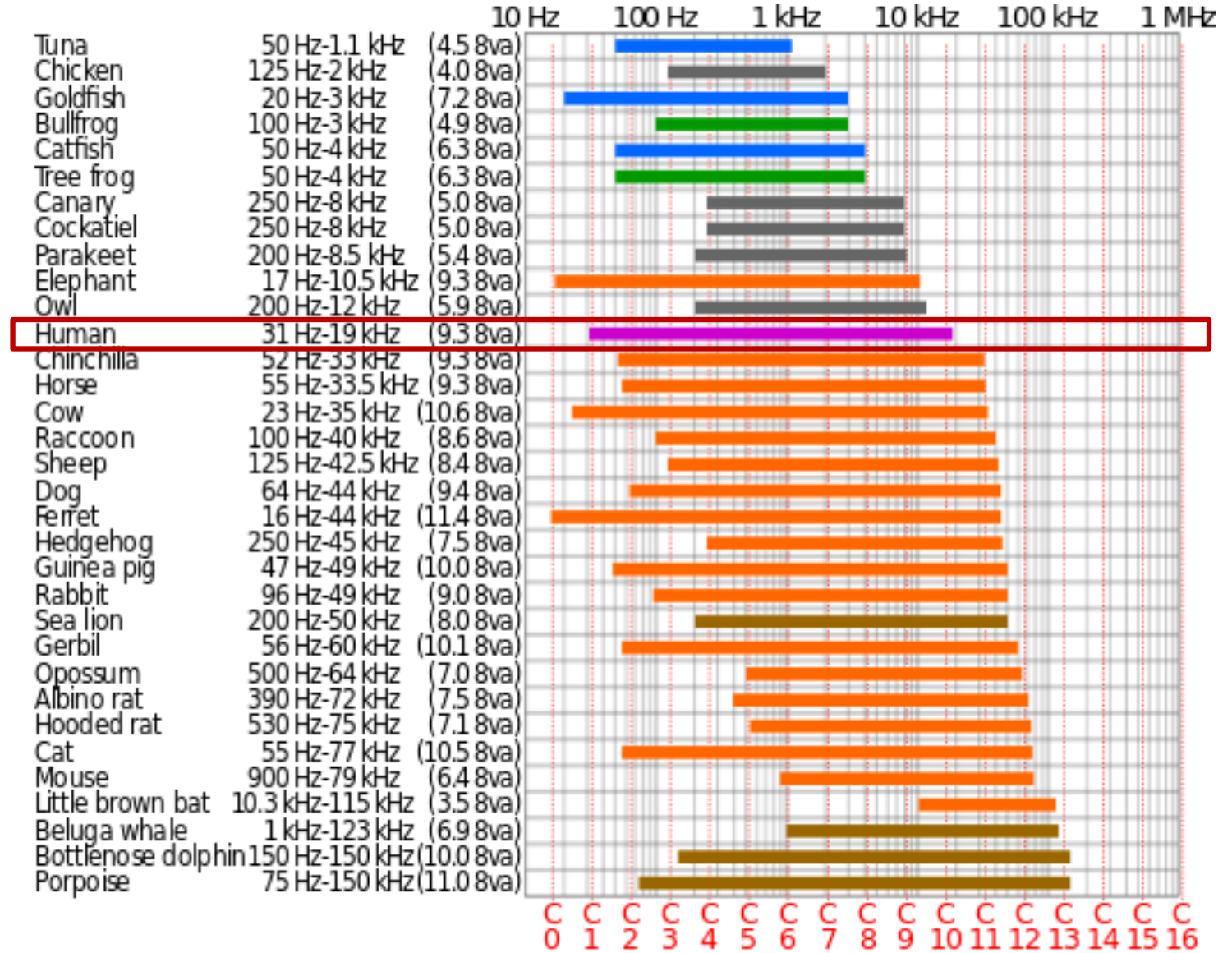

### Volley theory

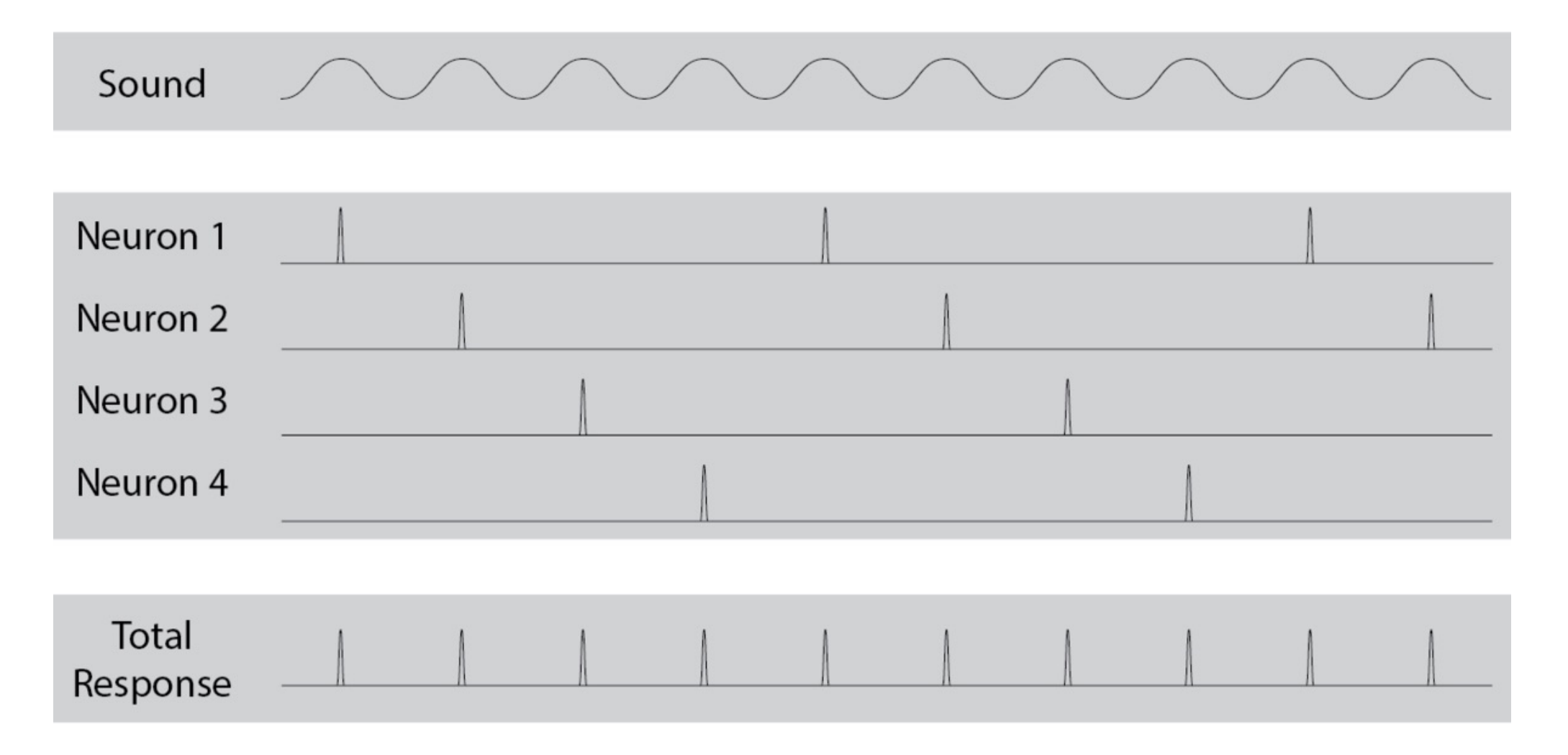

#### "Lei" de Weber

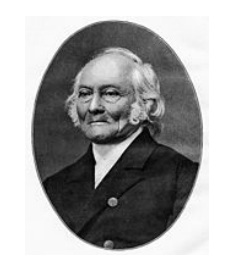

**Ernst Heinrich Weber** (24 June 1795 - 26 January 1878)

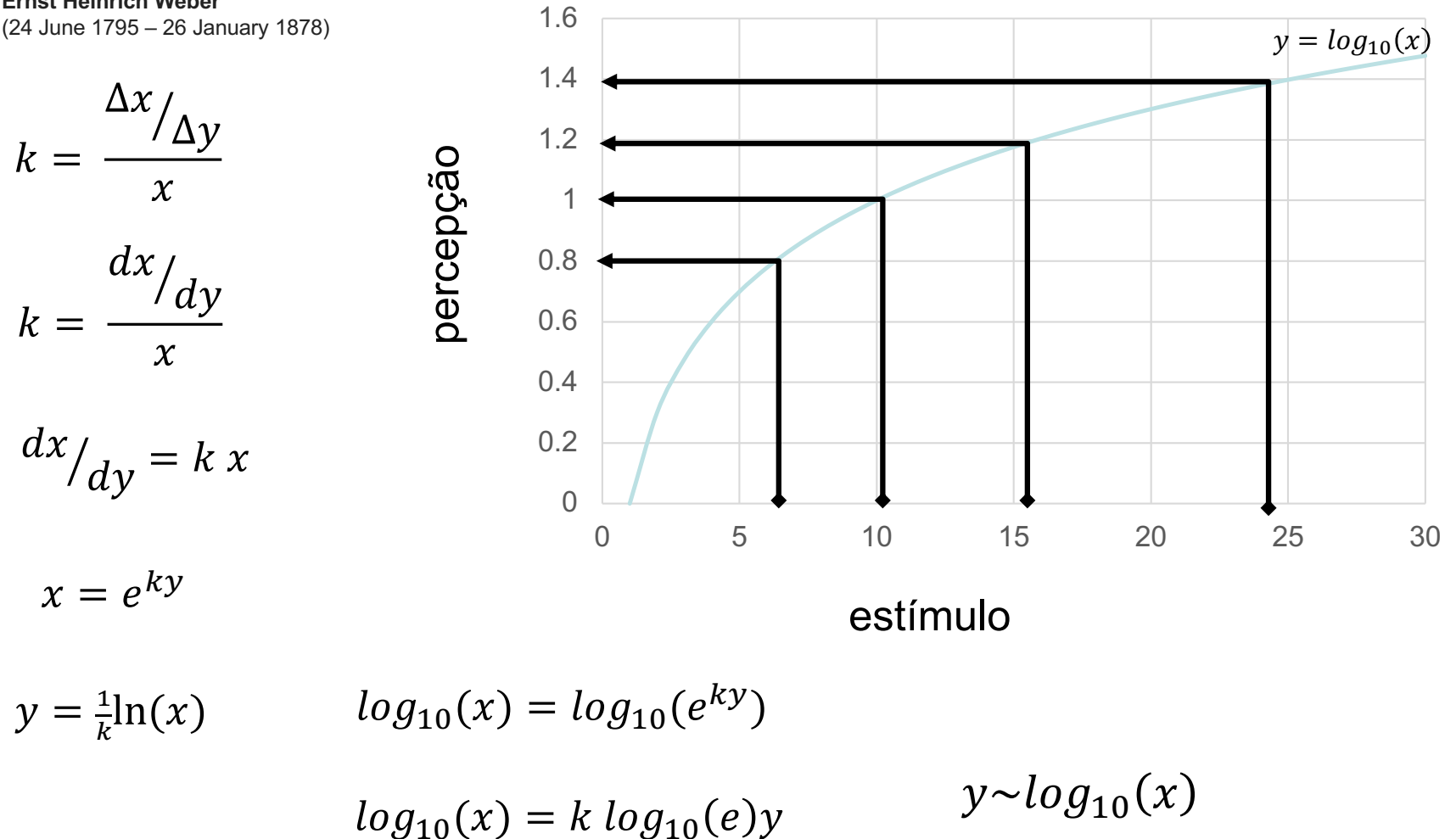

#### Intensidade do som

 $1 dB = 10 log<sub>10</sub> \left( \frac{valor da intensidade}{intensidade de referencia} \right)$ 

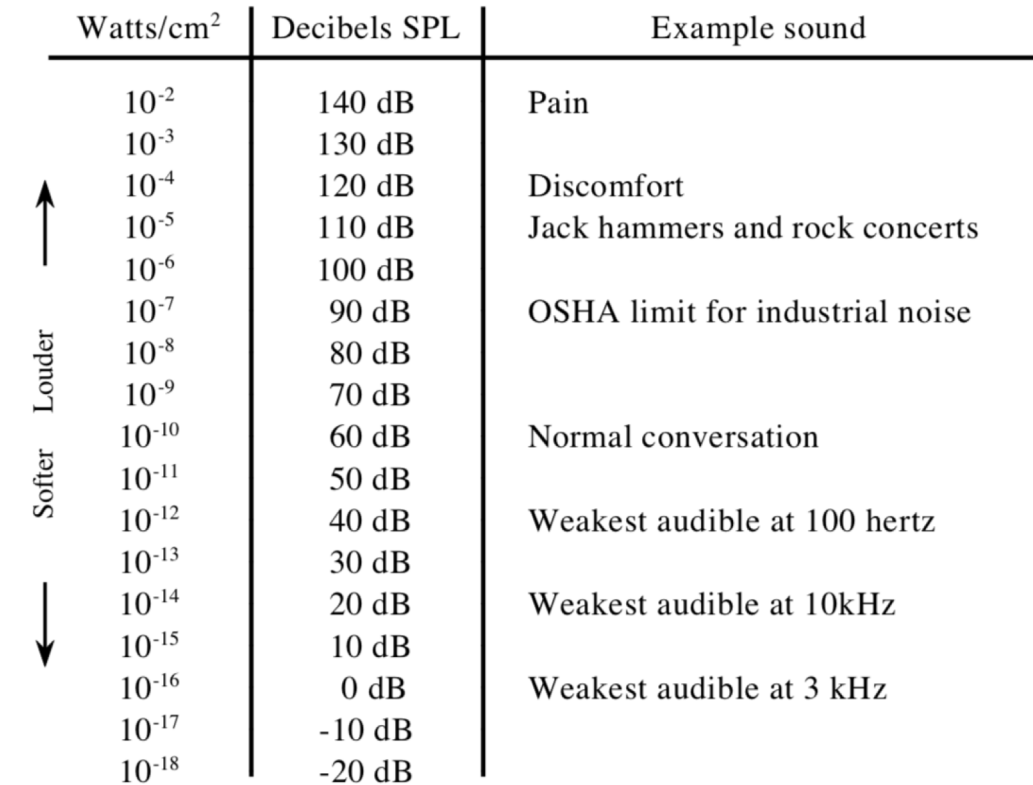

#### Intensidade do som

 $1 dB = 10 log<sub>10</sub> \left( \frac{valor da intensidade}{intensidade de referencia} \right)$ 

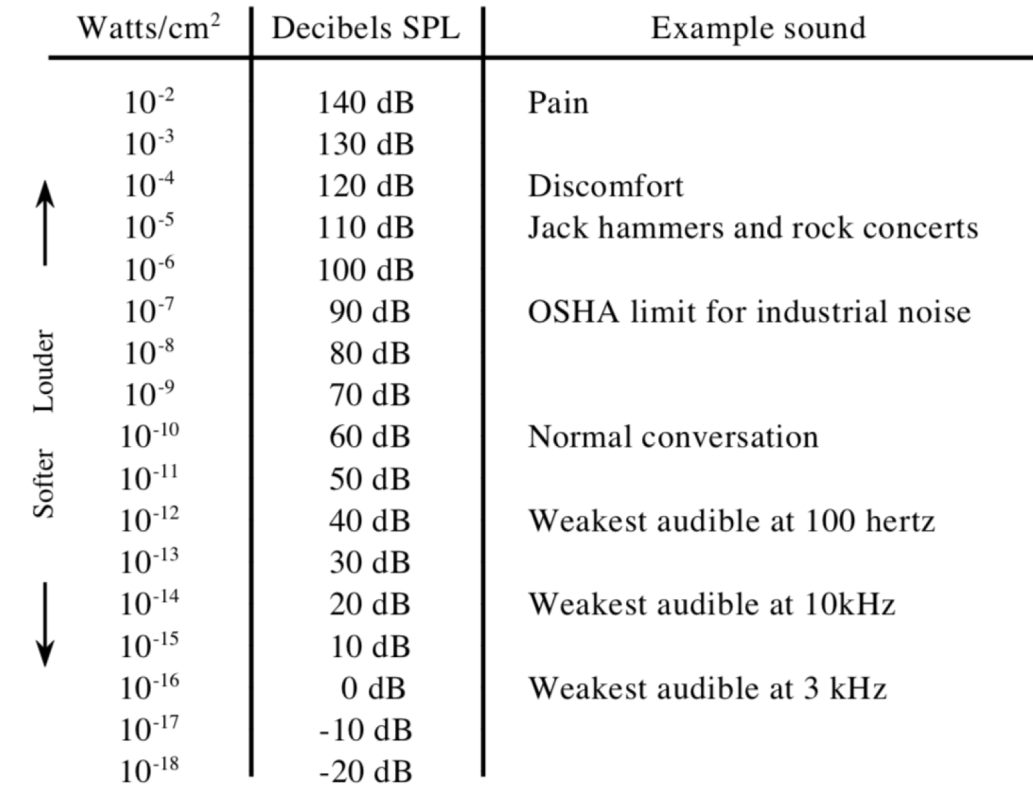

https://www.youtube.com/watch?v=5tGEDgkZIC8

https://www.youtube.com/watch?v=XPbLYD9KFAo

https://www.youtube.com/watch?v=0lmS5IQ5MSU

### Amostragem

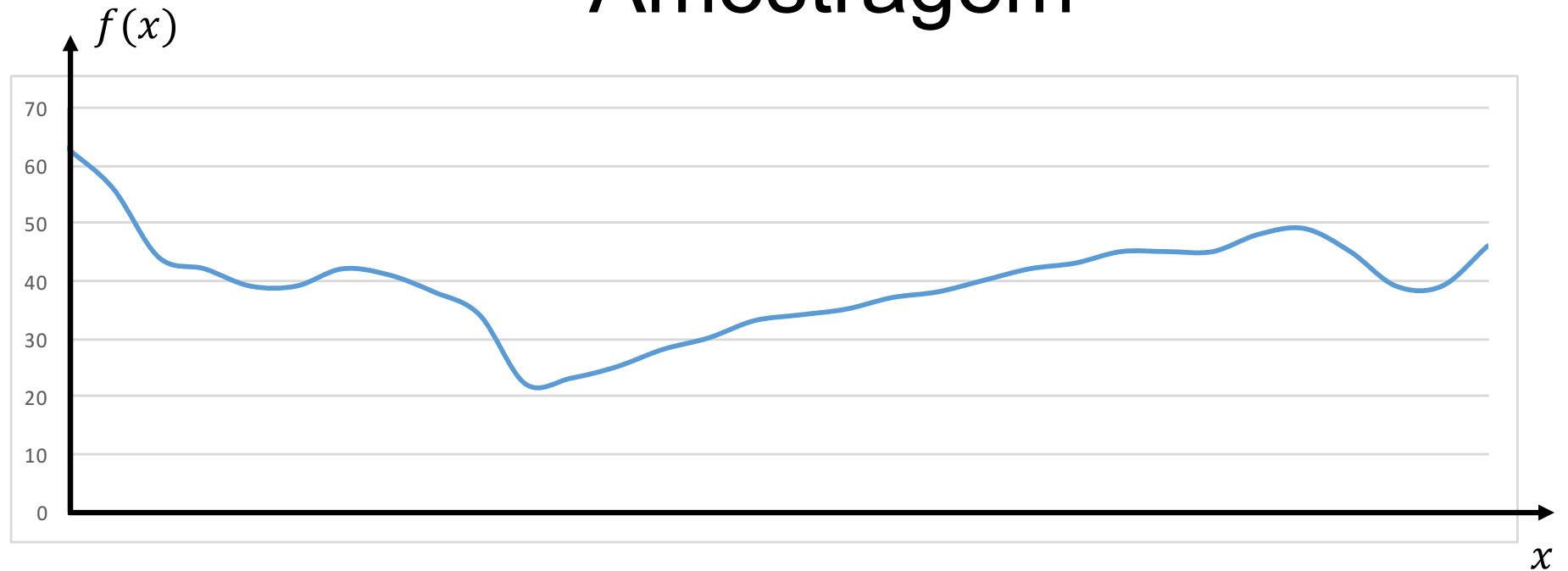

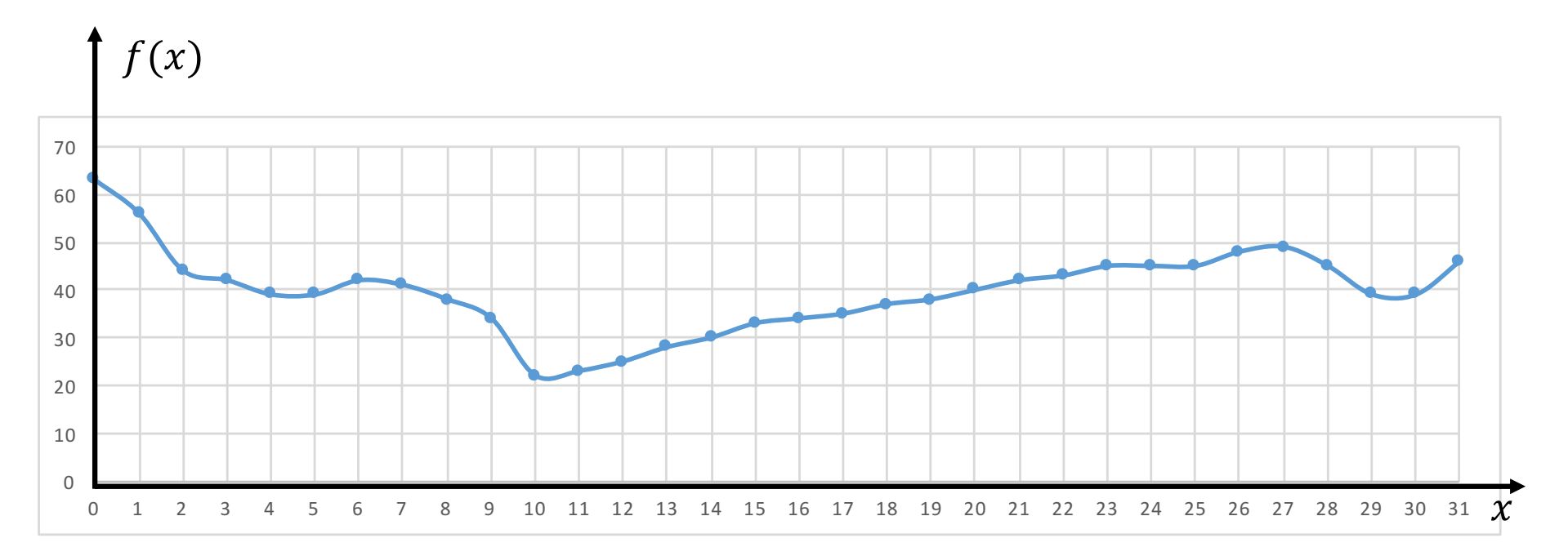

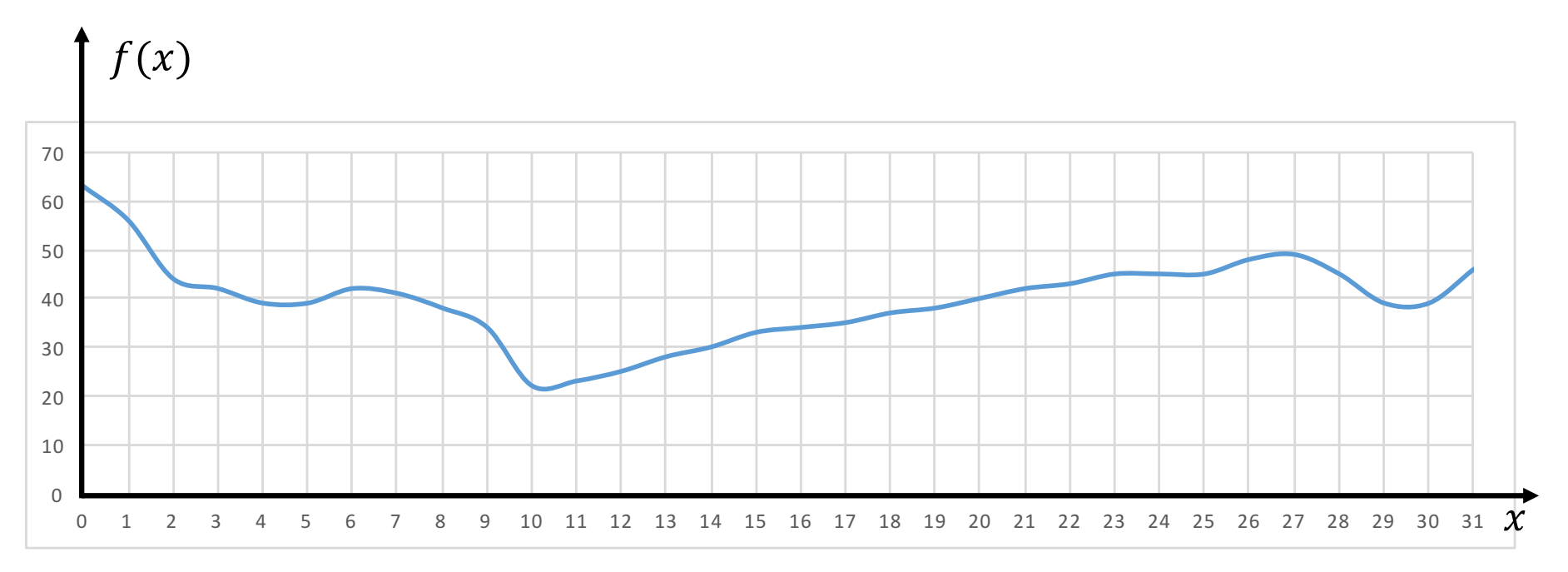

$$
f(x) = \sum_{i} f_i h_i(x)
$$

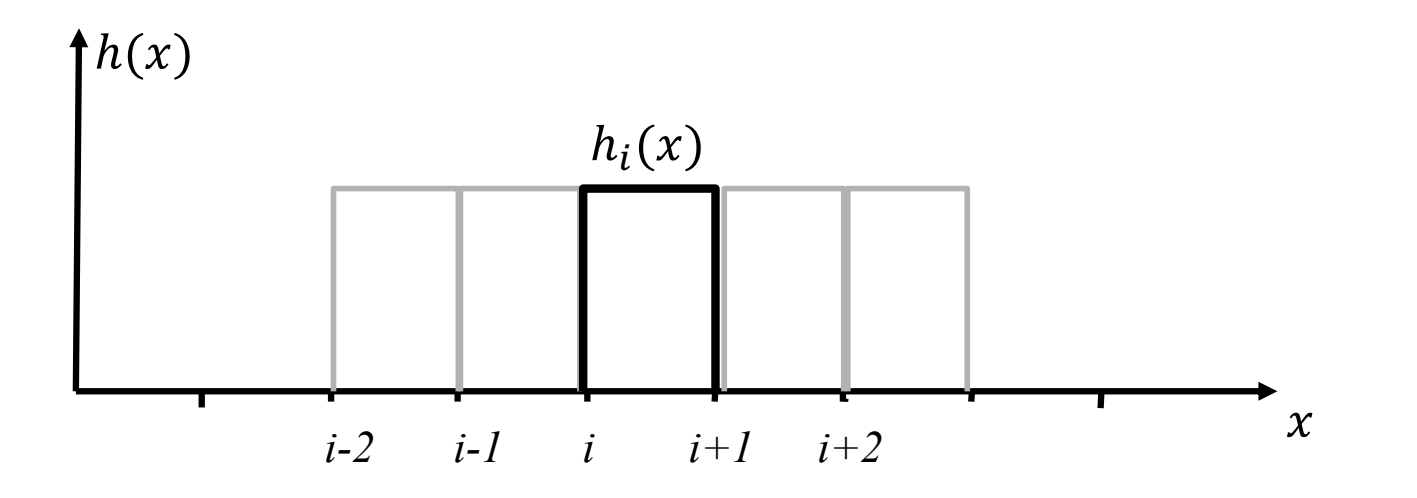

$$
f(x) = \sum_{i} f_i h_i(x)
$$

 $\int h_k(x)f(x)dx = \int h_k(x) (\sum_i f_i h_i(x))dx = \sum_i f_i \int h_k(x) h_i(x)dx$ 

$$
\int h_k(x) h_i(x) dx = \begin{cases} 0, se & i \neq j \\ i, se & i = j \end{cases}
$$

$$
f_k = \int f(x) h_k(x) dx = \int_k^{k+1} f(x) dx
$$

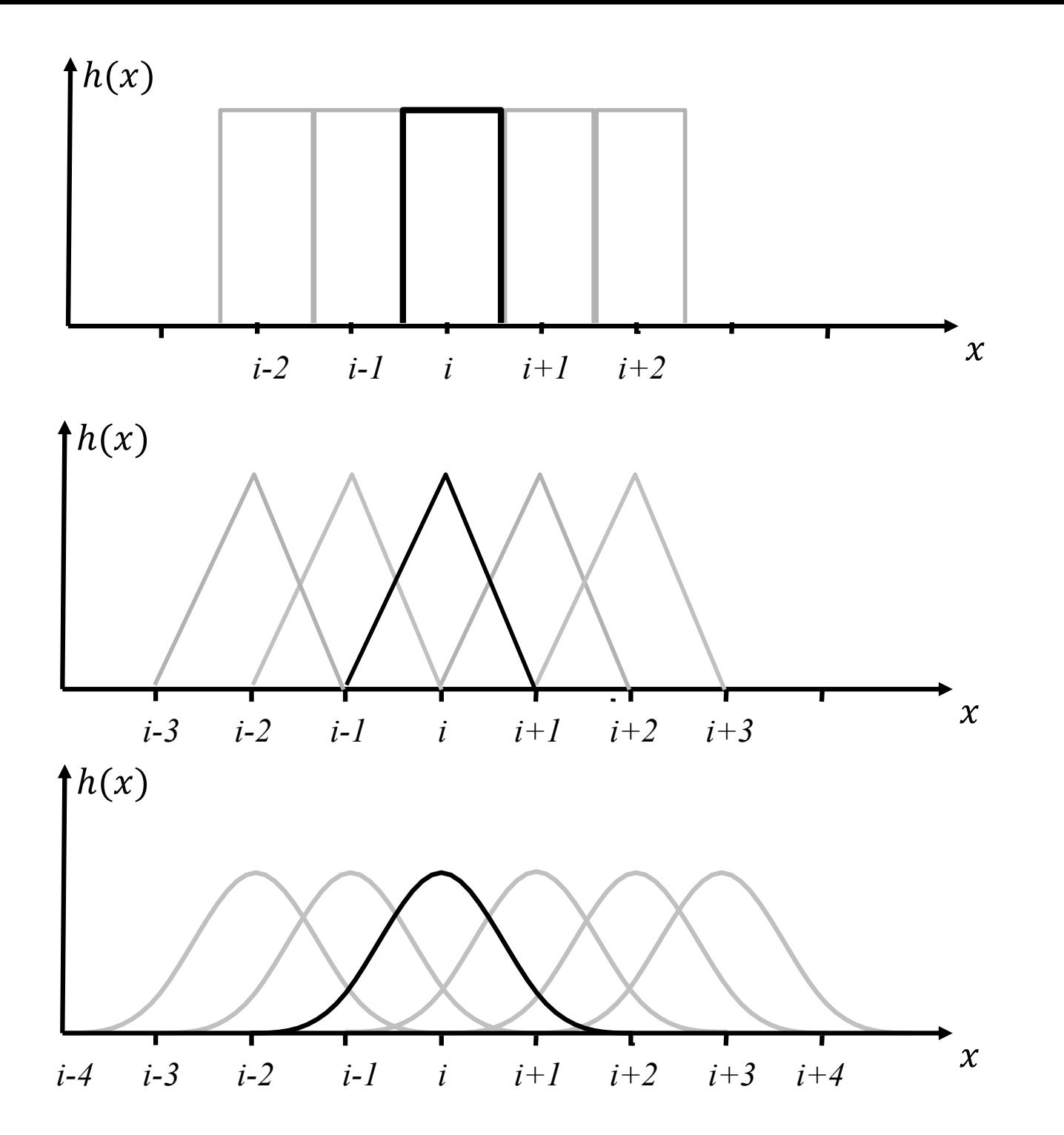

# Amostragem, quantização e codificação de f(x)

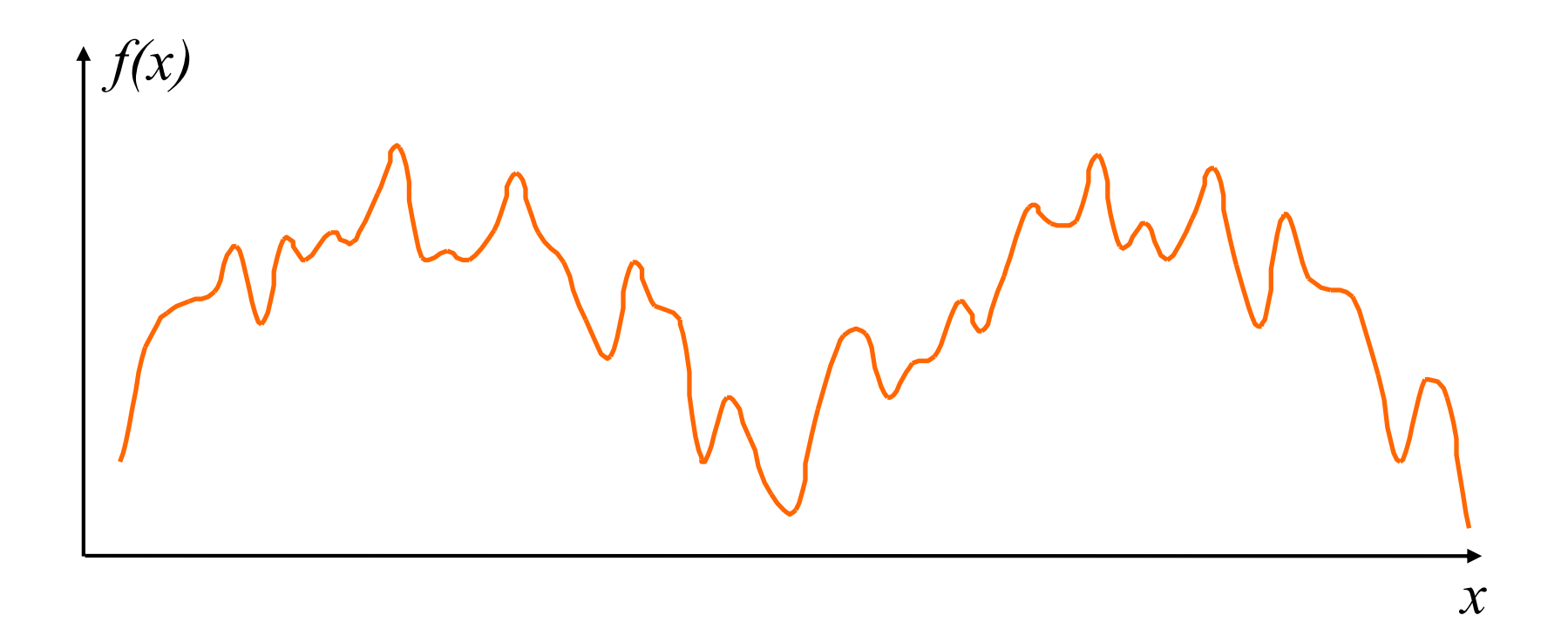

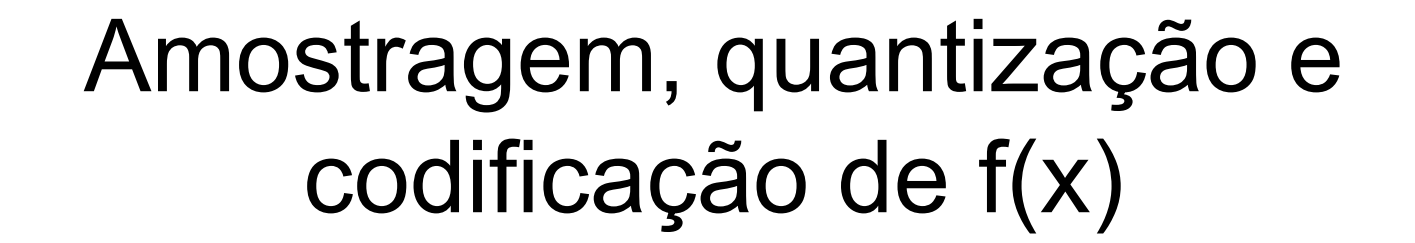

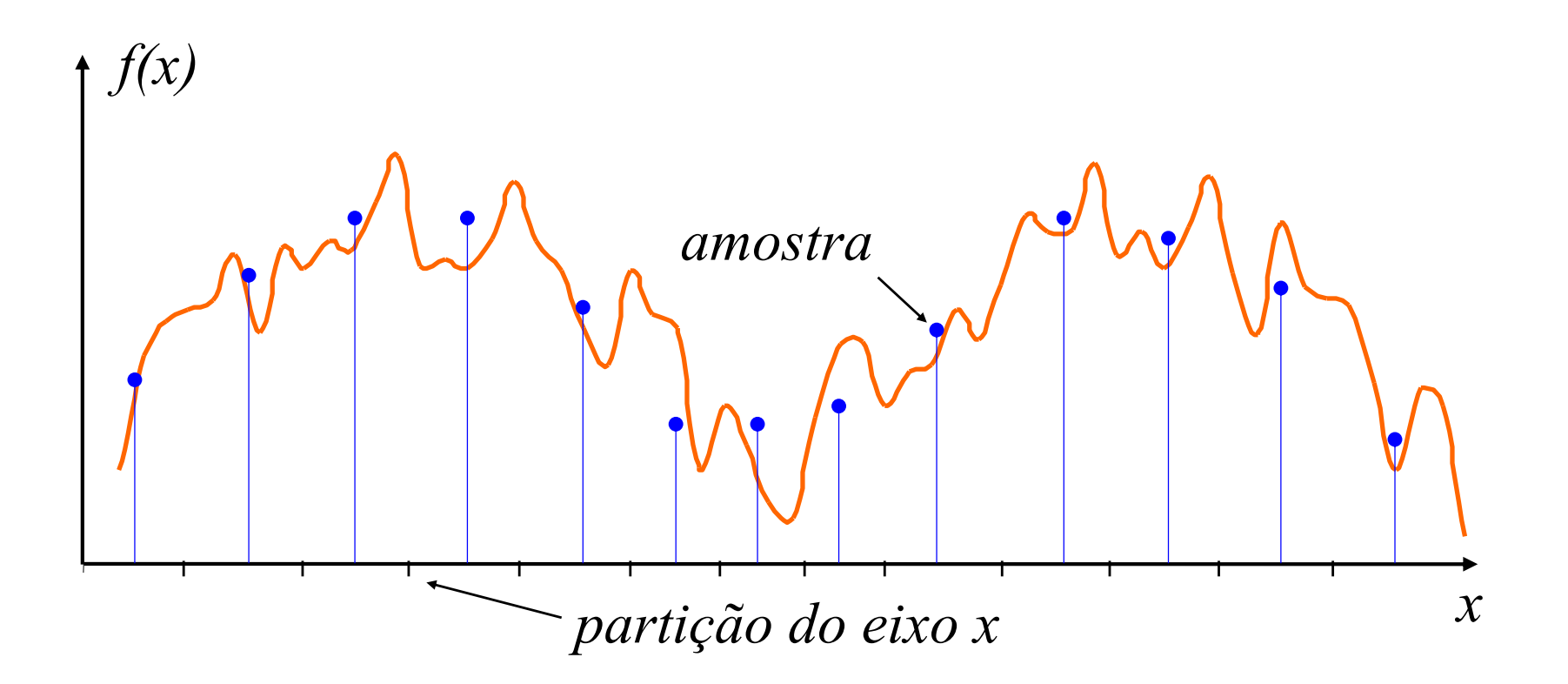

# Amostragem, quantização e codificação de f(x)

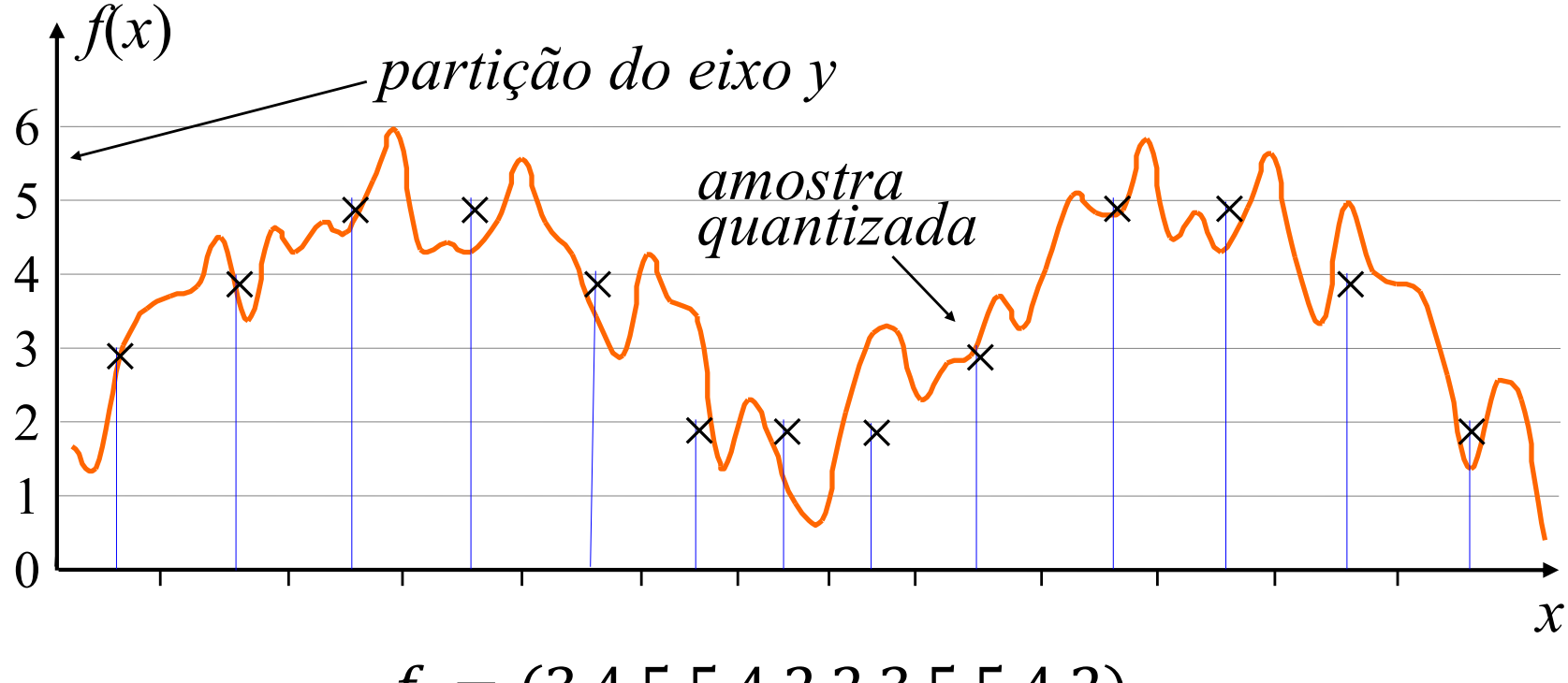

 $f_i = (3,4,5,5,4,2,2,3,5,5,4,2)$ 

# Amostragem, quantização e codificação de f(x)

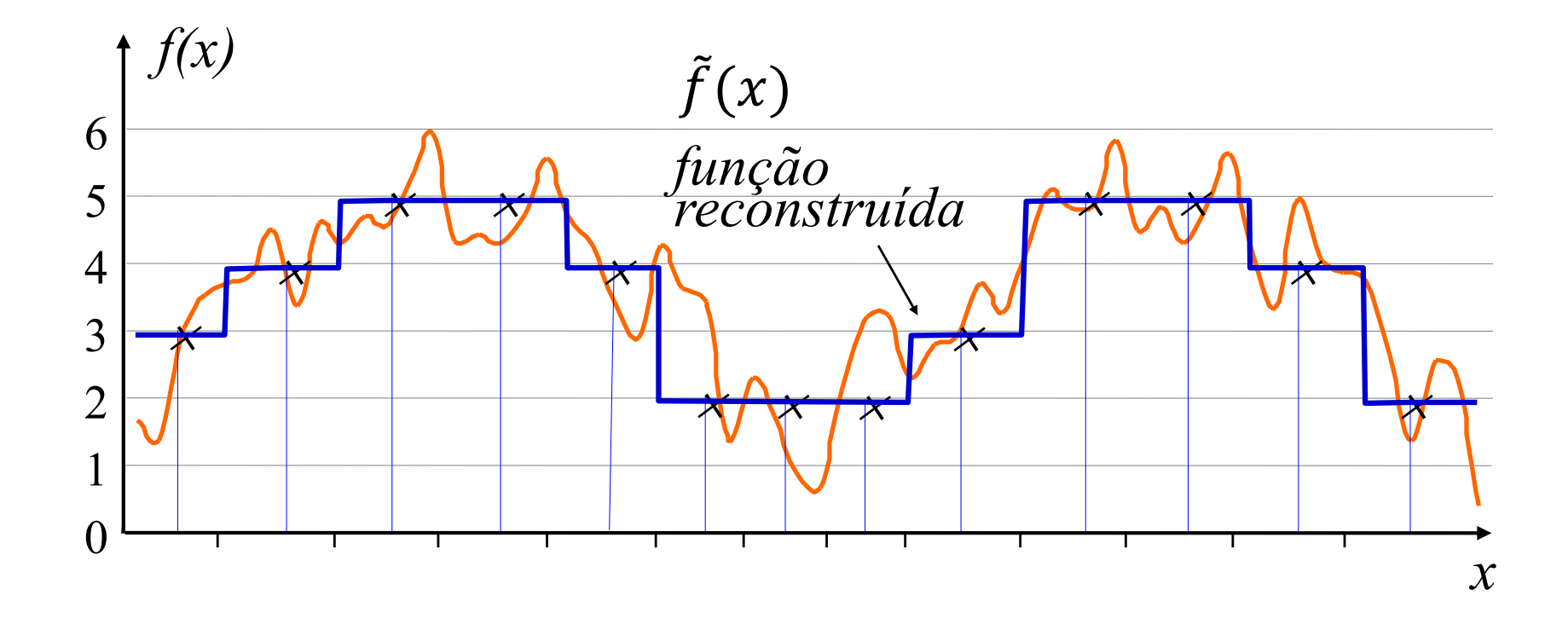

### Freqüência de Amostragem

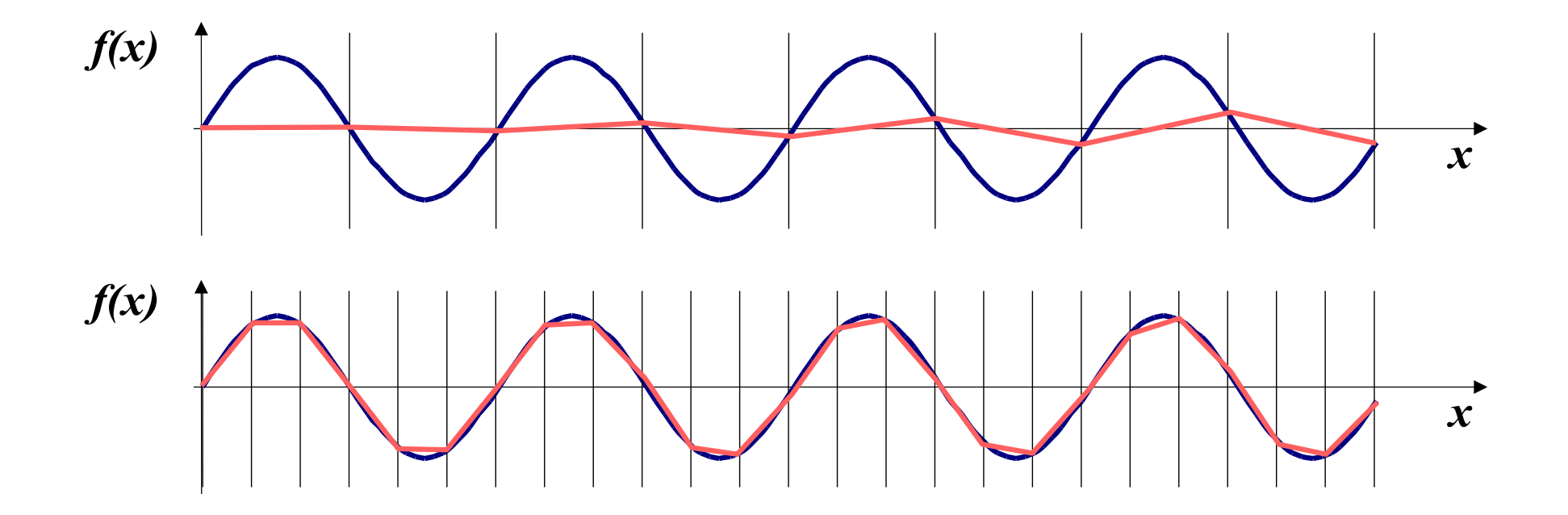

### Sinal sub-amostrado

 $\sim$   $\sim$ 

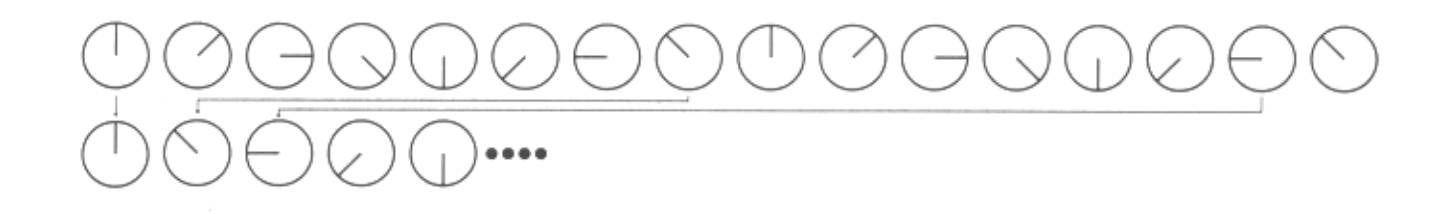

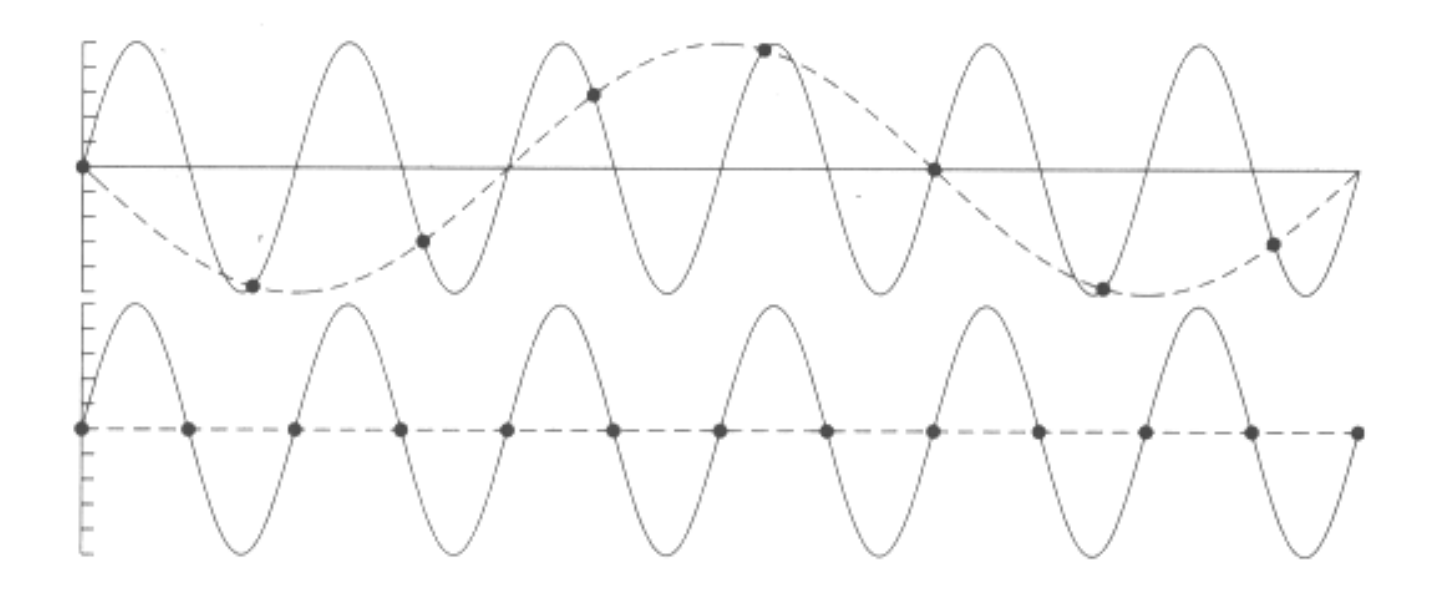

### Amostragem mínima  $f(x)$

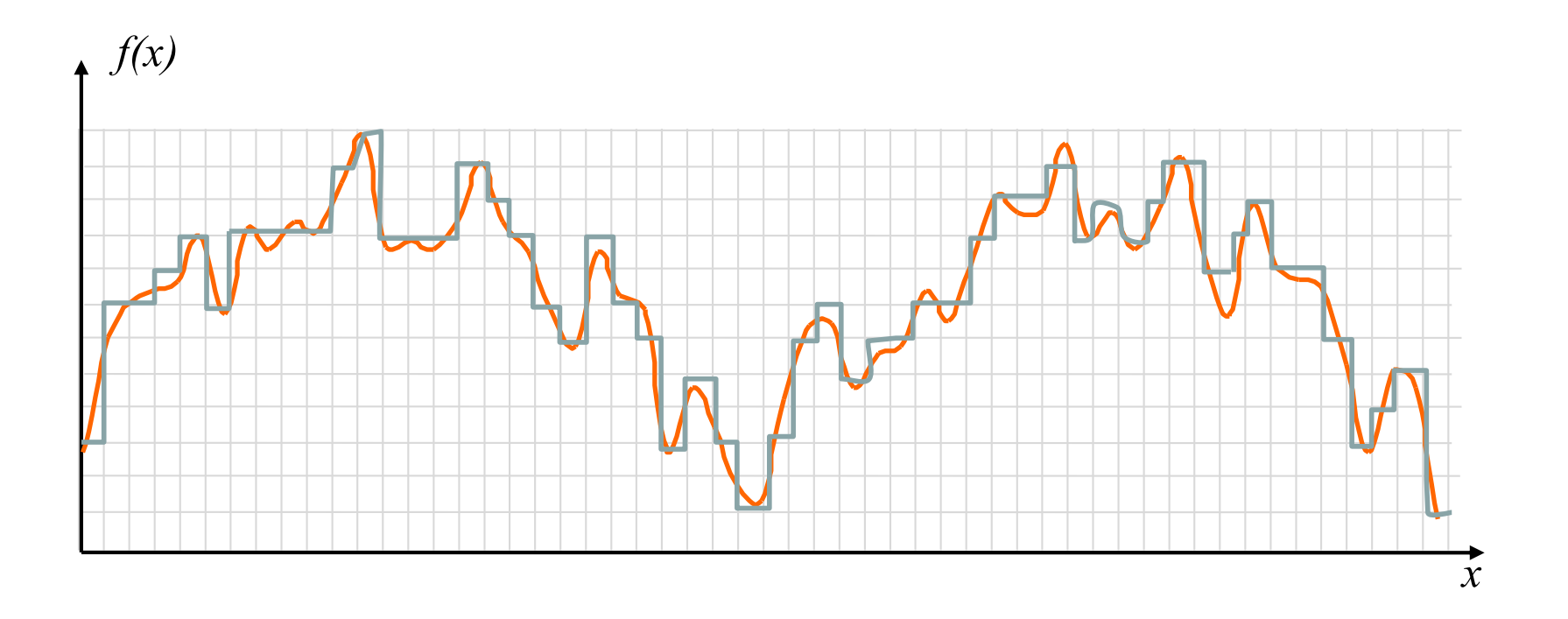

# Convolução

$$
h(x) = f \otimes g = \int_{-\infty}^{\infty} f(u)g(x-u)du
$$

$$
h(x) = \int_{t=-\infty}^{t=\infty} g(t-x) f(x) dt
$$

$$
h_i = \sum_{k=0}^{n-1} g_{(k-i)} f_i
$$

# Convolution

• Pictorially

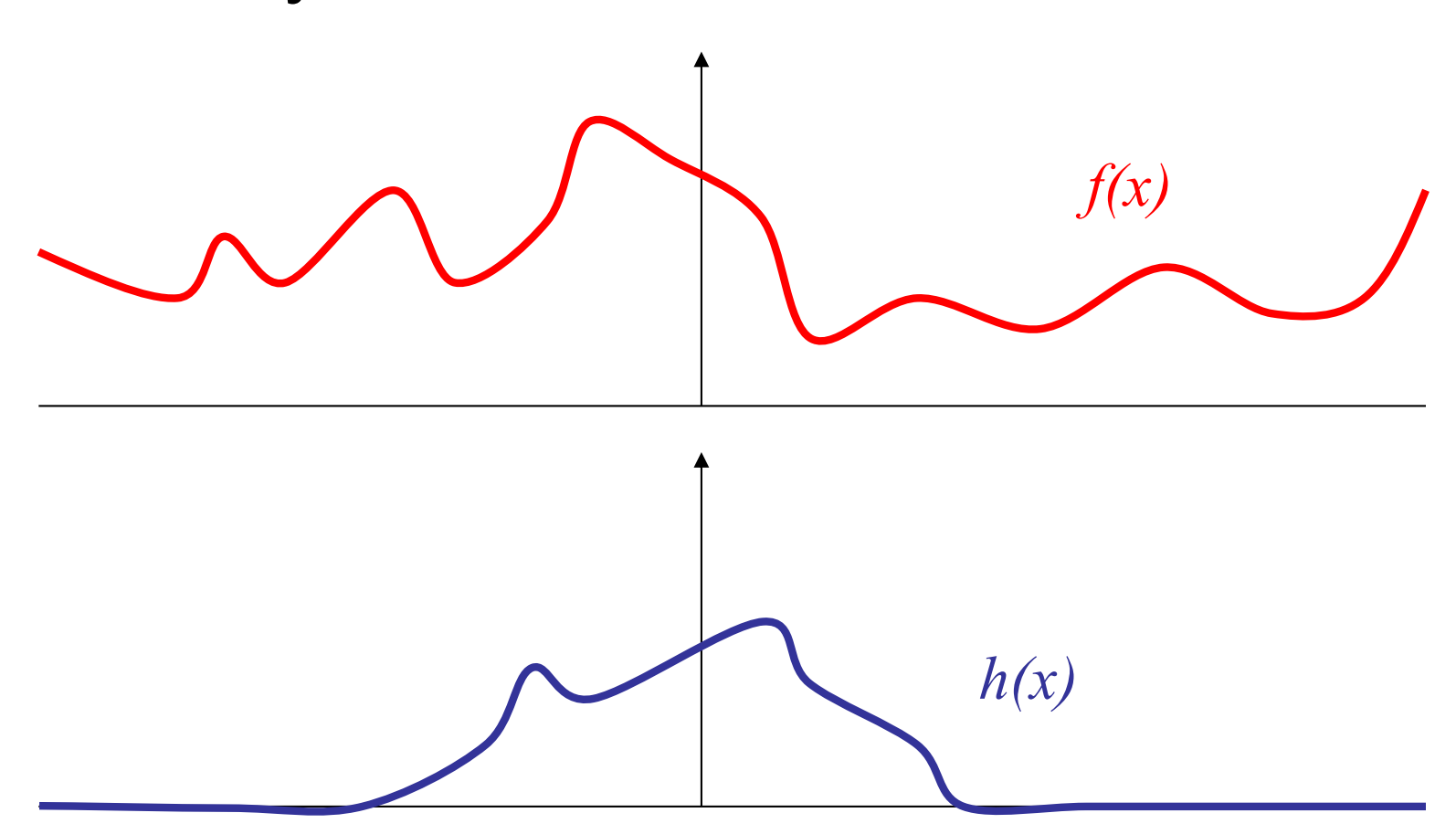

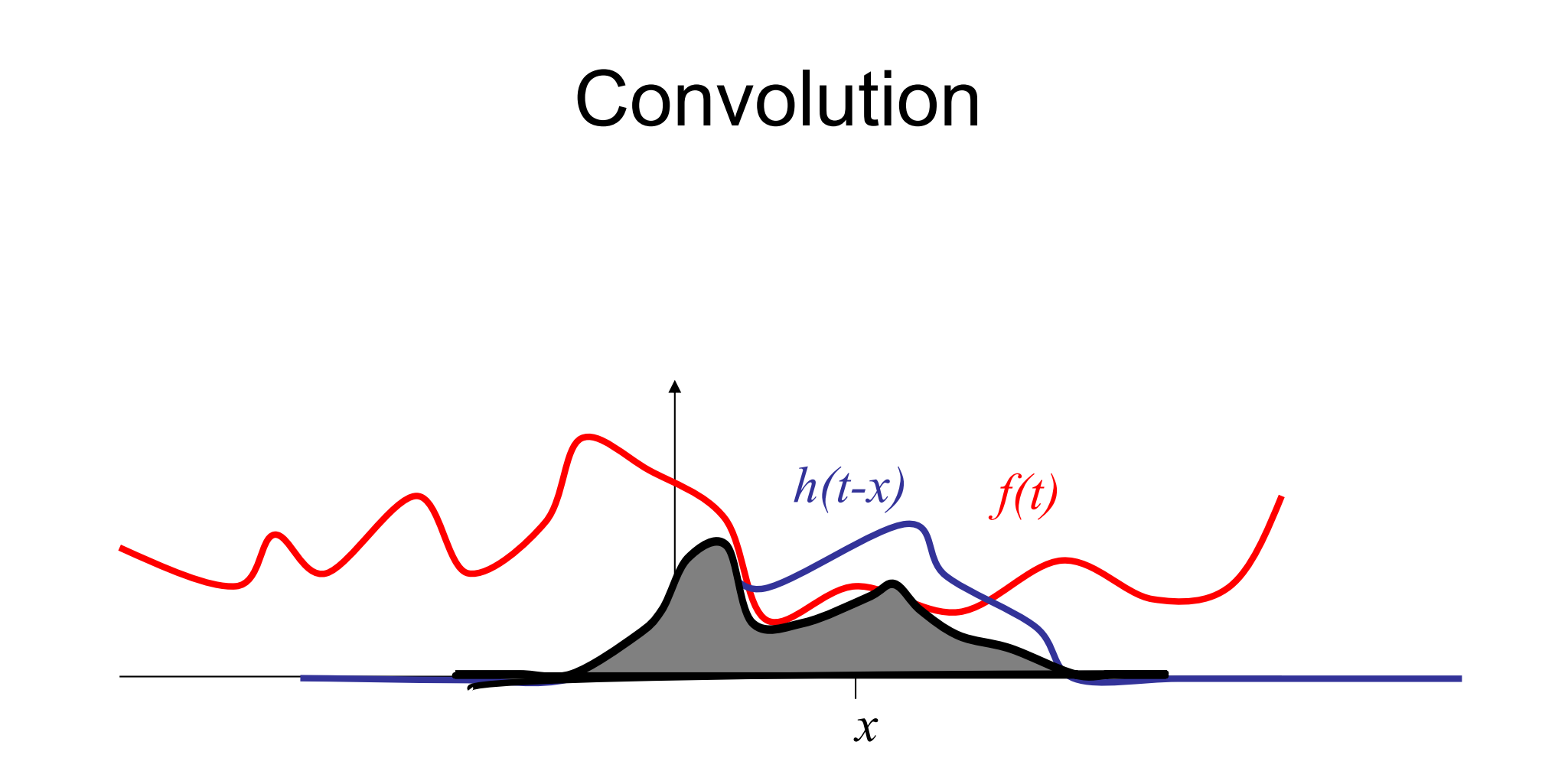
• Consider the function (box filter):

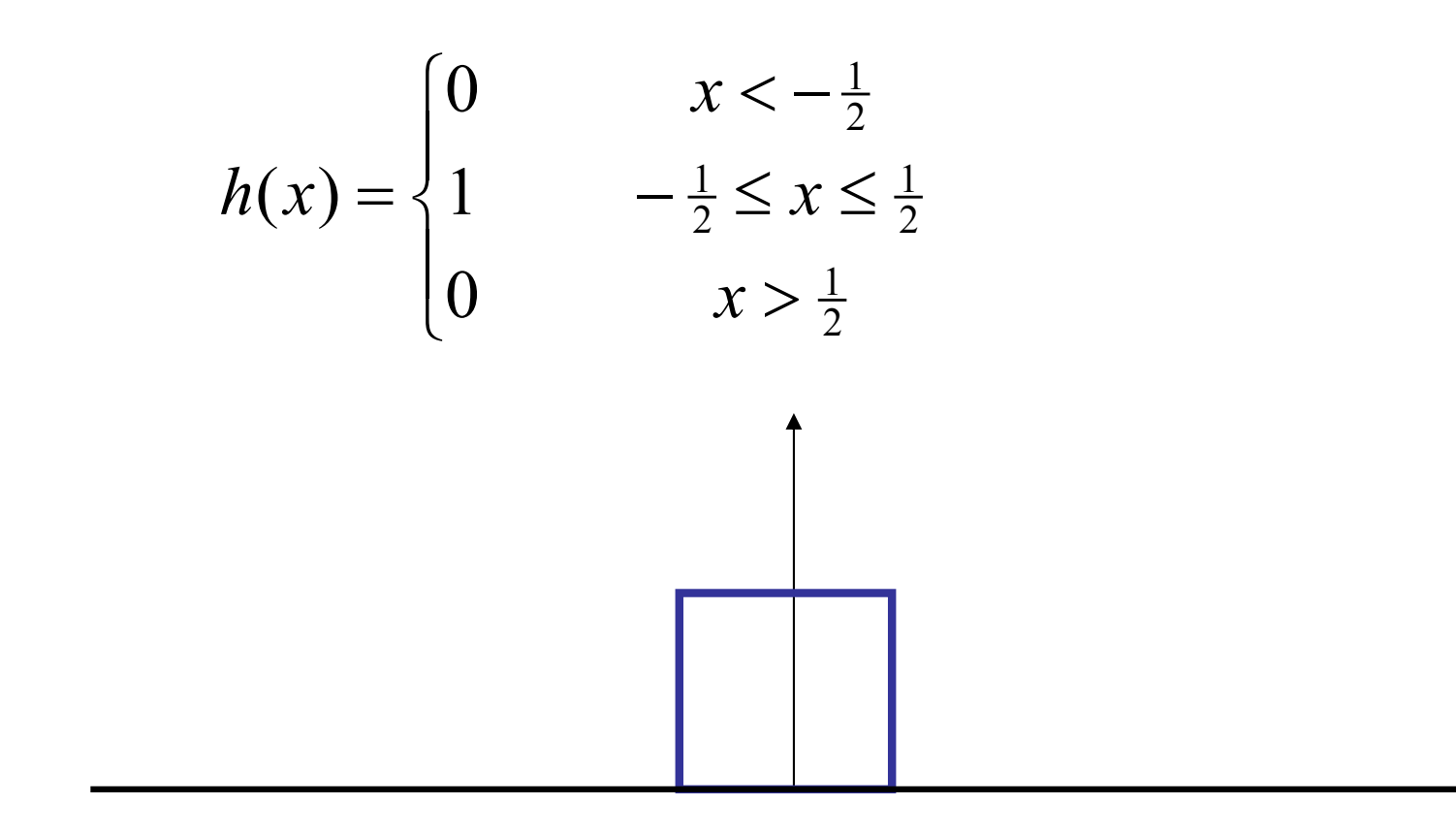

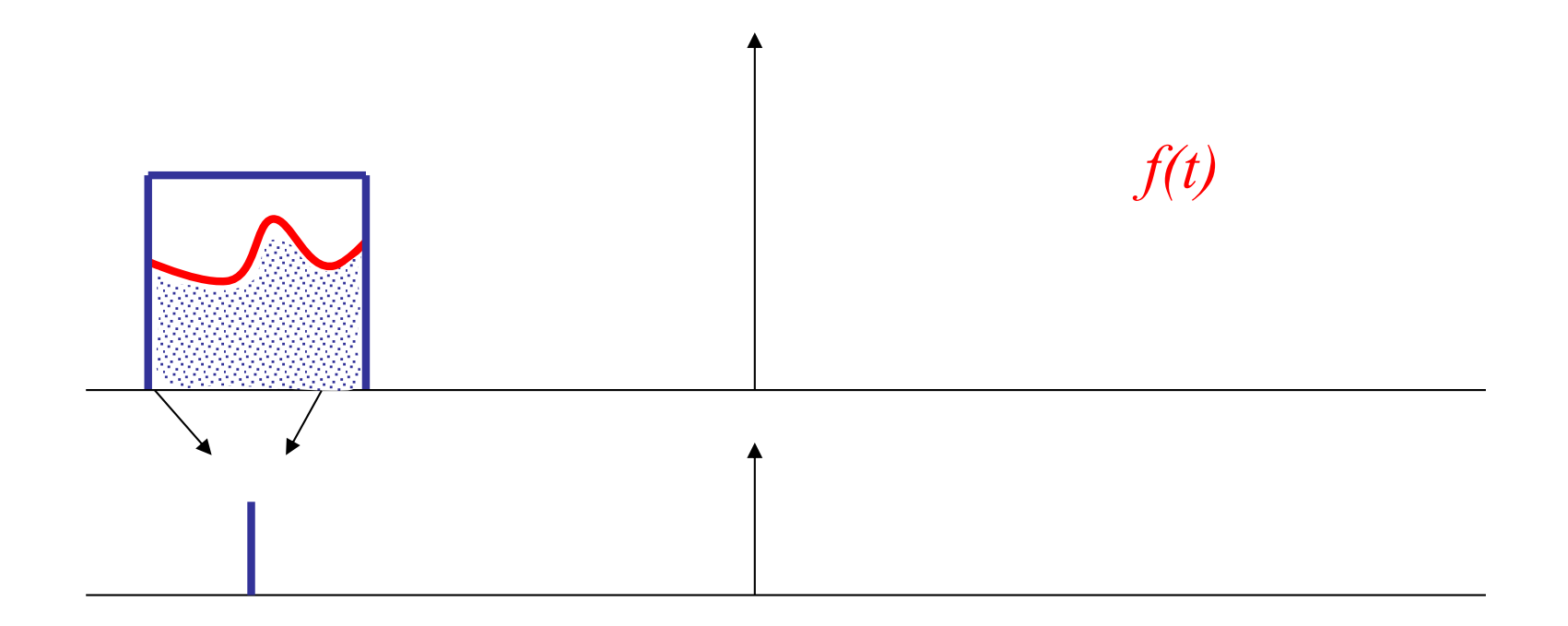

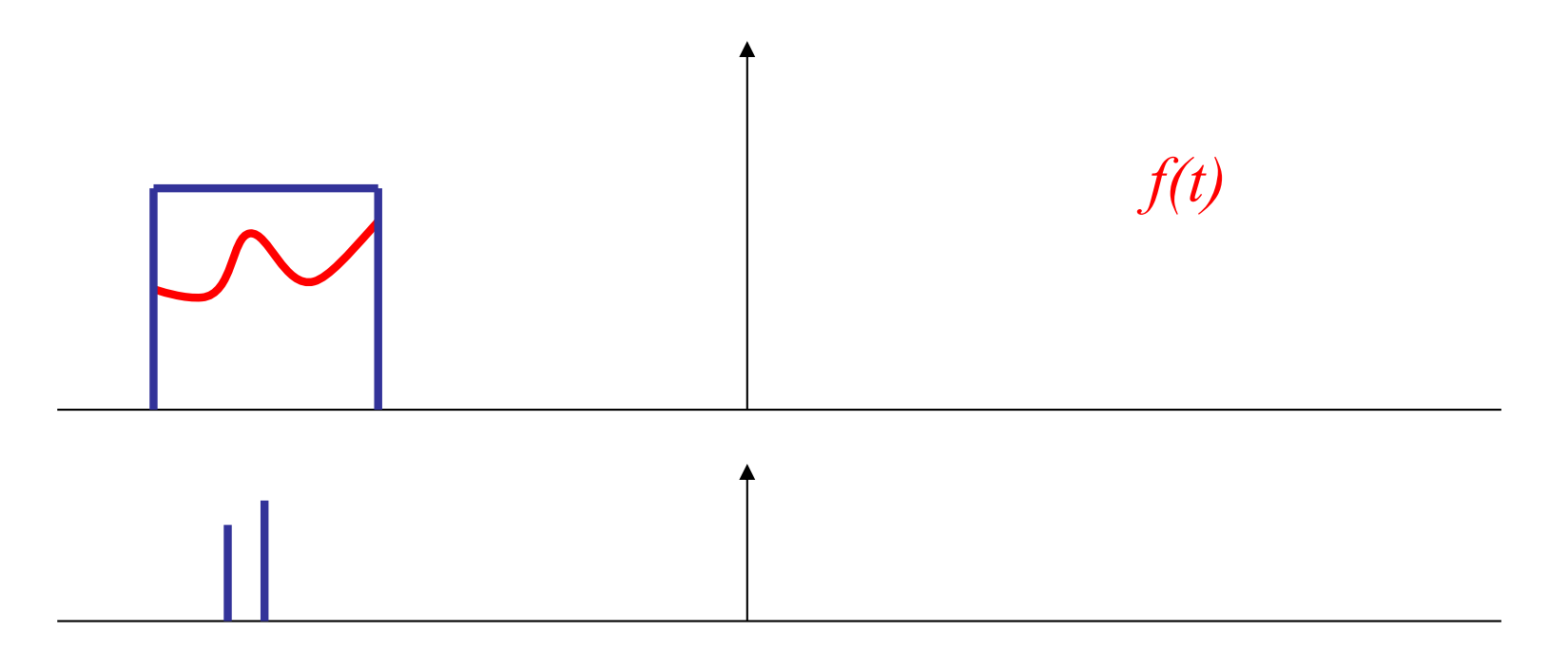

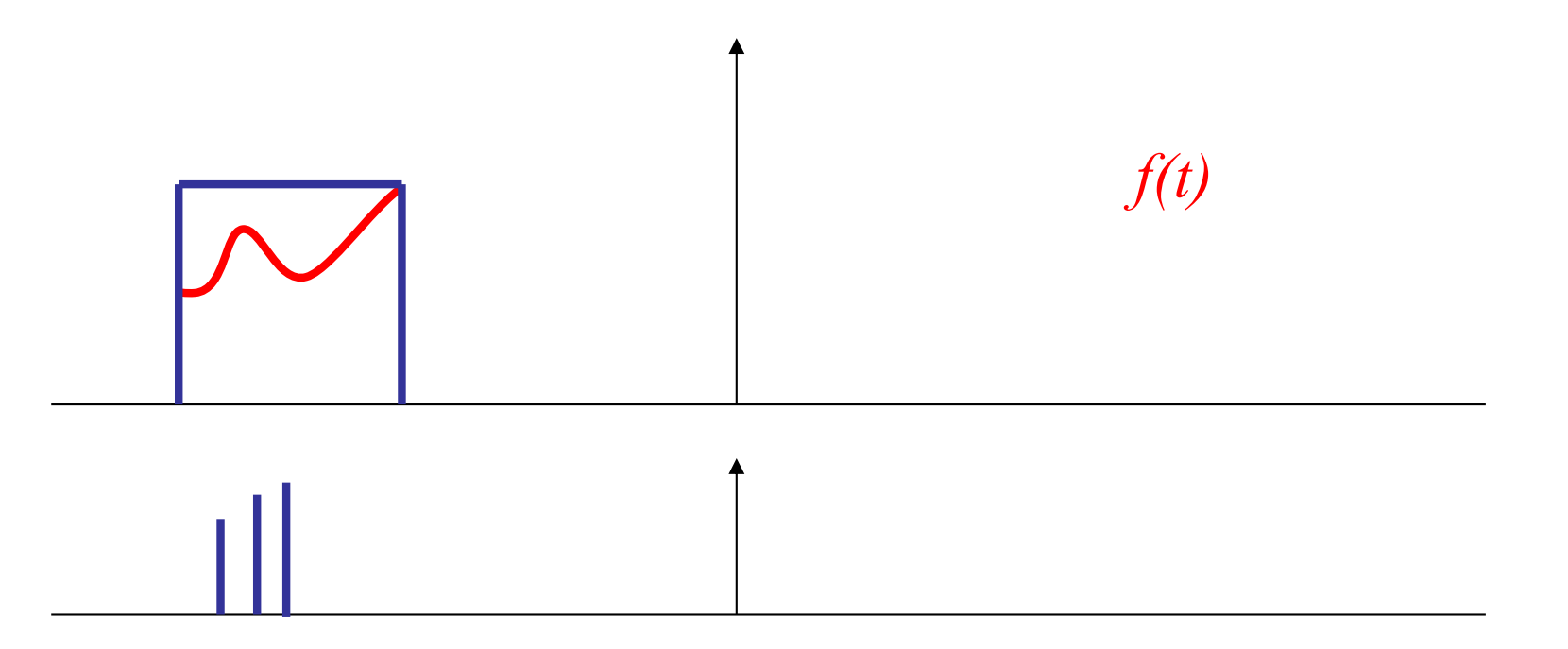

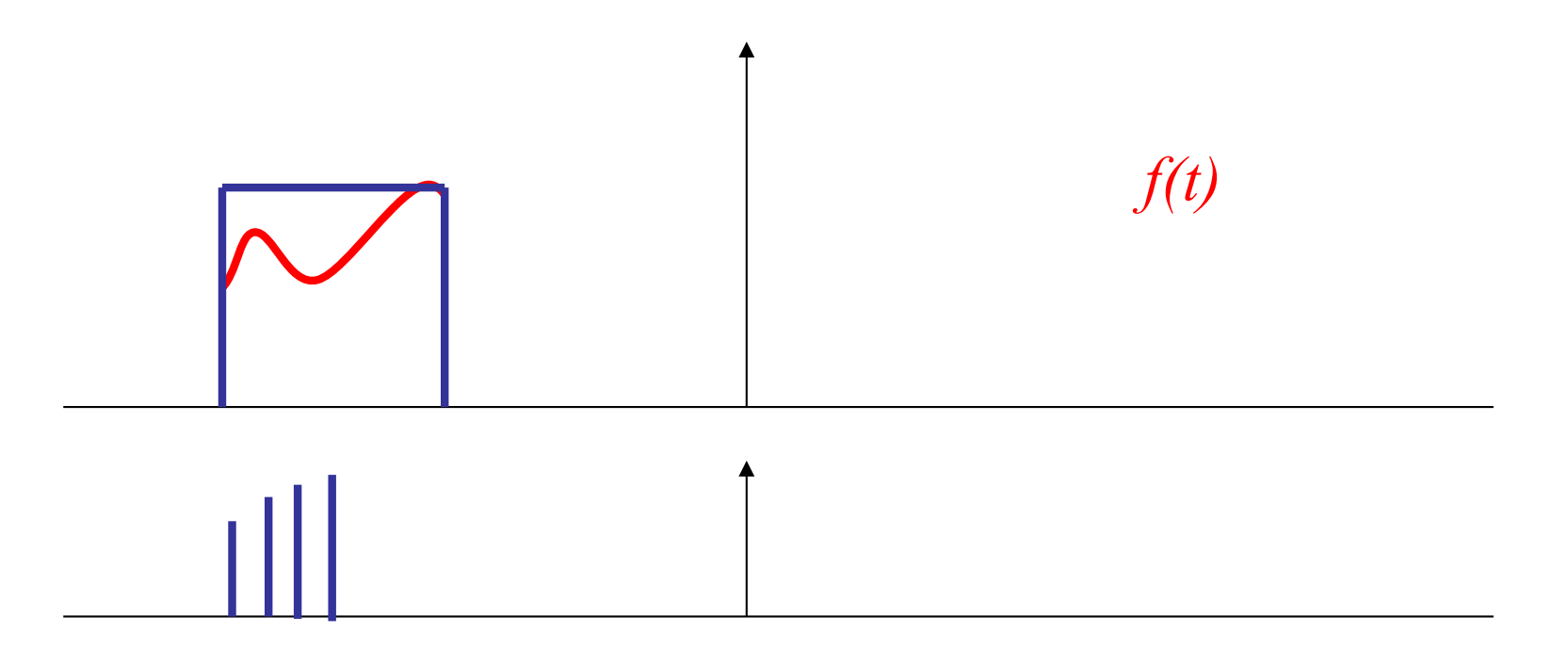

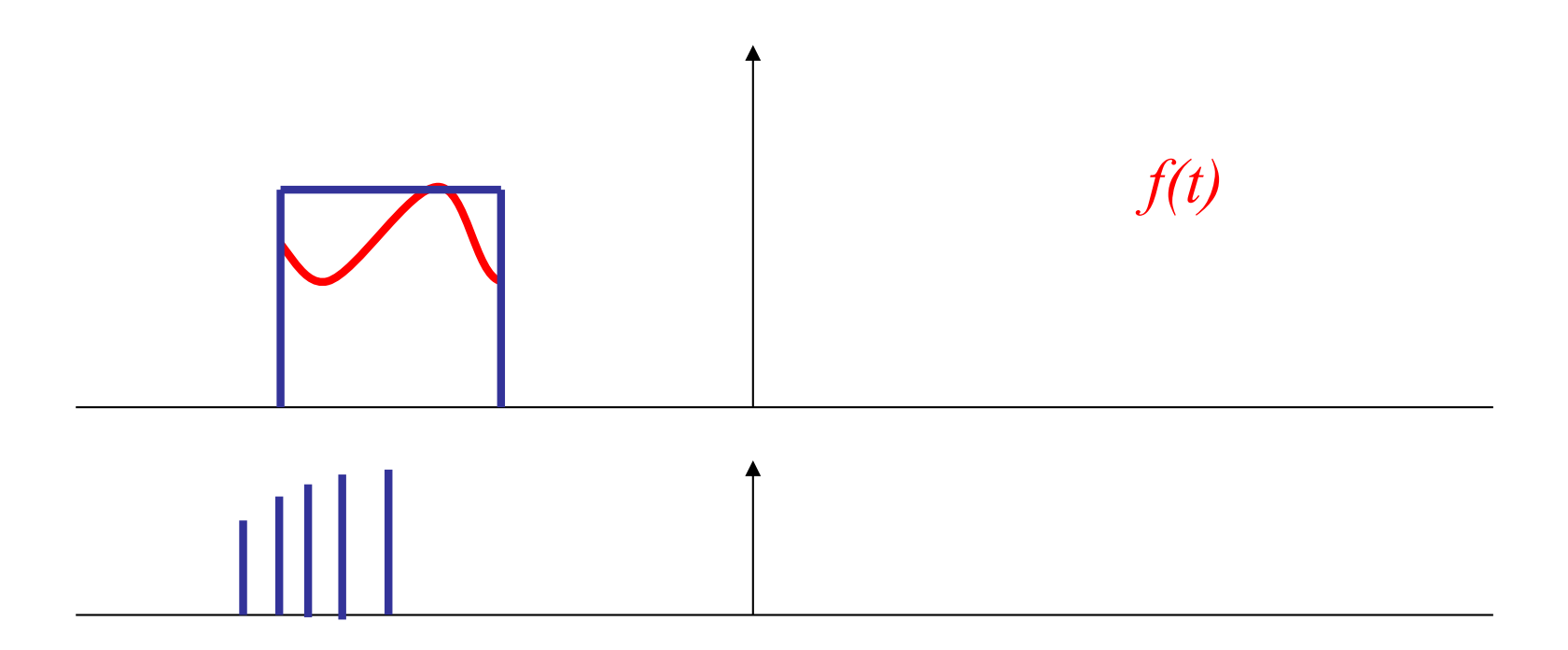

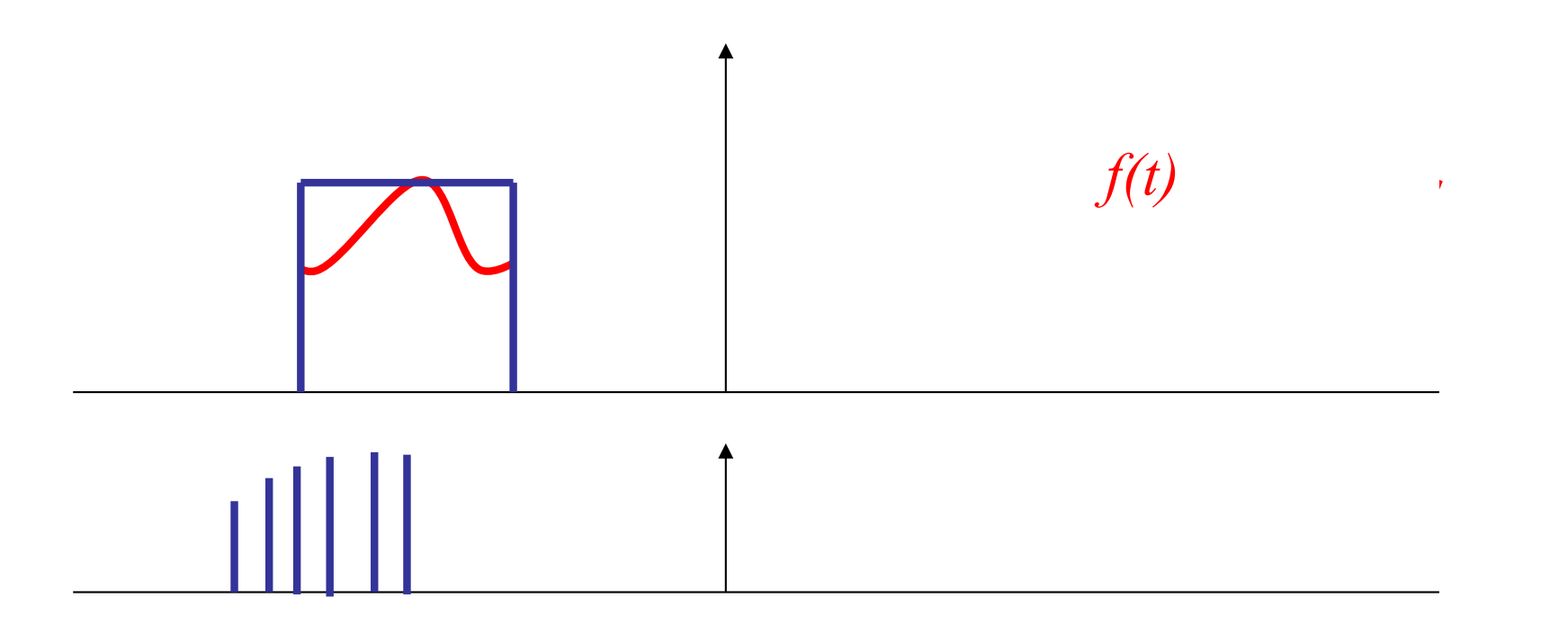

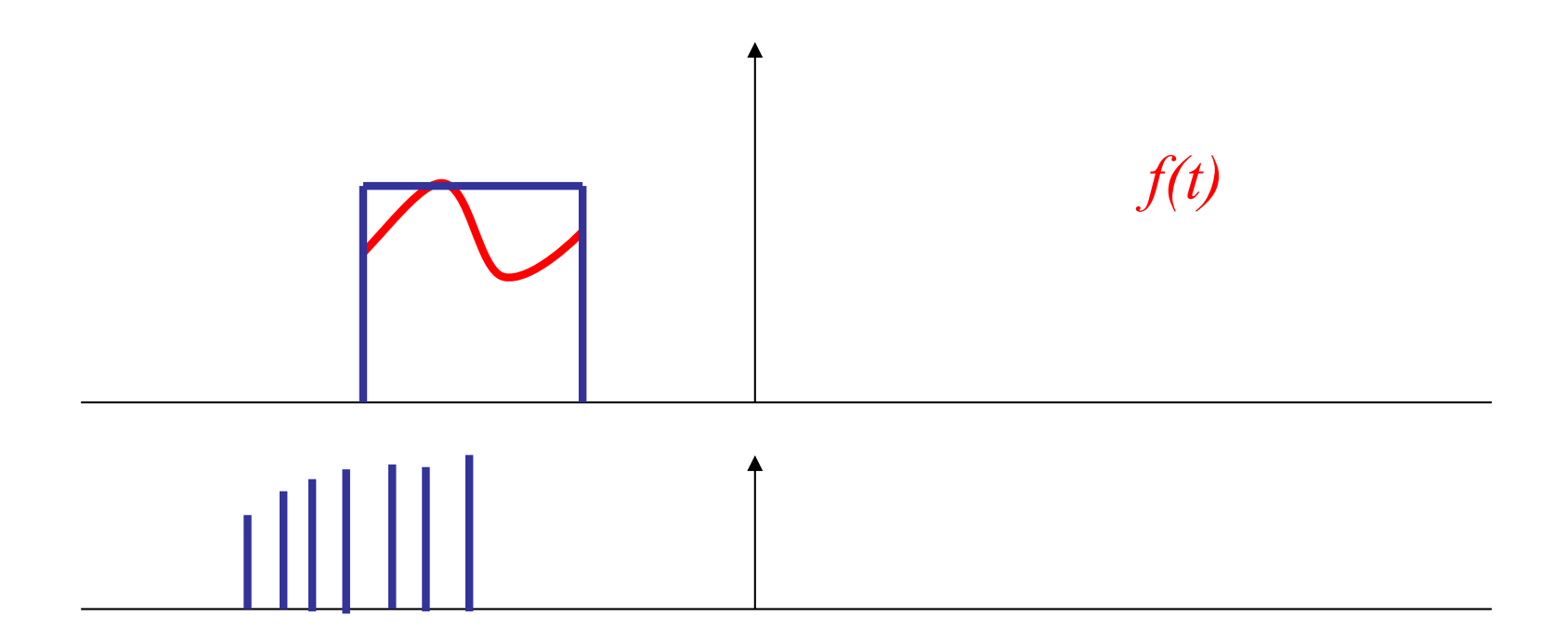

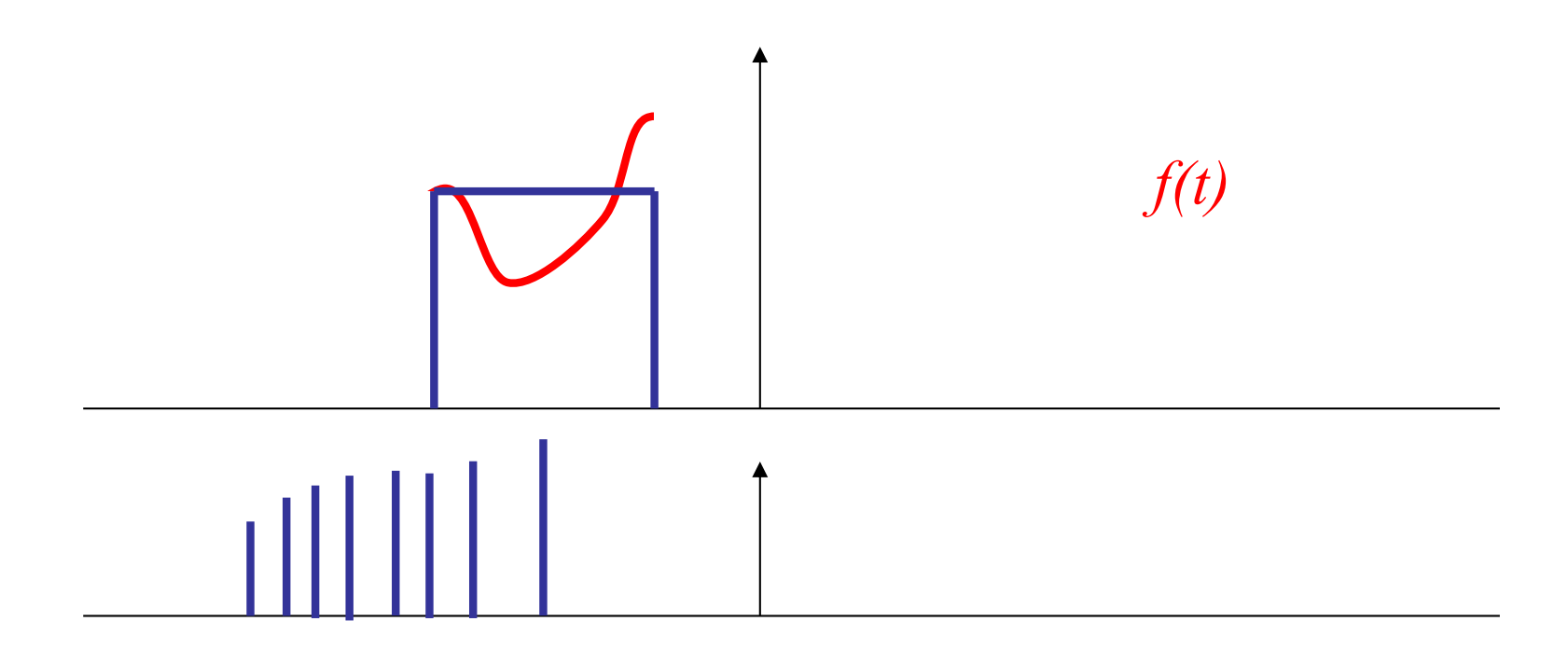

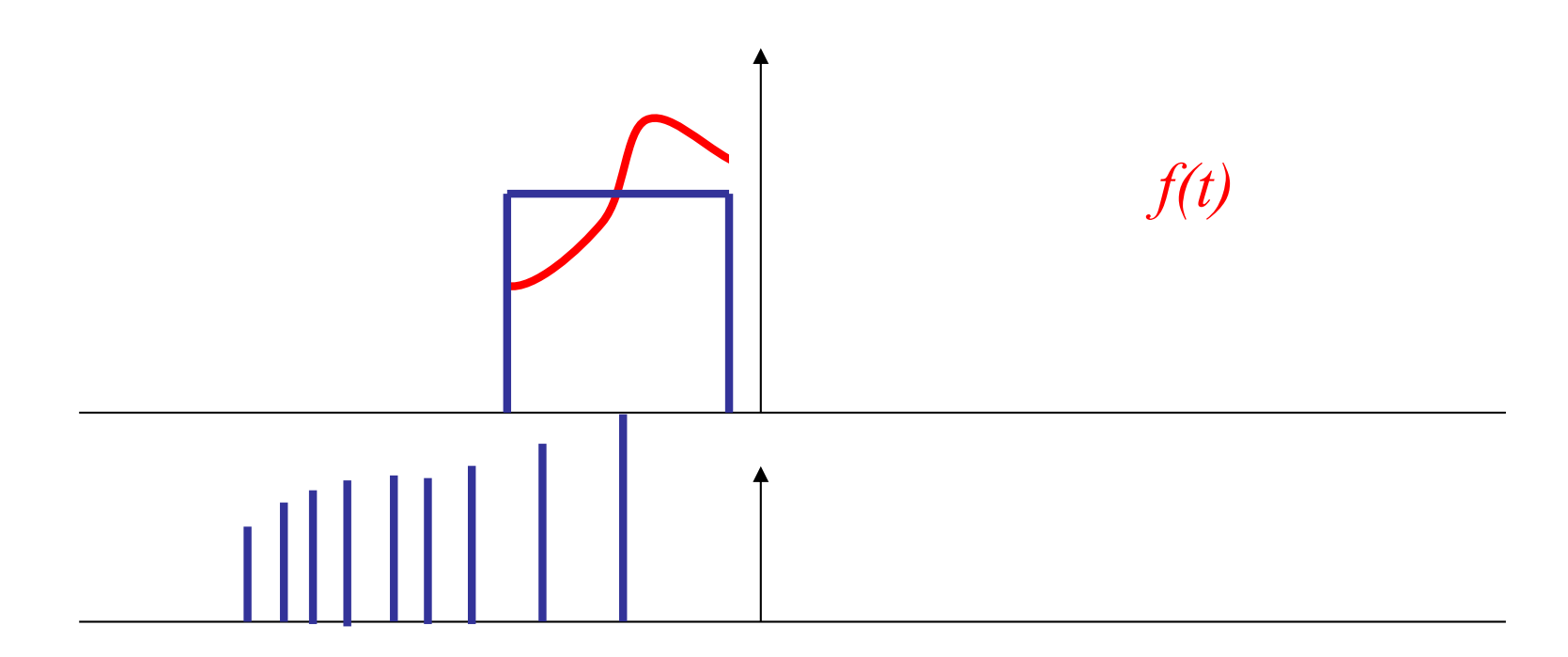

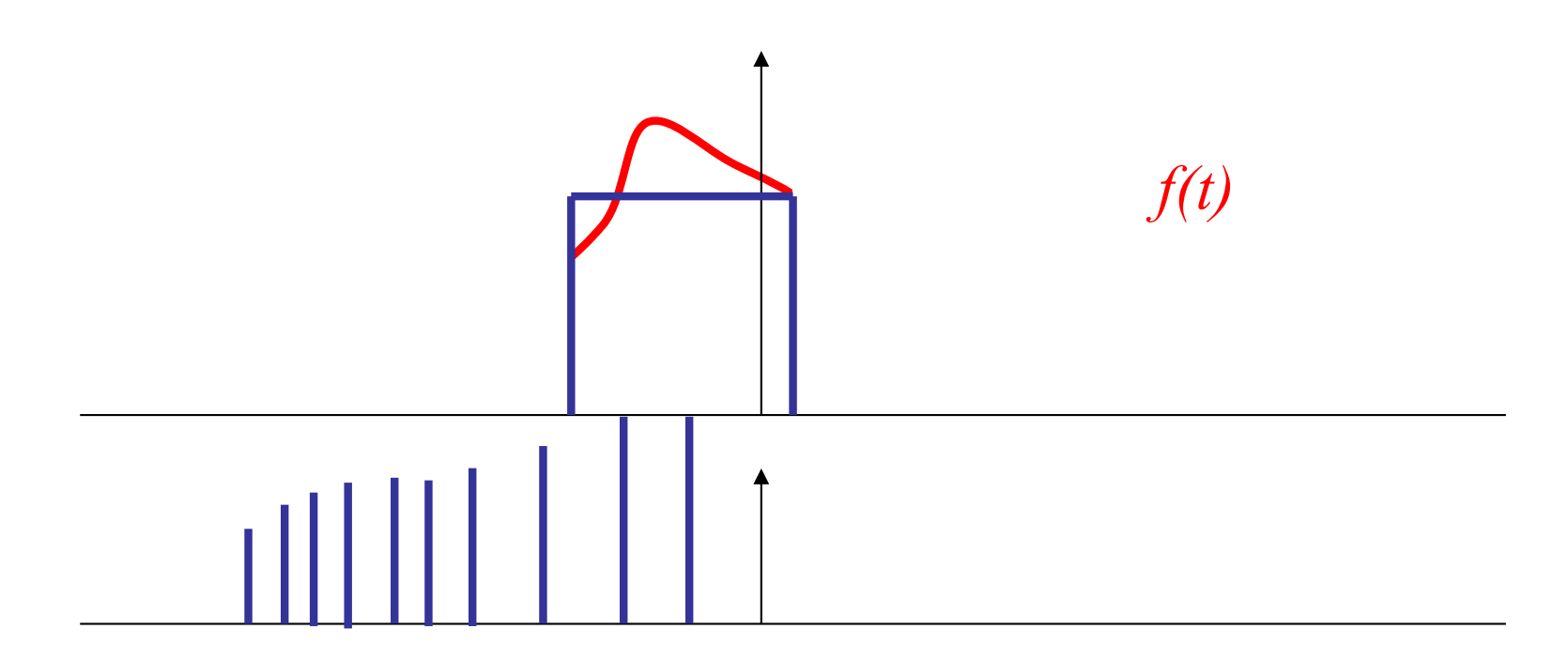

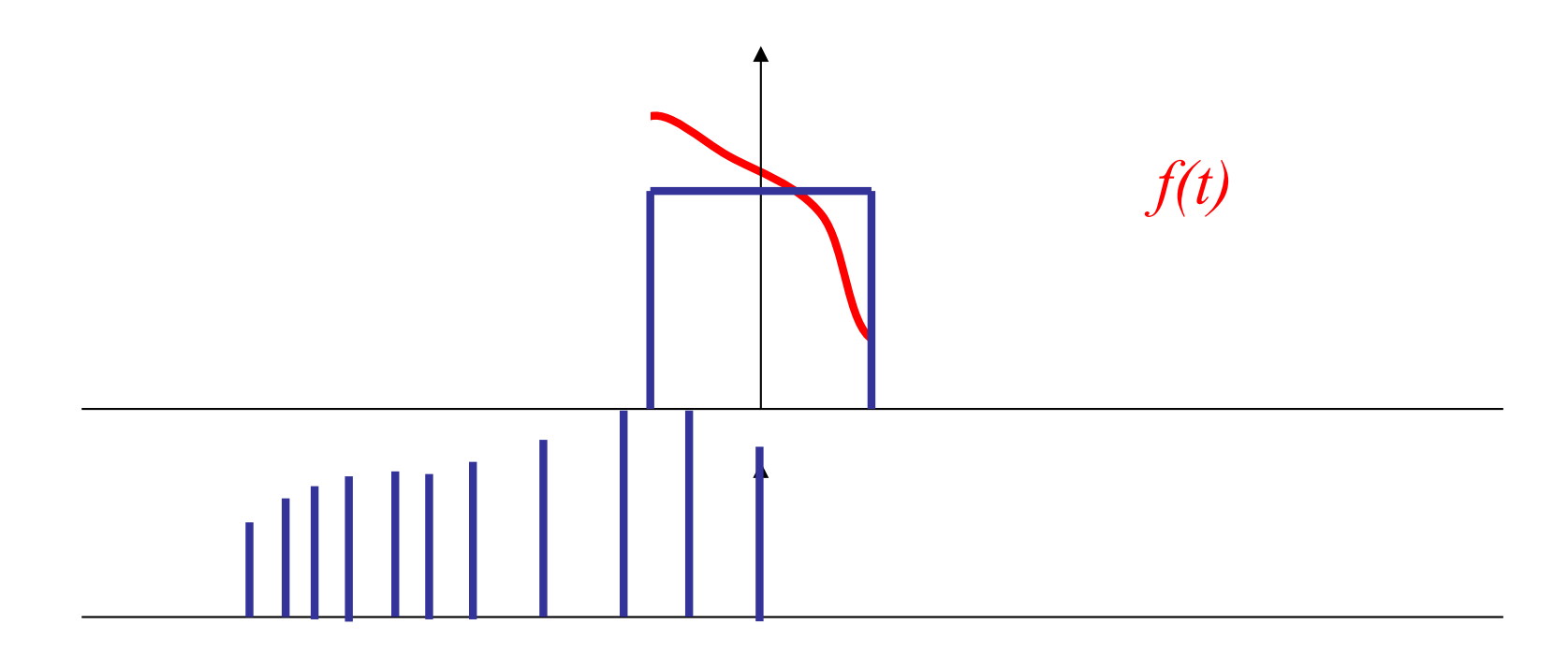

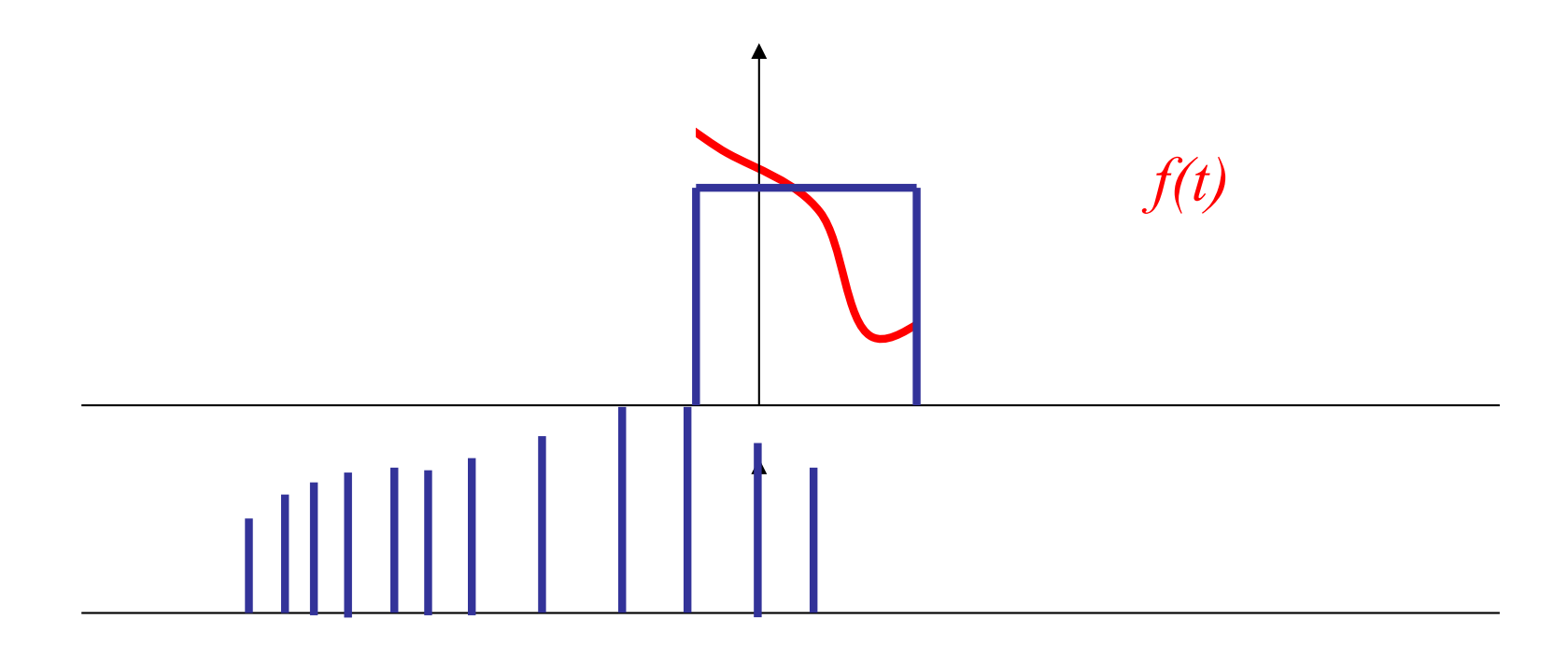

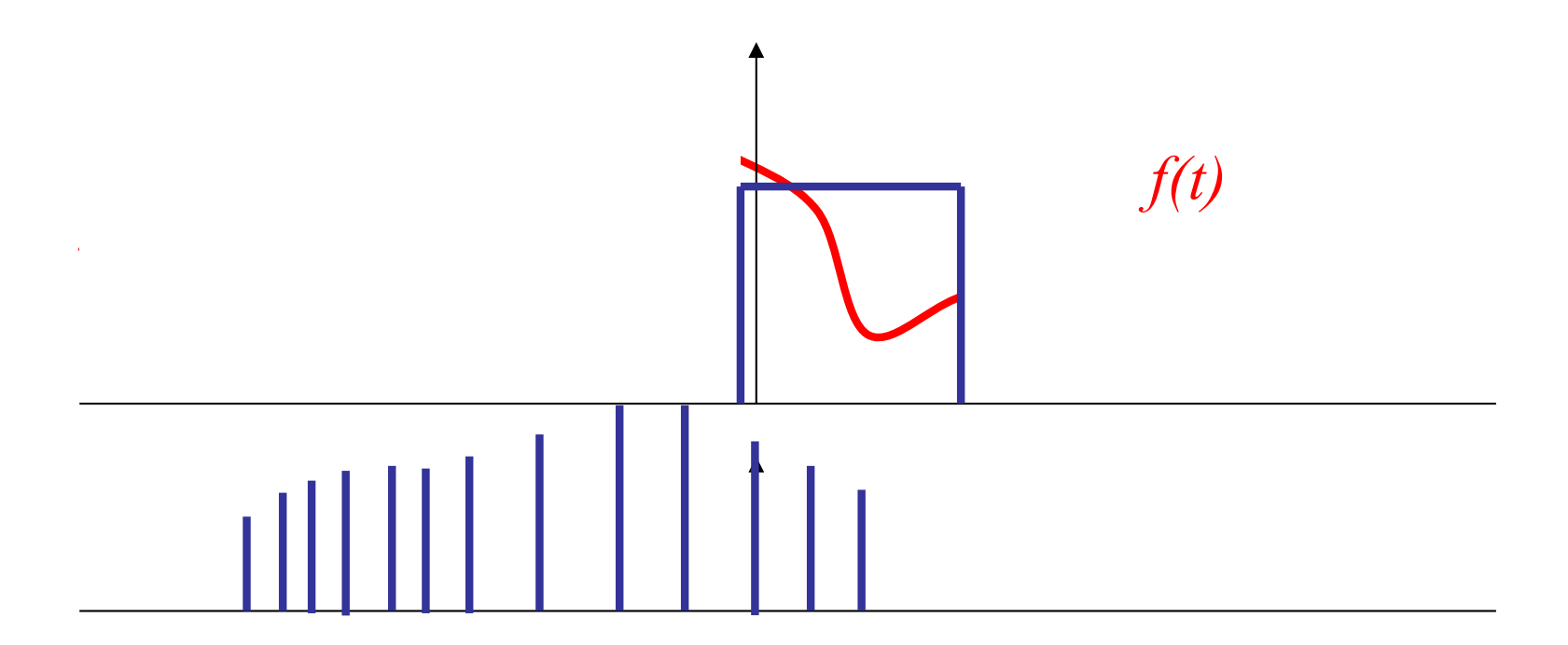

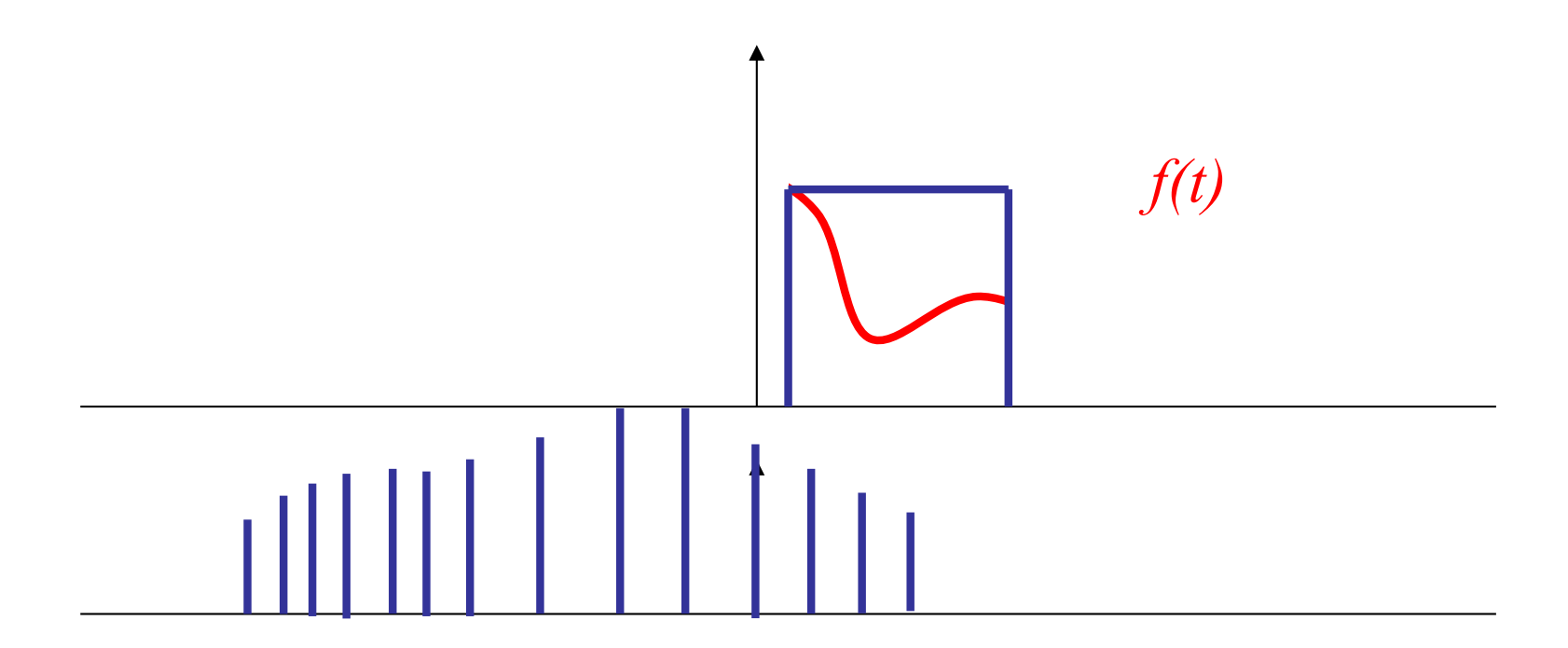

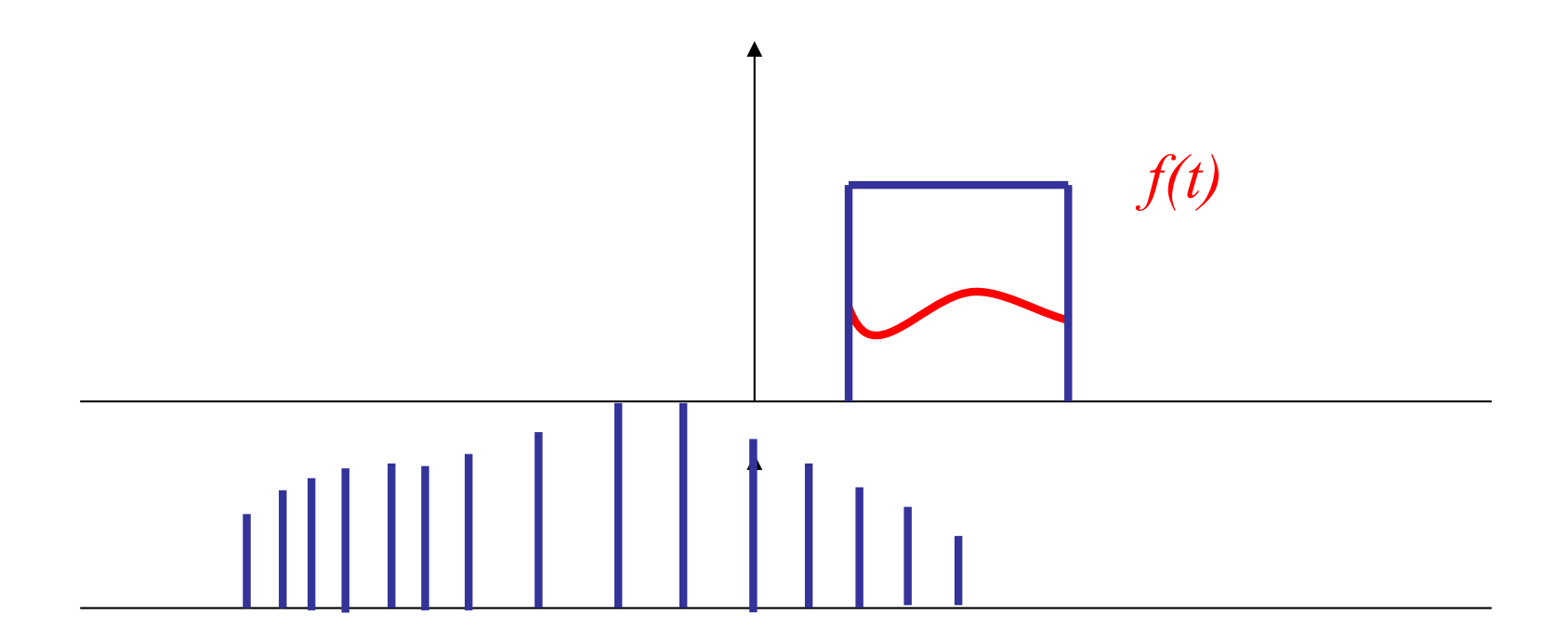

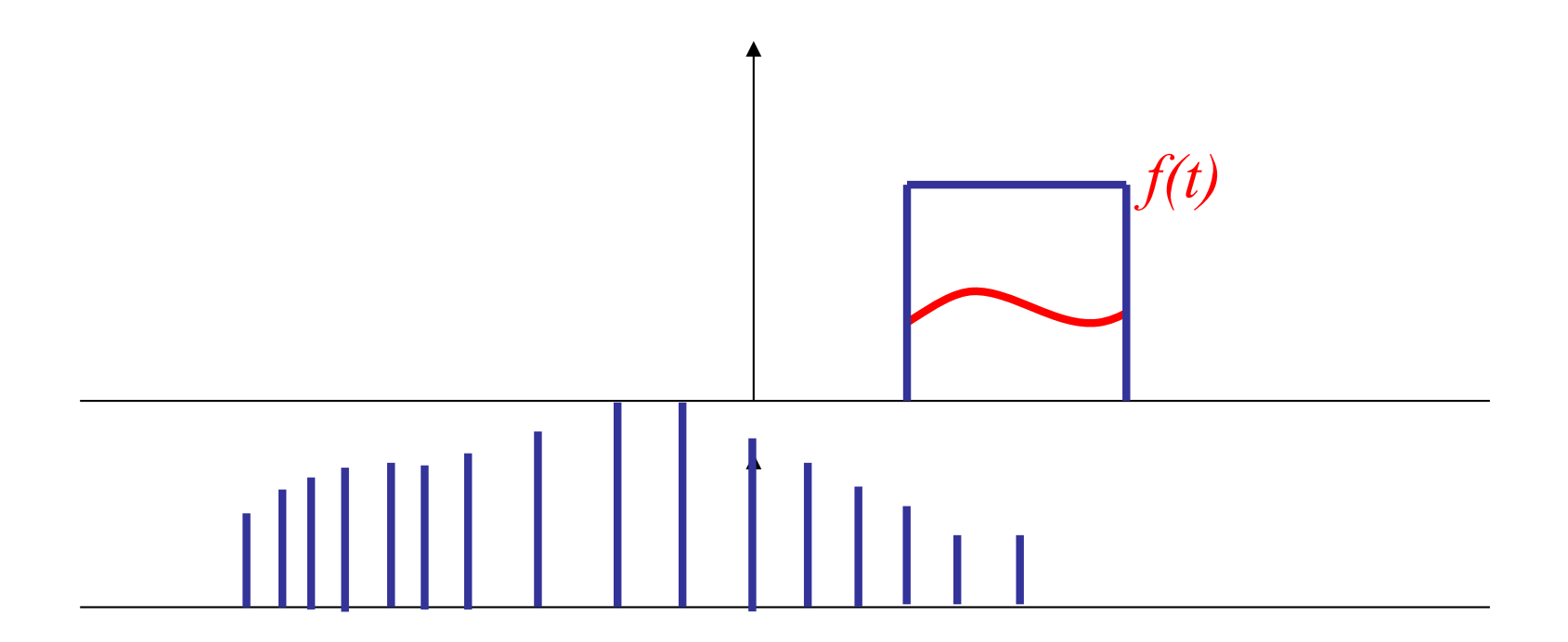

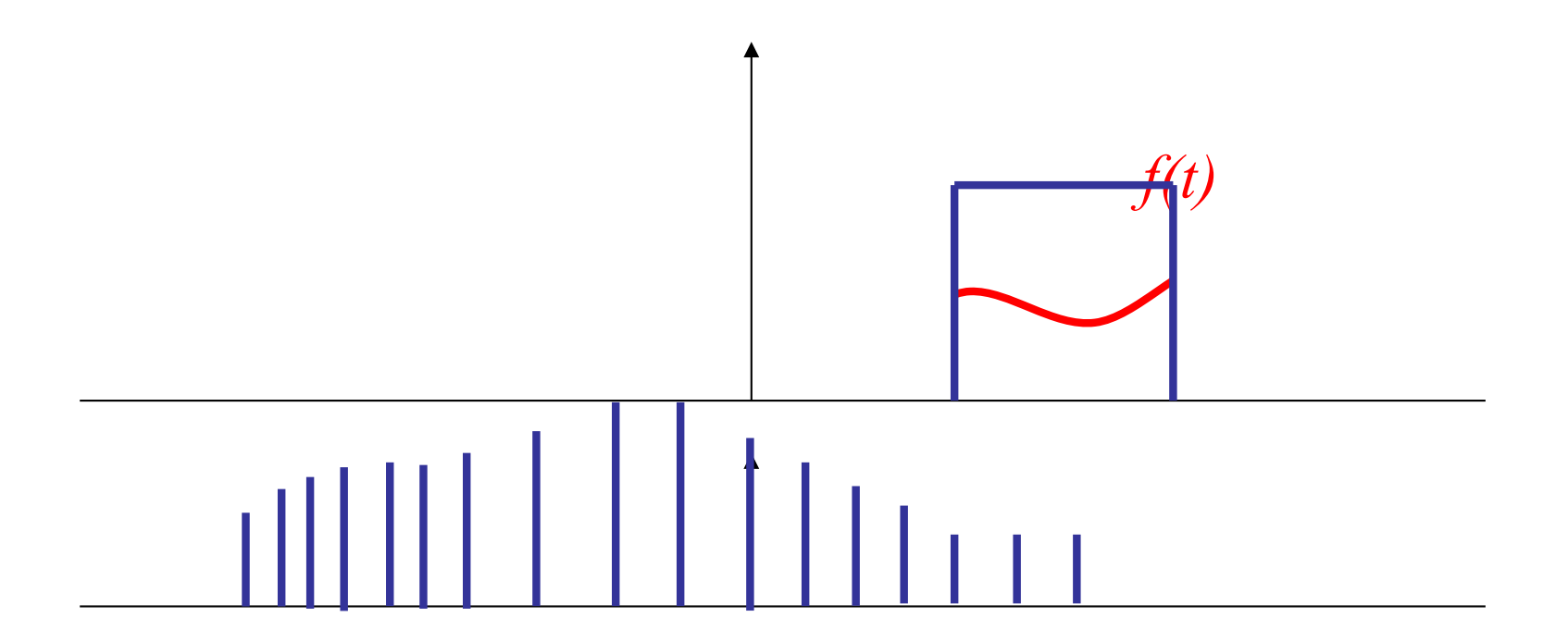

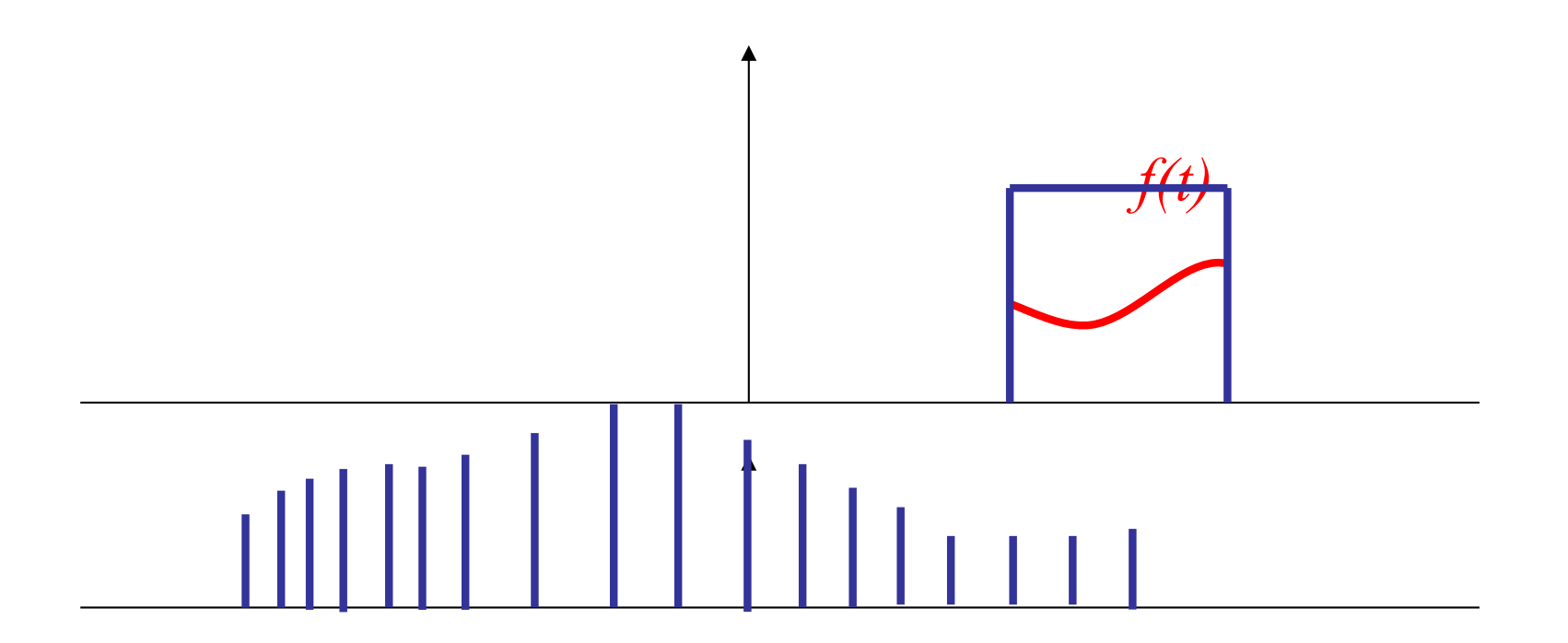

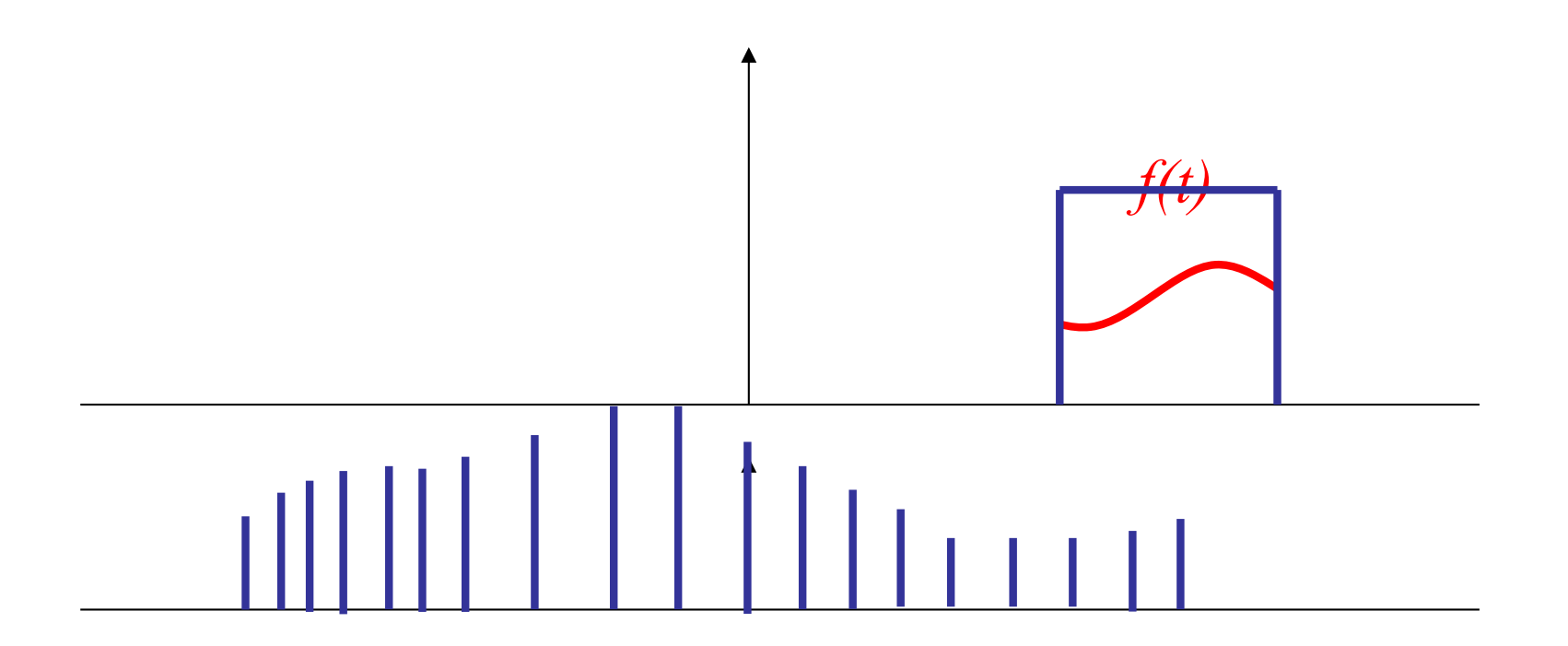

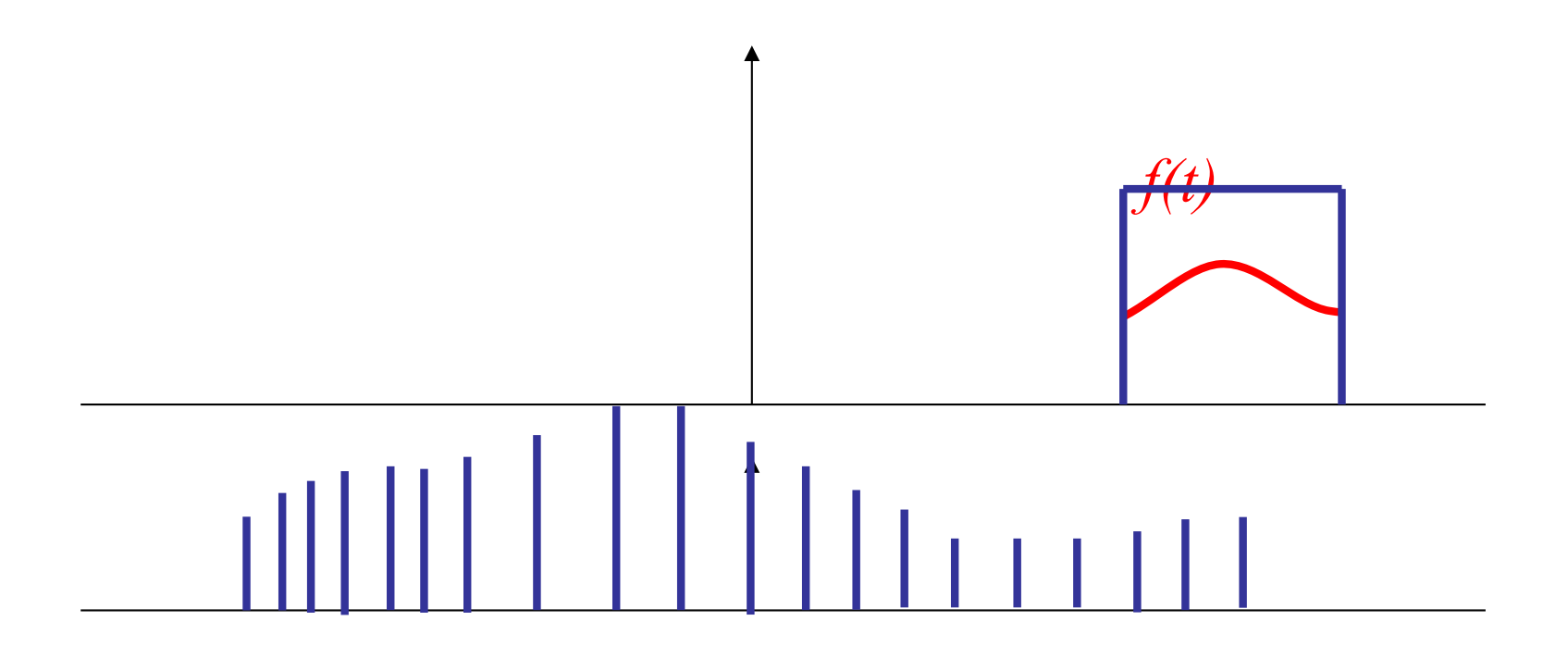

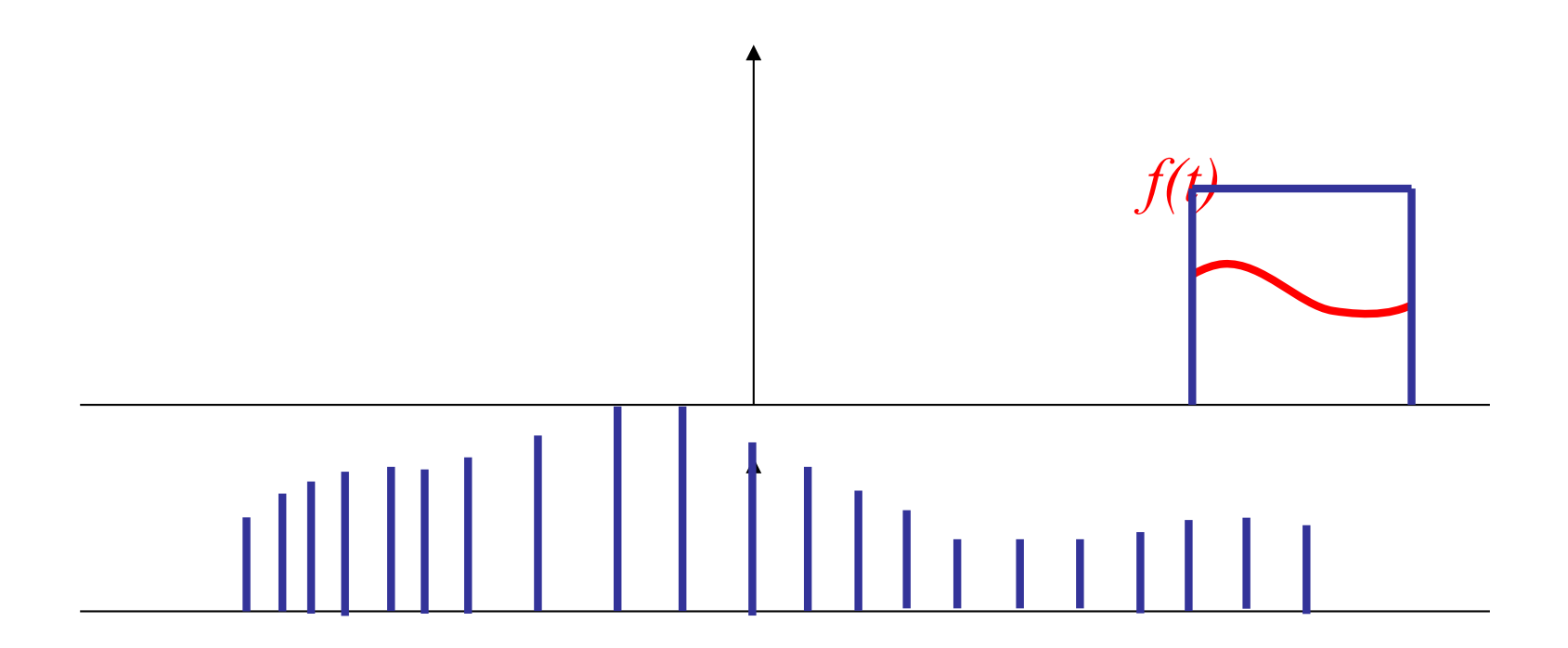

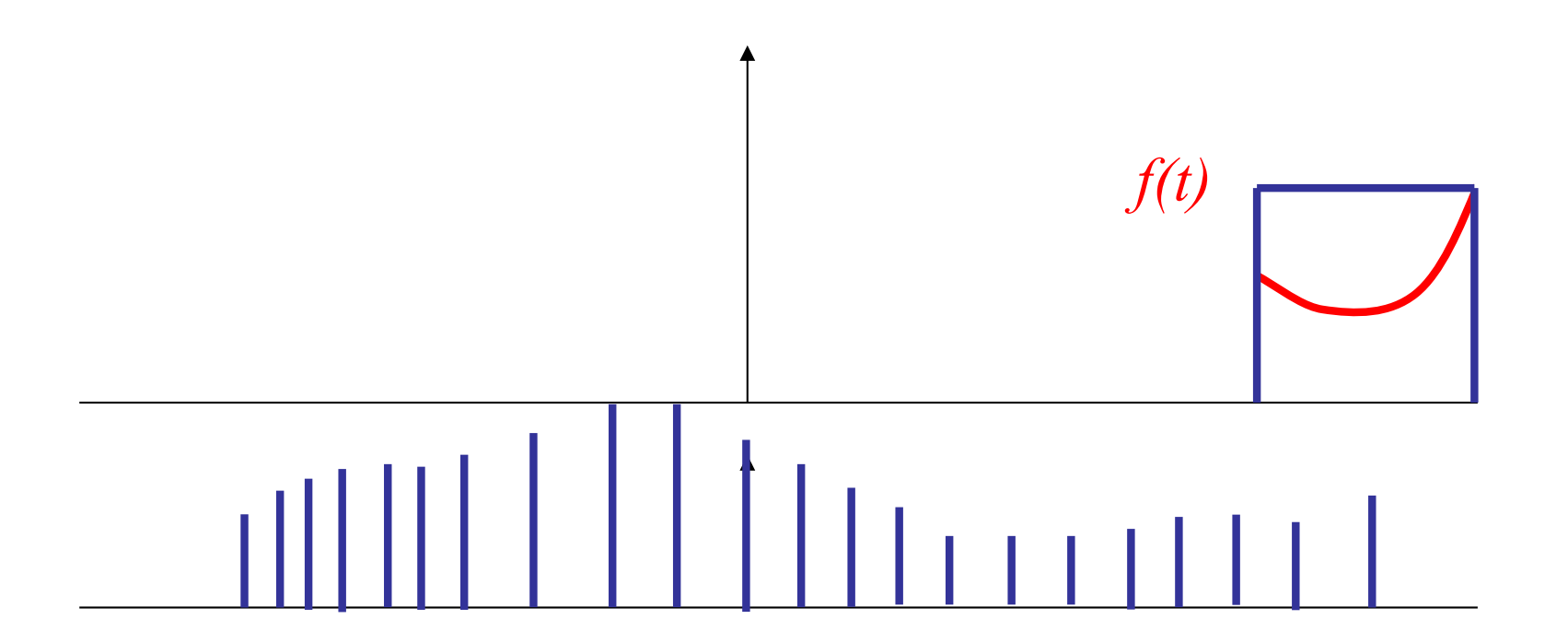

• This particular convolution smooths out some of the high frequencies in  $f(x)$ .

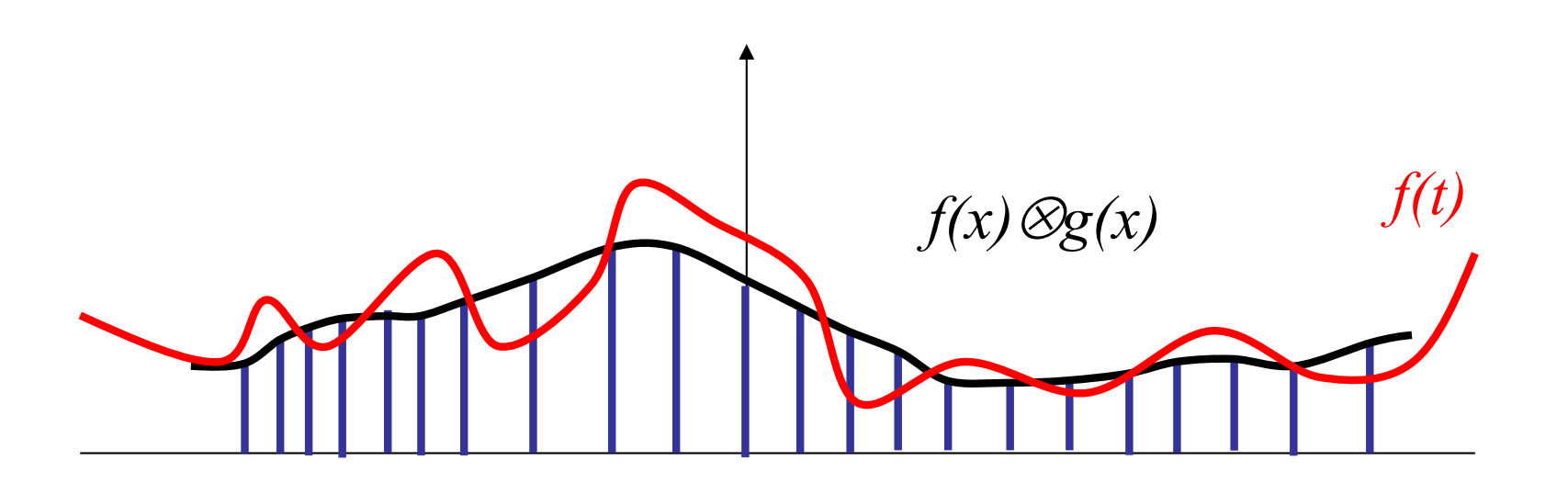

#### Ilustação da convolução

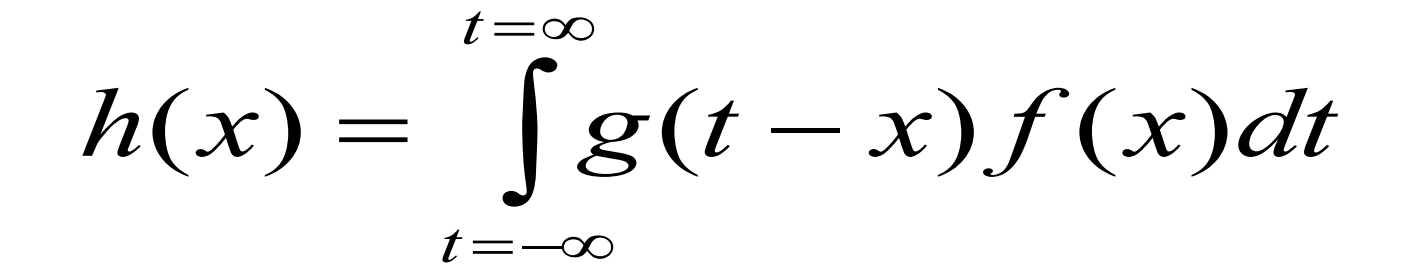

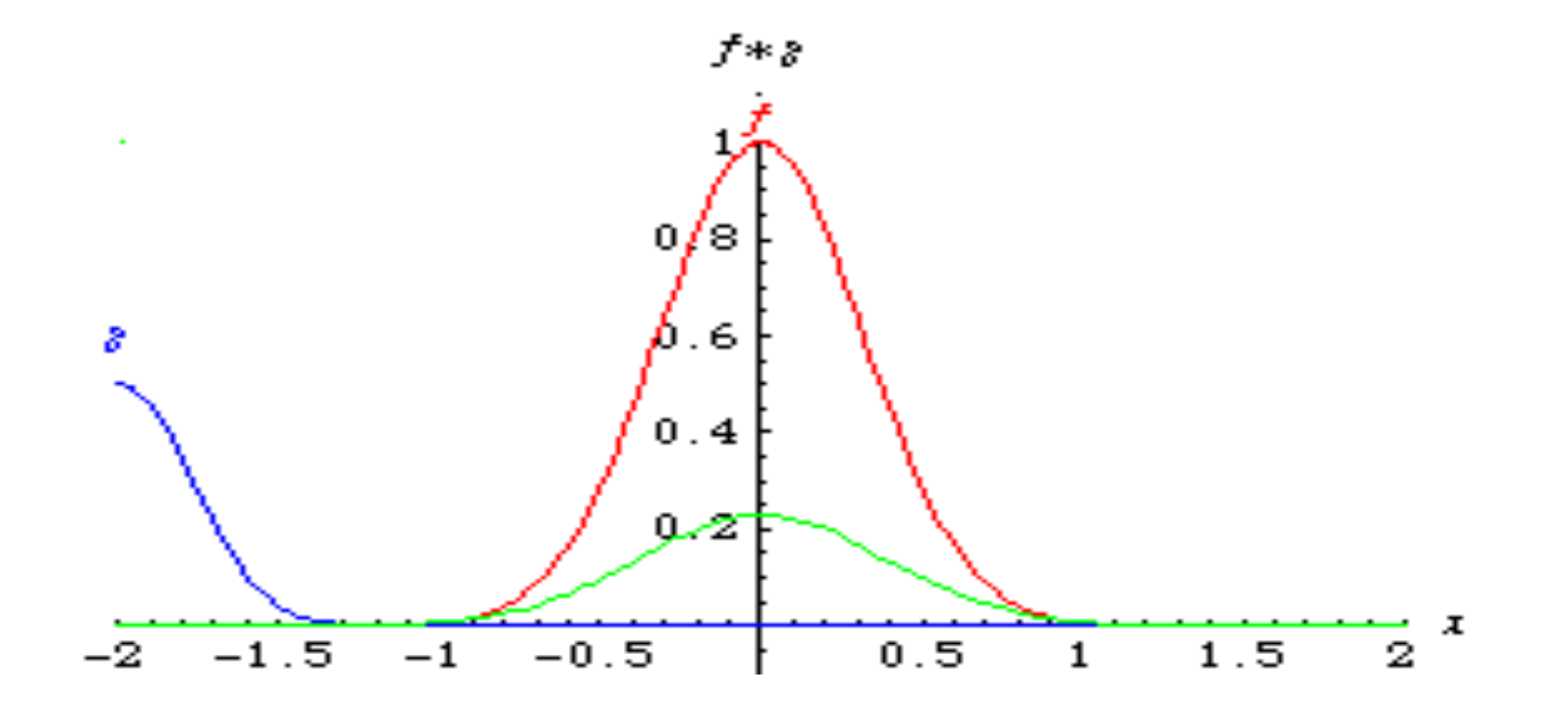

#### Ilustração da convolução

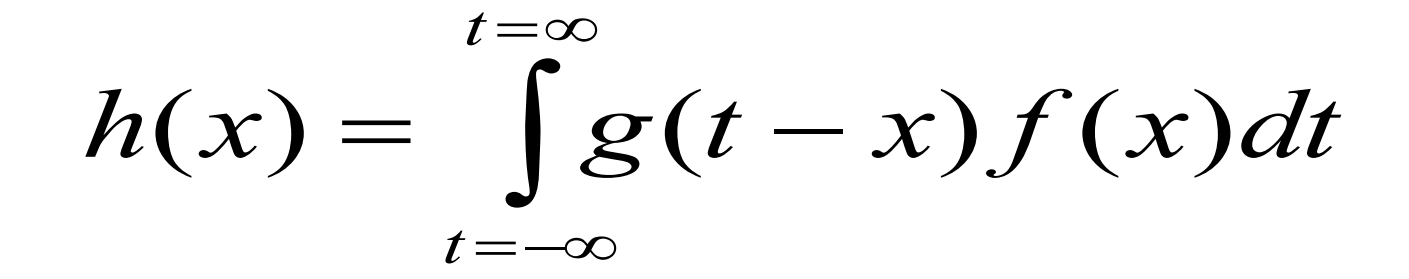

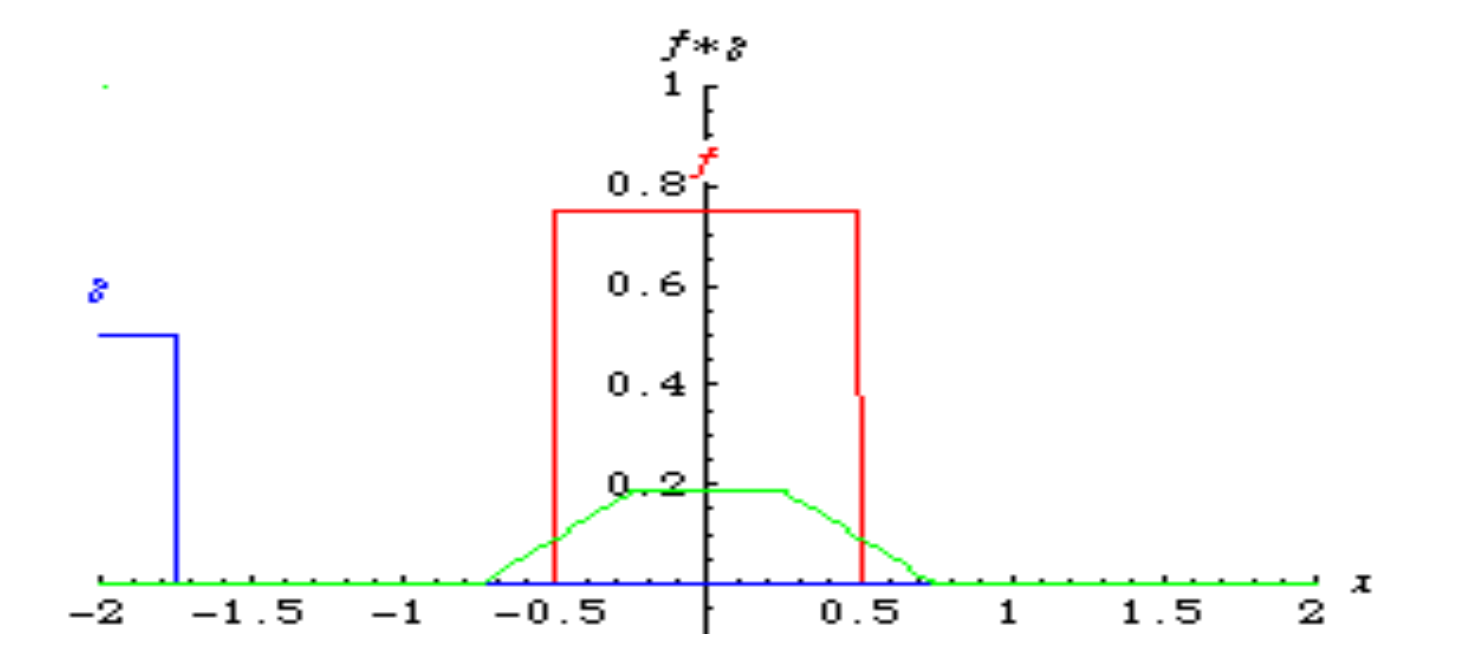

Jean Baptiste Joseph Fourier (1768-1830) Paper de 1807 para o Institut de France

#### Fourier

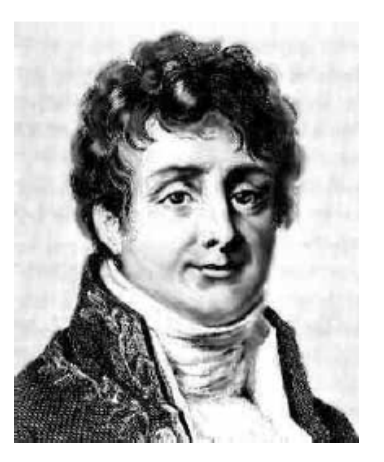

$$
f(x) = a_0 + \sum_{k=1}^{\infty} (a_k \cos\left(\frac{2\pi kx}{n}\right) + b_k \sin\left(\frac{2\pi kx}{n}\right))
$$

onde:

$$
a_0 = \frac{1}{n} \int f(x) dx
$$

$$
a_k = \frac{1}{n} \int f(x) \cos\left(\frac{2\pi kx}{n}\right) dx
$$

$$
b_k = \frac{1}{n} \int f(x) \sin\left(\frac{2\pi kx}{n}\right) dx
$$

Integrais de senos e cosenos em  $[-\pi,\pi]$ 

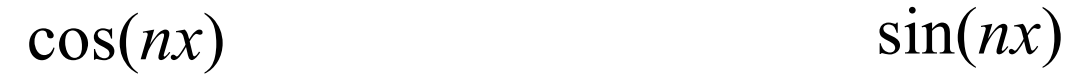

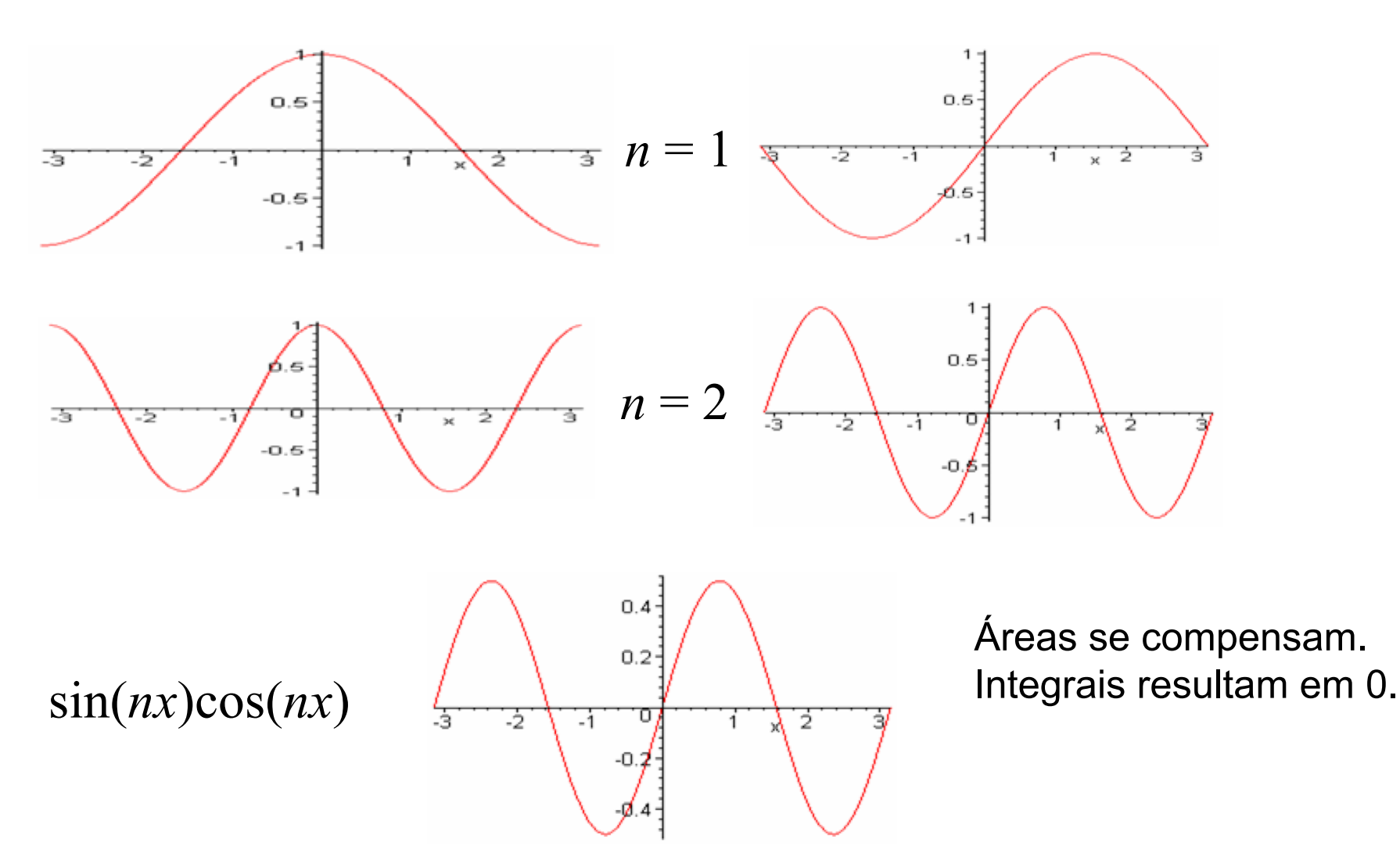

Integrals de senos e cosenos em 
$$
[-\pi, \pi]
$$
  
\n
$$
\int_{-\pi}^{\pi} \sin(mx) \sin(nx) dx = \pi \delta_{mn} \quad \text{for } n, m \neq 0
$$
\n
$$
\int_{-\pi}^{\pi} \cos(mx) \cos(nx) dx = \pi \delta_{mn} \quad \text{for } n, m \neq 0
$$
\n
$$
\int_{-\pi}^{\pi} \sin(mx) \cos(nx) dx = 0
$$
\nFunções ortogonais  
\n
$$
\int_{-\pi}^{\pi} \sin(mx) dx = 0
$$

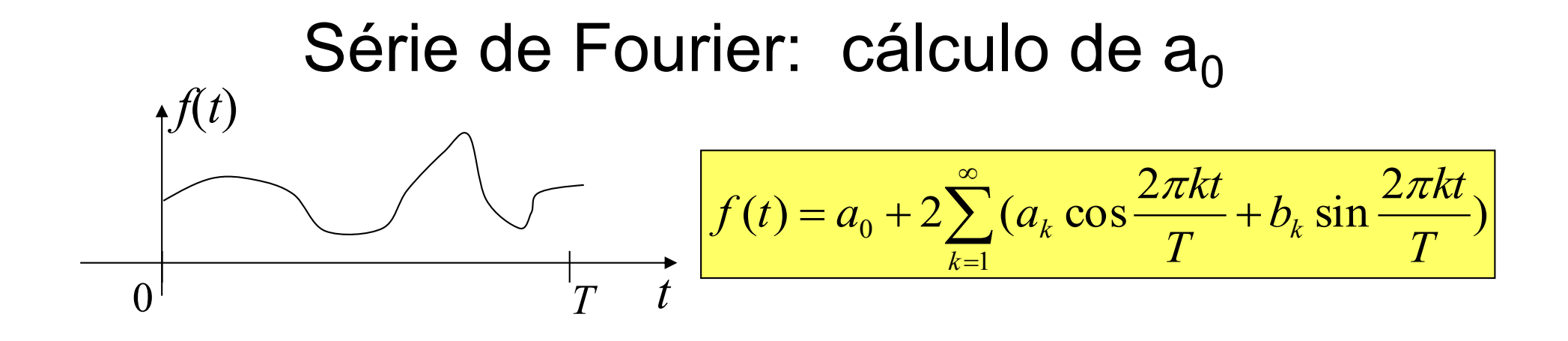

$$
\int_0^T f(t)dt = \int_0^T a_o dt + \sum_{k=1}^\infty \left( a_k \int_0^T \cos(\frac{2\pi nkt}{T}) dt + b_k \int_0^T \sin(\frac{2\pi kt}{T}) dt \right)
$$

$$
\int_0^T f(t)dt = a_0 T + 0 + 0
$$

$$
a_0 = \frac{1}{T} \int_0^T f(t) dt
$$

$$
\frac{f(t)}{f(t)}
$$
\n  
\n
$$
f(t) = a_0 + 2 \sum_{k=1}^{\infty} (a_k \cos \frac{2\pi kt}{T} + b_k \sin \frac{2\pi kt}{T})
$$
\n  
\n
$$
0
$$
\n  
\n
$$
0
$$
\n  
\n
$$
0
$$
\n  
\n
$$
0
$$
\n  
\n
$$
0
$$
\n  
\n
$$
0
$$
\n  
\n
$$
0
$$
\n  
\n
$$
0
$$
\n  
\n
$$
0
$$
\n  
\n
$$
0
$$
\n  
\n
$$
0
$$
\n  
\n
$$
0
$$
\n  
\n
$$
0
$$
\n  
\n
$$
0
$$
\n  
\n
$$
0
$$
\n  
\n
$$
0
$$
\n  
\n
$$
0
$$
\n  
\n
$$
0
$$
\n  
\n
$$
0
$$
\n  
\n
$$
0
$$
\n  
\n
$$
0
$$
\n  
\n
$$
0
$$
\n  
\n
$$
0
$$
\n  
\n
$$
0
$$
\n  
\n
$$
0
$$
\n  
\n
$$
0
$$
\n  
\n
$$
0
$$
\n  
\n
$$
0
$$
\n  
\n
$$
0
$$
\n  
\n
$$
0
$$
\n  
\n
$$
0
$$
\n  
\n
$$
0
$$
\n  
\n
$$
0
$$
\n  
\n
$$
0
$$
\n  
\n
$$
0
$$
\n  
\n
$$
0
$$
\n  
\n
$$
0
$$
\n  
\n
$$
0
$$
\n  
\n
$$
0
$$
\n  
\n
$$
0
$$
\n  
\n
$$
0
$$
\n  
\n
$$
0
$$
\n  
\n
$$
0
$$
\n  
\n
$$
0
$$
\n  
\n
$$
0
$$
\n  
\n
$$
0
$$
\n  
\n
$$
0
$$
\n  
\n
$$
0
$$
\n  
\n
$$
0
$$

$$
\int_0^T \cos\left(\frac{2\pi nt}{T}\right) f(t) dt = 0 + 2 \sum_{k=1}^\infty a_n \int_0^T \cos\left(\frac{2\pi nt}{T}\right) \cos\left(\frac{2\pi kt}{T}\right) dt + 0
$$

$$
= Ta_n
$$

$$
a_n = \frac{1}{T} \int_0^T f(t) \cos(\frac{2\pi nt}{T}) dt \qquad \qquad b_n = \frac{1}{T} \int_0^T f(t) \sin(\frac{2\pi nt}{T}) dt
$$

#### Resumindo

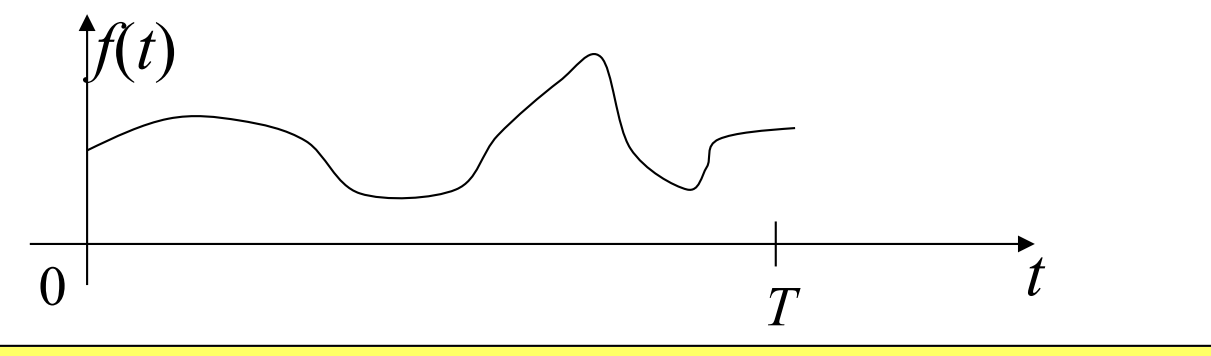

$$
f(t) = a_0 + 2\sum_{k=1}^{\infty} \left( a_k \cos \frac{2\pi kt}{T} + b_k \sin \frac{2\pi kt}{T} \right)
$$

$$
a_k = \frac{1}{T} \int_0^T f(t) \cos(\frac{2\pi kt}{T}) dt \quad k = 0, 1, 2, 3, \dots
$$

$$
b_k = \frac{1}{T} \int_0^T f(t) \sin(\frac{2\pi kt}{T}) dt \quad k = 1, 2, 3, \dots
$$

$$
\omega_k = \frac{2\pi k}{T}
$$

$$
\Delta \omega = \frac{2\pi}{T}
$$

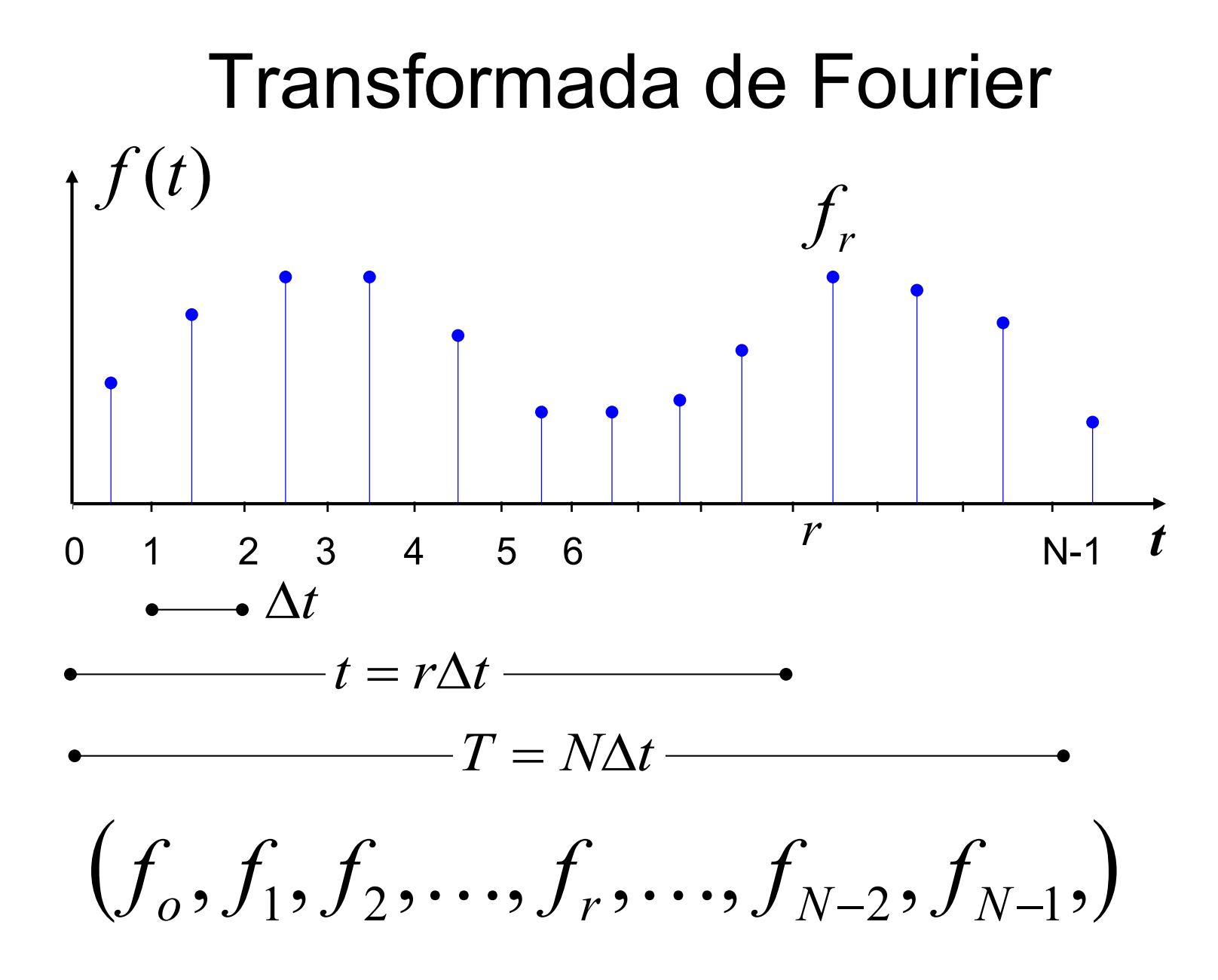

$$
(f_o, f_1, f_2, \ldots, f_r, \ldots, f_{N-2}, f_{N-1},)
$$
  

$$
a_k \approx \frac{1}{N} \sum_{r=0}^{N-1} f_r \cos(\frac{2\pi kr}{N}) \qquad b_k \approx \frac{1}{N} \sum_{r=0}^{N-1} f_k \sin(\frac{2\pi kr}{N})
$$

$$
\begin{bmatrix} a_0 \\ a_1 \\ \vdots \\ a_{N-1} \end{bmatrix} = \frac{1}{N} \begin{bmatrix} c_{00} & c_{01} & \cdots & c_{0(N-1)} \\ c_{10} & c_{11} & \cdots & c_{1(N-1)} \\ \vdots & \vdots & \ddots & \vdots \\ c_{(N-1)0} & c_{(N-1)1} & \cdots & c_{(N-1)(N-1)} \end{bmatrix} \begin{bmatrix} f_0 \\ f_1 \\ \vdots \\ f_{N-1} \end{bmatrix}
$$
 onde:  

$$
c_{kr} = \cos(\frac{2\pi kr}{N})
$$

$$
\begin{bmatrix} b_0 \\ b_1 \\ \vdots \\ b_{N-1} \end{bmatrix} = \frac{1}{N} \begin{bmatrix} s_{00} & s_{01} & \cdots & s_{0(N-1)} \\ s_{10} & s_{11} & \cdots & s_{1(N-1)} \\ \vdots & \vdots & \ddots & \vdots \\ s_{(N-1)0} & s_{(N-1)1} & \cdots & s_{(N-1)(N-1)} \end{bmatrix} \begin{bmatrix} f_0 \\ f_1 \\ \vdots \\ f_{N-1} \end{bmatrix}
$$
 onde:  

$$
s_{kr} = \sin(\frac{2\pi kr}{N})
$$

#### Transformada

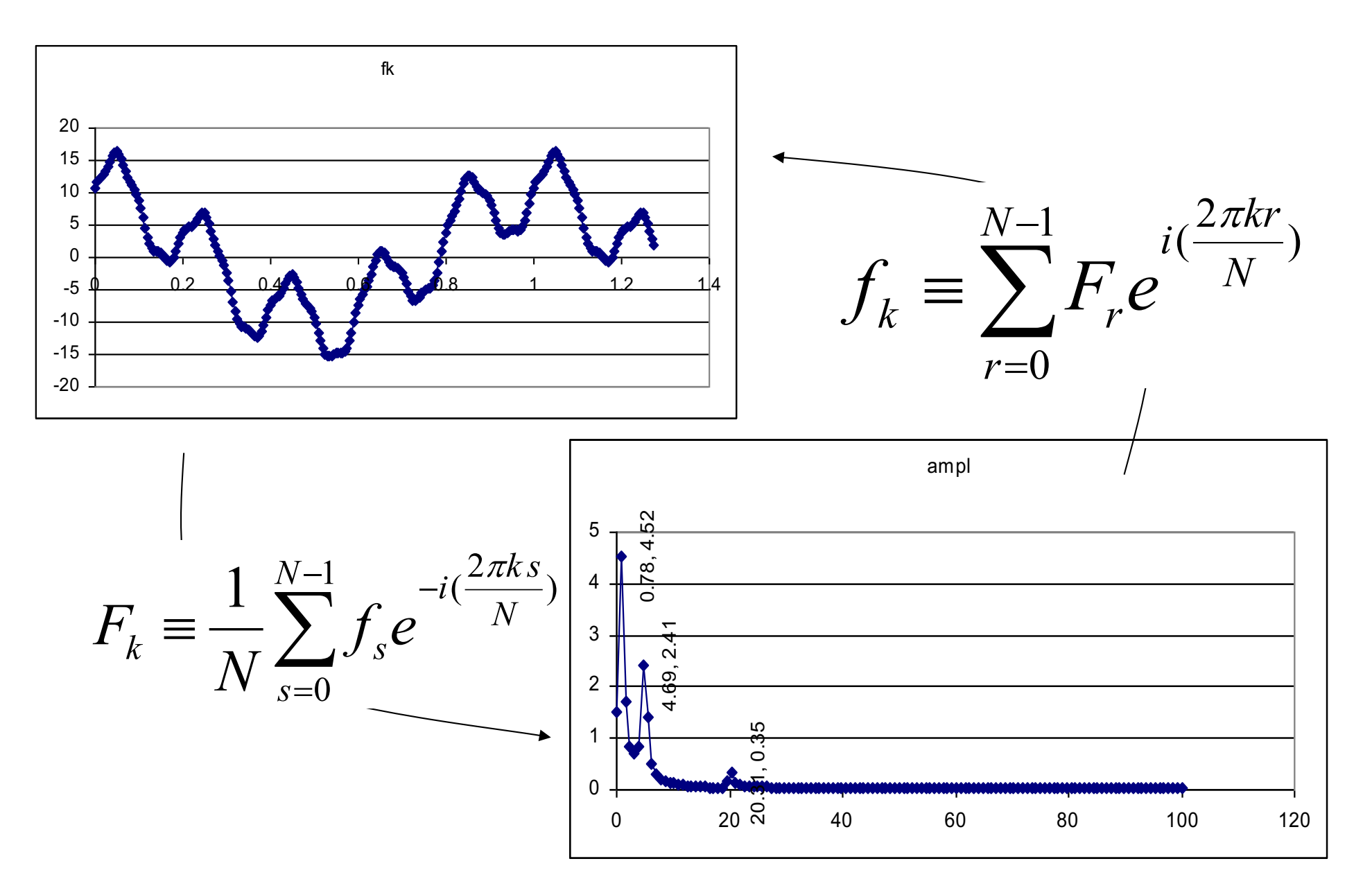

#### Números complexos

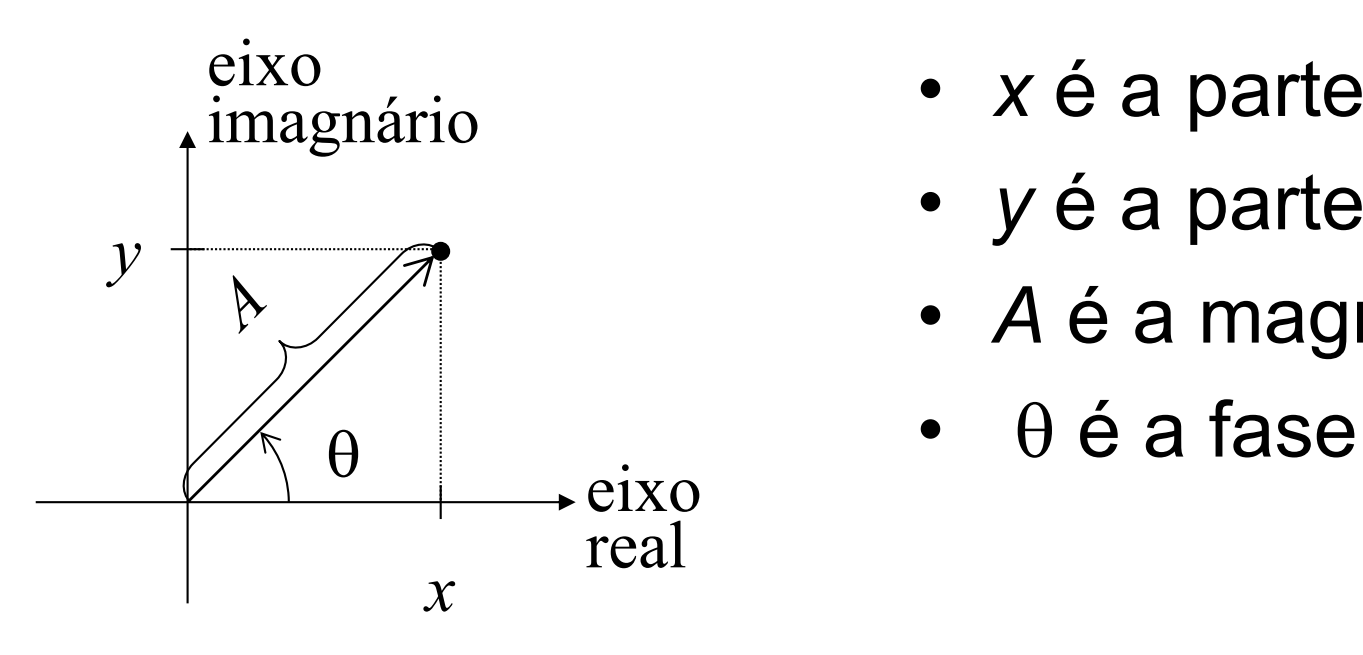

- *x* é a parte real
- *y* é a parte imaginária
- *A* é a magnitude
- 

$$
z = x + iy = A(\cos \theta + i \sin \theta)
$$

$$
i=\sqrt{-1}
$$
# Operação básicas com complexos

$$
(x_1 + iy_1) + (x_2 + iy_2) = (x_1 + x_2) + i(y_1 + y_2) \qquad a(x + iy) = ax + iay
$$
  
\n
$$
i^2 = -1
$$
  
\n
$$
(x_1 + iy_1)(x_2 + iy_2) = (x_1x_2 + i^2y_1y_2) + i(x_2y_1 + x_1y_2) = (x_1x_2 - y_1y_2) + i(x_2y_1 + x_1y_2)
$$
  
\n
$$
(x + iy)(x - iy) = (x^2 + y^2) + i(xy - xy) = x^2 + y^2
$$

$$
\frac{x_1 + iy_1}{x_2 + iy_2} = \frac{(x_1 + iy_1)(x_2 - iy_2)}{(x_2 + iy_2)(x_2 - iy_2)} = \frac{1}{x_2^2 + y_2^2} (x_1 + iy_1)(x_2 - iy_2)
$$

 $e^{i\theta} = \cos\theta + i\sin\theta$ 

revisão

#### Derivada de e<sup>i ot</sup>

$$
\left|\frac{d}{dt}e^{i\omega t}=i\omega e^{i\omega t}\right|
$$

$$
\frac{d}{dt}(\cos \omega t + i \sin \omega t) = -\omega \sin \omega t + i \omega \cos \omega t
$$

$$
= i\omega(-\frac{1}{i}\sin \omega t + \cos \omega t)
$$

 $\frac{-1}{i} = \frac{-i}{i^2} = \frac{-i}{-1} = i$ 

 $= i \omega (i \sin \omega t + \cos \omega t)$ 

 $C.Q.D.$ 

## Outras propriedades úteis

revisão

 $e^{i\theta} = \cos\theta + i\sin\theta$ 

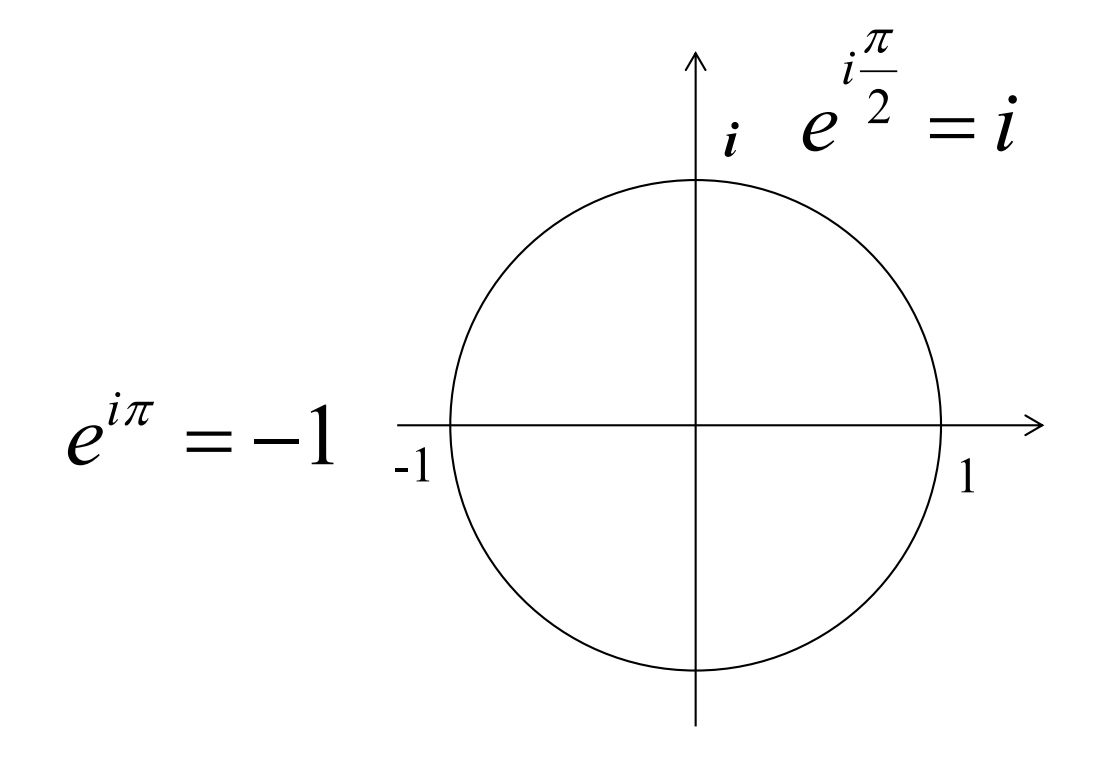

#### Outras propriedades úteis (2) revisão

 $e^{i\theta} = \cos\theta + i\sin\theta$  $= \cos \theta + i \sin \theta$   $e^{-i\theta} = \cos \theta - i \sin \theta$ 

$$
\cos \theta = \frac{1}{2} (e^{i\theta} + e^{-i\theta})
$$
\n
$$
\cos \omega t = \frac{1}{2} (e^{i\omega t} + e^{-i\omega t})
$$
\n
$$
\omega t
$$
\n
$$
\omega t
$$
\n
$$
\omega t
$$
\n
$$
\omega t
$$
\n
$$
\omega t
$$
\n
$$
\omega t
$$
\n
$$
\omega t
$$
\n
$$
\omega t
$$
\n
$$
\omega t
$$
\n
$$
\omega t
$$
\n
$$
\omega t
$$
\n
$$
\omega t
$$
\n
$$
\omega t
$$
\n
$$
\omega t
$$
\n
$$
\omega t
$$
\n
$$
\omega t
$$
\n
$$
\omega t
$$
\n
$$
\omega t
$$
\n
$$
\omega t
$$
\n
$$
\omega t
$$
\n
$$
\omega t
$$
\n
$$
\omega t
$$
\n
$$
\omega t
$$
\n
$$
\omega t
$$
\n
$$
\omega t
$$
\n
$$
\omega t
$$
\n
$$
\omega t
$$
\n
$$
\omega t
$$
\n
$$
\omega t
$$
\n
$$
\omega t
$$
\n
$$
\omega t
$$
\n
$$
\omega t
$$
\n
$$
\omega t
$$
\n
$$
\omega t
$$
\n
$$
\omega t
$$
\n
$$
\omega t
$$
\n
$$
\omega t
$$
\n
$$
\omega t
$$
\n
$$
\omega t
$$
\n
$$
\omega t
$$
\n
$$
\omega t
$$
\n
$$
\omega t
$$
\n
$$
\omega t
$$
\n
$$
\omega t
$$
\n
$$
\omega t
$$
\n
$$
\omega t
$$
\n
$$
\omega t
$$
\n
$$
\omega t
$$
\n
$$
\omega t
$$
\n
$$
\omega t
$$
\n
$$
\omega t
$$
\n
$$
\omega t
$$
\n
$$
\omega t
$$
\n
$$
\omega t
$$
\n
$$
\omega t
$$
\n
$$
\omega t
$$
\n
$$
\omega t
$$
\n
$$
\omega t
$$

 $-1$  | | | | 1

*-i*

 $\overline{\nu}$ 

o cosseno orresponde a média de dois harmônicos de freqüências *w e* -w

 $-\omega t$ 

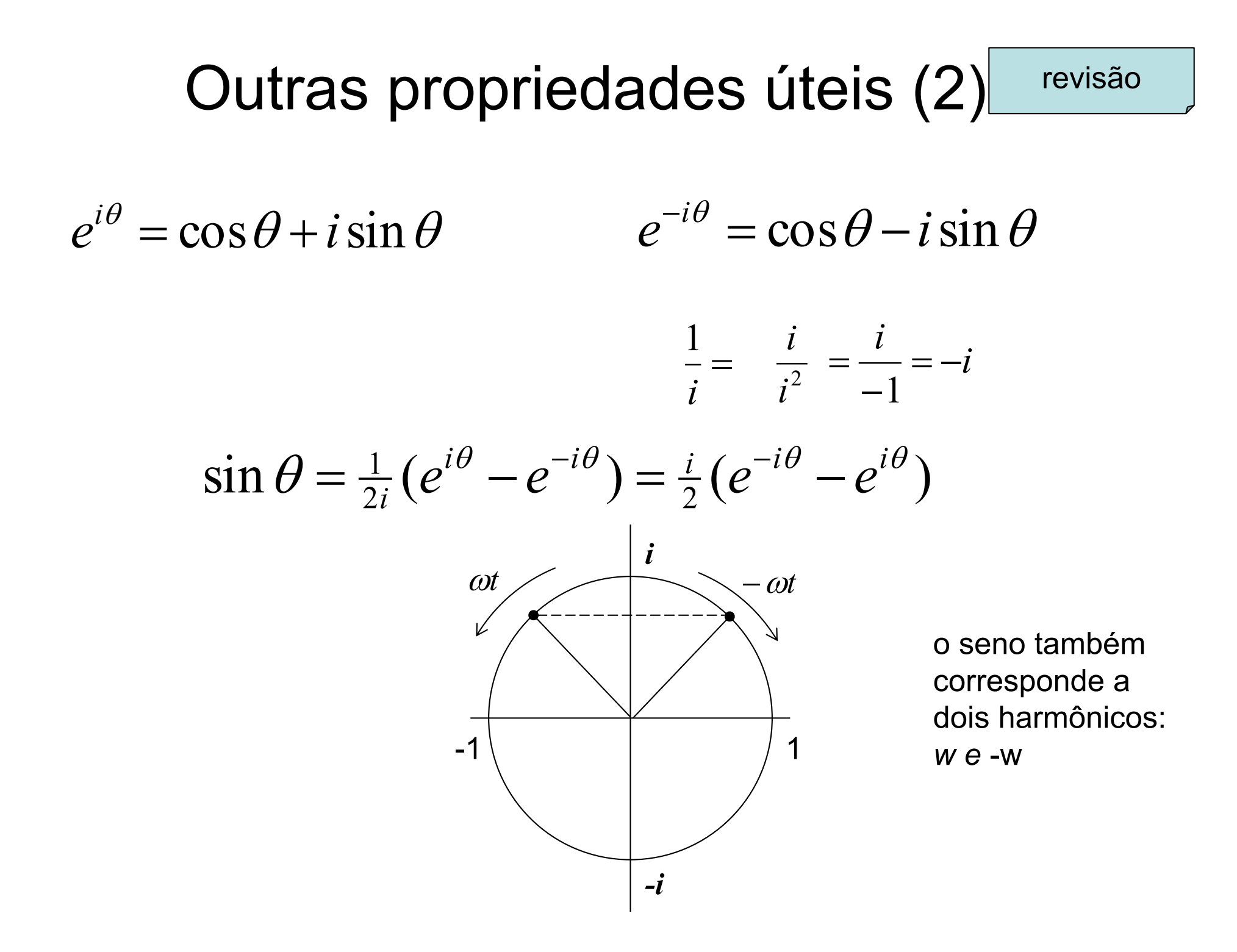

#### Outras propriedades úteis (3) revisão

$$
z_1 = A_1 e^{i\theta_1} = A_1(\cos\theta_1 + i\sin\theta_1)
$$

$$
z_2 = A_2 e^{i\theta_2} = A_2 (\cos \theta_2 + i \sin \theta_2)
$$

$$
z_1 z_2 = A_1 A_2 e^{i(\theta_1 + \theta_2)}
$$

$$
\frac{z_1}{z_2} = \frac{A_1}{A_2} e^{i(\theta_1 - \theta_2)}
$$

#### Amplitude e fase de complexos

Dado um valor:

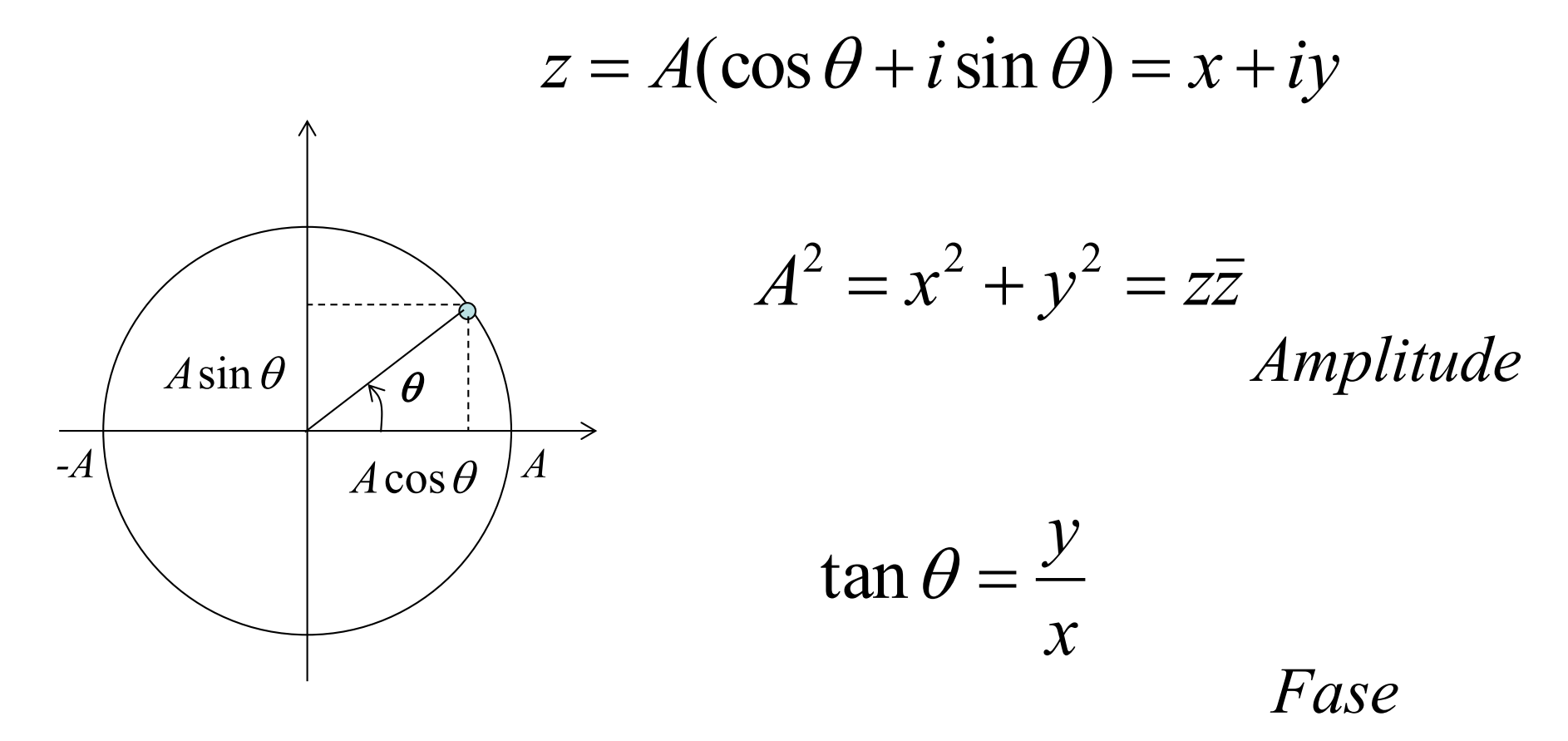

$$
F_k = a_k - ib_k = \frac{1}{N} \sum_{s=0}^{N-1} f_s e^{-i(\frac{2\pi ks}{N})}
$$

$$
\begin{bmatrix}\nF_0 \\
F_1 \\
\vdots \\
F_{N-1}\n\end{bmatrix} = \frac{1}{N} \begin{bmatrix}\nE_{00} & E_{01} & \cdots & E_{0(N-1)} \\
E_{10} & E_{11} & \cdots & E_{1(N-1)} \\
\vdots & \vdots & \ddots & \vdots \\
E_{(N-1)0} & E_{(N-1)1} & \cdots & E_{(N-1)(N-1)}\n\end{bmatrix} \begin{bmatrix}\nf_0 \\
f_1 \\
\vdots \\
f_{N-1}\n\end{bmatrix}
$$
 onde:  
\n
$$
E_{kr} = e^{-\frac{1}{2}(1 + \cdots + \cdots + \cdots)} E_{kr}
$$

$$
f_k = \sum_{r=0}^{N-1} F_r e^{i(\frac{2\pi kr}{N})}
$$

 $\begin{bmatrix} f_0 \\ f_1 \\ \vdots \\ f_{N-1} \end{bmatrix} = \begin{bmatrix} E'_{00} & E'_{01} & \cdots & E'_{0(N-1)} \\ E'_{10} & E'_{11} & \cdots & E'_{1(N-1)} \\ \vdots & \vdots & \ddots & \vdots \\ E'_{(N-1)0} & E'_{(N-1)1} & \cdots & E'_{(N-1)(N-1)} \end{bmatrix} \begin{bmatrix} F_0 \\ F_1 \\ \vdots \\ F_{N-1} \end{bmatrix}$  onde:<br> $E'_{kr} = e^{i\frac{2\pi kr}{N}}$ 

$$
E{'}_{kr} = e^{i\frac{2\pi kr}{N}}
$$

 $\frac{2\pi kr}{k}$ 

#### Transformada de Fourier

$$
F(w) = \int_{-\infty}^{+\infty} f(x)e^{-i2\pi wx} dx
$$

$$
f(x) = \int_{-\infty}^{+\infty} F(w)e^{+i2\pi wx} dw
$$

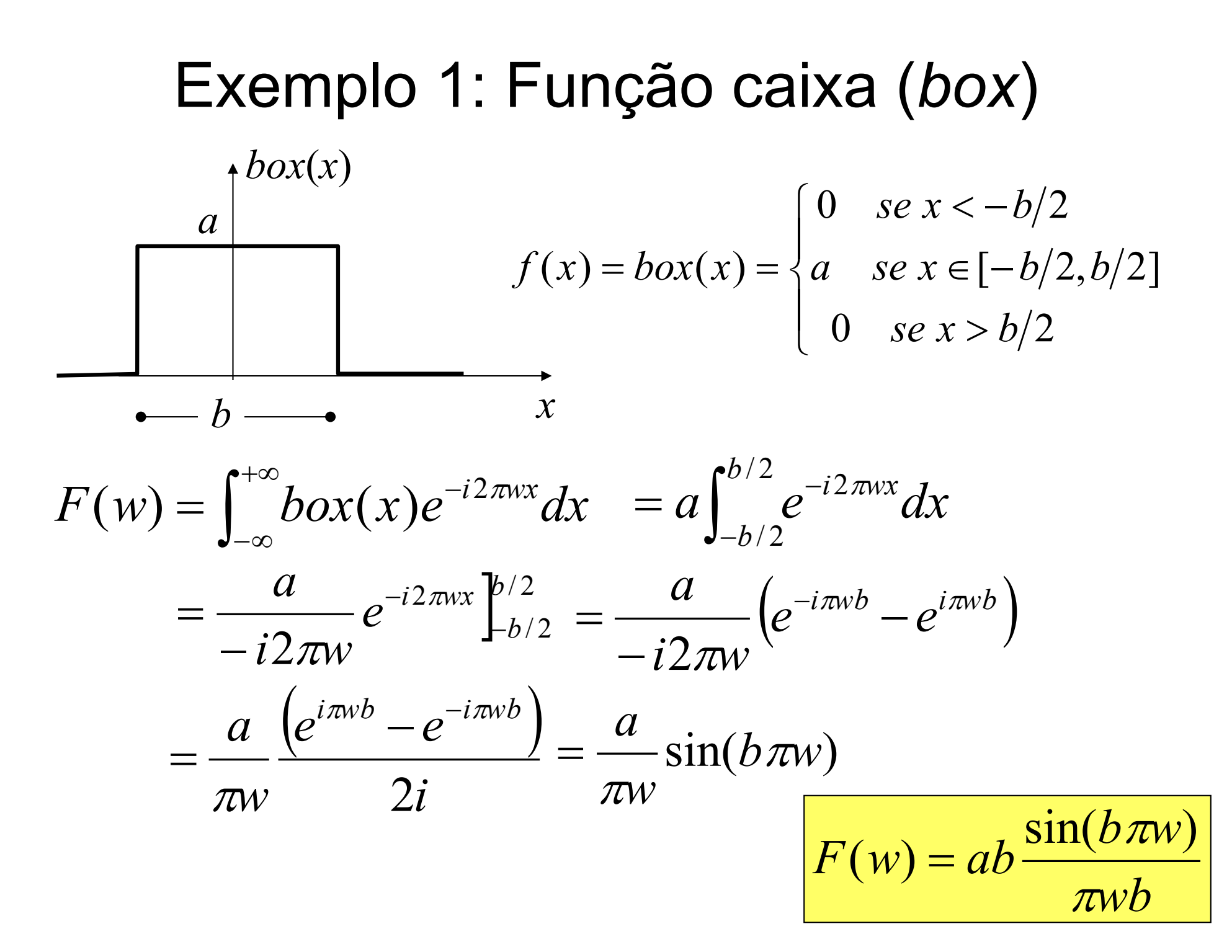

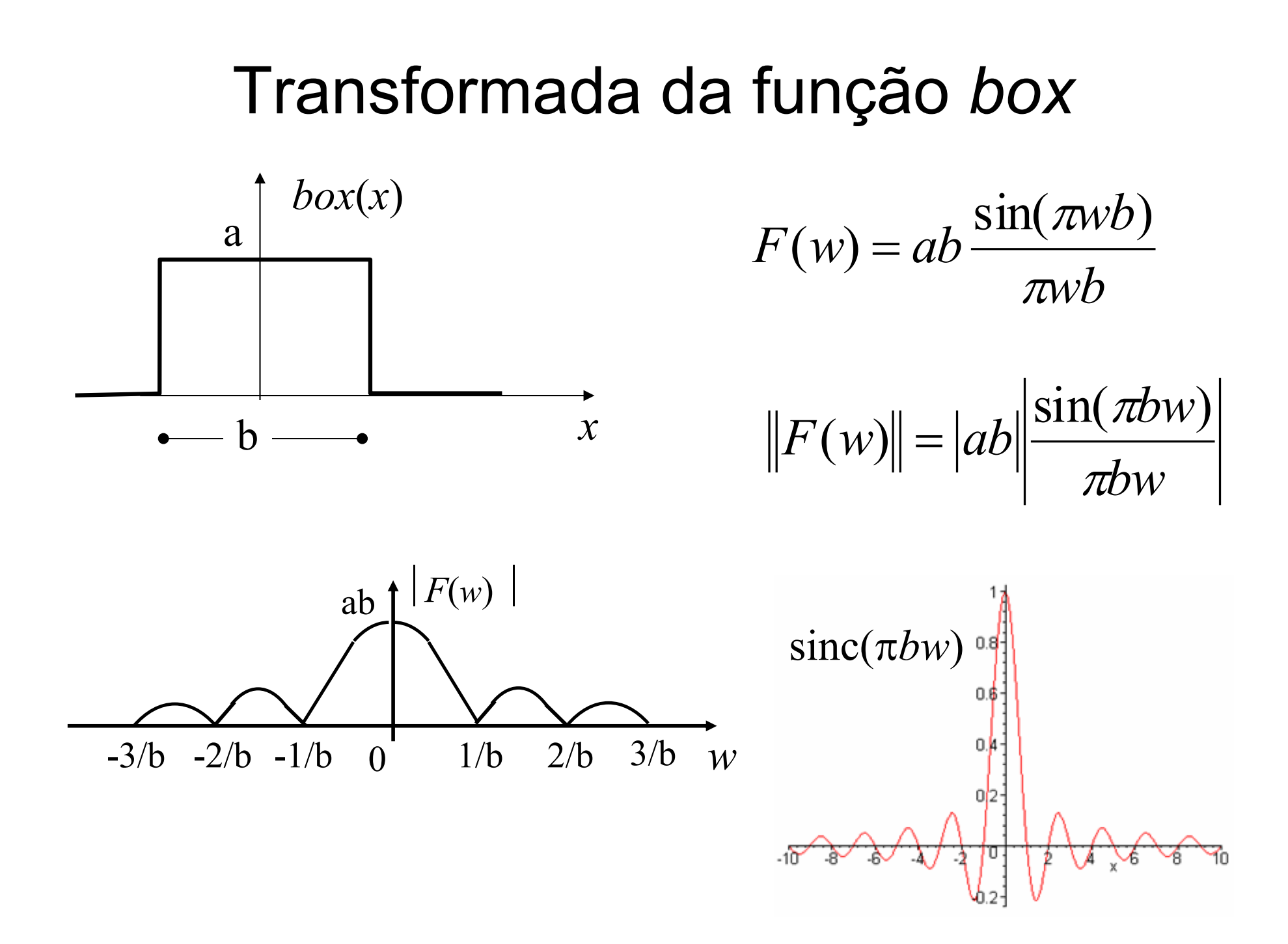

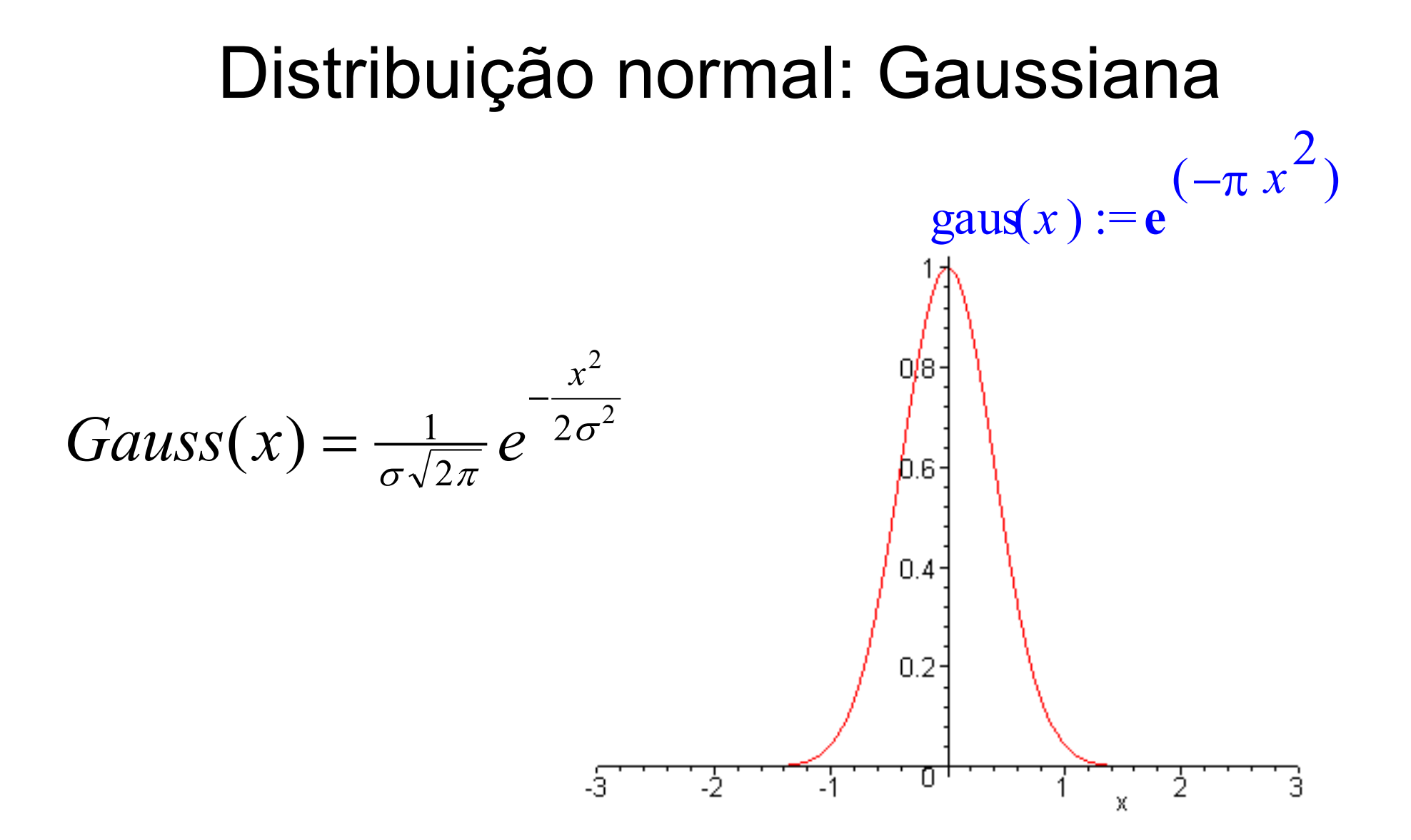

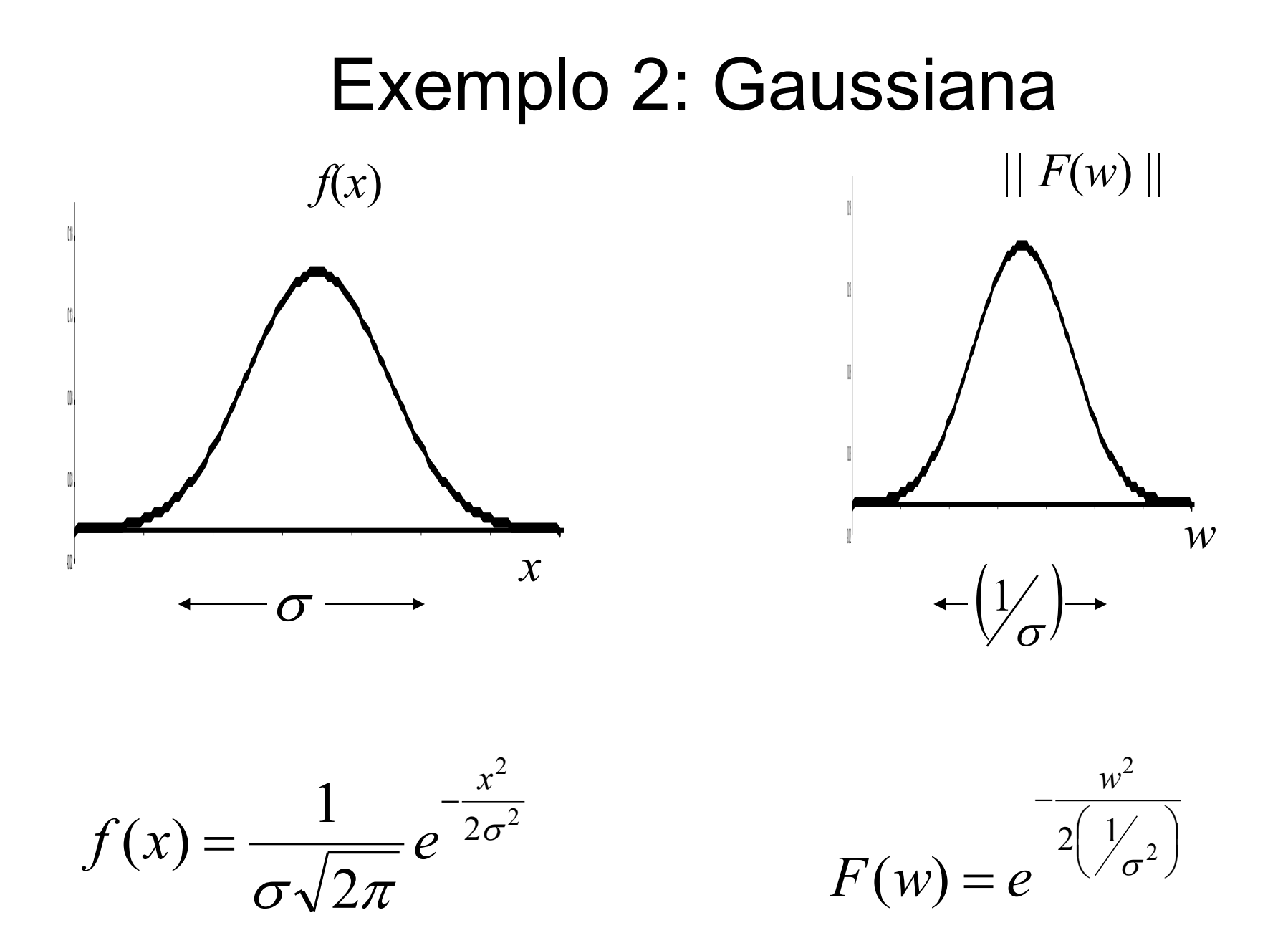

#### Transformada da Gaussiana

$$
F(w) = \int_{-\infty}^{\infty} \left( \frac{1}{\sigma \sqrt{2\pi}} e^{-\frac{x^2}{2\sigma^2}} \right) e^{-i2\pi wx} dx
$$

$$
= \int_{-\infty}^{\infty} \left( \frac{1}{\sigma \sqrt{2\pi}} e^{-\frac{x^2}{2\sigma^2}} \right) (\cos(2\pi wx) + i \sin(2\pi wx)) dx
$$

$$
= \frac{1}{\sigma\sqrt{2\pi}}\int_{-\infty}^{\infty} e^{-\frac{x^2}{2\sigma^2}}\cos(2\pi wx)dx = e^{-2\pi\sigma^2w^2}
$$

$$
= \nu \sqrt{2\pi} \left( \frac{1}{\nu \sqrt{2\pi}} e^{-\frac{w^2}{2\nu^2}} \right), \quad \nu = \frac{1}{2\pi\sigma}
$$

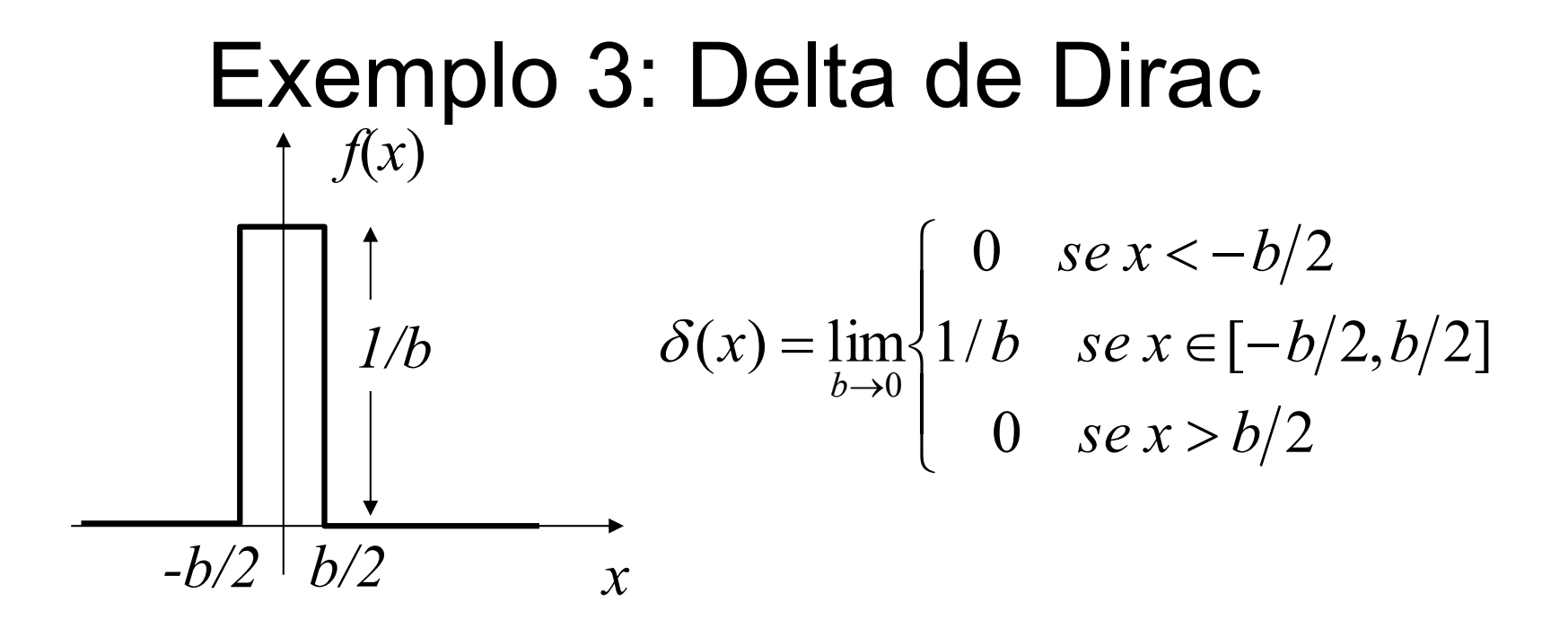

$$
\int_{-\infty}^{\infty} f(x) \delta(x) dx = \lim_{b \to 0} \int_{-b/2}^{b/2} \frac{1}{b} f(x) dx = \lim_{b \to 0} \frac{(b/2 + b/2)}{b} f(\xi), \xi \in \left[ -\frac{b}{2}, \frac{b}{2} \right]
$$

$$
\int_{-\infty}^{\infty} f(x) \delta(x) dx = f(0)
$$

#### Delta de Dirac de Gaussianas

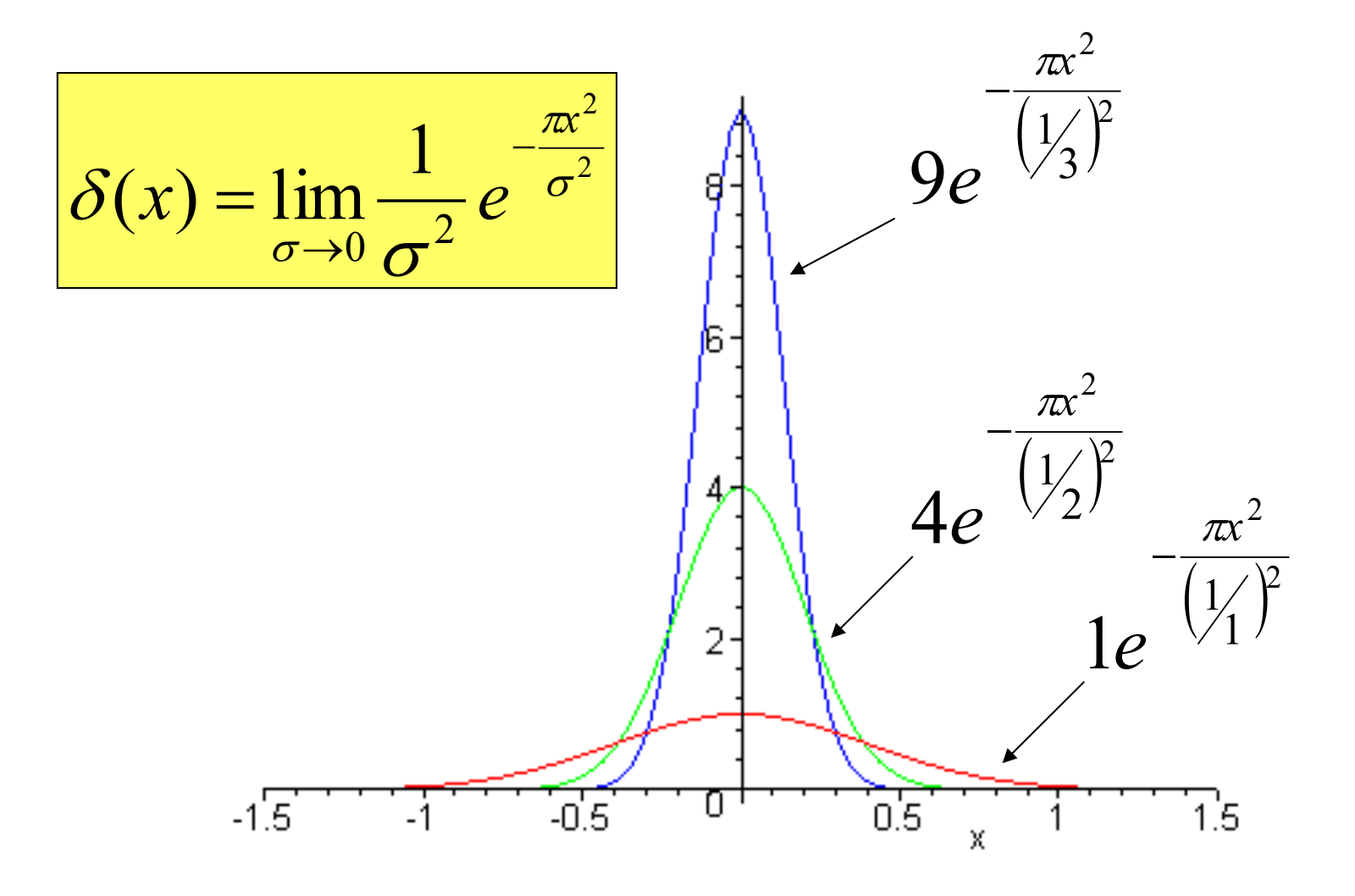

#### Transformada do Delta de Dirac

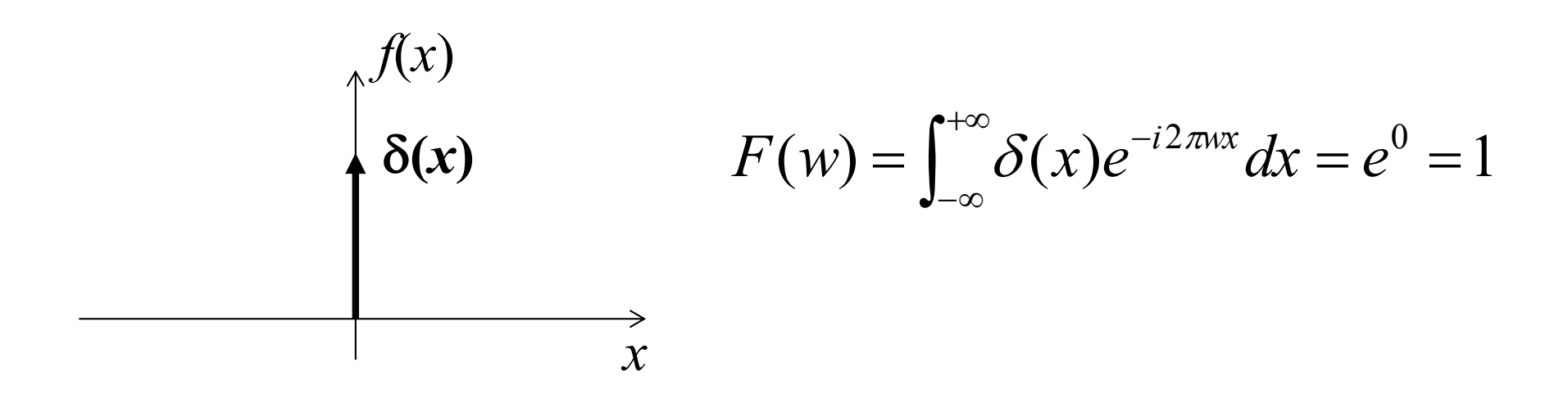

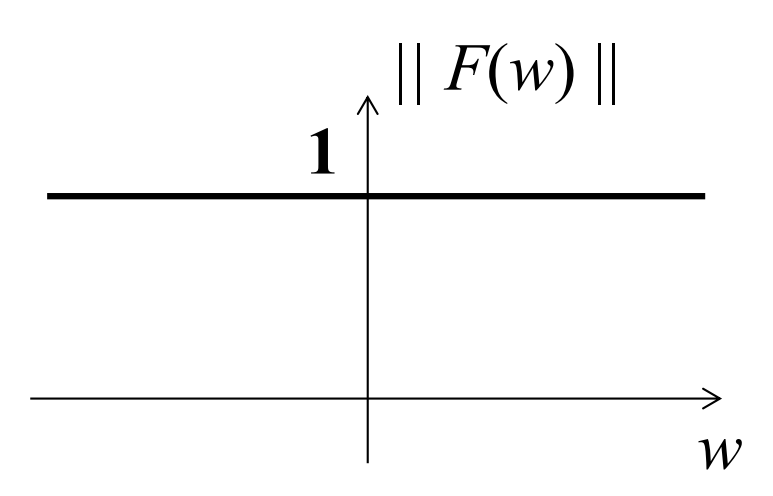

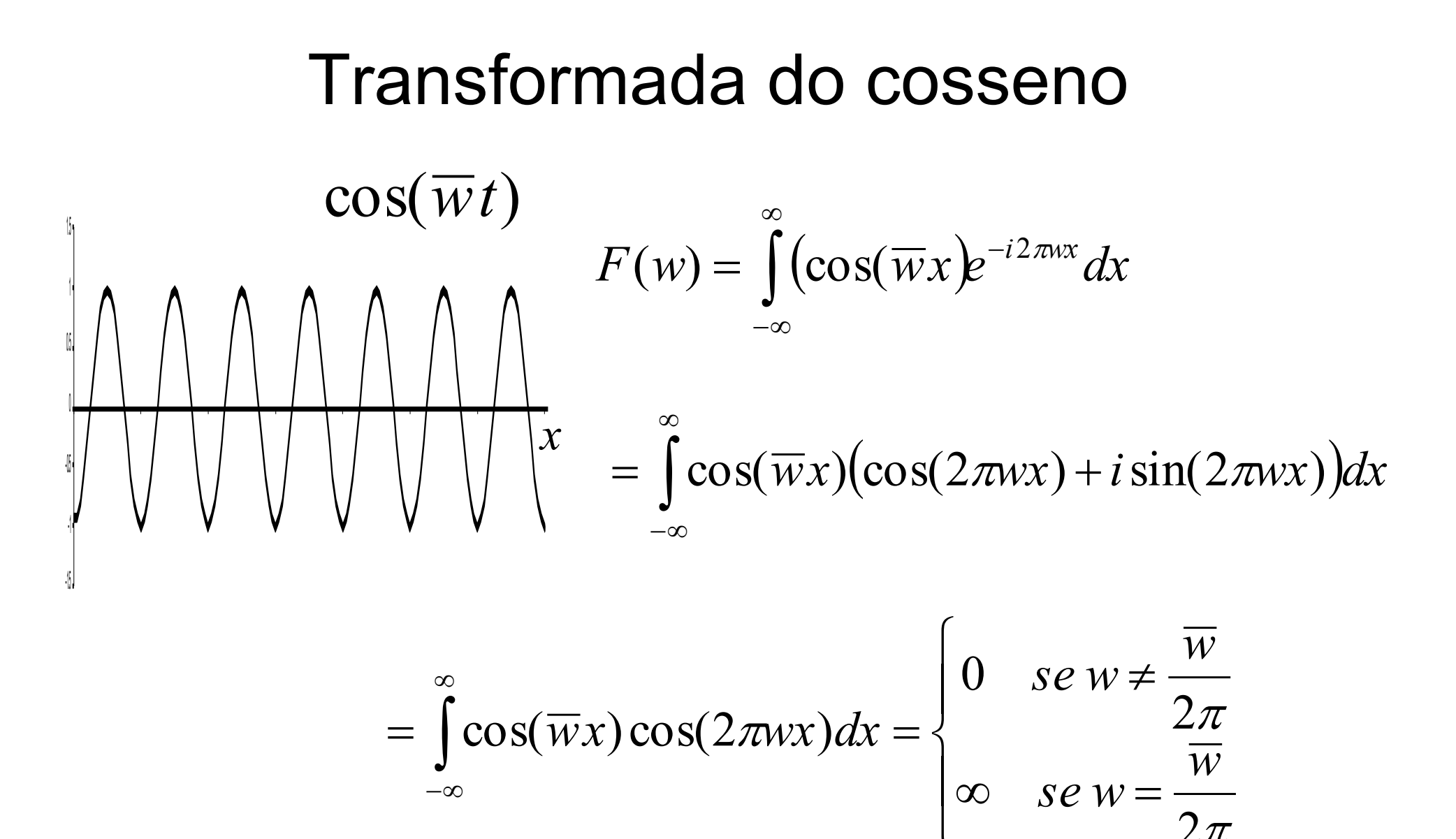

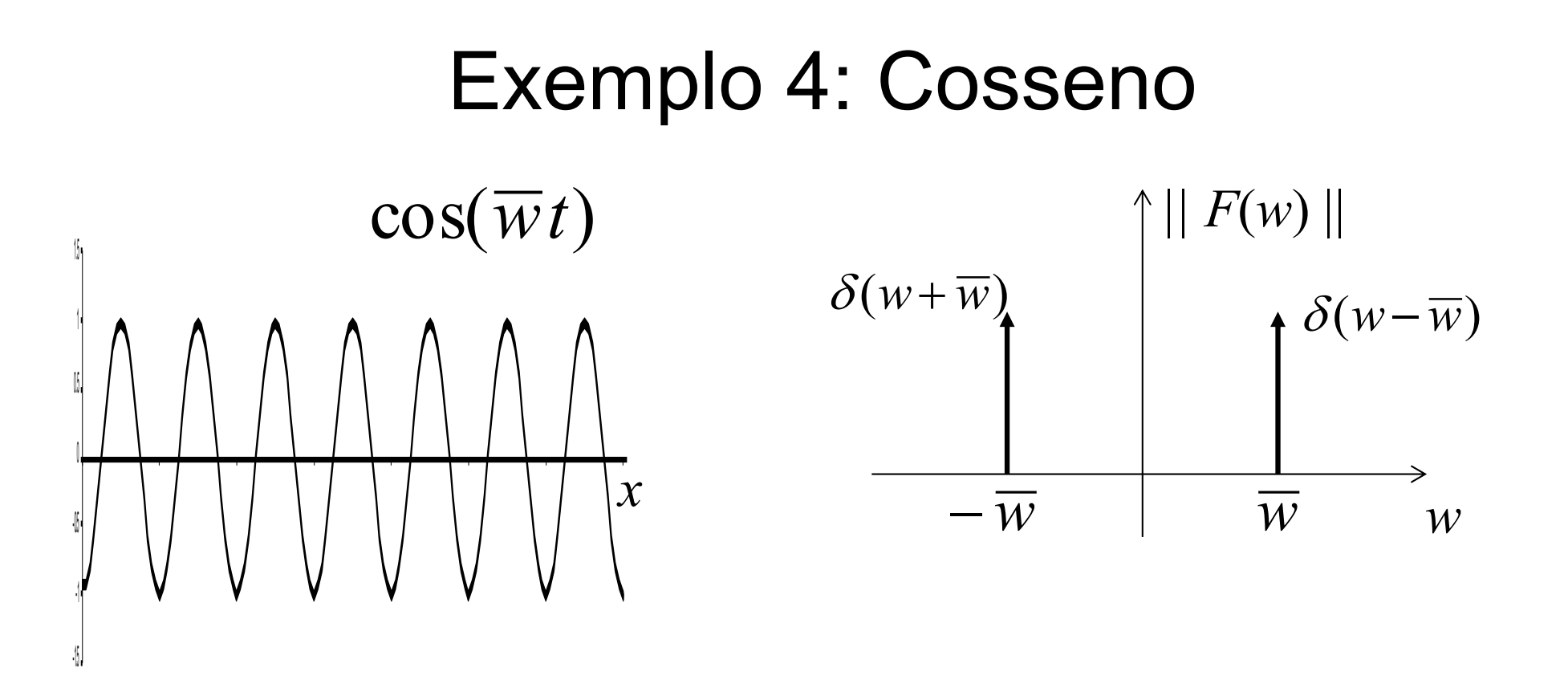

$$
F(w) = \frac{1}{2} \left[ \delta(w + \frac{\overline{w}}{2\pi}) + \delta(w - \frac{\overline{w}}{2\pi}) \right]
$$

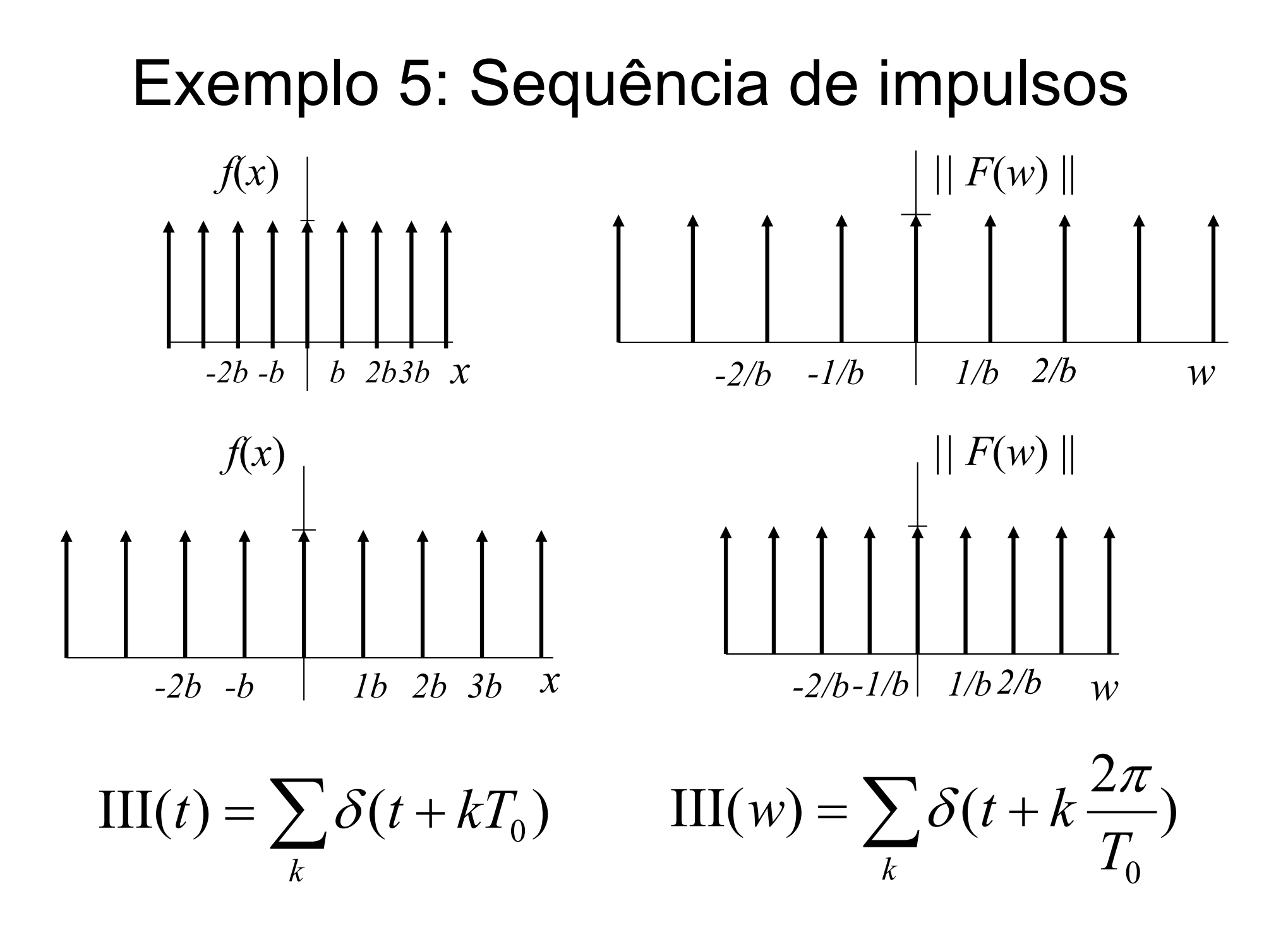

#### Pares importantes

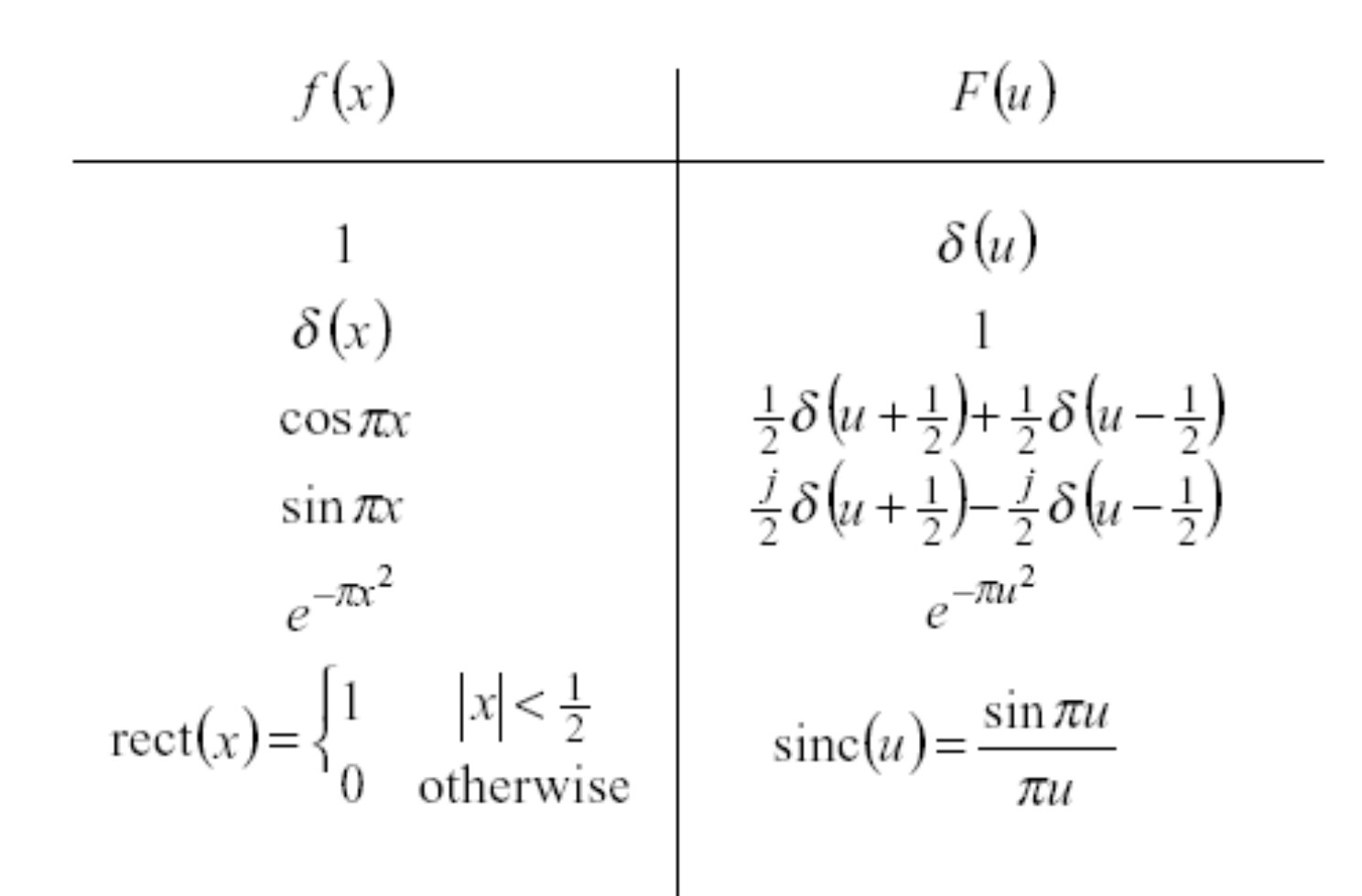

#### Propriedades da transformada

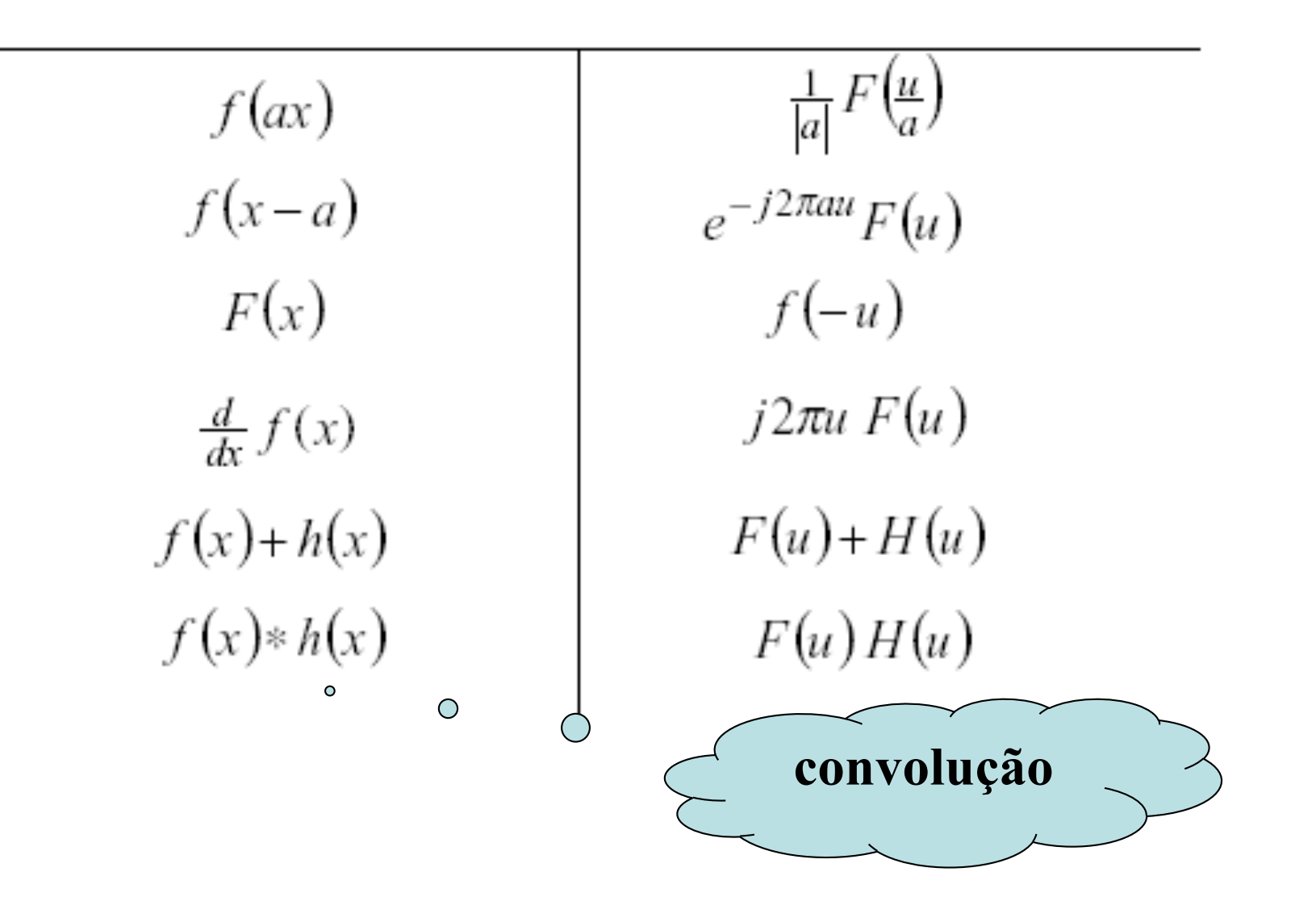

## Filtragem com Transformada de Fourier

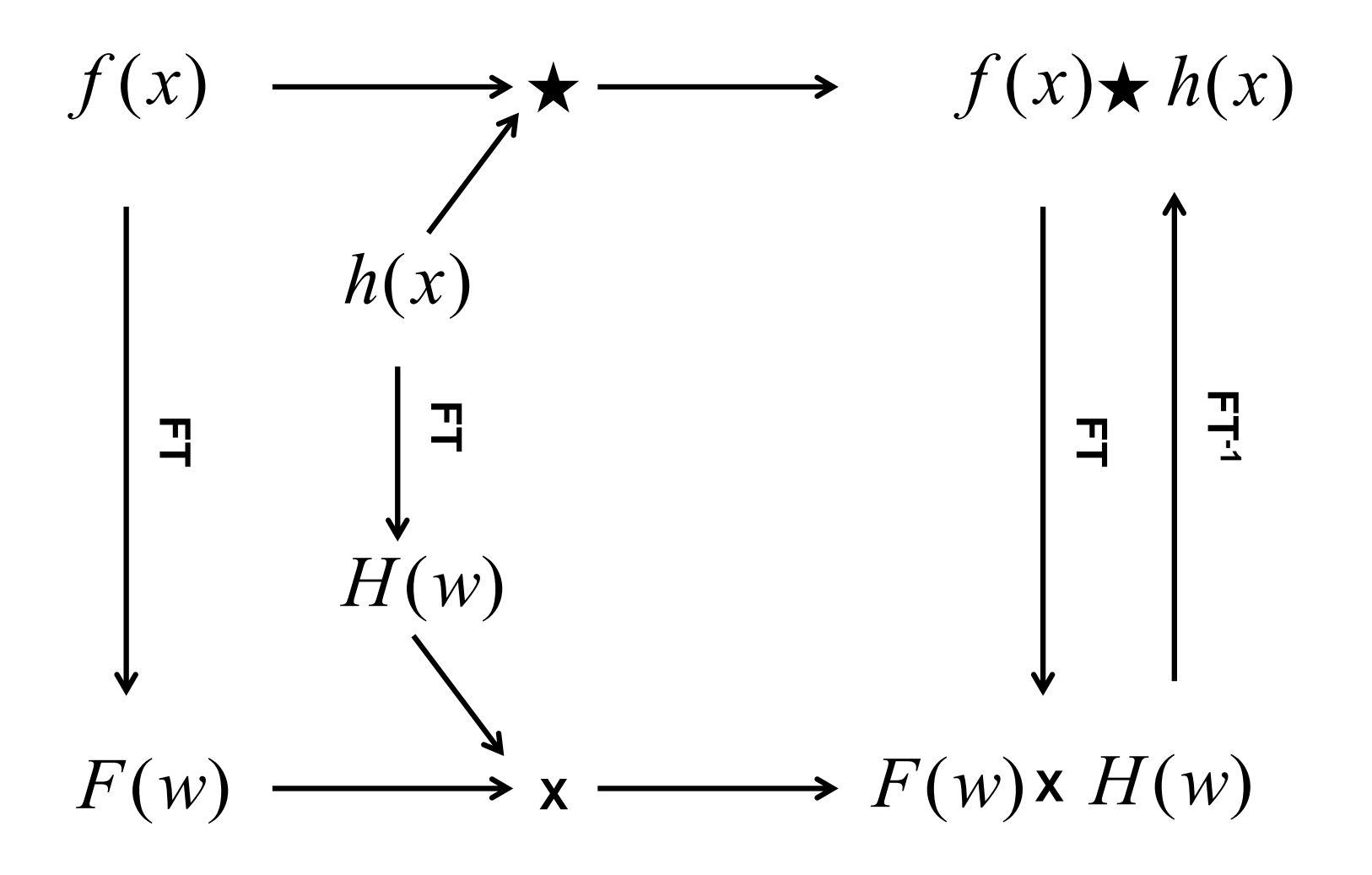

## Amostragem e Reconstrução

Observando os domínio do espaço e das freqüências

## Sinal original

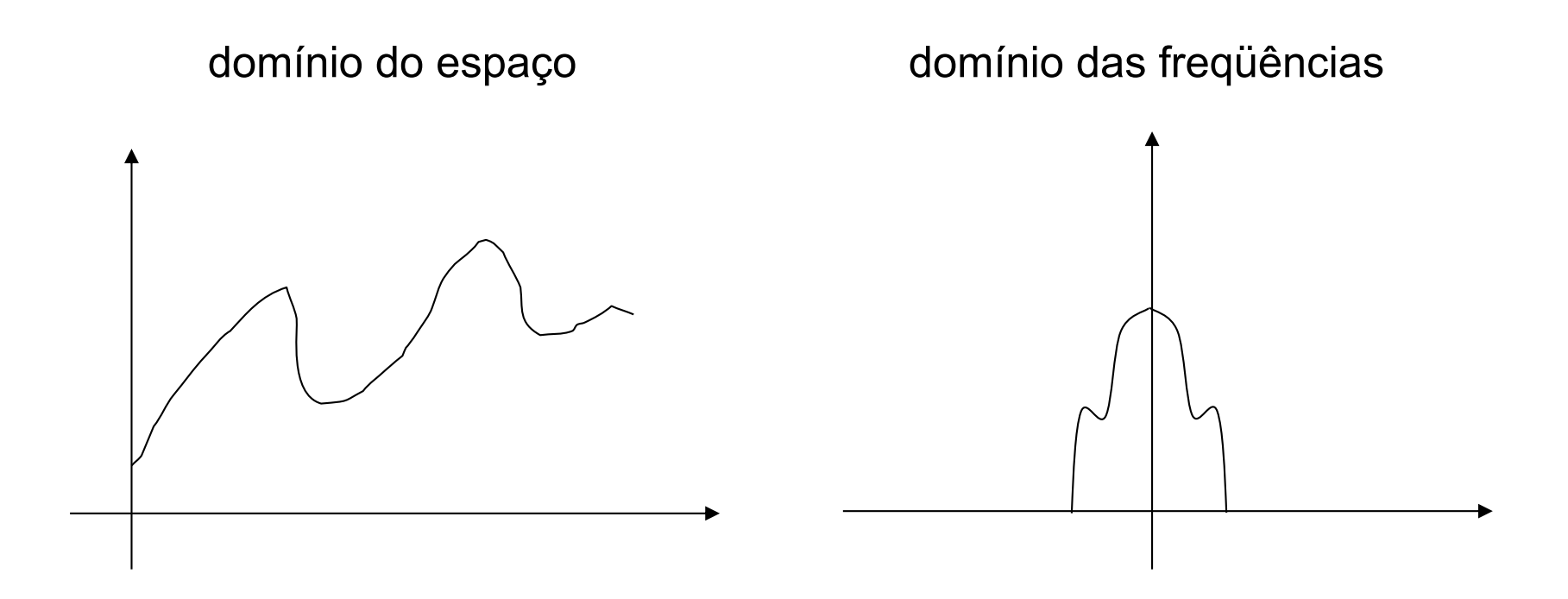

#### Sinal discretizado

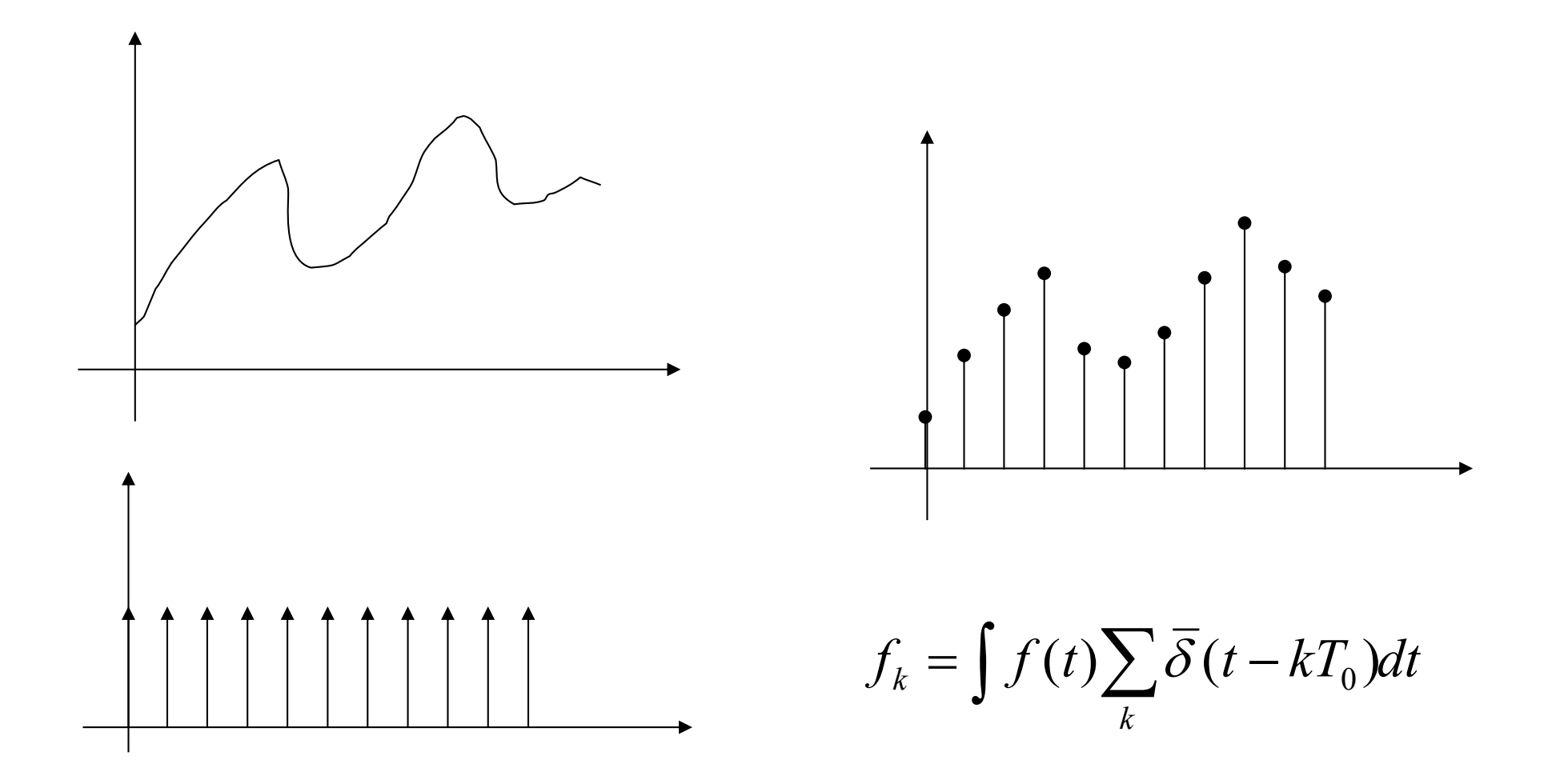

### Amostragem

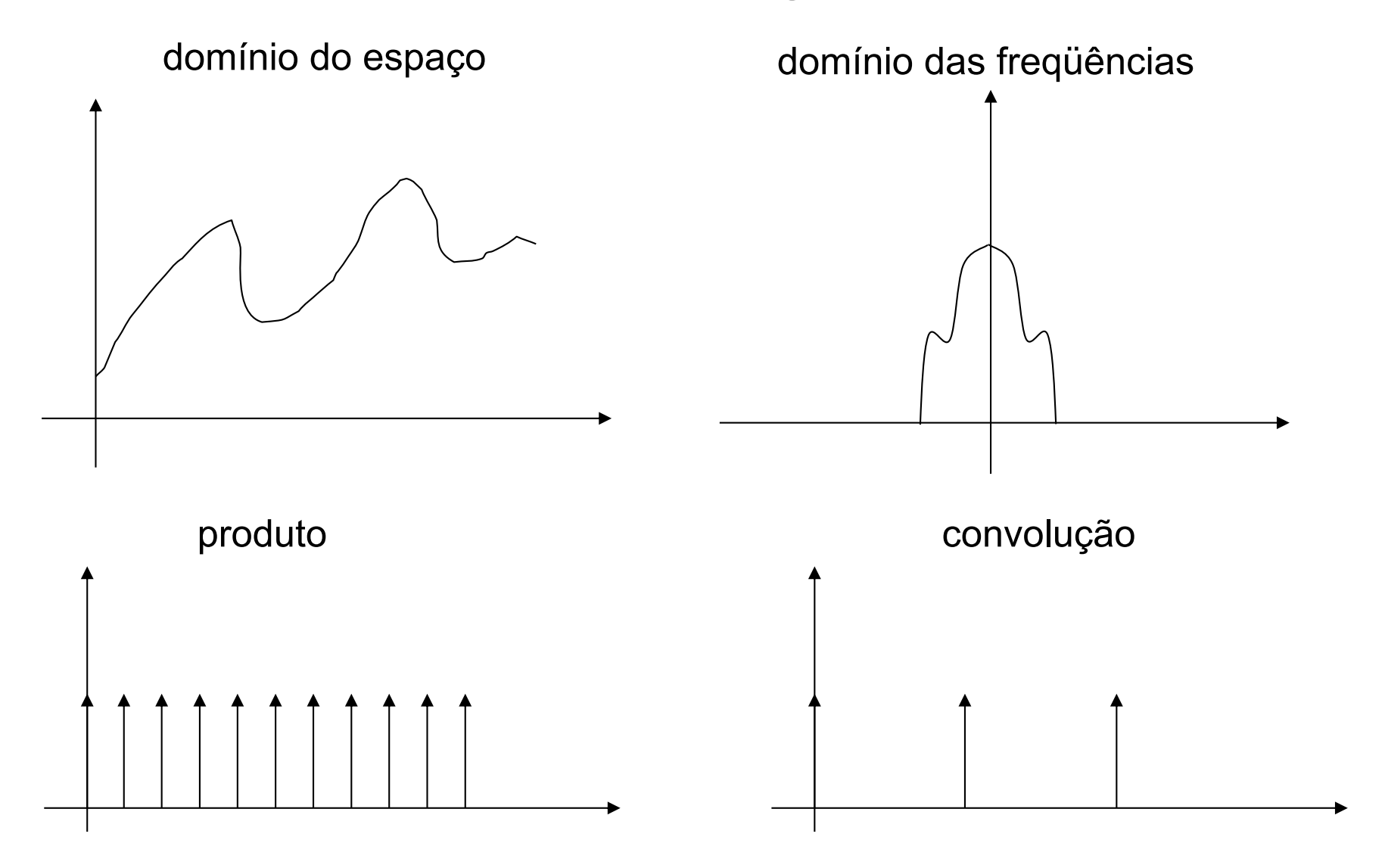

### Sinal discretizado

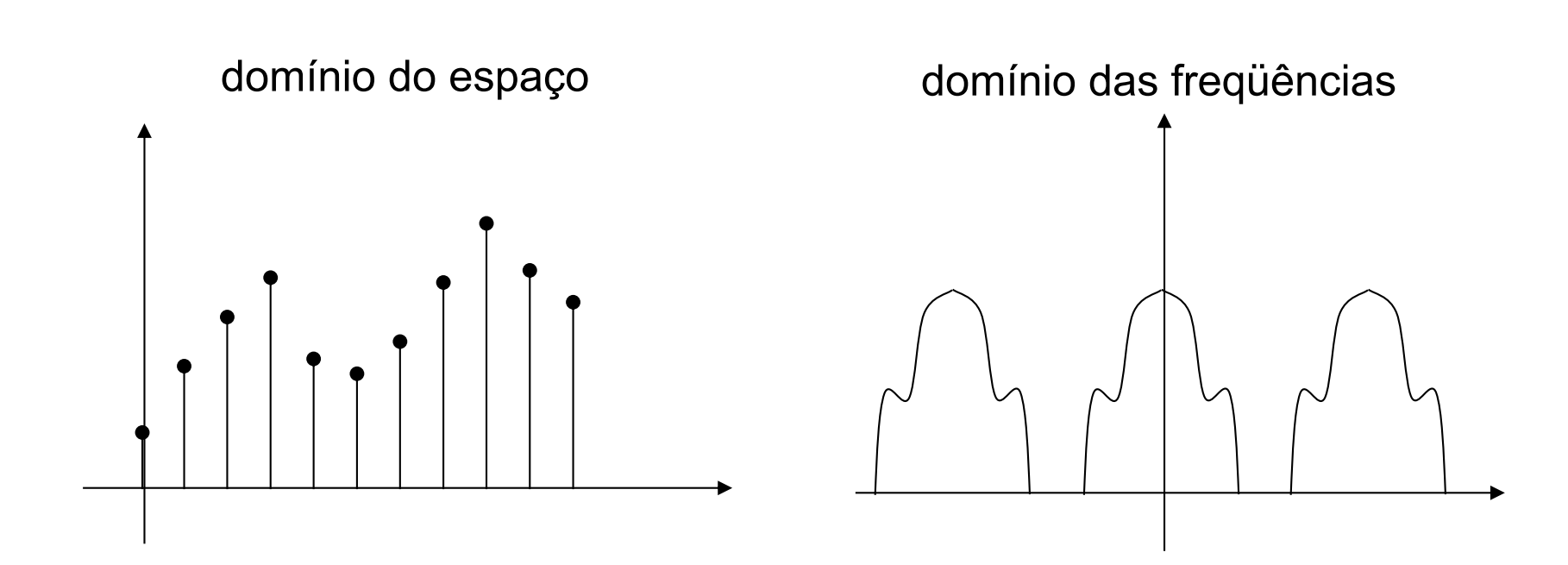

## Reconstrução

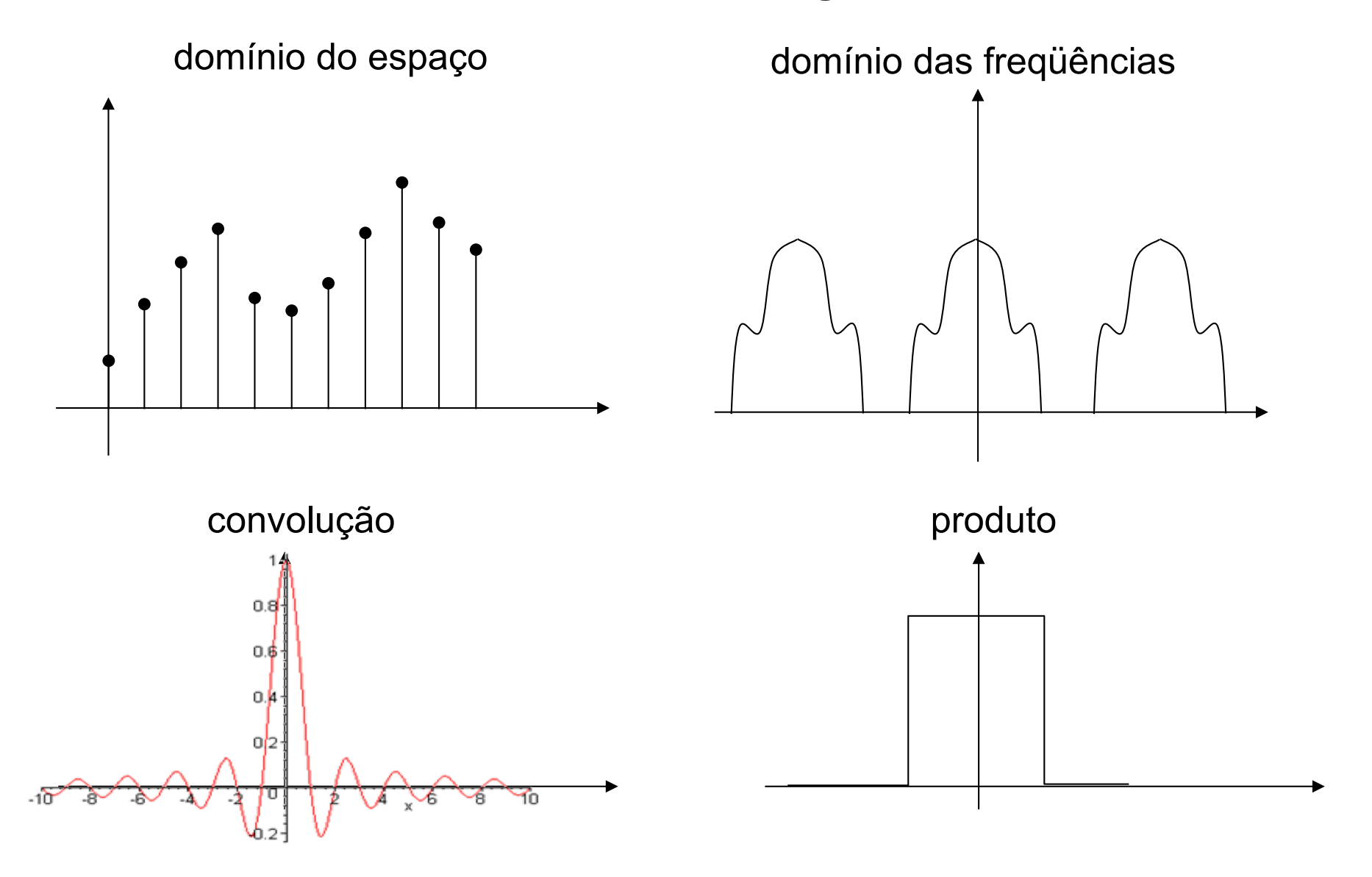

## Retorno ao sinal original

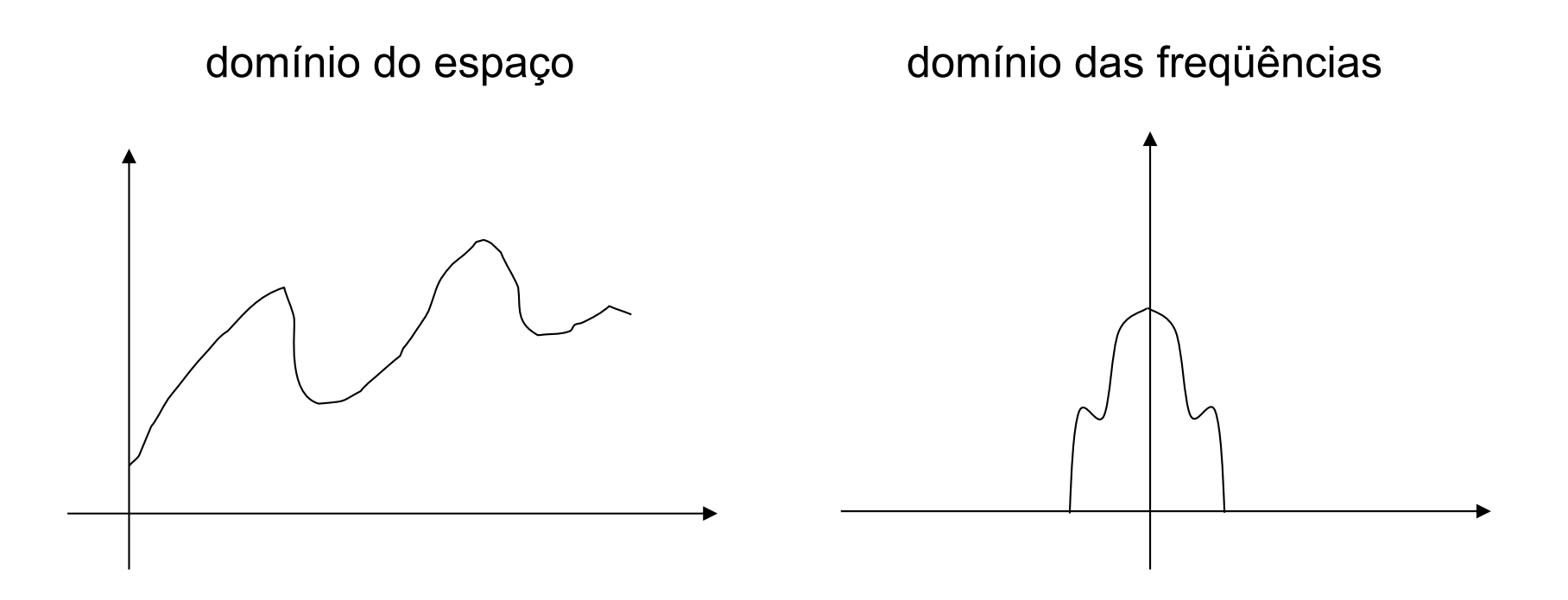

#### Sinal original com mais altas freqüências

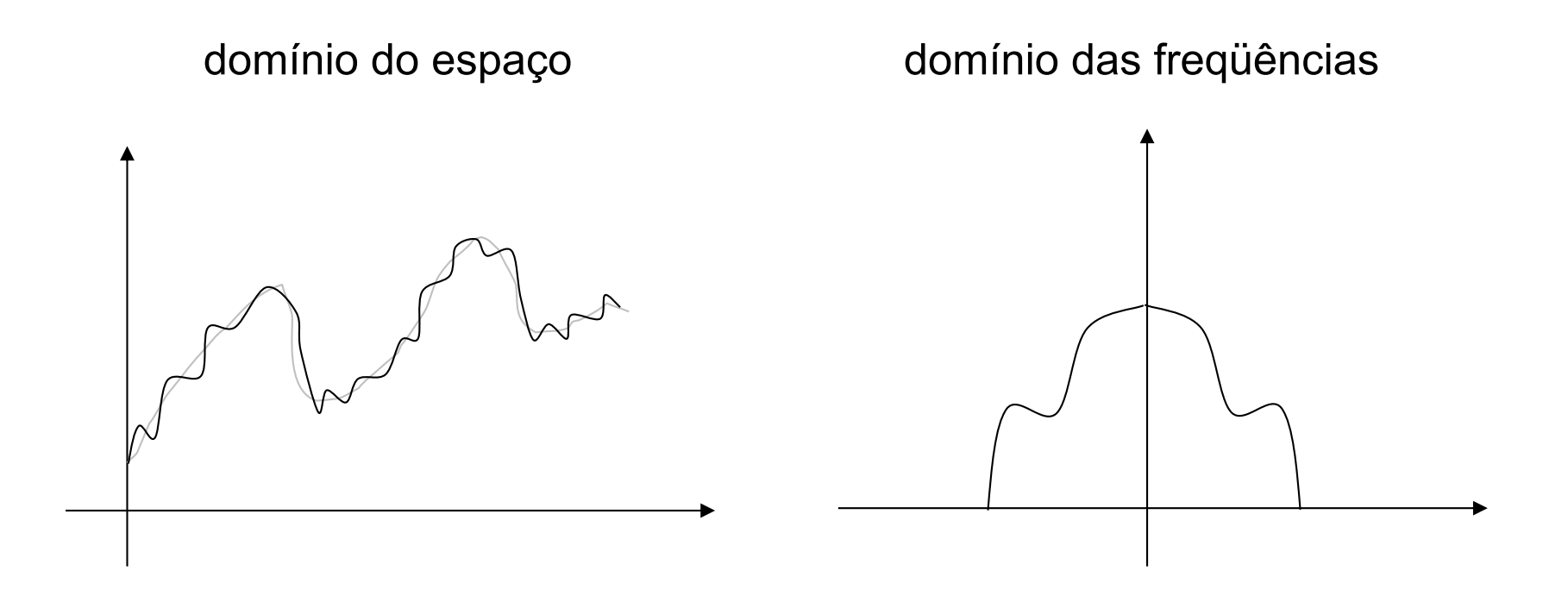

## Mesma taxa de amostragem

domínio do espaço domínio das freqüências

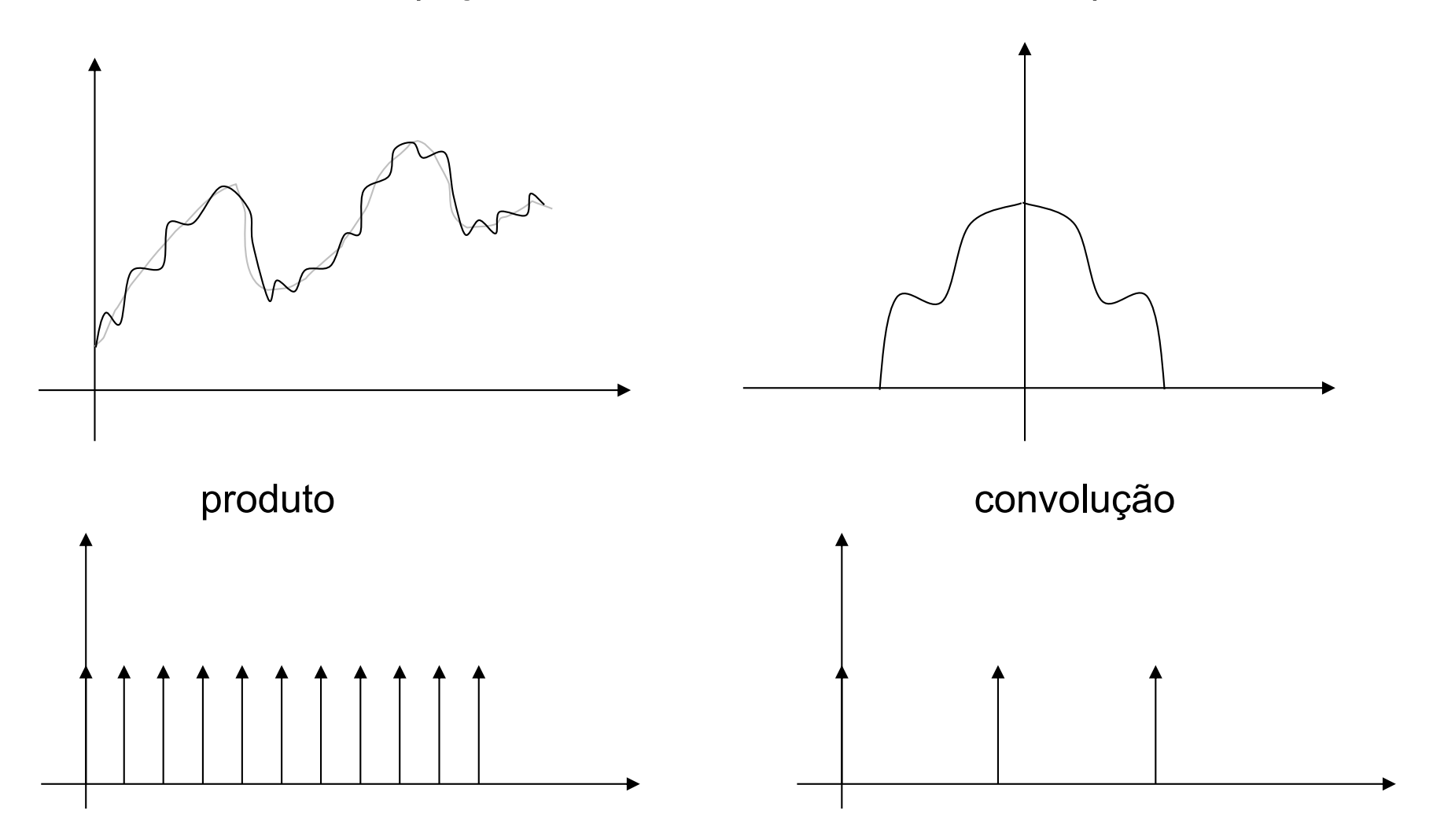

## Sinal amostrado

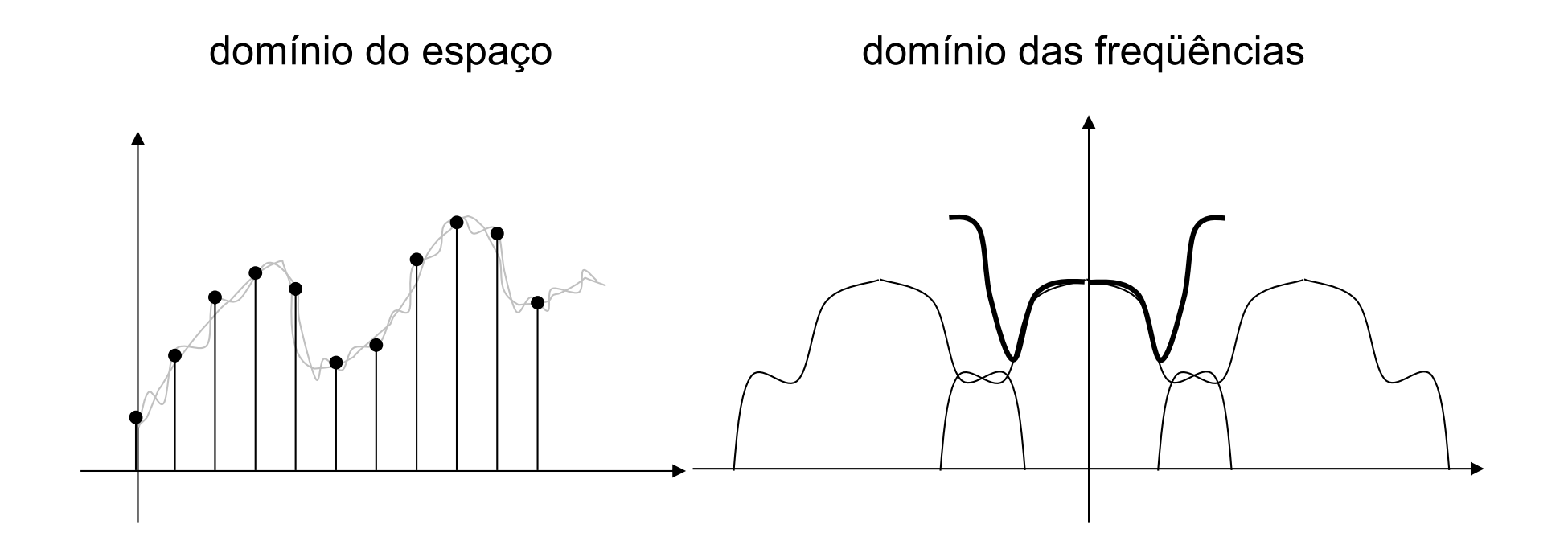

Não temos como reconstruir sem introduzir artefatos!

## Teorema de Nyquist

Para que um sinal de banda limitada (i.e. aqueles cuja a transformada resultam em zero para freqüências f > B) seja reconstruido plenamente ele precisa ser amostrado numa freqüência f >= 2B.

Um sinal amostrado na freqüência (f=2B) é dito amostrado por Nyquist e f=2B é a freqüência de Nyquist.

Não há perda de informação nos sinais amostrados na freqüência de Nyquist, e não adicionamos nenhuma informação se amostrarmos numa freqüência maior.

## **Base de Haar**

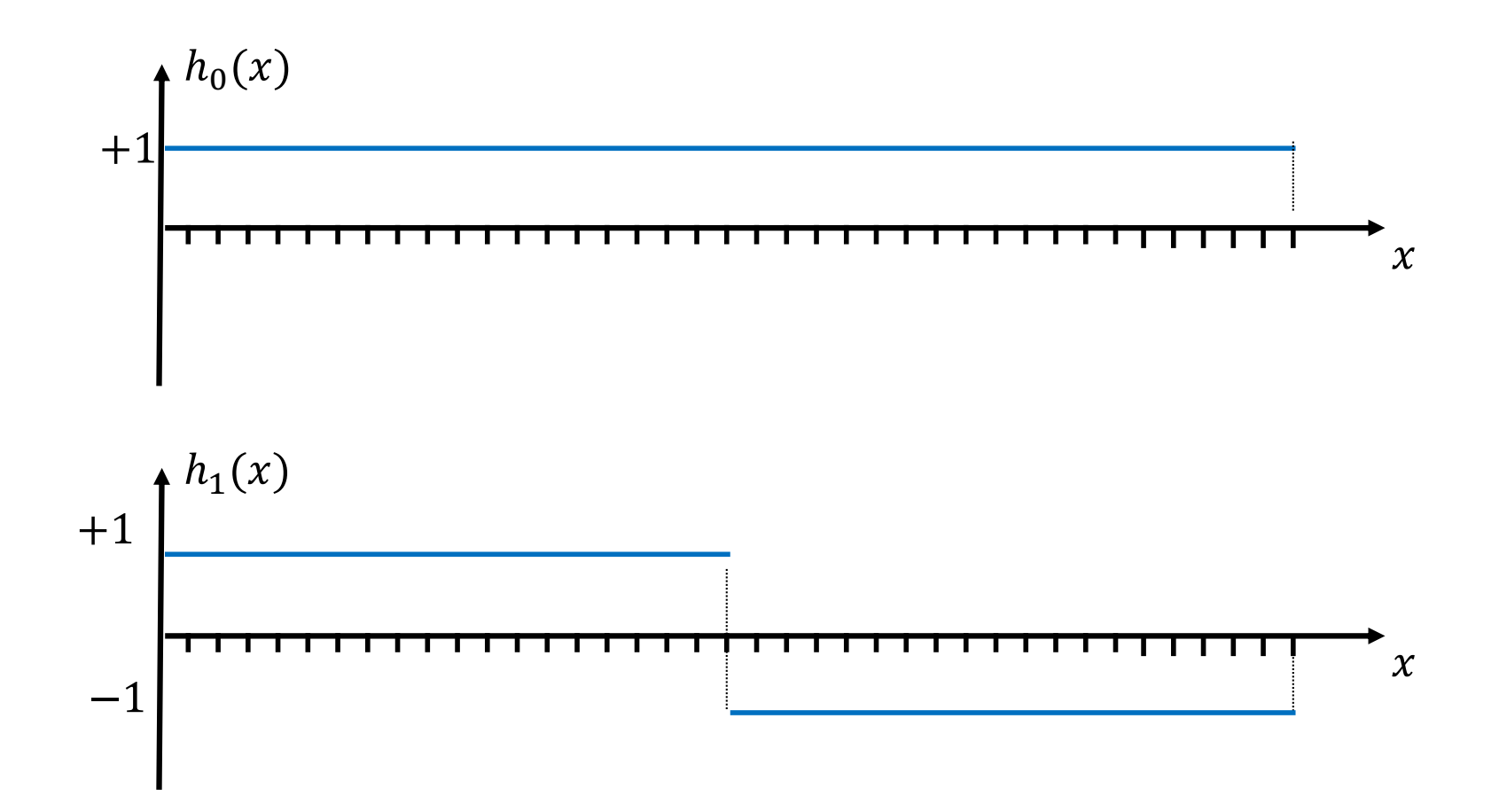

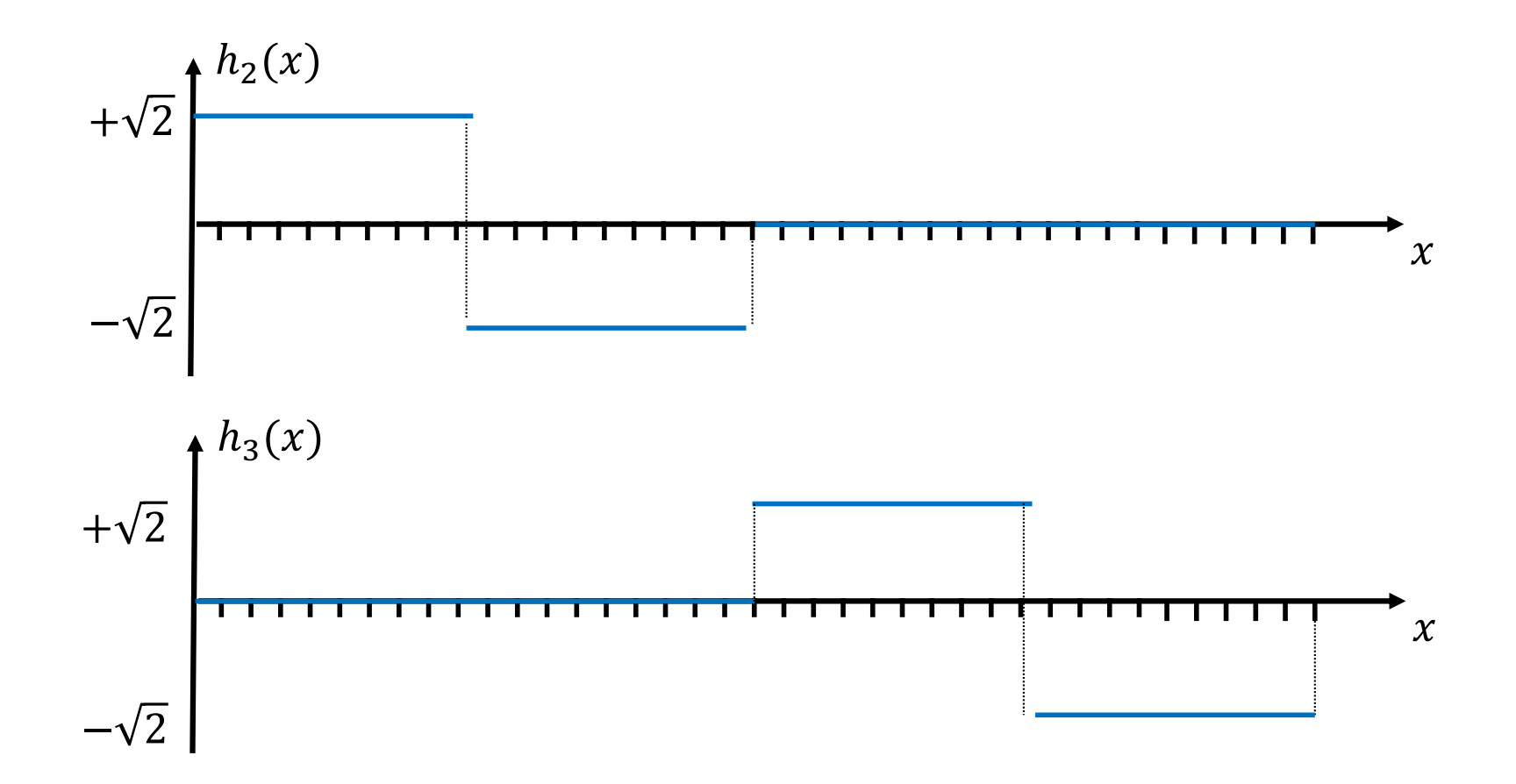
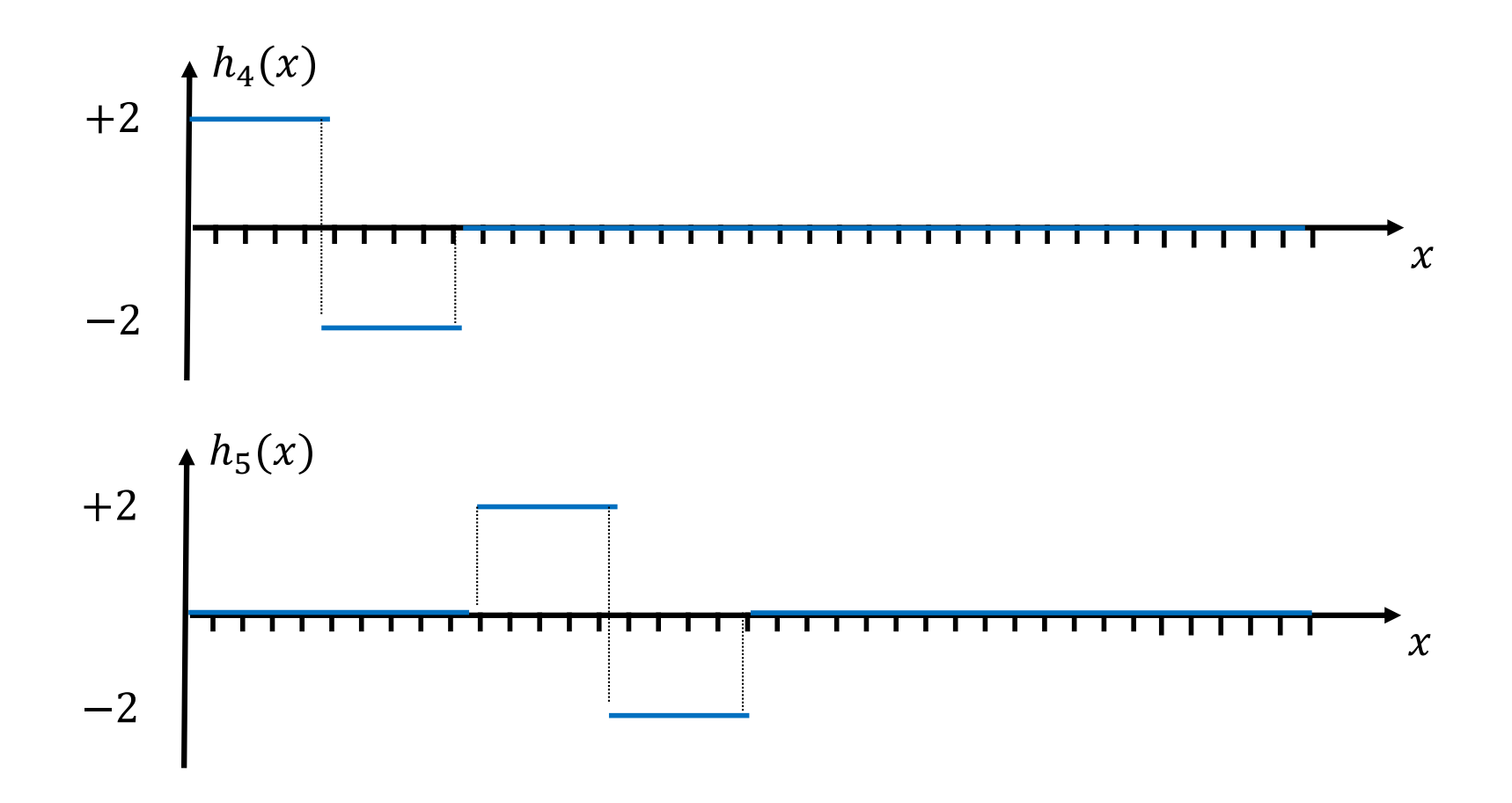

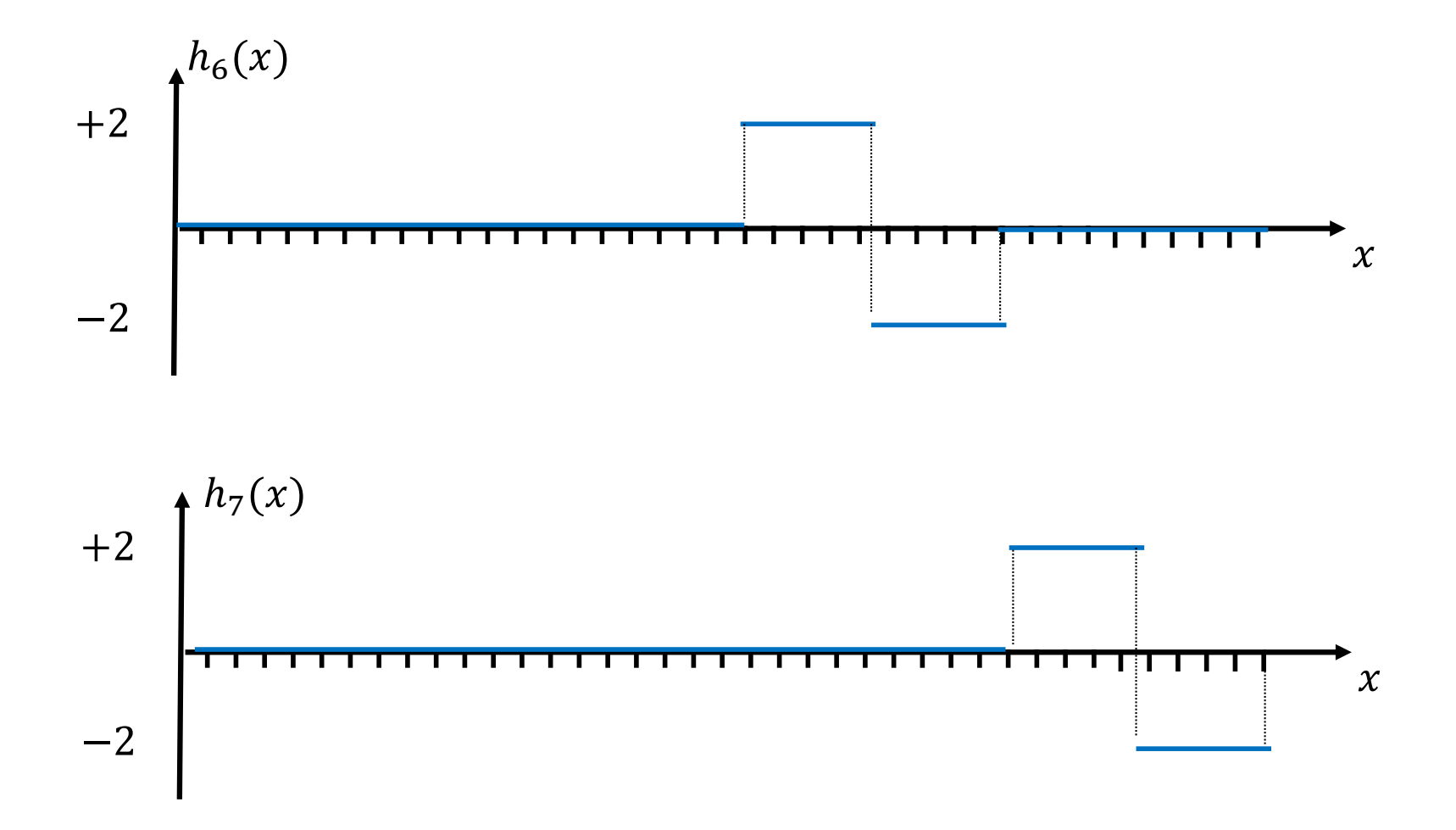

### **Transformada Haar**

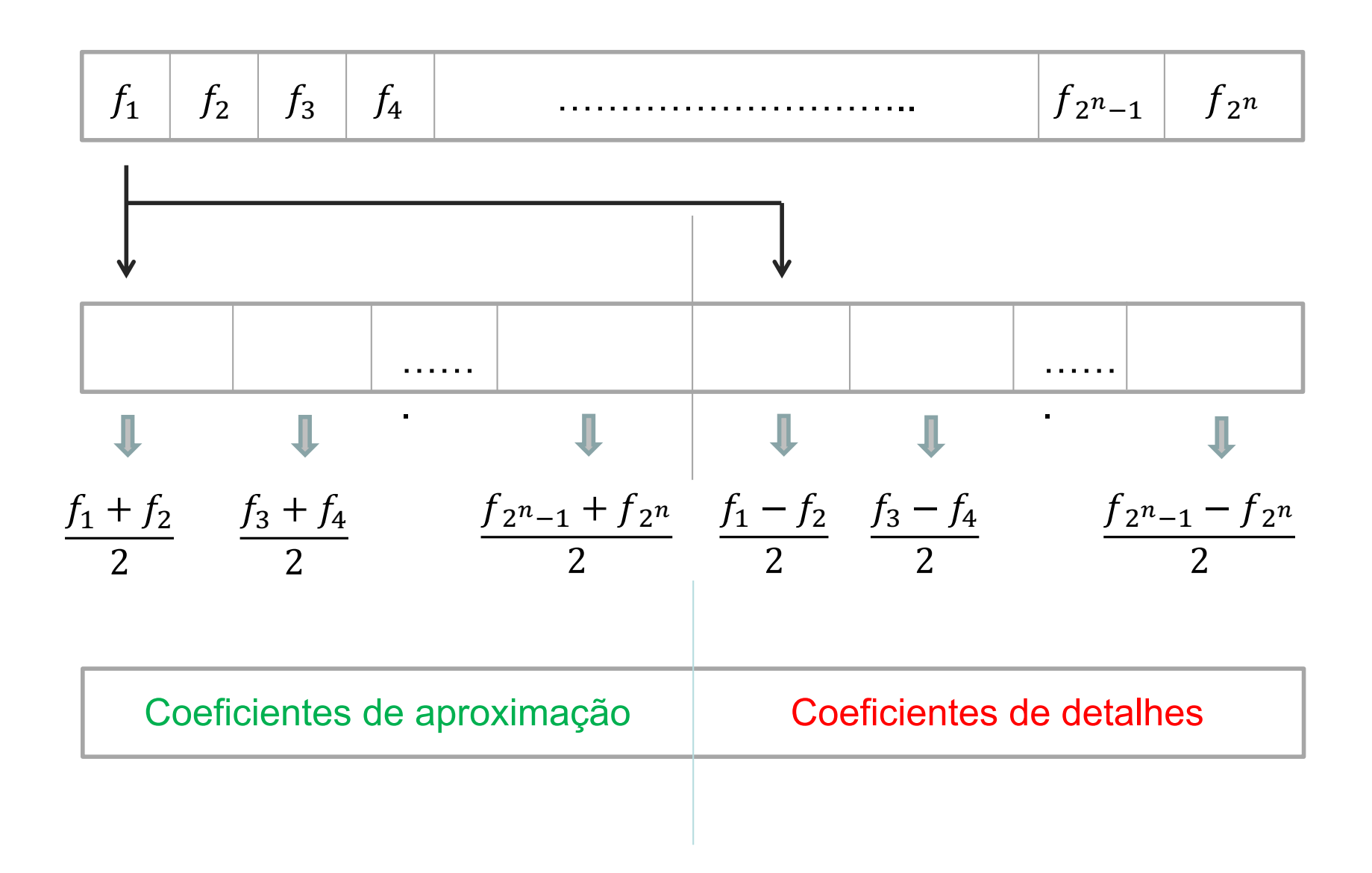

### Exemplo de transformada Haar

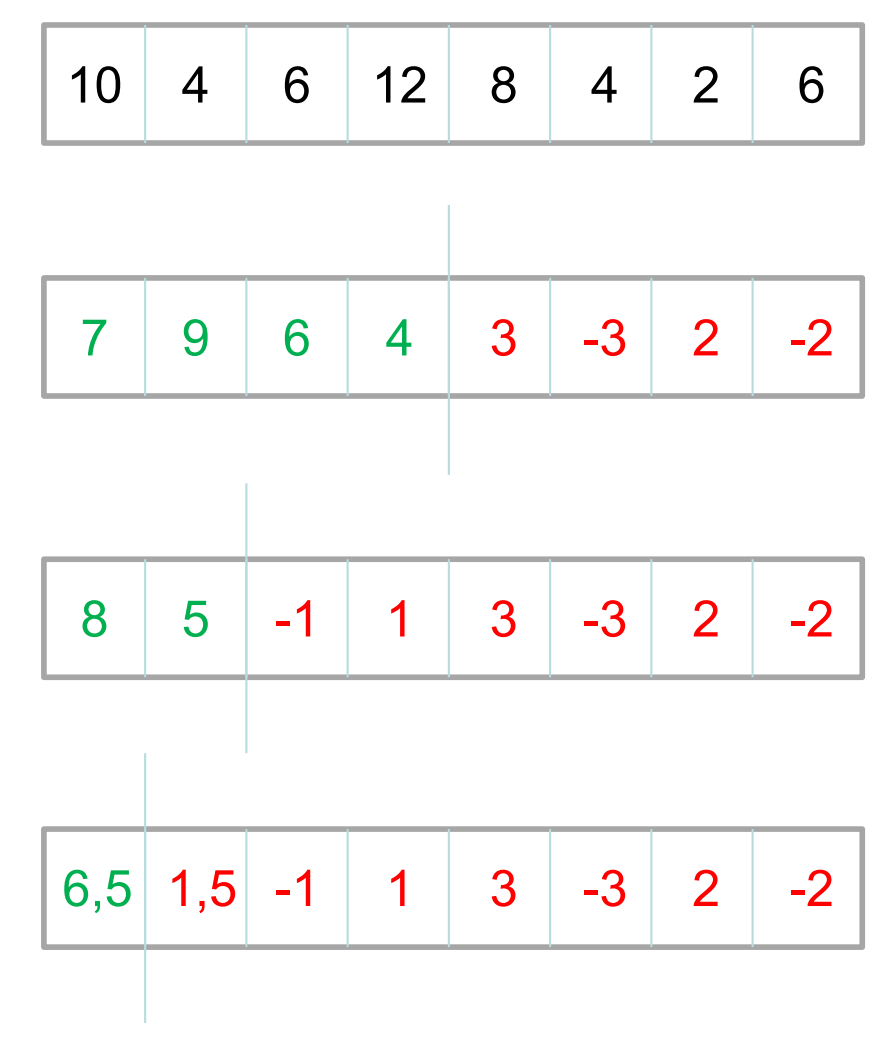

três iterações de Haar sobre um vetor

### Inversa Transformada de Haar

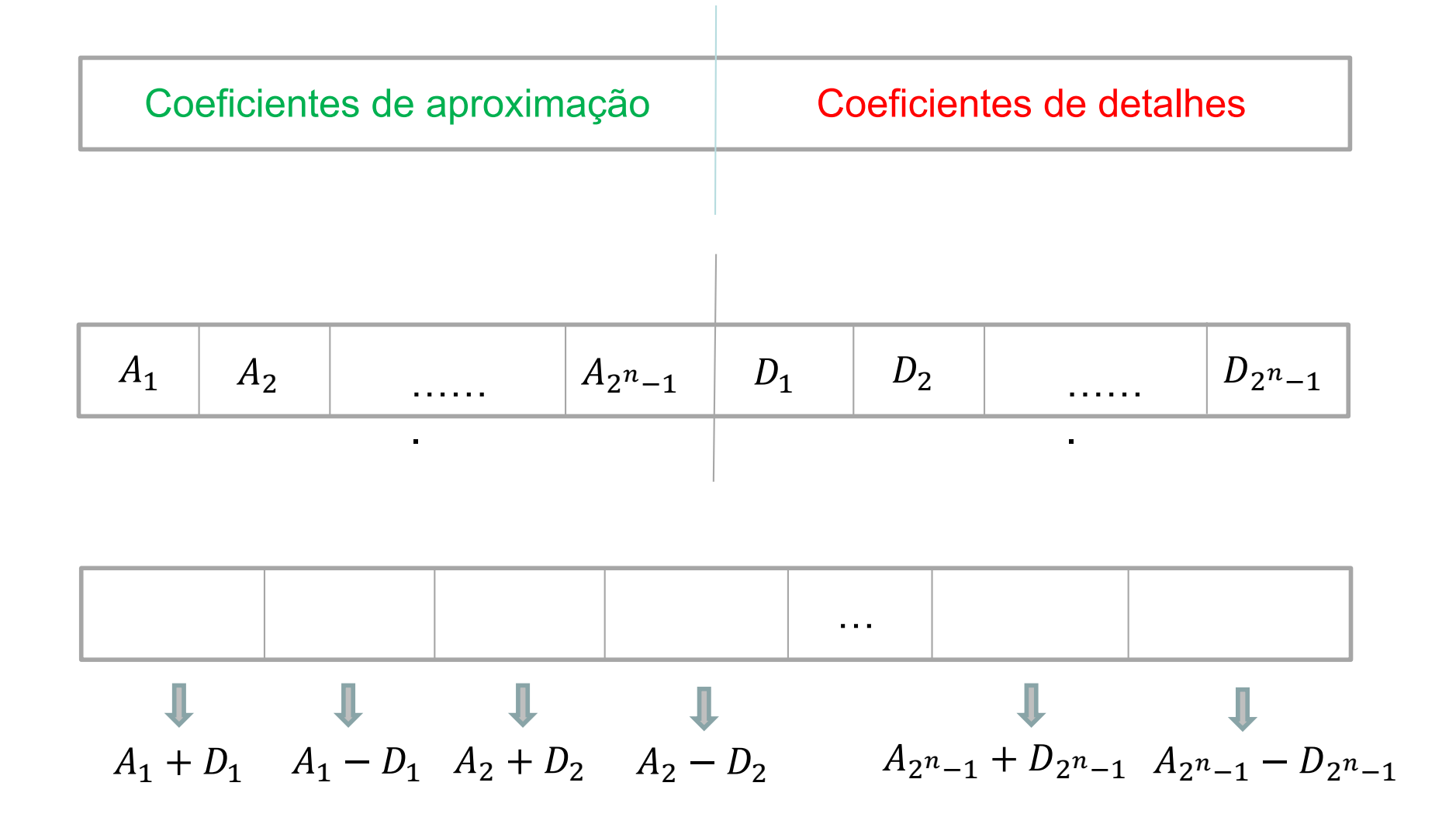

### Transformada Haar

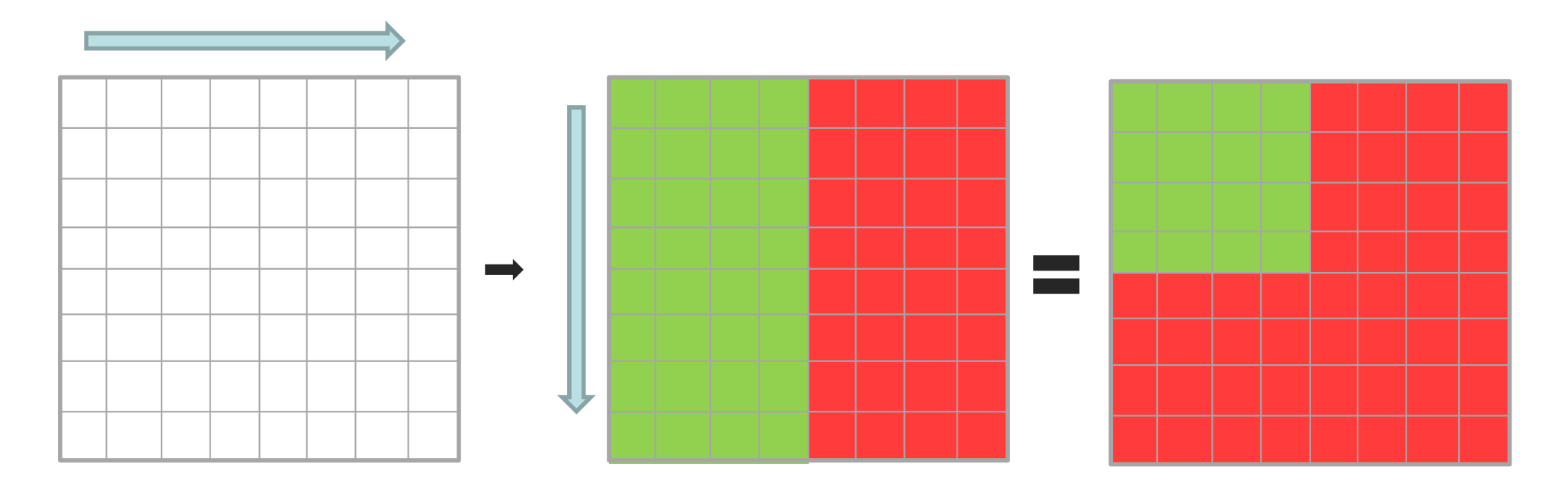

Aplicando a transformada de Haar na horizontal

Aplicando a transformada de Haar na vertical

Matriz resultante

**Uma iteração da transformada de Haar sobre uma matriz**

#### Duas iterações da Transformada de Haar

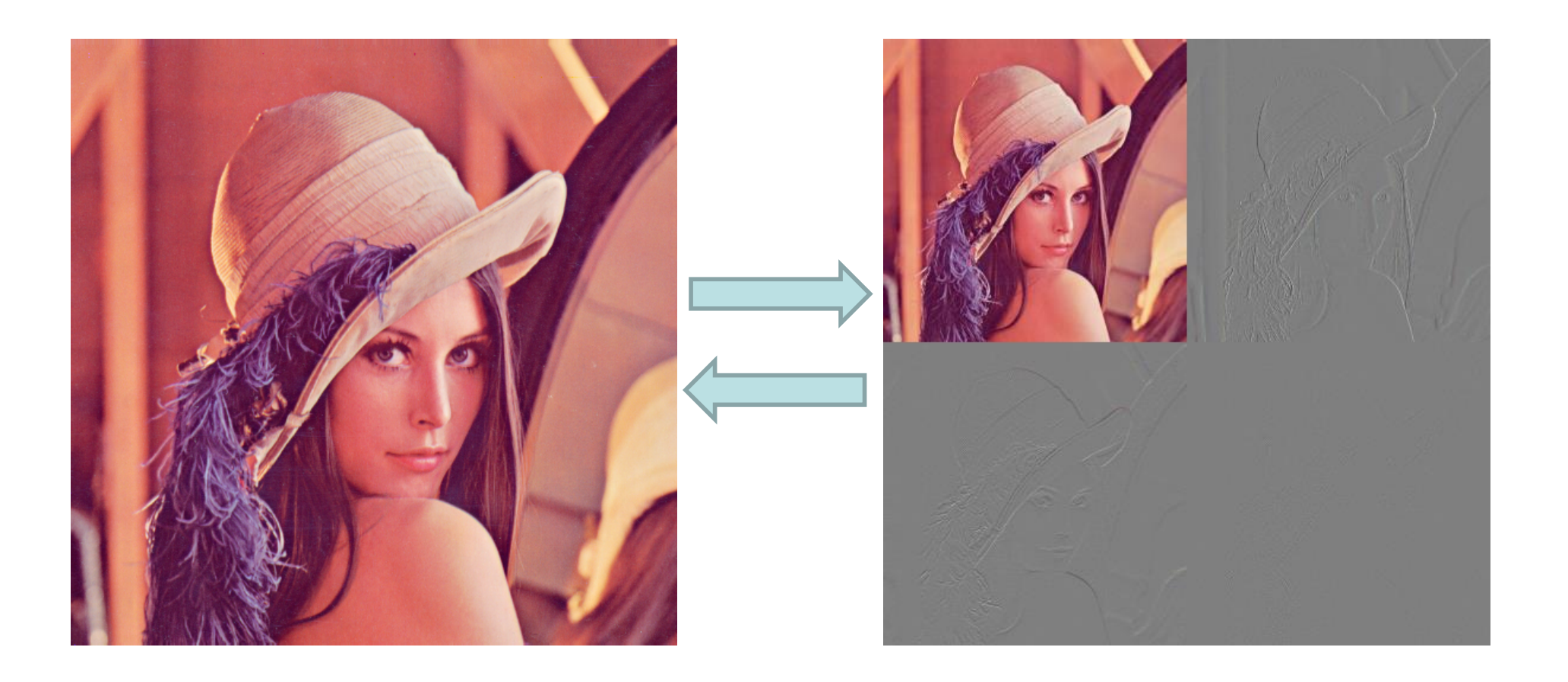

# **REDUÇÃO DE RUÍDOS**

Ruídos gaussianos e impulsivo (sal e pimenta)

## O problema

• Dada uma imagem  $I(x, y)$  com um ruído  $N(x, y)$ , reduza  $N(x, y)$  o máximo que puder sem alterar significativamente  $I(x, y)$ .

*Modelo aditivo de ruído:*  $\tilde{I}(x, y) = I(x, y) + n(x, y)$ 

$$
SNR = \frac{\sigma_s}{\sigma_n} \quad SNR_{dB} = 10 \log_{10} \frac{\sigma_s}{\sigma_n}
$$

20 dB significant 
$$
\frac{\sigma_s}{\sigma_n} = 100
$$

### Dois tipos básicos de ruídos

• Ruído impulsivo: causado por erro de transmissão, CCDs defeituosos, etc... Também chamado de pico e de sal e pimenta.

$$
n_{sp}(i,j) = \begin{cases} 0 & x < l \\ i_{\min} + y(i_{\max} - i_{\min}) & x \ge l \end{cases}
$$

 $x, y \in [0,1]$  são v.a. uniformemente distribuídas

*imin, imax,* e *l* são parâmetos de controle da quantidade de ruídos.

### Dois tipos básicos de ruídos

• Ruído Gaussiano branco : processo estocástico de média zero, independente do tempo e do espaço.

 $\overline{n}(i, j) \sim \overline{n}(i + i_0, j + j_0)$ é o mesmo processo estocástico que não varia no tempo.

 $\overline{n}(i, j) = 0$ 

*n*(*i*, *j*) é uma variável aleatória com a distribuição:

$$
G(x) = \frac{1}{\sqrt{2\pi}\sigma}e^{-\frac{x^2}{2\sigma^2}}
$$

#### Exemplo de ruído Gaussiano ( $\sigma$ =5) e Impulsivo ( $\ell$ =0.99)

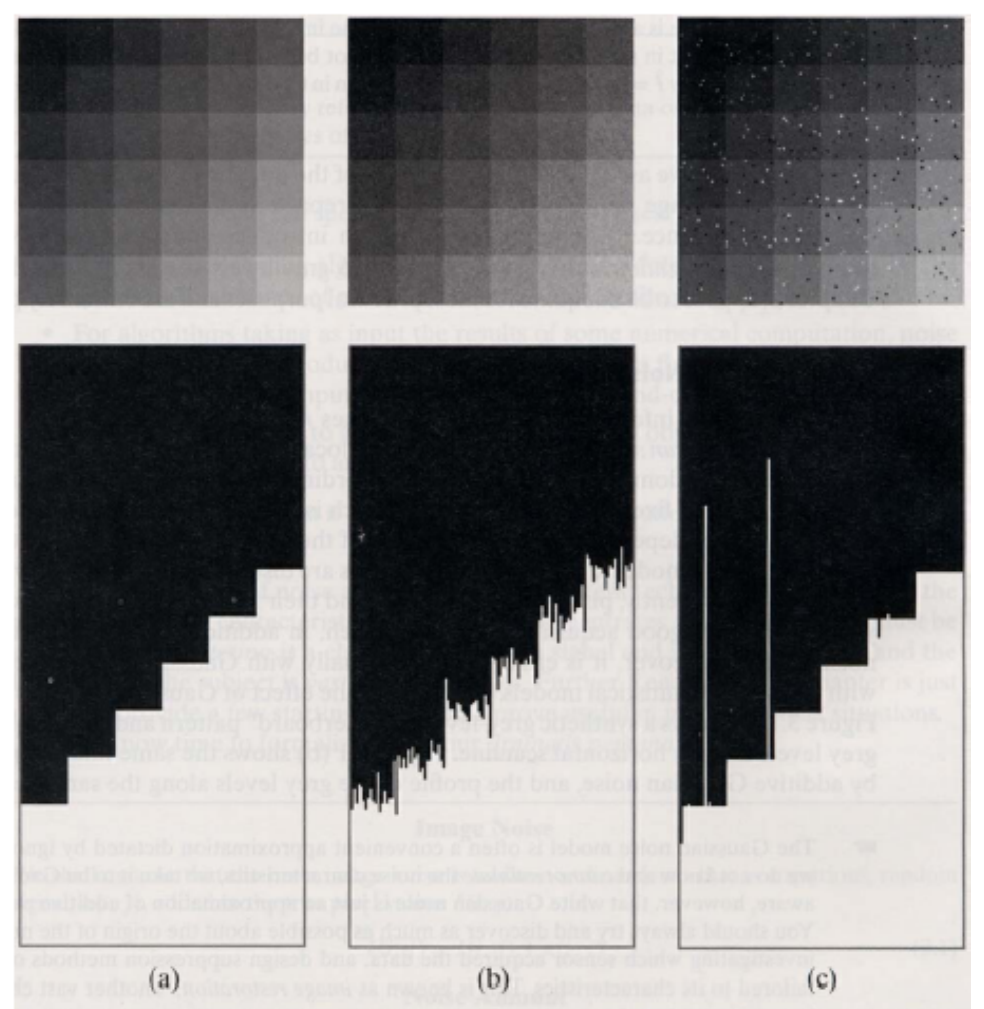

Figure 3.1 (a) Synthetic image of a  $120 \times 120$  grey-level "checkerboard" and grey-level profile along a row. (b) After adding zero-mean Gaussian noise ( $\sigma = 5$ ). (c) After adding salt and pepper noise (see text for parameters).

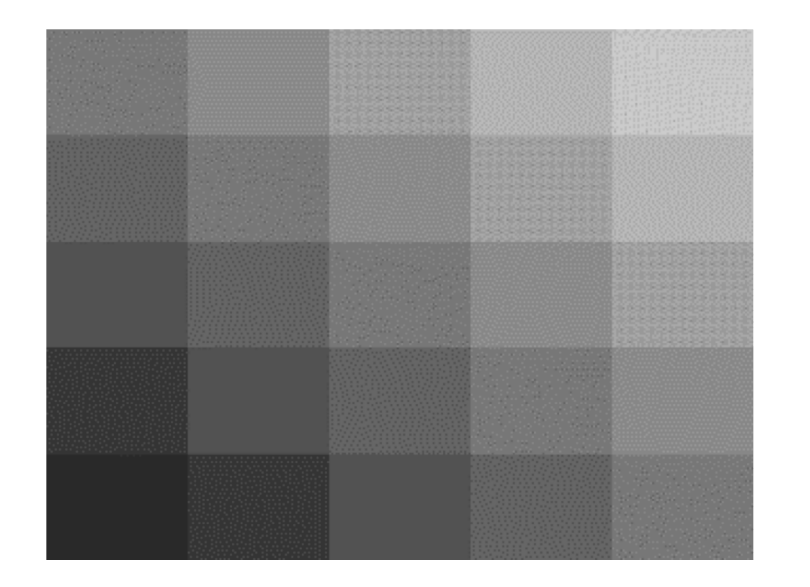

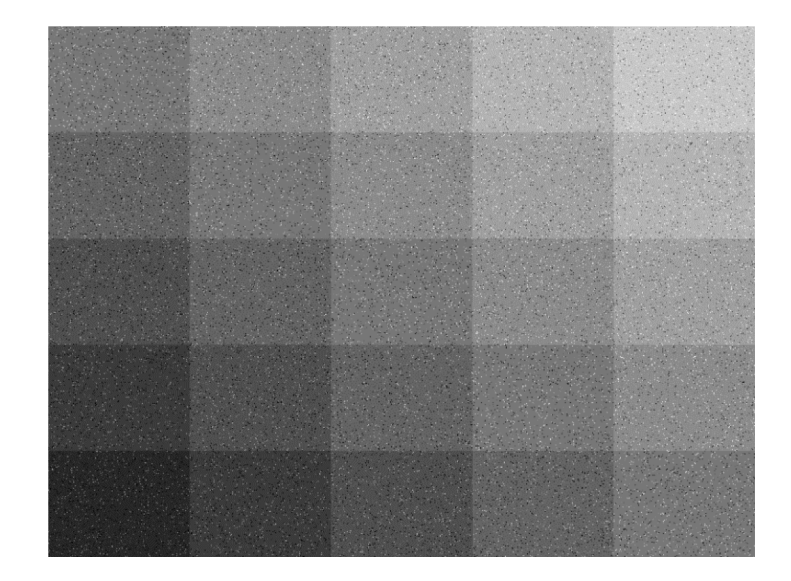

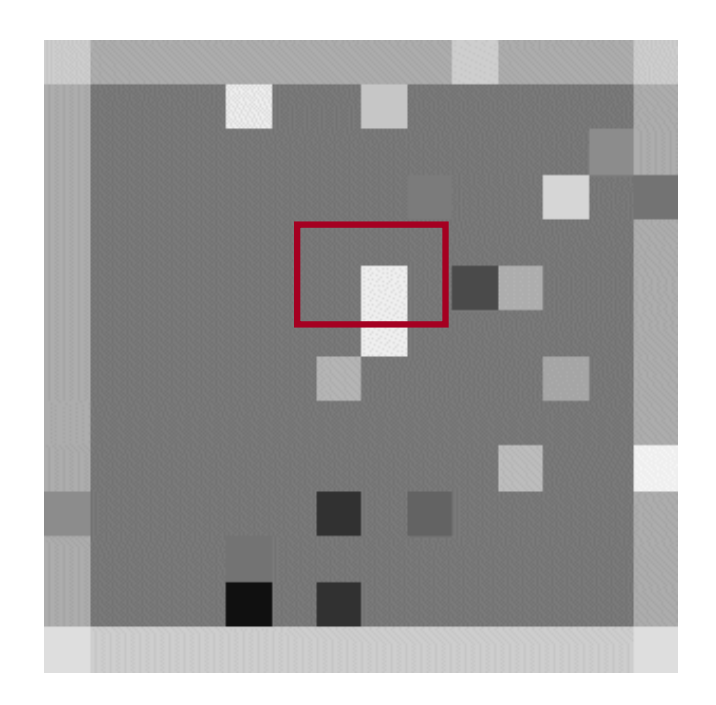

### Imagem com ruído impulsivo

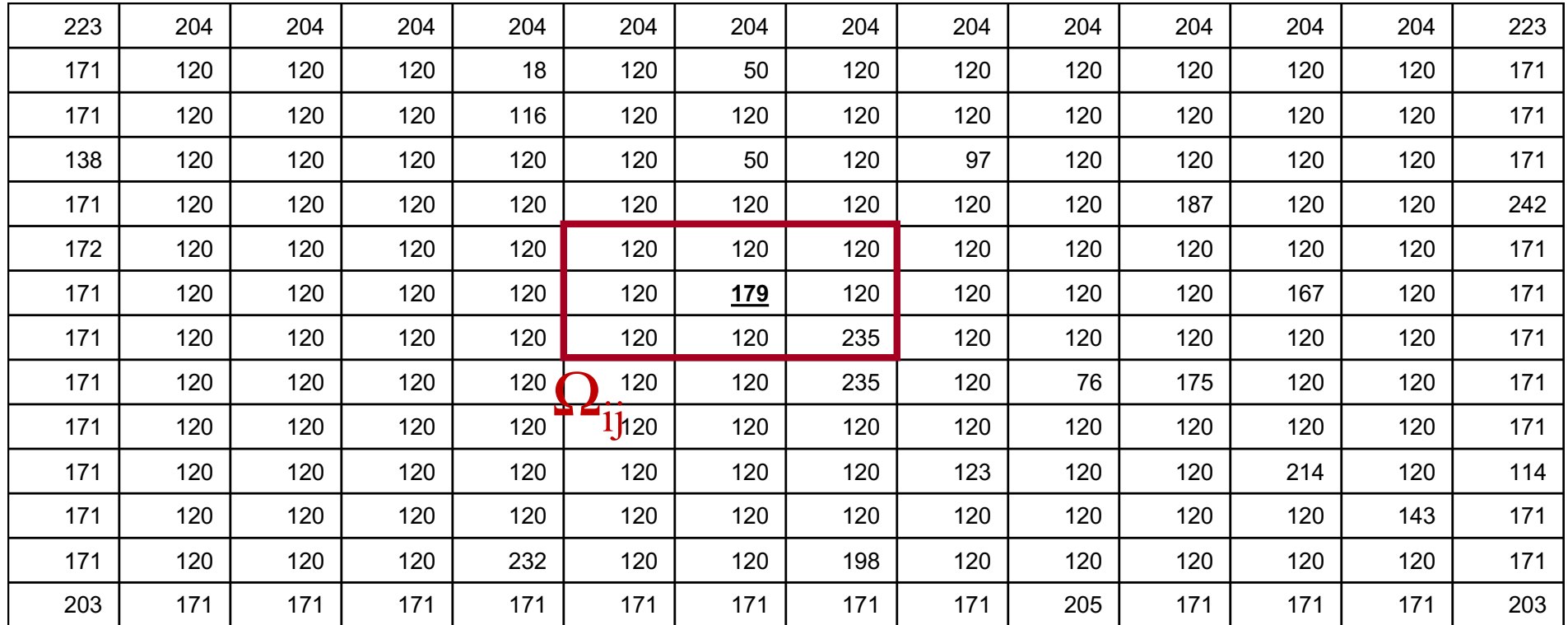

#### Uso da mediana para reduzir o ruído

 $I_{ij}$  = mediana  $\Omega_{ij}$  = 120

### Sinal com ruído gaussiano

 $f3(x) := 10 \cos(2 \pi x) + 6 \sin(10 \pi x) + .8 \cos(40 \pi x)$ 

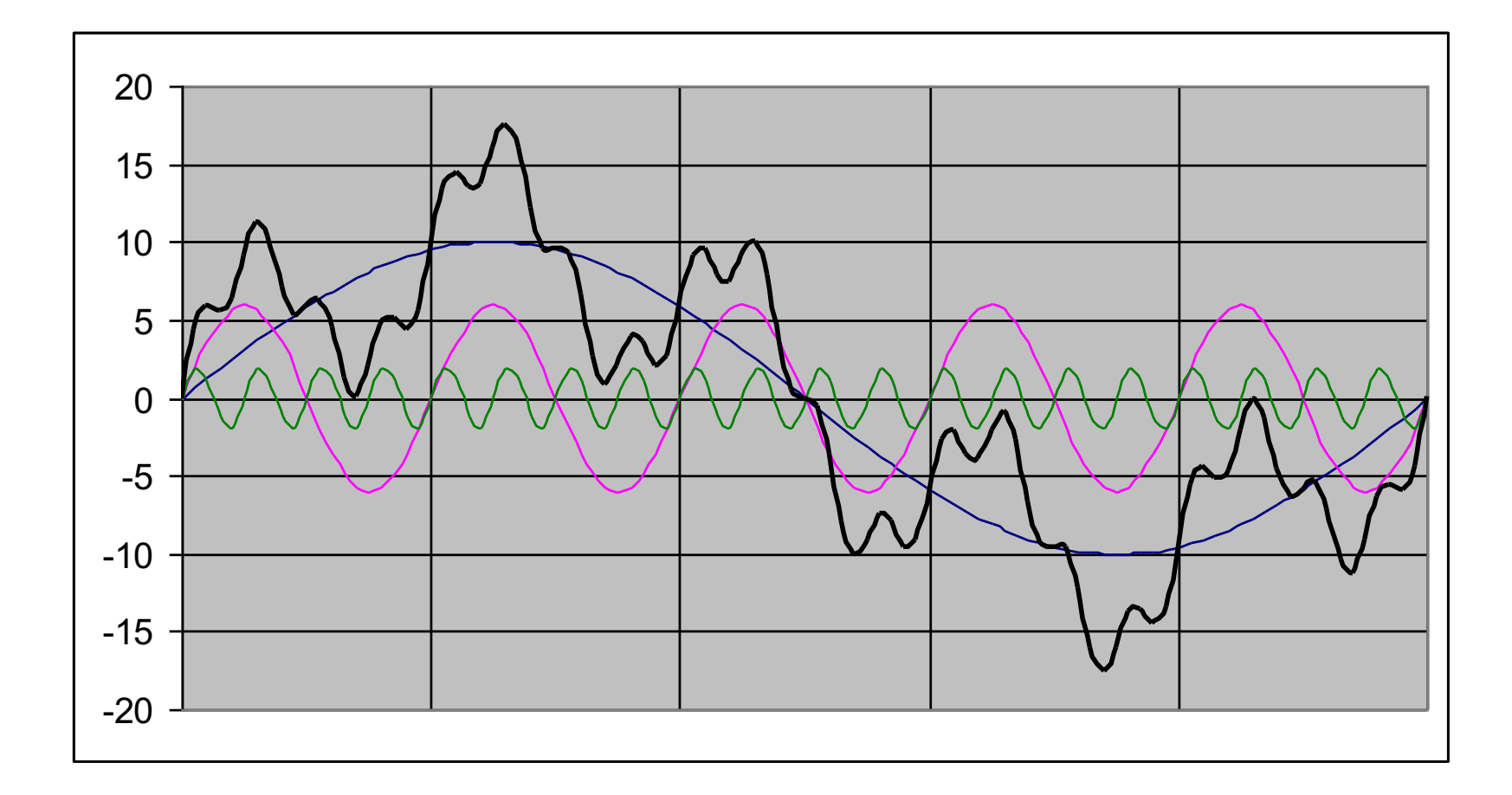

## Suavização

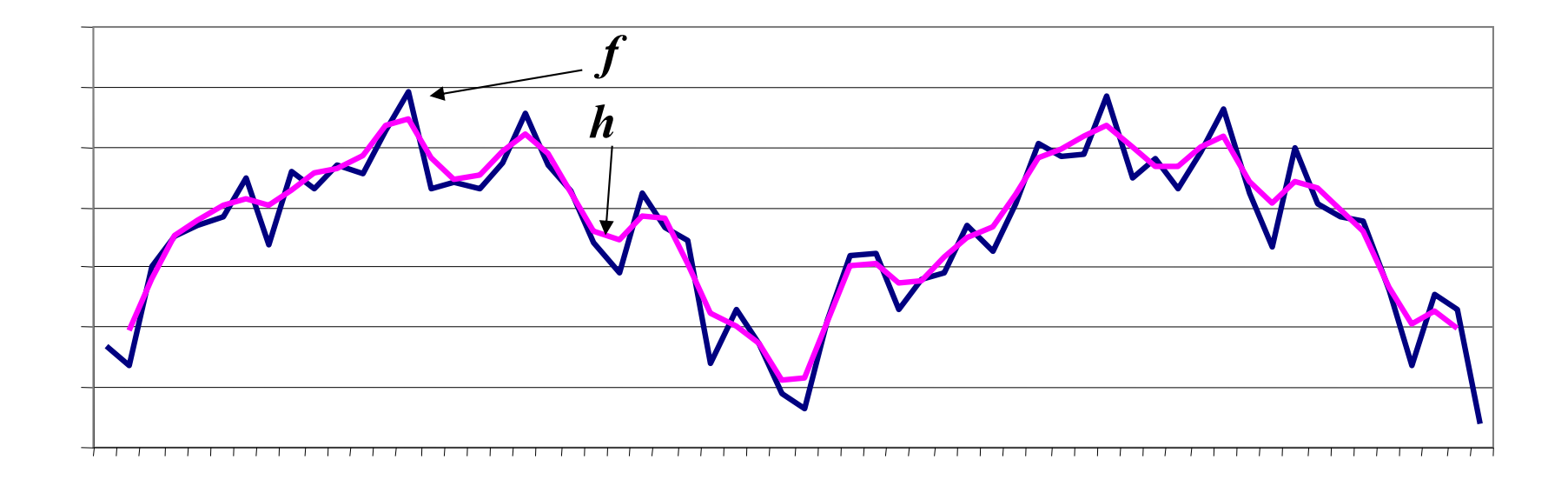

$$
h_i = \frac{f_{i-1} + 2f_i + f_{i+1}}{4}
$$

#### Filtragem Gaussiana

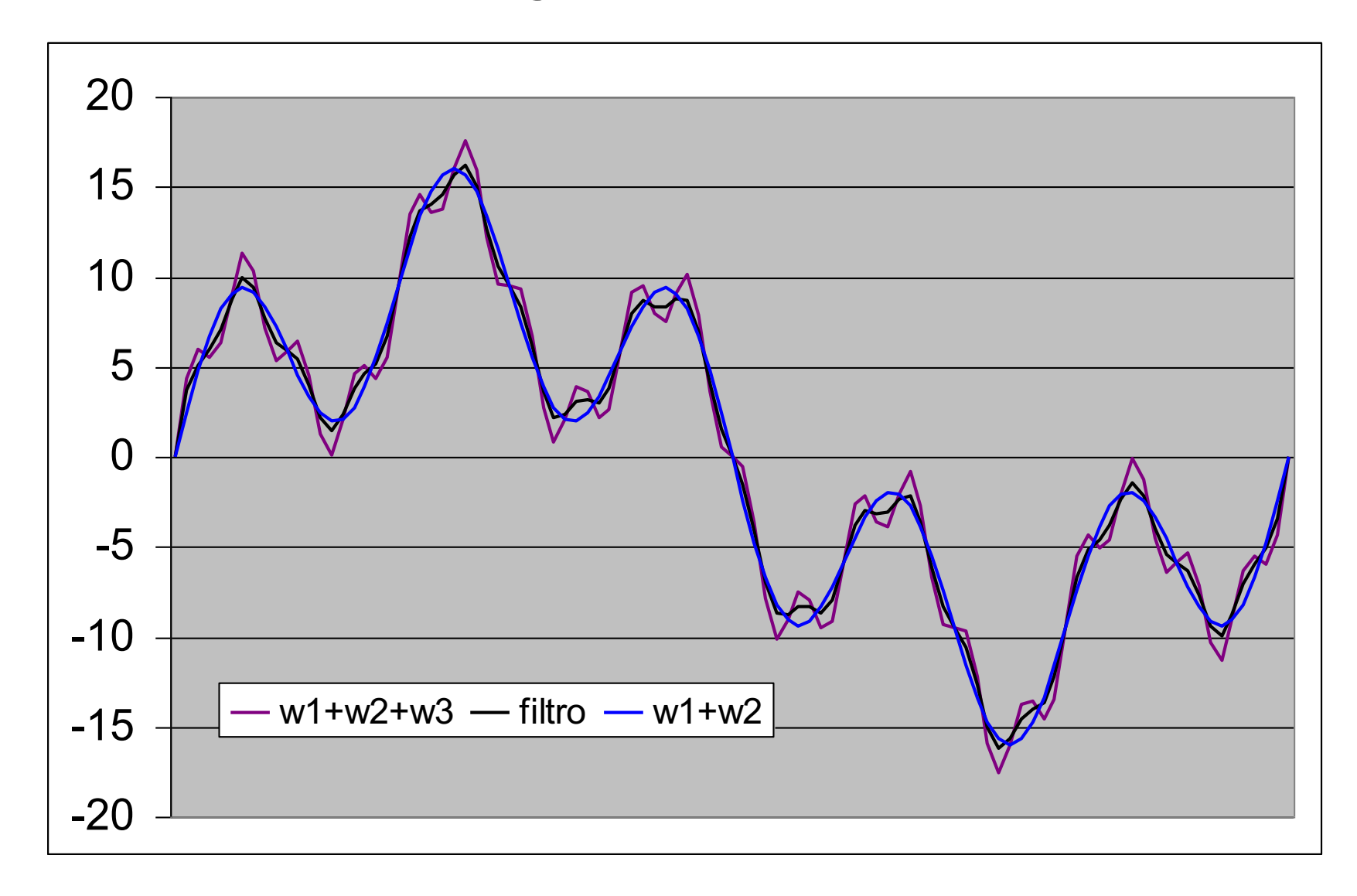

### Mascara ou Filtro

$$
h_i = \frac{f_{i-1} + 2f_i + f_{i+1}}{4}
$$

ou:

$$
h_{i} = \sum_{k=0}^{n-1} g_{(k-i)} f_{k}
$$
  

$$
g_{i} = \begin{cases} 0 & \text{se} \quad l < -1 \\ 1/4 & \text{se} \quad l = -1 \\ 2/4 & \text{se} \quad l = 0 \\ 1/4 & \text{se} \quad l = +1 \\ 0 & \text{se} \quad l > +1 \end{cases}
$$

### Convolução

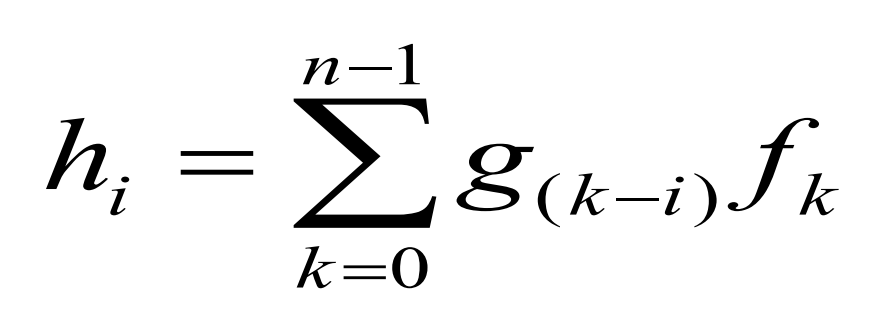

$$
h(x) = \int_{t=-\infty}^{t=\infty} g(t-x) f(t) dt
$$

$$
h(x) = f \otimes g = \int_{-\infty}^{\infty} f(u)g(x-u)du
$$

### Discretização da Gaussiana 1D

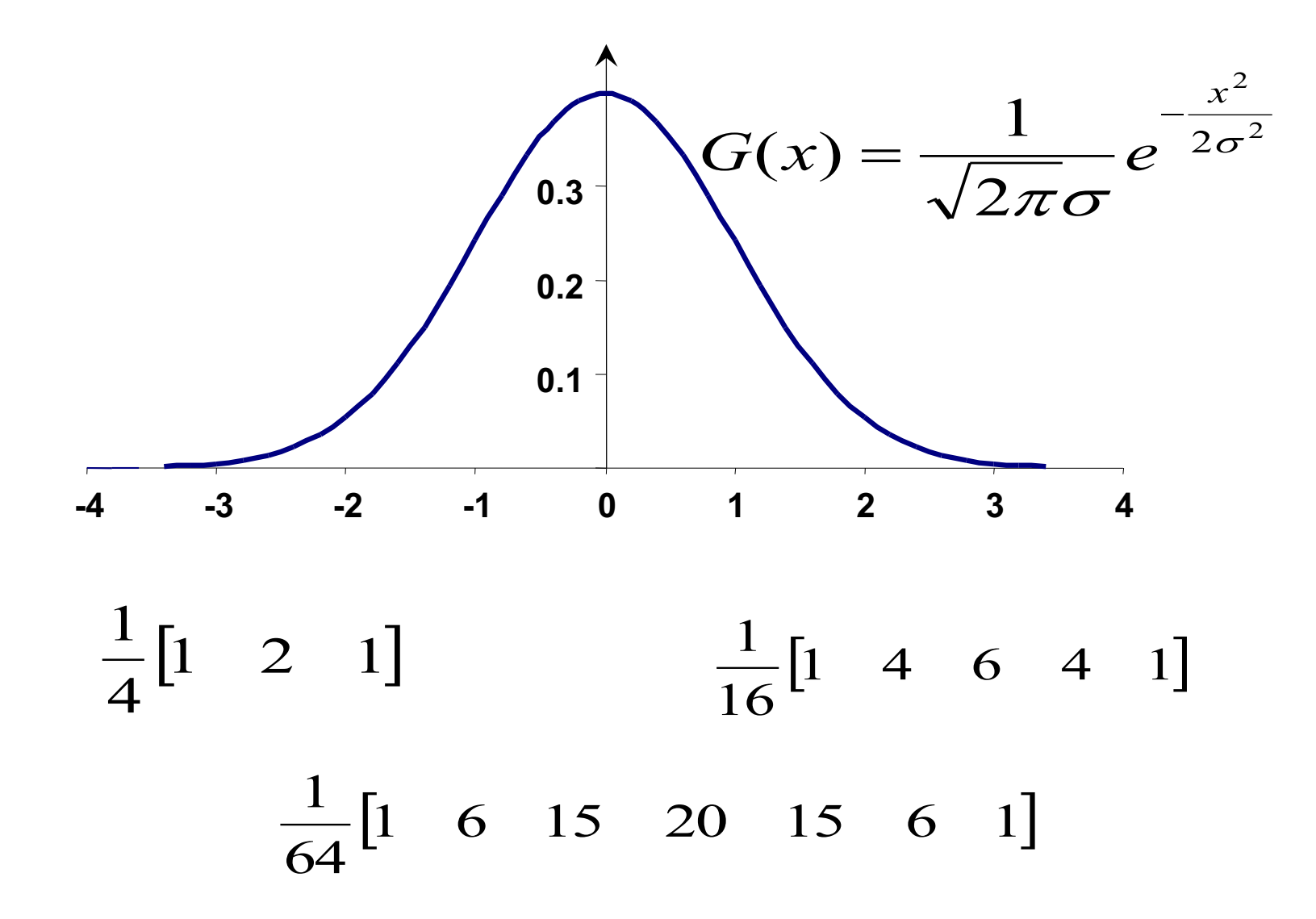

#### Discretização da Gaussiana 2D

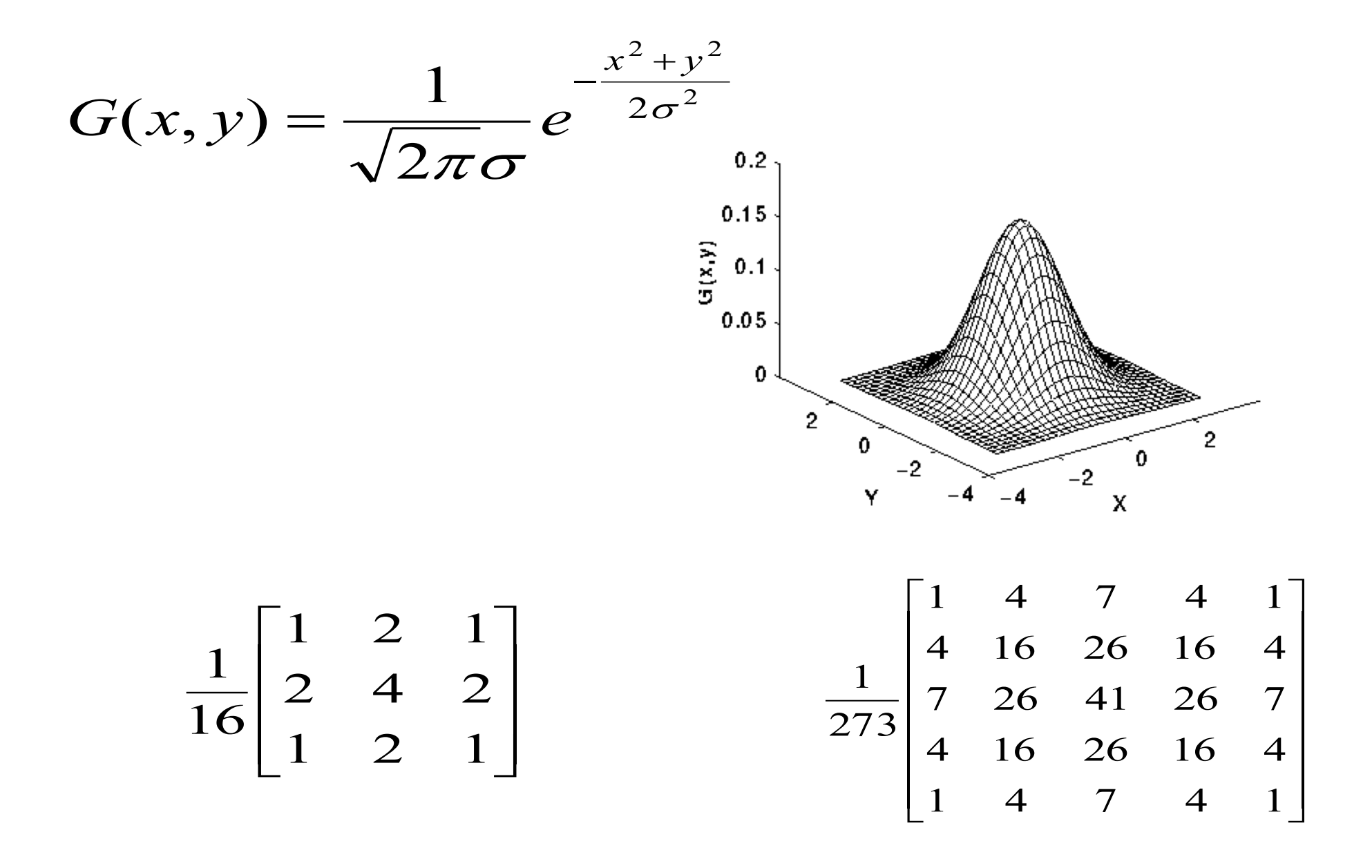

### Convolução com máscara

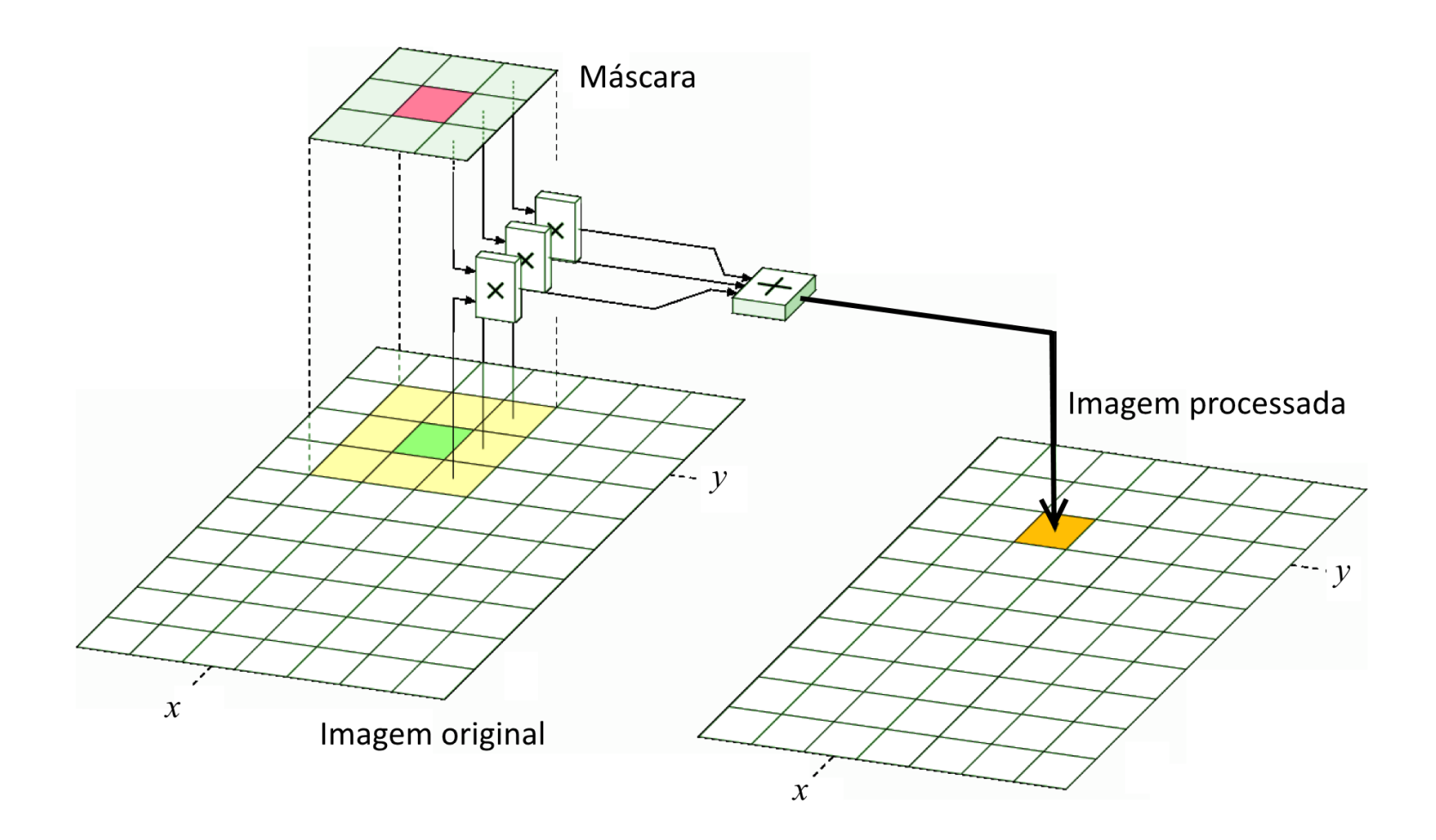

### Separabilidade do filtro gaussiano

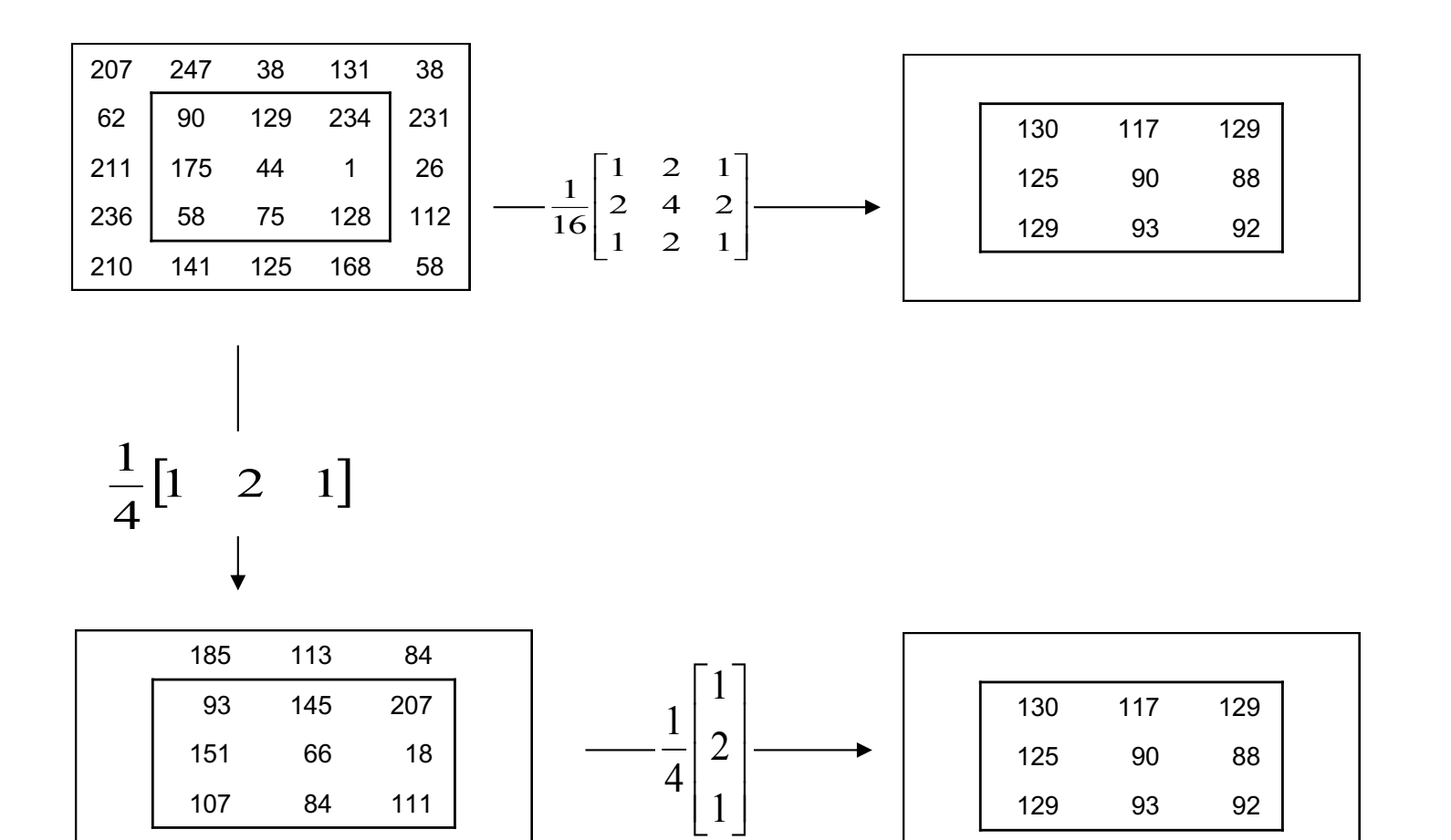

154 140 130

#### Imagem filtrada com um filtro passa baixa

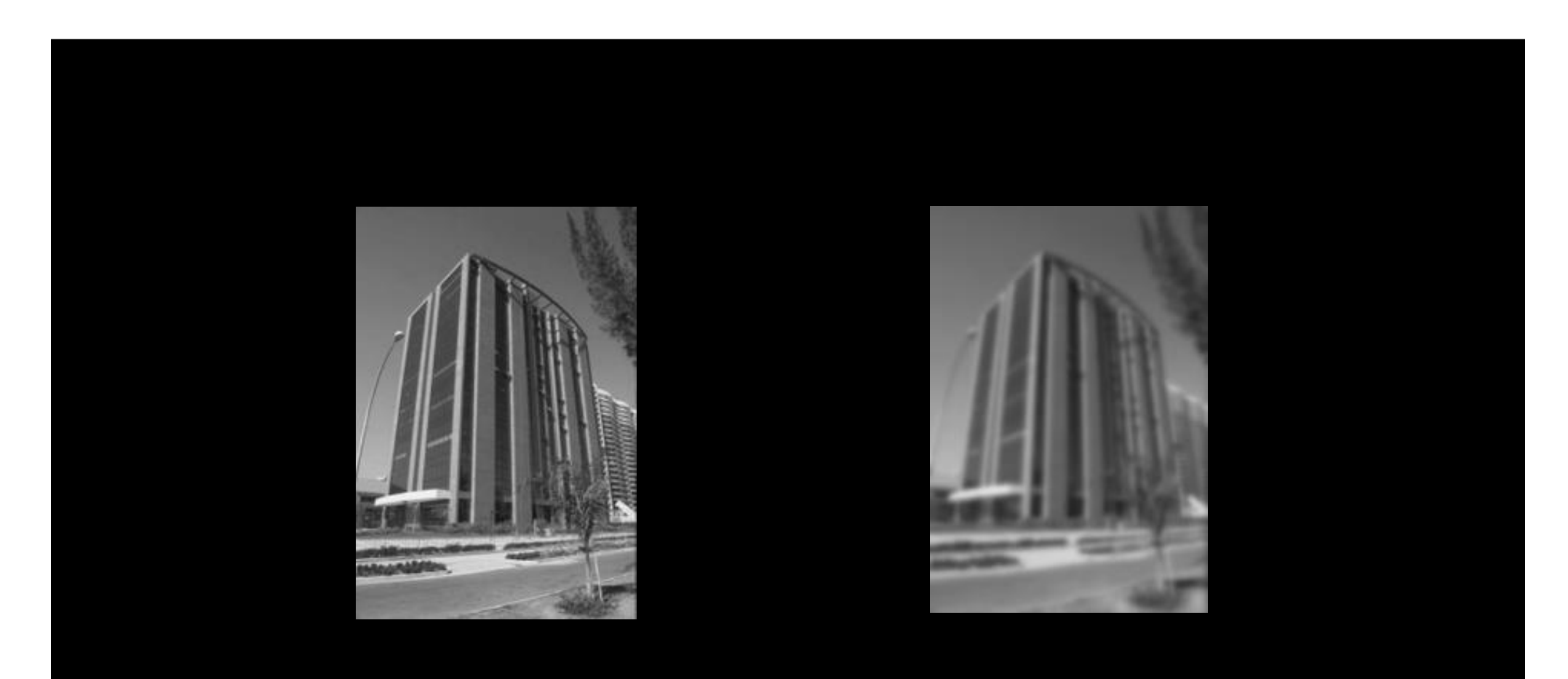

#### Arestas e cantos

• Locais de mudanças significativas na intensidade da imagem

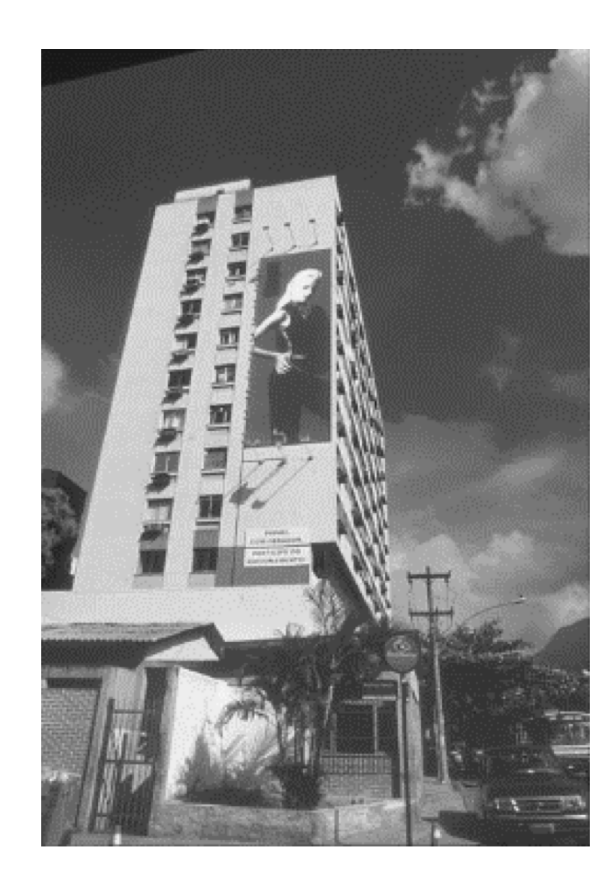

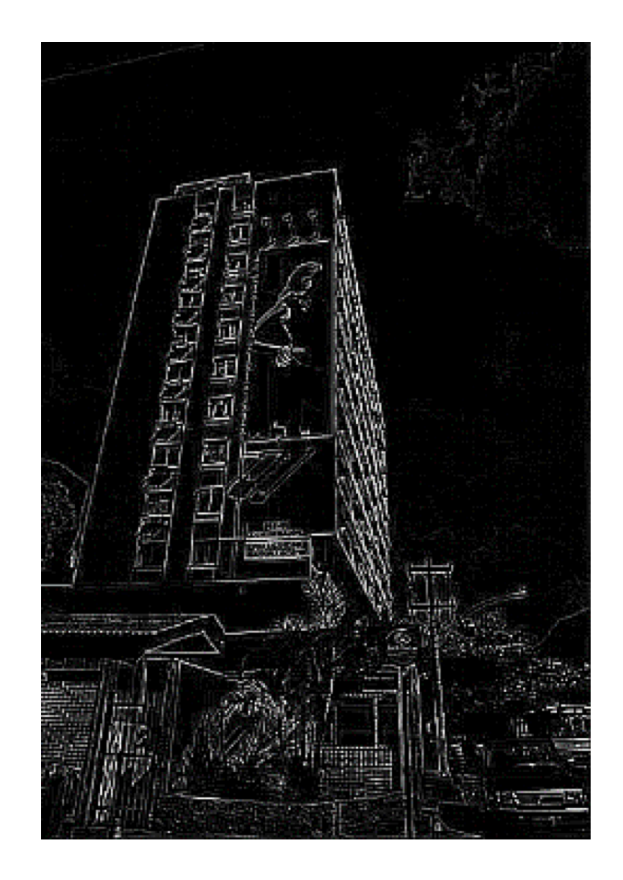

## Edgedels = edge elements

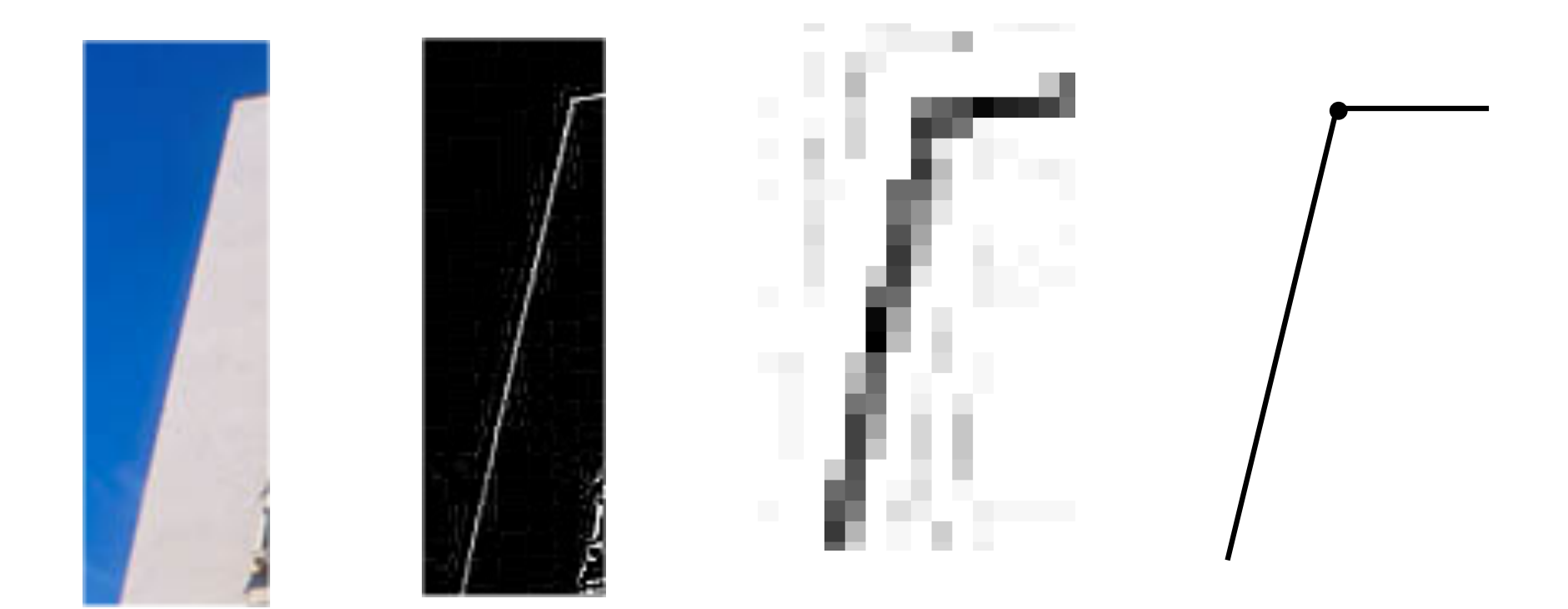

### Tipos de arestas

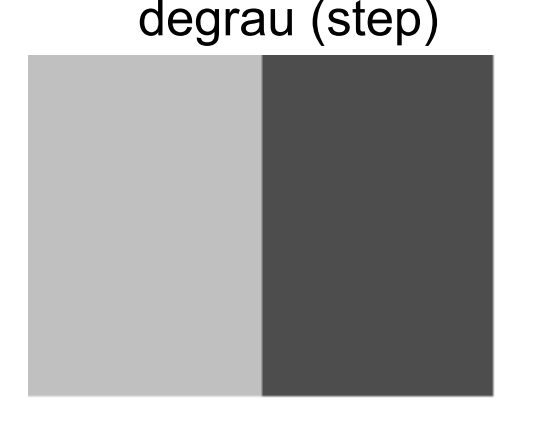

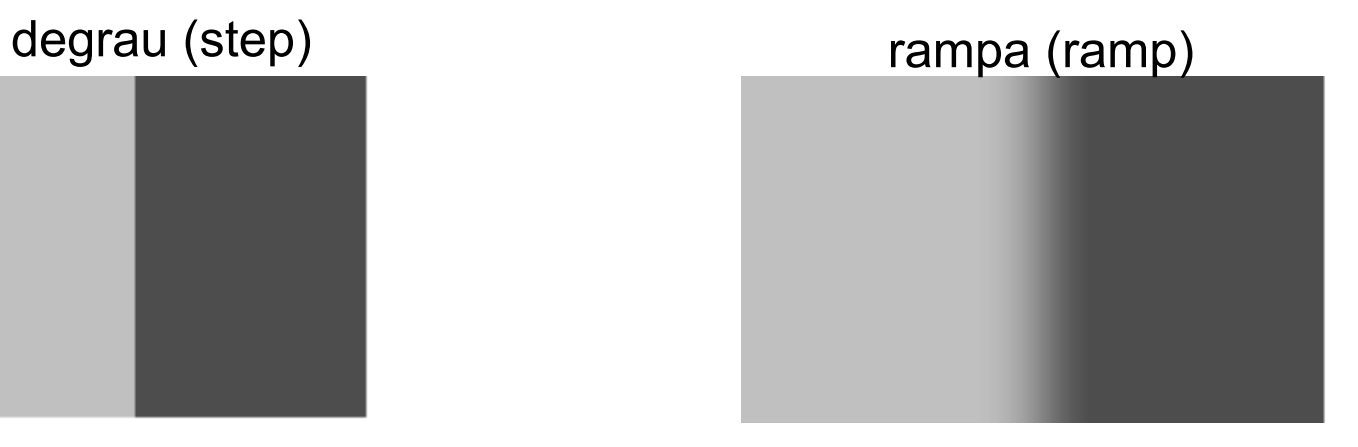

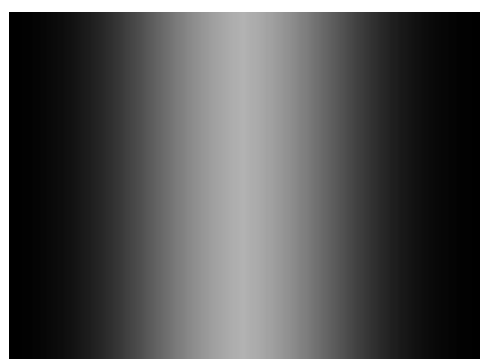

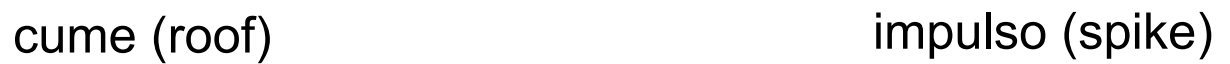

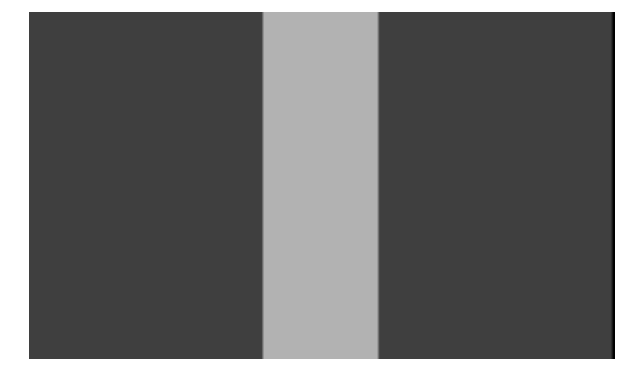

#### Gráfico sem e com ruído

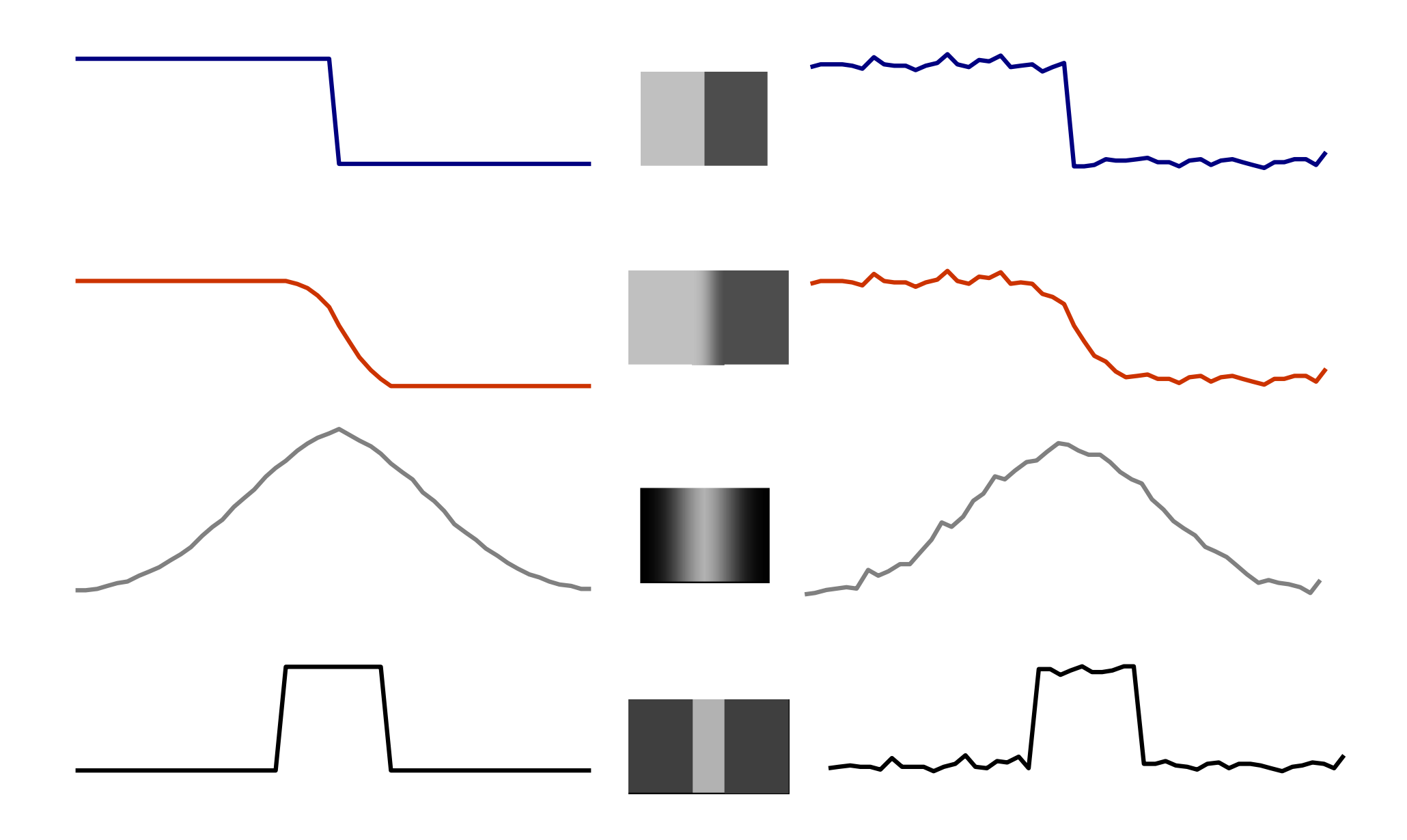

### Derivadas e arestas

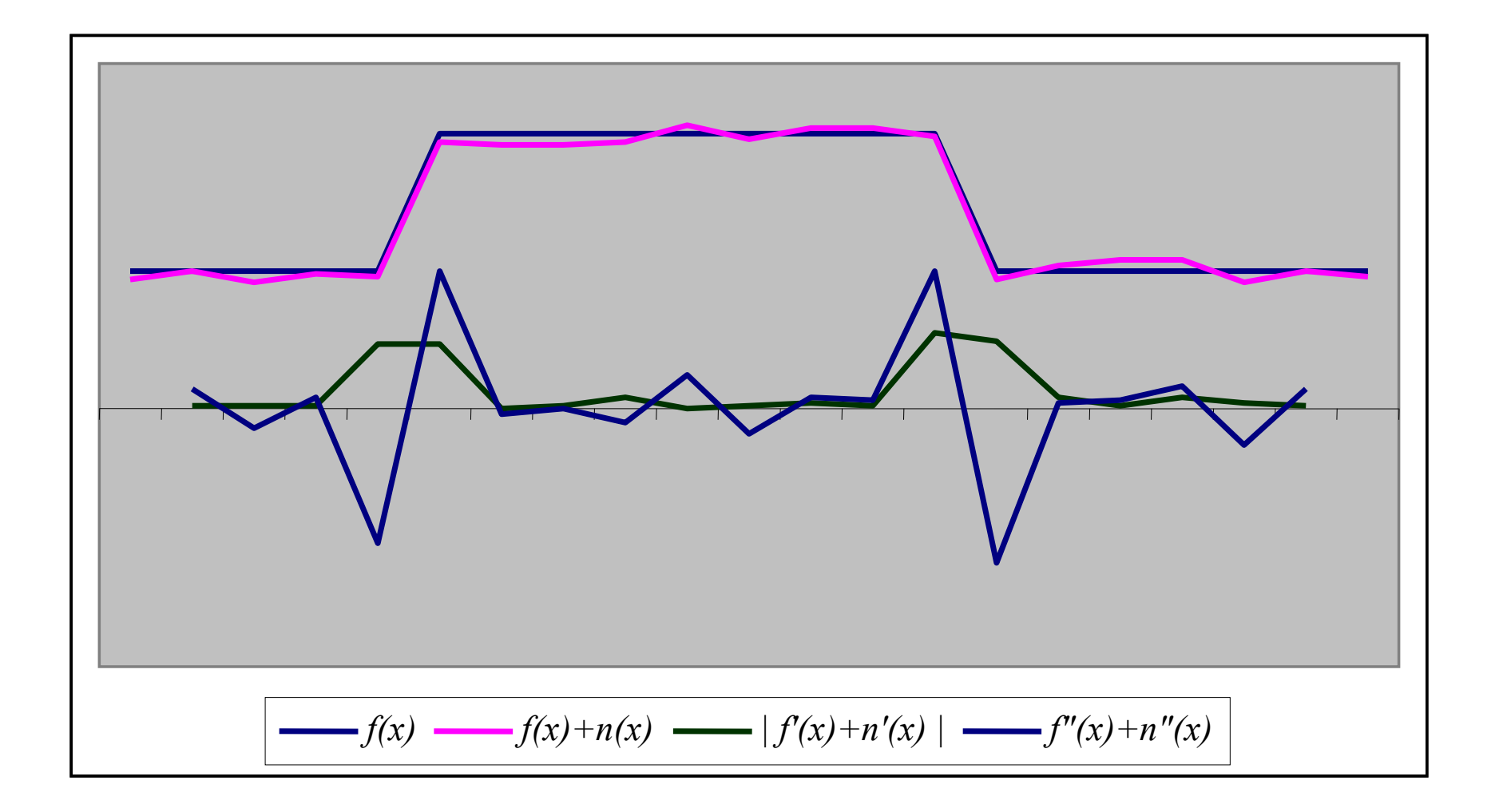

# Série de Taylor

$$
f(x + \Delta x) = f(x) + (\Delta x) f'(x) + \frac{(\Delta x^{2})}{2} f''(x) + O(\Delta x^{3})
$$

Com 
$$
\Delta x=1
$$
,  $f(x)=f_i \text{ e } f(x+\Delta x)=f_{i+1}$ 

$$
f_{i+1} \cong f_i + f'_{i} + \frac{1}{2} f^{''}_{i}
$$
 (a)

Com  $\Delta x = -1$ ,  $f(x) = f_i e f(x + \Delta x) = f_{i-1}$ 

$$
f_{i-1} \cong f_i - f'_{i} + \frac{1}{2} f''_{i}
$$
 (b)

#### Aproximações para derivadas

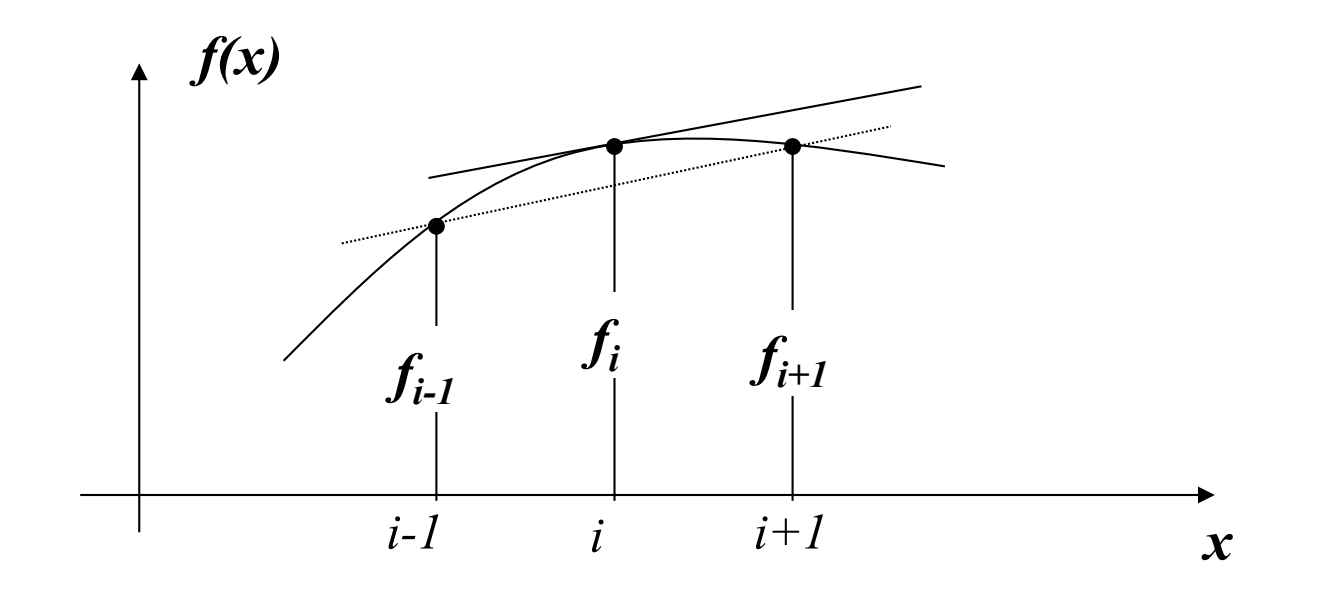

$$
f'_{i} \cong (f_{i+1} - f_{i-1})/2
$$

 $(a+b) \Rightarrow$ 

 $(a-b) \Rightarrow$ 

$$
f'_{i} \cong -(-f_{i+1} + 2f_{i} - f_{i-1})
$$

### $Em 2D$

idiente<br>  $\nabla f(x, y) = \begin{pmatrix} \frac{\partial f}{\partial x} \\ \frac{\partial f}{\partial y} \end{pmatrix} \quad \frac{\frac{\partial f(x, y)}{\partial x} \approx \frac{f(x_{n+1}, y_m) - f(x_n, y_m)}{\Delta x} \quad \begin{bmatrix} -1 & 1 \end{bmatrix}$ <br>  $\frac{\partial f(x, y)}{\partial y} \approx \frac{f(x_n, y_{m+1}) - f(x_n, y_m)}{\Delta x} \quad \begin{bmatrix} 1 \\ -1 \end{bmatrix}$ Gradiente

Laplaciano

Núcleos de convolução

$$
\nabla^2 f(x, y) = \frac{\partial^2 f}{\partial x^2} + \frac{\partial^2 f}{\partial y^2}
$$

$$
\begin{bmatrix} 0 & -1 & 0 \ -1 & 4 & -1 \ 0 & -1 & 0 \end{bmatrix}
$$

### Derivação após suavização

Sobel:

$$
\begin{bmatrix} -1 & 0 & +1 \\ -2 & 0 & +2 \\ -1 & 0 & +1 \end{bmatrix} \qquad \begin{bmatrix} +1 & +2 & +1 \\ 0 & 0 & 0 \\ -1 & -2 & -1 \end{bmatrix}
$$

Laplaciano:

$$
\begin{pmatrix}\n1 & 4 & 1 \\
4 & -20 & 4 \\
1 & 4 & 1\n\end{pmatrix}
$$

#### Imagem filtrada com um filtro passa alta

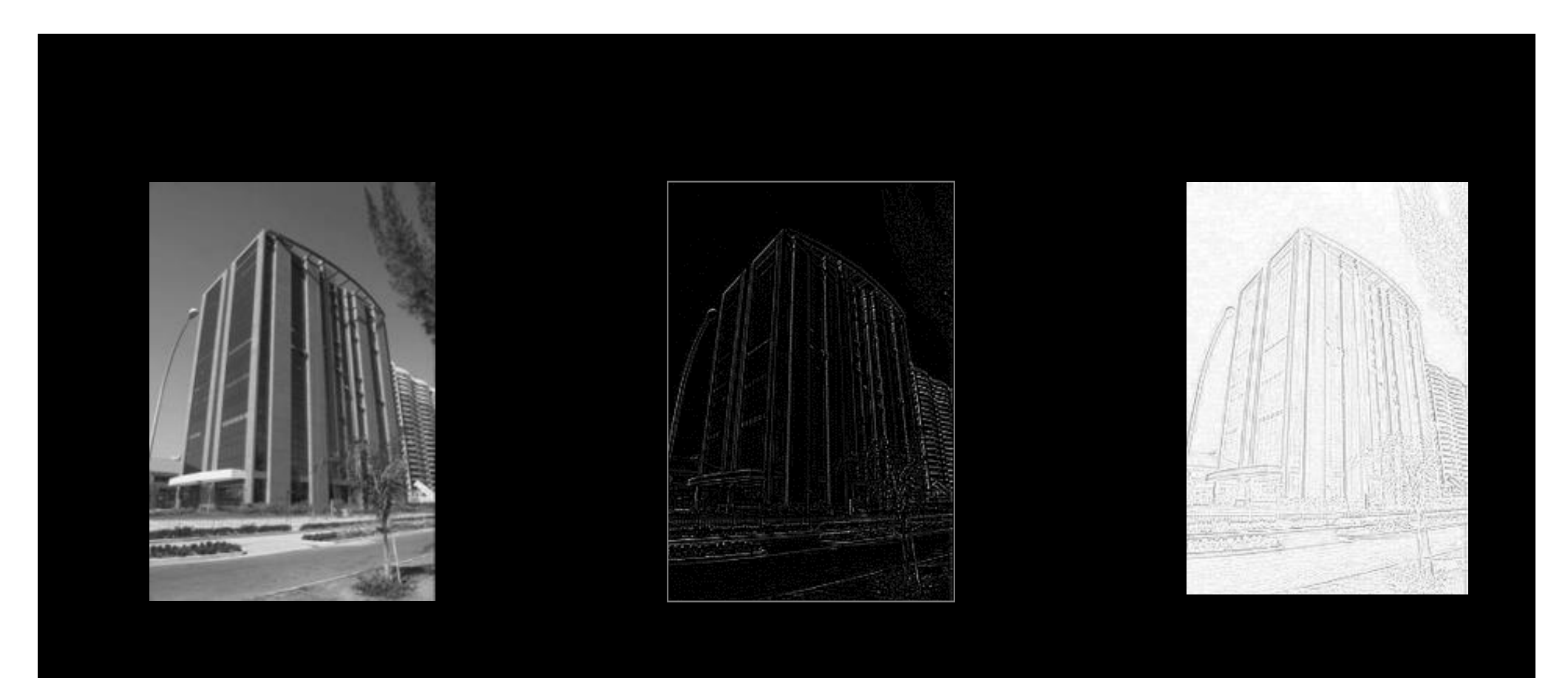

#### **TRABALHO 1: 28/3 - SLICO**

Implemente o algoritmo de superpixel SLICO descrito em:

[https://infoscience.epfl.ch/record/177415/files/Superpixel\\_PAMI2011-2](https://infoscience.epfl.ch/record/177415).pdf [https://infoscience.epfl.ch/record/177](https://infoscience.epfl.ch/record/177415)415

Seguindo as adaptações indicadas nos próximos slides.

## Superpixels

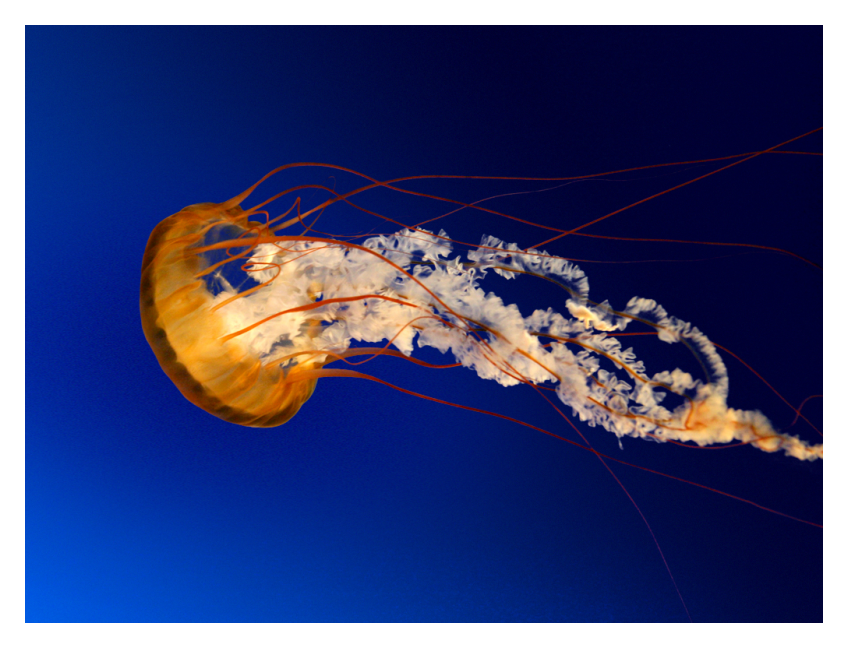

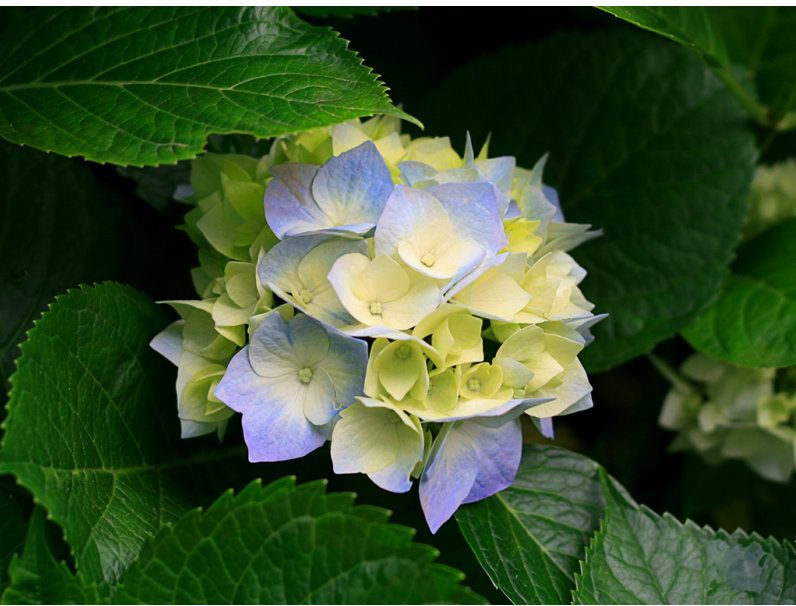

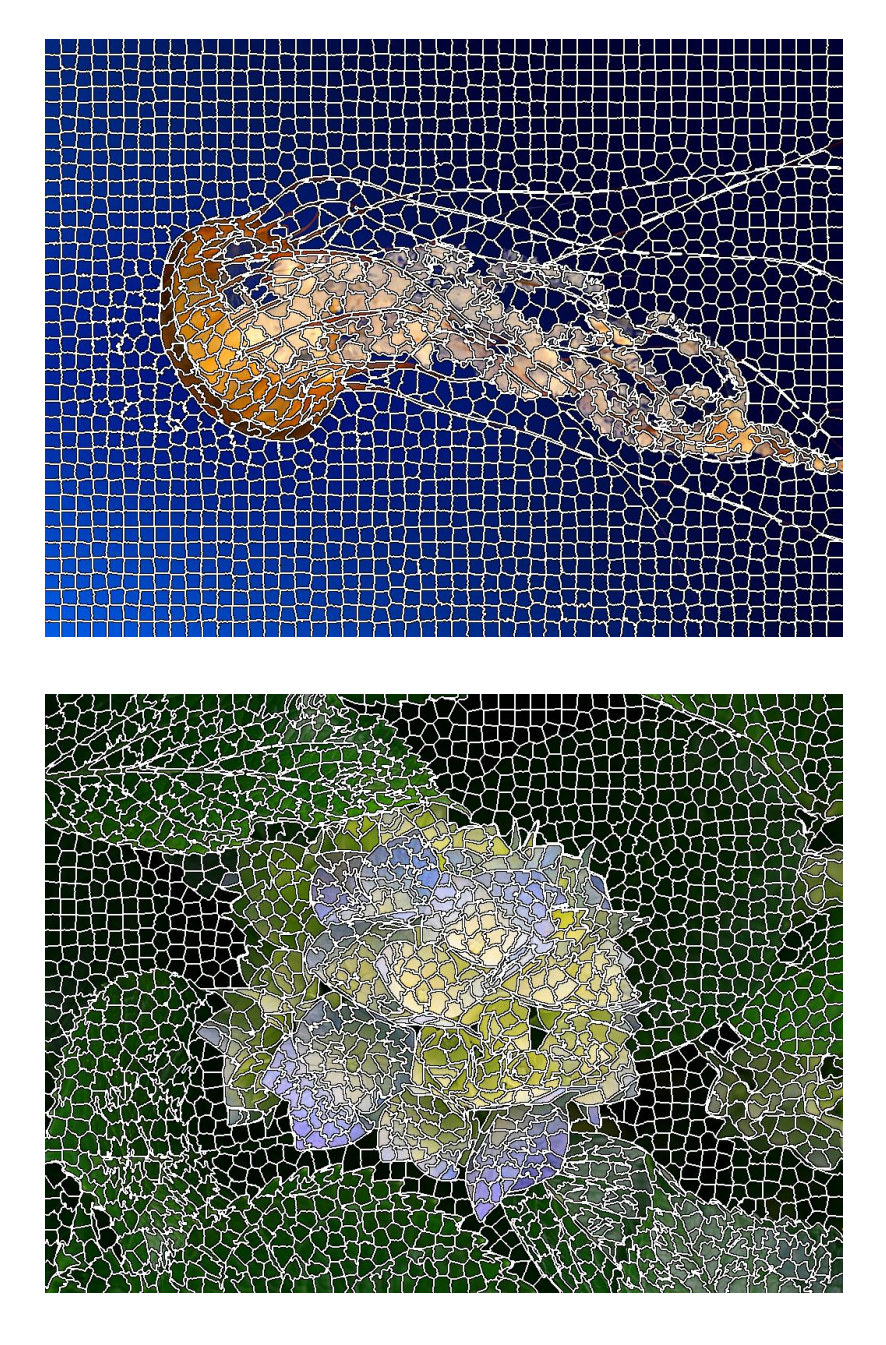
### O algoritmo SLIC (*Simple Linear Iterative Clustering*)

Entrada: *ns (número aprox. de superpixels) e, opcionalmente, m (compacidade)*

- 1. Calcule as coordenadas CIE Lab de todos os pixels da imagem;
- 2. Calcule o tamanho, *s*, da cédula quadrada

$$
s = \sqrt{\frac{w * h}{n_s}}
$$

3. Initialize os representantes das cédulas  $\pmb{c}_i$  = [ $l_i$ ;  $a_i;$   $b_i;$   $x_{i};$   $y_i]^{T}$  amostrando em uma grade de tamanho *s,*  $i=0, ..., (n_s-1)$ 

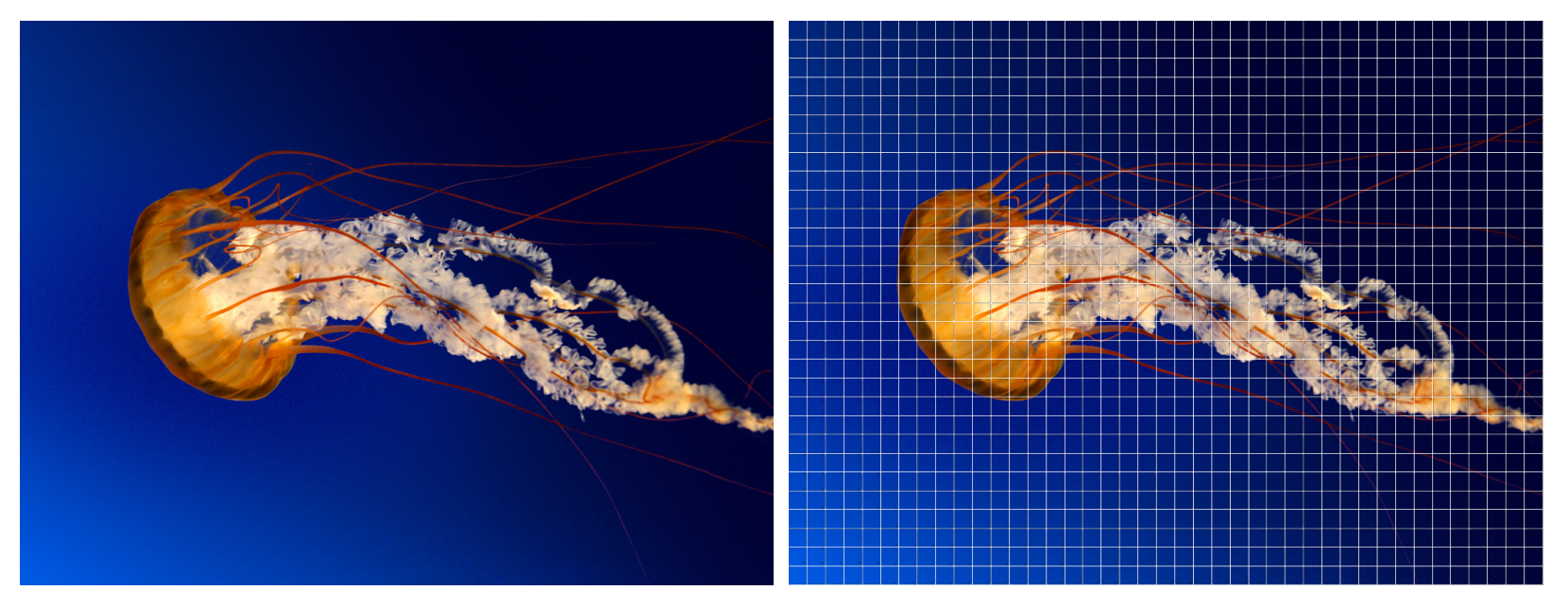

*evite as bordas e pontos ruidosos: escolha na vizinhança 3x3 do centro da célula o pixel que tenha o menor gradiente para c<sup>i</sup>*

#### O algoritmo SLIC (*cont.*)

4. Para cada superpixel *c<sup>k</sup>* crie uma janela de tamanho 2*s* centrada em  $(x_k, y_k)$ 

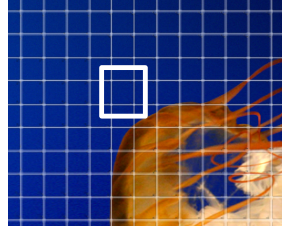

- *a) Para cada pixel neste janela que estiver atribuído a outro superpixel c<sup>j</sup> , verifique se a distância dele ao c<sup>k</sup> é menor e, se for, atribua este pixel ao c<sup>k</sup> .*
- *5. Quando todos os superpixels tiverem sido visitados, recalcule o sua cor e centro através da média de seus pixels. Calcule também o deslocamento de seu centro e acumule numa medida de erro E.*
- *6. Se o erro acumulado (de todos os superpixels) for pequeno ou se o número de iterações for excessivo, maior que* 10*, por exemplo, pare. Caso contrário volte para o passo* 4*.*

## Cálculo de distância

Distância entre o pixel  $p_j = [\mathit{l}_j; \mathit{a}_j; \mathit{b}_j; x_j; y_j]^T$  e o superpixel  $c_i = [l_i; a_i; b_i; x_i; y_i]^T$ 

$$
d_c = \sqrt{(l_i - l_j)^2 + (a_i - a_j)^2 + (b_i - b_j)^2}
$$

$$
d_s = \sqrt{(x_i - x_j)^2 + (y_i - y_j)^2}
$$

$$
d_t = \sqrt{\left(\frac{d_c}{m_c}\right)^2 + \left(\frac{d_s}{m_s}\right)^2}
$$

onde *mc* e *ms* são as máximas distâncias esparadas no superpixel. Opções:

- 1. constantes:  $m_s = s$  *e*  $m_c$  *é parâmetro de entrada.*
- 2. adaptativos: *ms e mc são calculados a partir da última iteração.*

## Tomografia Computadorizada (TC)

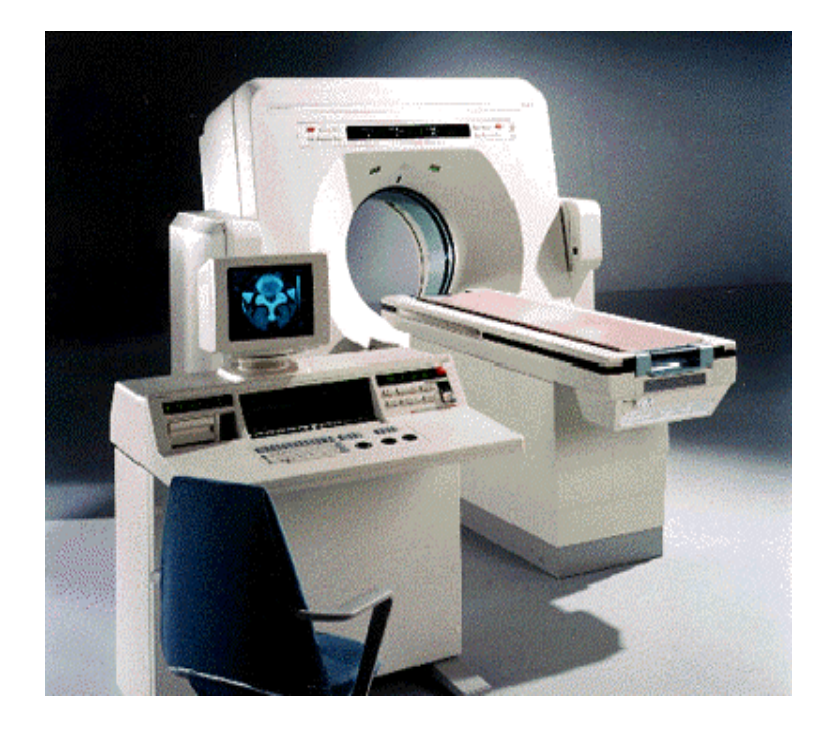

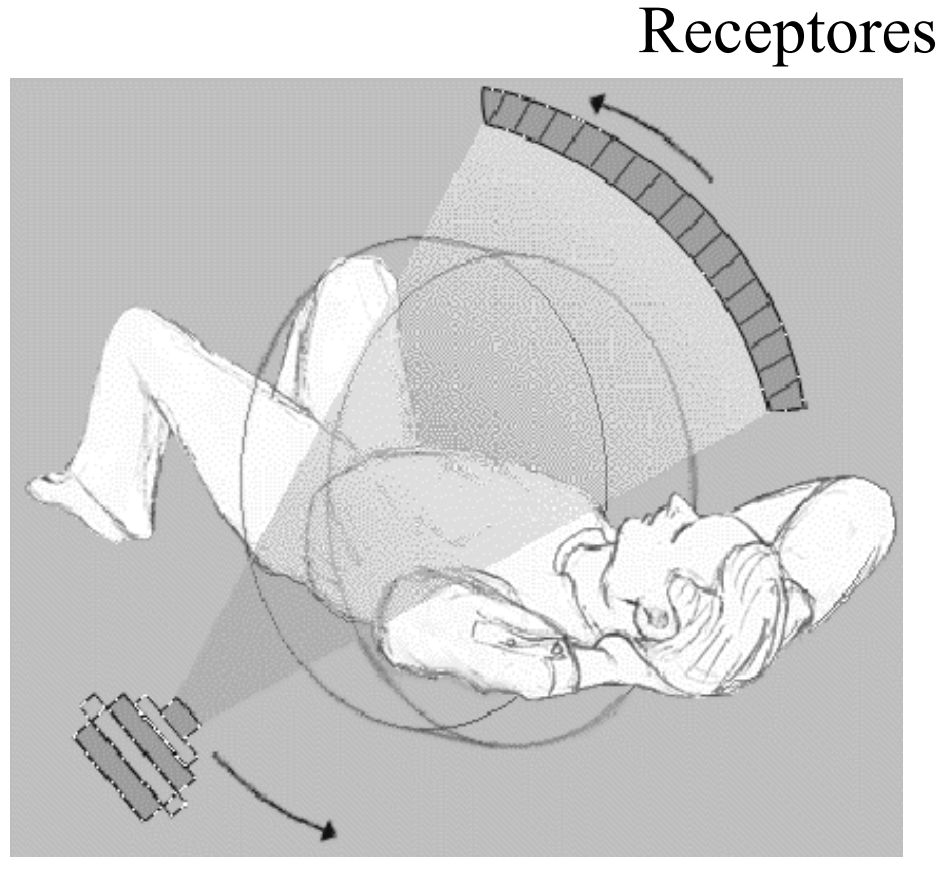

Raio X

#### **Visualização Volumétrica Direta: Função de Transferência**

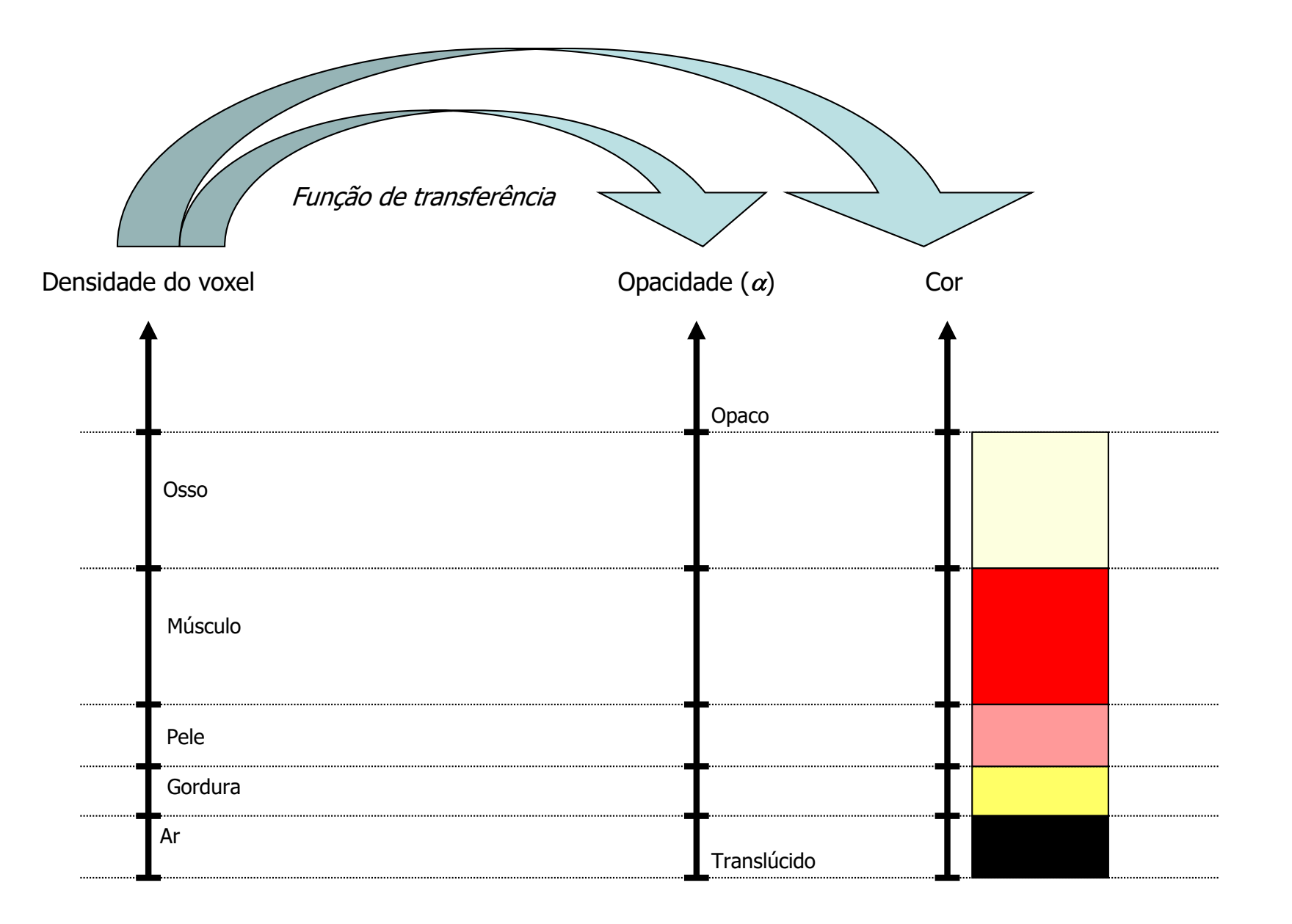

#### **Visualização Volumétrica Direta**

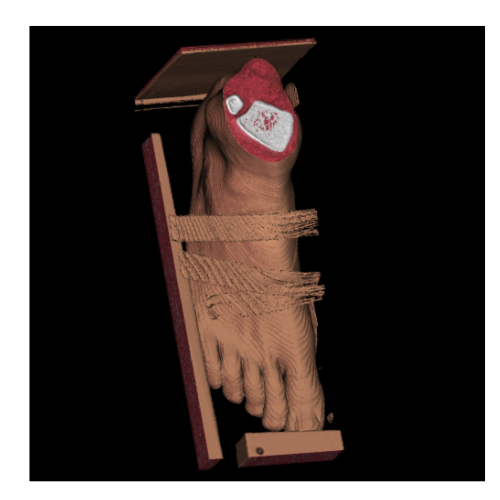

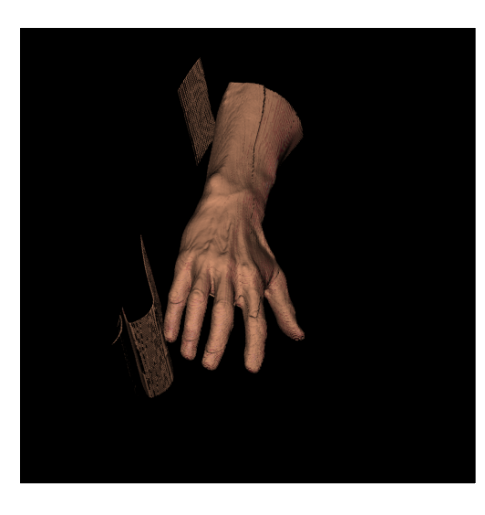

Apenas os valores de densidade baixa (ar) são considerados translúcidos.

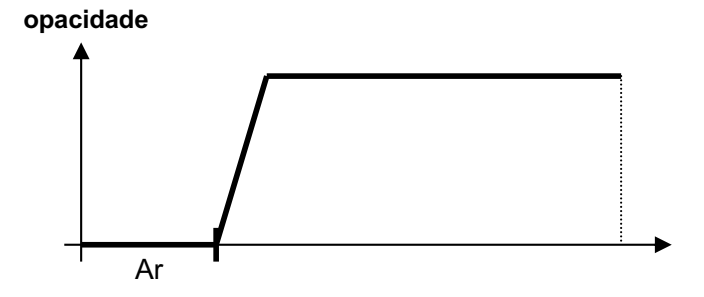

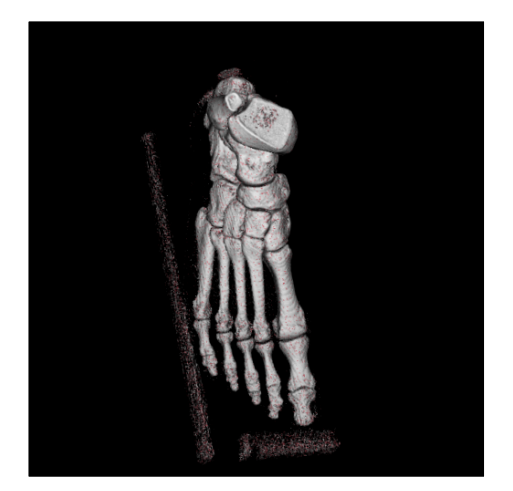

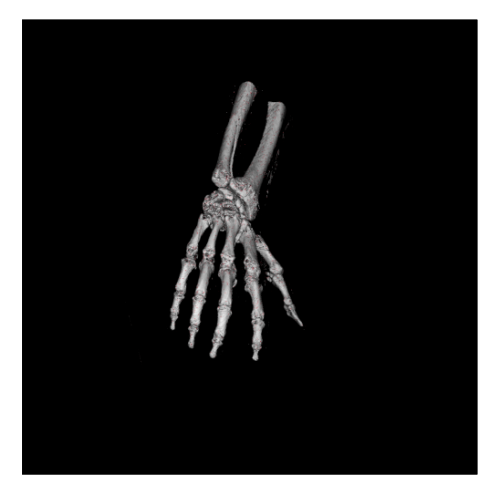

Apenas os valores de densidade alta (ossos) são considerados opacos.

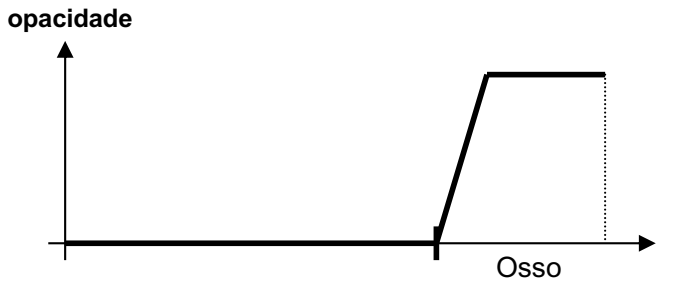

# **Seismic acquisitions**

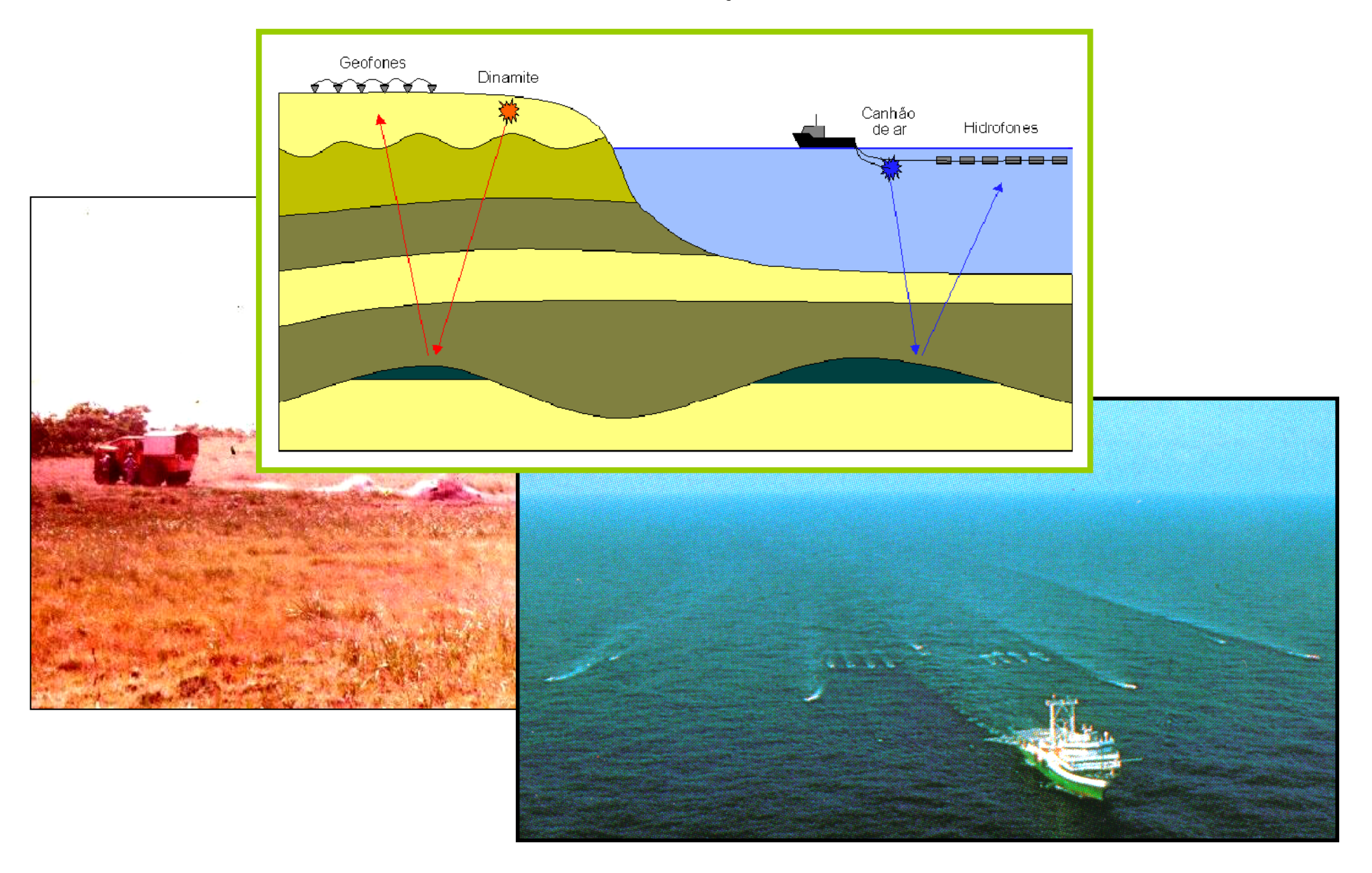

## Refletividade

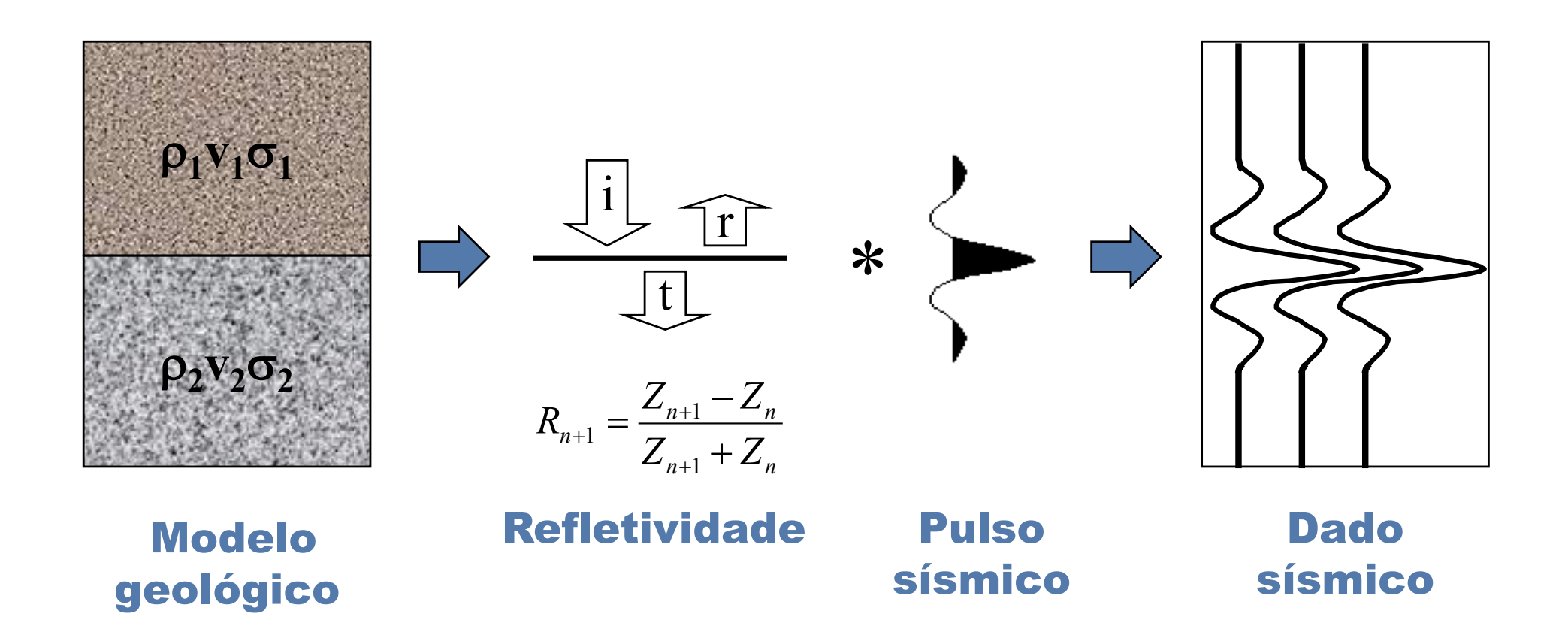

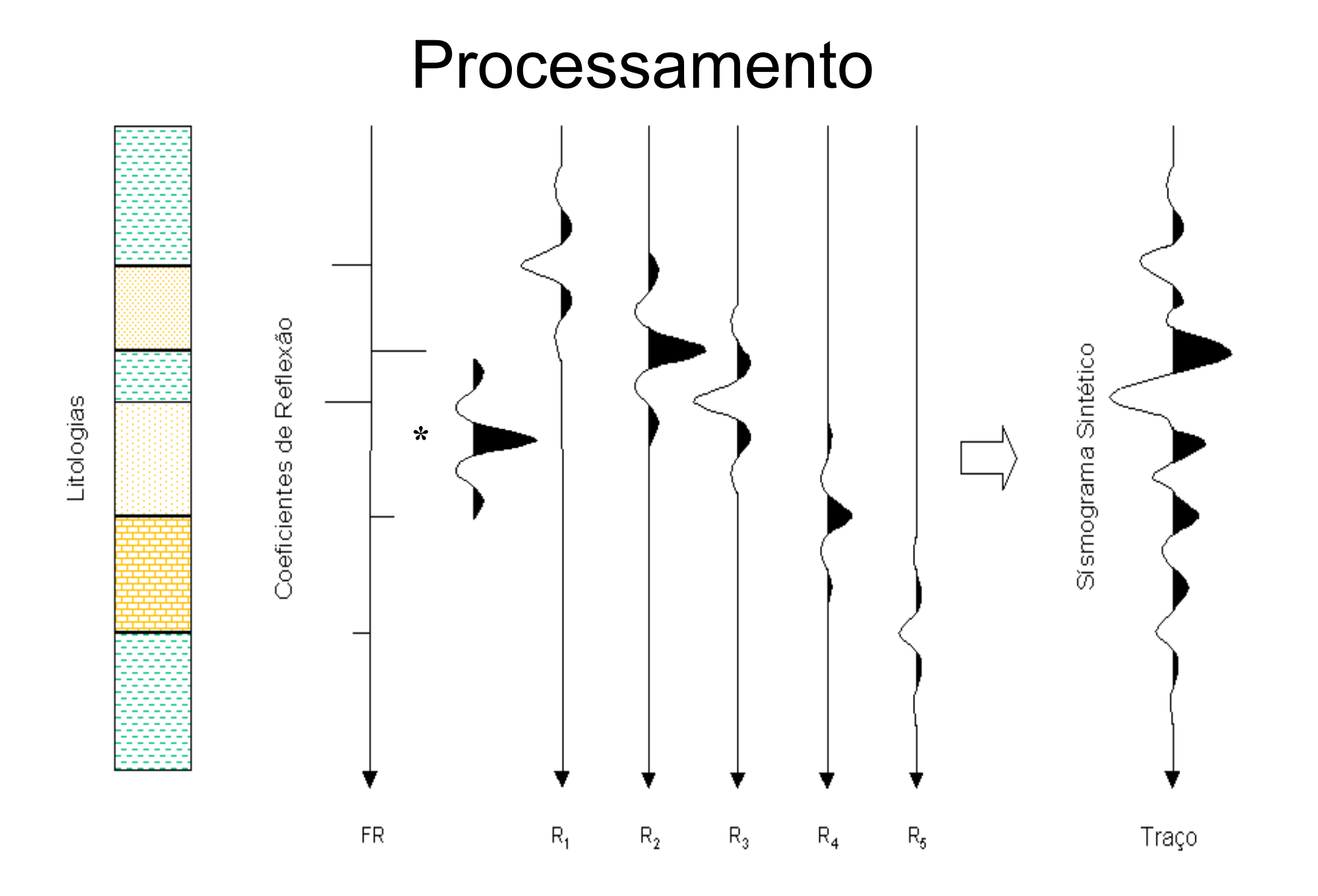

## Representação digital de dados

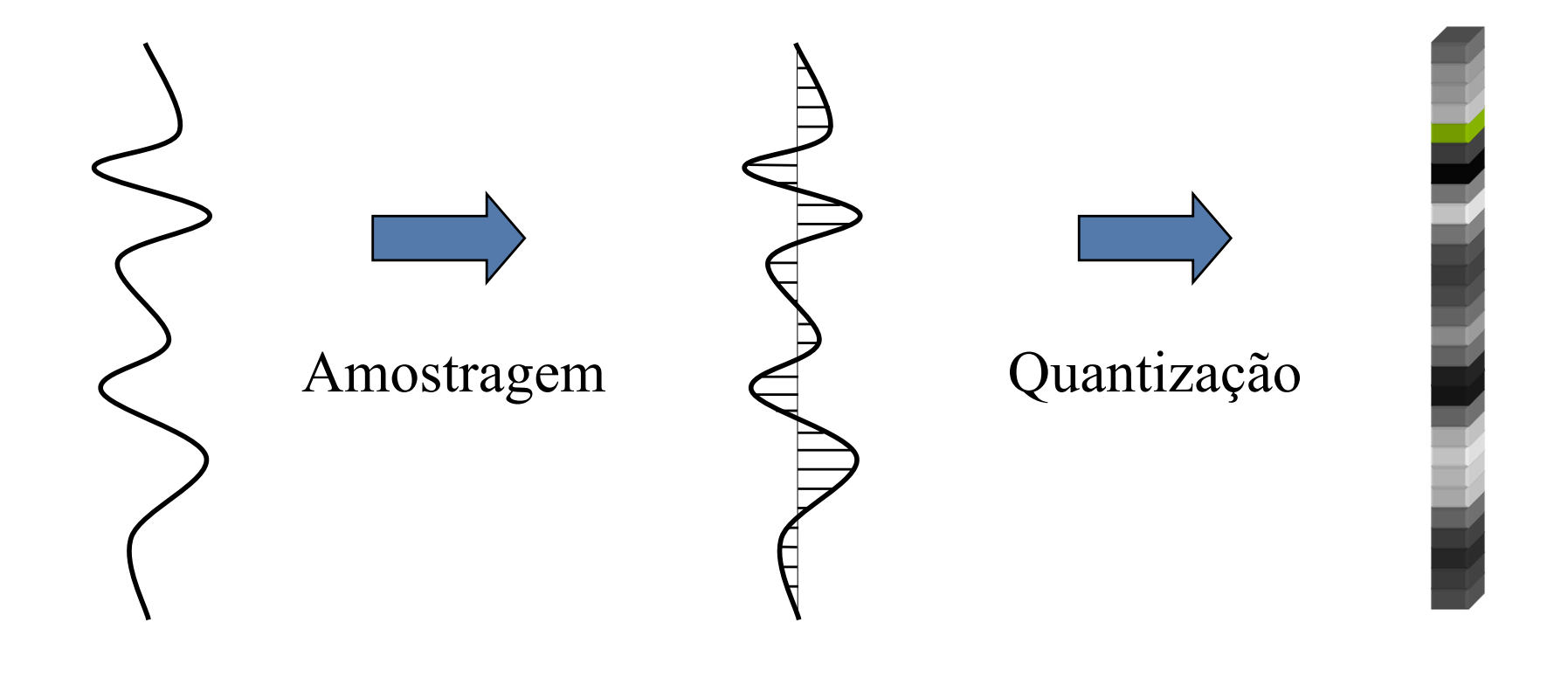

analógico

ponto-flutuante 8-bit

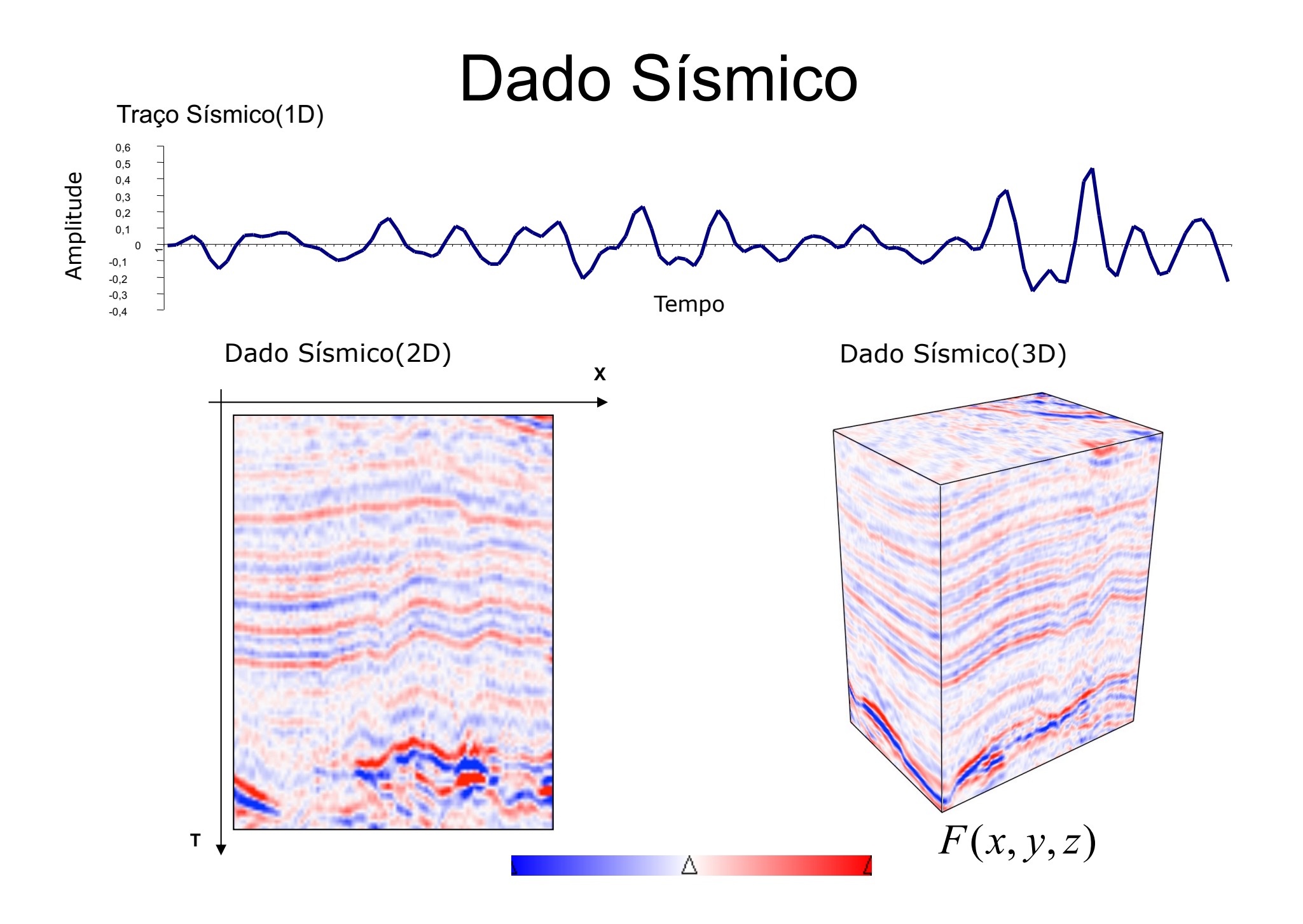

# **Seismic data**

- **• Seismic traces: one temporal signal (1D)**
- **• Seismic lines: 2D set of traces**
- **• Seismic volumes: 3D set of traces**
- **• 4D Seismic: seismic volumes in different times**

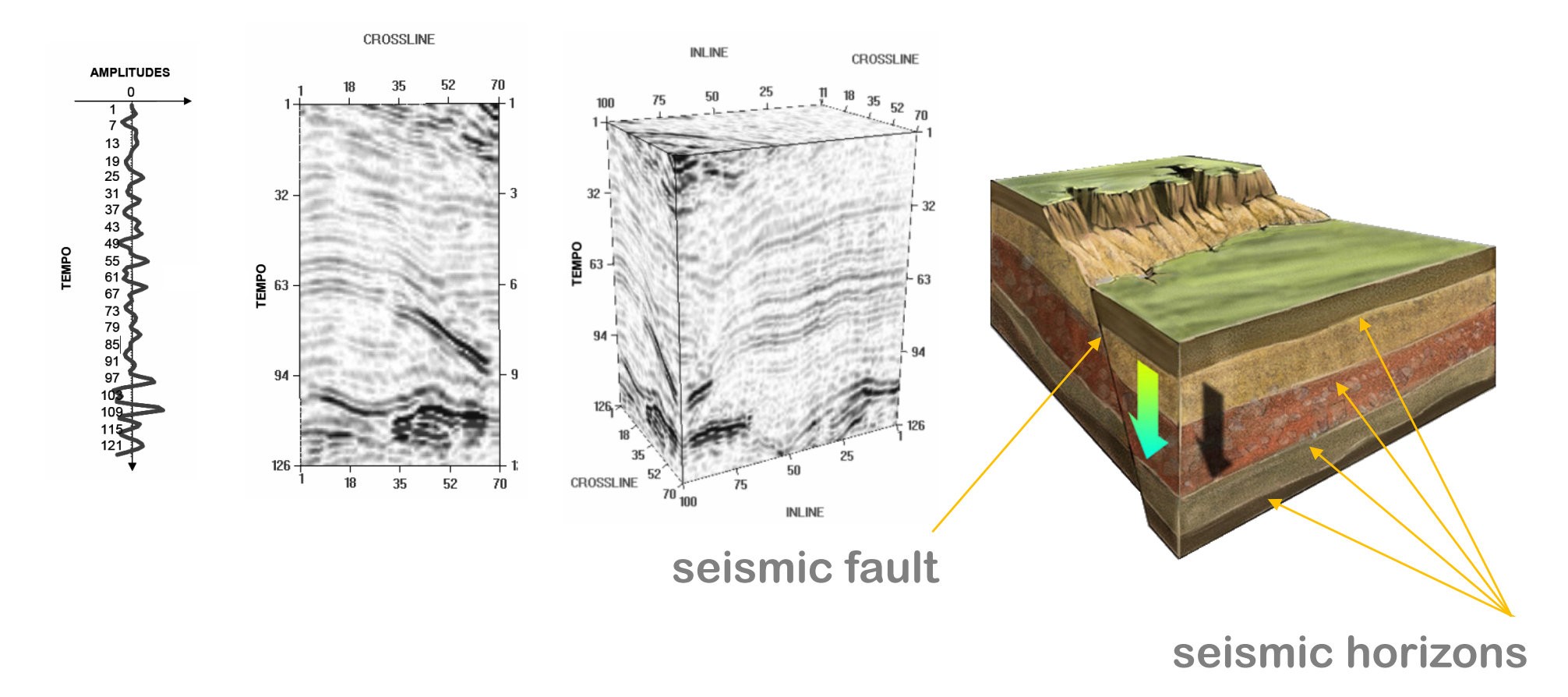

## **Reservoir interpretation**

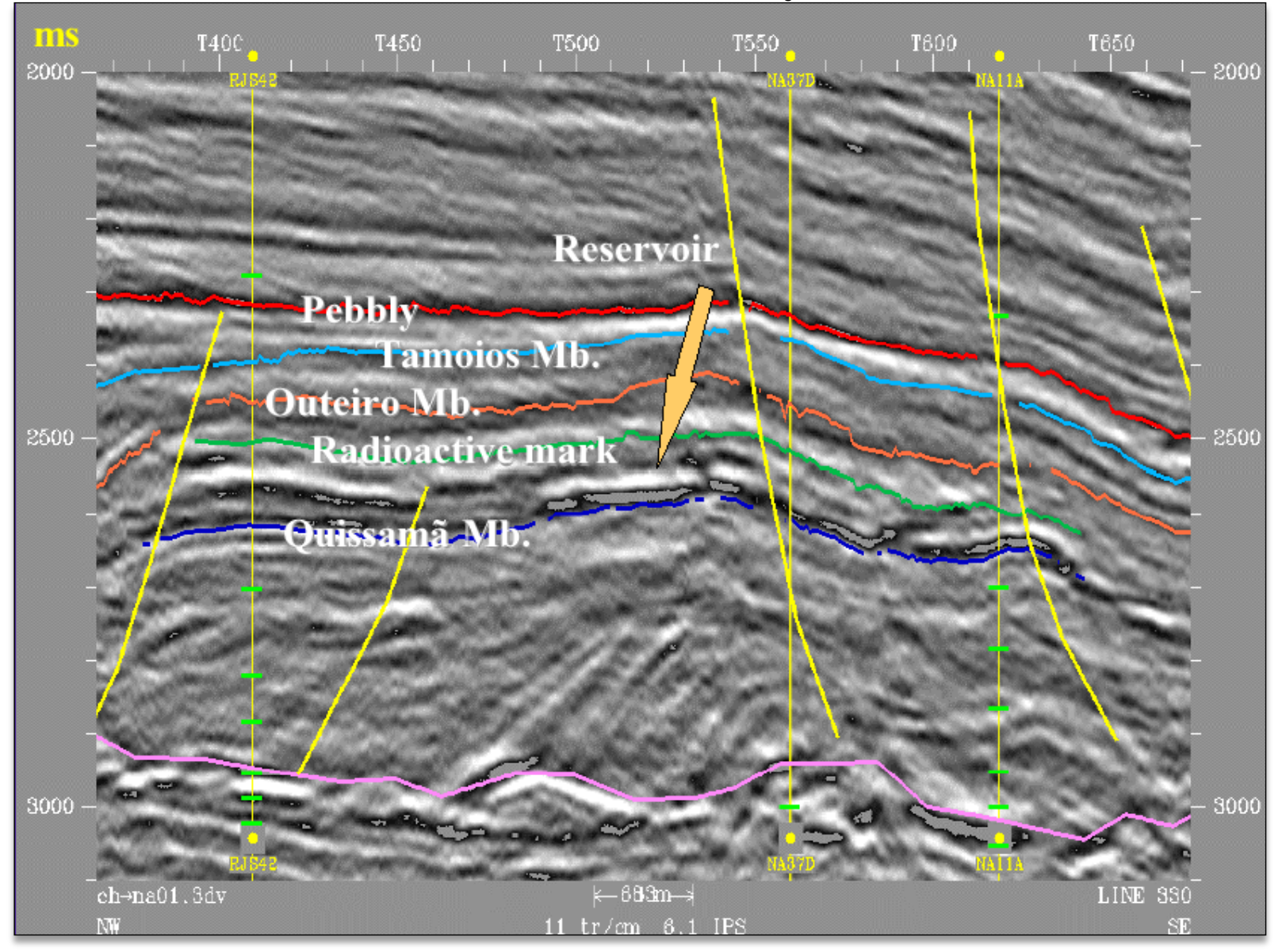

**(Johann, 2003)**